SPECTRUM

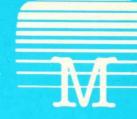

Melbourne House

# SPECTRUM MACHINE LANGUAGE FOR THE ABSOLUTE BEGINNER

Edited by William Tang

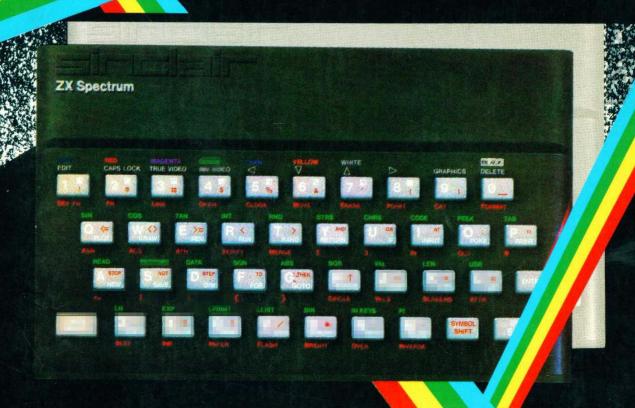

# SPECTRUM MACHINE LANGUAGE FOR THE ABSOLUTE BEGINNER

Edited by William Tang

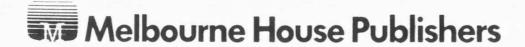

Published in the United Kingdom by: Melbourne House (Publishers) Ltd., Church Yard, Tring, Hertfordshire HP23 5LU ISBN 0 86161 110 1

Published in Australia by: Melbourne House (Australia) Pty. Ltd., Suite 4, 75 Palmerston Crescent, South Melbourne, Victoria 3205.

Published in the United States of America by: Melbourne House Software Inc., 347 Reedwood Drive, Nashville TN 37217.

Copyright © 1982 Beam Software

The terms Sinclair, ZX, ZX80, ZX81, ZX Spectrum, ZX Microdrive, ZX Interface, ZX Net, Microdrive, Microdrive Cartridge, ZX Printer and ZX Power Supply are all Trademarks of Sinclair Research Limited.

All rights reserved. This book is copyright. No part of this book may be copied or stored by any means whatsoever whether mechanical or electronic, except for private or study use as defined in the Copyright Act. All enquiries should be addressed to the publishers.

Printed in Hong Kong by Colorcraft Ltd.

# **Contents**

| Finding | Your | way | around | Machine | Language: |
|---------|------|-----|--------|---------|-----------|
|         |      |     |        |         |           |

| The Beginning                              | 5   |
|--------------------------------------------|-----|
| Basic Machine Language Concepts            | 11  |
| The Way Computers Count                    | 18  |
| How Information is Represented             | 24  |
| A Look into the CPU                        | 30  |
| This is All Very Well                      | 39  |
| How the CPU Uses its Limbs                 | 43  |
| Counting Off Numbers on One Hand           | 51  |
| Flags and their Uses                       | 58  |
| Counting Up and Down                       | 64  |
| One Handed Arithmetic                      | 69  |
| Logical Operators                          | 75  |
| Coping with Two Handed Numbers             | 79  |
| Manipulating Numbers with Two Hands        | 83  |
| Manipulating the Stack                     | 91  |
| Two fisted arithmetic                      | 95  |
| Loops and Jumps                            | 99  |
| Use of Subroutines                         | 106 |
| Block Operations                           | 109 |
| Instructions That are Less Frequently Used |     |
| Register Exchanges                         | 115 |
| Bit, Set and Reset                         | 117 |
| Rotates and Shifts                         | 119 |
| In and Out                                 | 122 |
| BCD Representation                         | 126 |
| Interrupts                                 | 127 |
| Restarts                                   | 128 |

| Programming Your Spectrum                                                             |                   |
|---------------------------------------------------------------------------------------|-------------------|
| Planning Your Program Features of the Spectrum                                        | 130<br>135        |
| Monitor Programs                                                                      |                   |
| EZ-Code Machine Language Editor HexLoad Machine Code Monitor The FREEWAY FROG Program | 145<br>155        |
| Program Design                                                                        | 161               |
| Stage 1 - Data base Stage 2 - Initialisation Stage 3 - Regular Traffic                | 164<br>172<br>176 |
| Stage 4 - Police Car<br>Stage 5 - The Frog<br>Stage 6 - Control                       | 181<br>185<br>190 |
| Appendices:                                                                           |                   |
| Spectrum key Input Table Screen display Map Character set Table                       | 227<br>228<br>229 |
| Decimal/Hexadecimal conversions                                                       | 230               |
| Falg Operations Summary Z80 Instructions by op-code                                   | 234<br>236        |
| Z80 Instructions by mnemonics                                                         | 240               |

# The Beginning

This book is designed as an introduction to the field of machine and assembly language programming for the "Sinclair ZX Spectrum."

It may be that you are coming to this book with no clear idea of what machine language programming is all about.

You may not even know what machine language is. You may not even be aware that there is a difference between machine language and assembly language, nor indeed how they differ from programming in BASIC.

Don't worry, and don't be frightened by the jargon - we will explain everything step by step.

First, let us look at the way a computer operates:

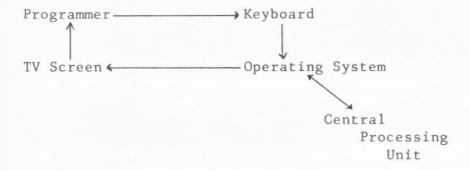

What this diagram aims to show is that there is a barrier between the programmer and the brain of the Spectrum, the Central Processing Unit. It is not possible under normal processing for the programmer to tell the Central Processing Unit - usually referred to as the CPU - what to do.

In the Sinclair machines, the CPU chosen is the Z80A chip, which is a faster version of the popular Z80 chip. There are 4 chips - Z80, 6502, 6809, and 8088 - which have become widely accepted as CPUs for microcomputers. The Z80 is by far the most popular chip.

I am sure it comes as no surprise to learn that the Z80A does not understand a word of 'BASIC'! Indeed no CPU has been designed so that we can communicate directly with the brain of the computer.

If you think about it for long enough, you will realise that it would be very difficult, if not impossible, in any case to give a chip in a computer an instruction that would make any sense to a human. Take the top off your Sinclair (if you dare!) and have a look at the chip nearest to the speaker — this is the Z8OA CPU. Obviously this chip in your computer can only respond to electrical signals that are passed on to it by the rest of the circuitry!

# What is Machine Language?

The Z80 chip has been designed in such a way that it can accept signals simultaneously from eight of the pins connected to it.

The designers of the Z80 chip constructed it in such a way that different combinations of signals to the Z80 chip along these eight pins would 'instruct' the Z80 to perform different functions.

Keeping in mind that what is really happening are electrical signals, let's adopt a convention to represent these signals — for example showing a 'l' if there is a signal to one of the pins, or a 'O'if there is no signal.

A typical instruction might therefore look something like: 0 0 1 1 1 1 0 0  $\,$ 

Quite a long way from something like 'Let A = A + l', for example, isn't it!

Nonetheless, this is what machine language is all about. The name says it all! It is a language for machines. Each manufacturer of the different chips has designed a different 'language' for its products!

At this stage you may be asking yourself - if this is what machine language is all about, why bother? Why not accept the benefits of someone else's work which allows me to program the computer in a language I can easily understand, such as BASIC or COBOL?

The reason is because of the main benefits of machine language which are:

- \* FASTER EXECUTION OF THE PROGRAM
- \* MORE EFFICIENT USE OF MEMORY
- \* SHORTER PROGRAMS (in memory)
- \* FREEDOM FROM THE OPERATING SYSTEM

All of the above benefits are a direct result of programming in a language that the CPU can understand without having to have it translated first. When you program in BASIC, the operating system is the machine language program that is really being run by the machine. The program is something like:

Next

Look at next instruction
Translate it into a series of
machine language instructions
Perform each instruction
Store the result if required
Go to Next again

If you are wondering where the computer finds this program, the operating system, it is in the ROM. In other words, it is built into the Spectrum. (ROM is the abbreviation for Read Only Memory, memory locations whose content you cannot change, but can only be read/PEEKed.)

Programming in BASIC can be up to 60 times slower than a program written directly in machine language!

This is because translation takes time, and also the resulting machine language instructions generated usually are less efficient. Similarly, it is usually faster to drive yourself than to take public transport; you can take shortcuts you know, instead of following the public transport route which needs to cater for the GENERAL public CASE.

Nonetheless, we would have to be among the first to admit that programming in machine language does have drawbacks.

The main disadvantage of machine language are:

- \* PROGRAMS ARE DIFFICULT TO READ AND DEBUG
- \* IMPOSSIBLE TO ADAPT TO OTHER COMPUTERS
- \* LONGER PROGRAMS (in instructions)
- \* ARITHMETIC CALCULATIONS DIFFICULT

This means that you must make a very conscious decision of which programming method you should use for each particular application.

A very long program for financial applications should be written in a language designed to deal with numbers and one in which programs can be easily modified if required.

On the other hand there is nothing quite so bad as an arcade game written in BASIC - when you get down to it, it is just too slow.

Your own needs, the amount of memory in your computer, the response time required, the time available for development, and so on will determine your choice of programming language.

Thus, in summary, machine language is a series of commands which the CPU can understand and which can be represented by numbers.

# What is Assembly Language?

Quite obviously if machine language could only be represented by numbers, very few people would be able to write programs in machine language.

After all, who could make sense of a program which looked like

0 1 0 0 0 0 0 0

etc ...

Fortunately, we can invent a series of names for each of these numbers. Assembly Language is just such a representation of Machine Language so that it can be read by humans in a form that is easier to understand than

0 1 1 1 0 1 1 1.

There is only one difference between Assembly Language and Machine Language: Assembly Language is one level higher than Machine Language. It is more easily read by humans than Machine Language, but on the other hand, computers can't read Assembly Language.

It is not an adaptation of Machine Language such as BASIC. For each Assembly Language instruction there is an identical (in function) Machine Language instruction, and vise versa. ie. there is a ONE-TO-ONE relationship between them. We can therefore say that Assembly Language is EQUIVALENT to Machine Language.

Assembly Language makes use of mnemomics (or abbreviations) to enhance readability. For example at this stage, the instruction INC  $\,$  HL  $\,$ 

may not mean much to you, but at least you can read it. If you were told that 'INC' is a standard abbreviation (or mnemonic) for INCrease and that HL is a 'variable', then by simply looking at that instruction you can get a feel for what is happening.

The same instruction in Machine Language is 0 0 1 0 0 0 1 1

Now obviously you can also "read" that instruction in the sense that you can read the number, but it isn't going to mean much to you unless you have a table to look up or when your brain is functioning almost like a computer.

Assembly Language can be converted directly to machine code by a program or by you. Such a program is called an ASSEMBLER. You can see this as a program which performs the rather boring task of translating your assembly language program into a sequence of machine language instructions that the Spectrum will understand. And we understand that an ASSEMBLER for the ZX Spectrum is already available.

Nonetheless, such assemblers typically require 6K of memory, and are therefore of limited use on a 16K machine. The Spectrum display takes up 7K of memory, and after loading the Assembler you may have only 4K of memory left for your assembly language program. (This will means about 1/2 K of machine language program).

The alternative to an Assembler program is for you to do the translation of the assembly language mnemonics into machine language by hand, using the tables provided in this book.

It's hard, it's frustrating at first, it's inconvenient, but it's wonderful practice and gives you a great insight into the way the Spectrum CPU works.

We would in fact recommend that you try writing short machine language programs in this way — ie writing them in assembly language and translating it into machine language by hand — before buying an Assembler program.

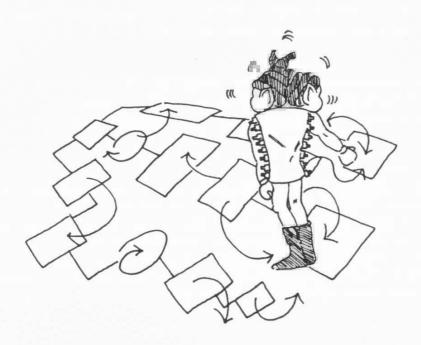

CPU

The central processing unit of the computer. This is the chip that does the controlling and calculating work in the computer.

Machine Language

The language understood by the CPU. For the Spectrum's CPU, this is the Z80 machine language which is made up of about 200 'instructions'.

BASIC language

A computer language designed to be intelligible to humans. When a computer executes a command in BASIC, it needs to translate this command into a series of machine language commands. BASIC programs are therefore considerably slower than machine language programs but easier to write.

Assembly Language

The human shorthand representation of the machine language instructions so that each of the latter instructions can be understood more easily. For example, HALT is the assembly language equivalent of the machine language instruction 0 1 1 1 0 1 1 0.

Assembler Program

A program that translates assembly language instructions (easily read and understood by human) into machine language instructions (which can be understood by the computer eg the Spectrum).

Read Only Memory (ROM)

A long machine language program usually known as FIRMWARE; a program that has been FIRMLY built into the hardware of the computer; it will remain there even when the power is off. For the Spectrum, the ROM is in Z80 machine code, and was written specifically for it. The ROM of Spectrum occupies from memory locations 0 to 16383. You can only refer to the contents of these locations, unlike the rest of memory which you can refer to and change as desired.

# **BASIC Machine Language Concepts**

# WHAT IS THE CPU?

If we want to communicate with the computer we have to know what sort of commands it will accept and what language the brains of the machine (the CPU) talks.

Unless we know what sort of information the CPU understands we can't really instruct the computer to perform remarkable tasks from being a chess partner to an accountant looking after our accounts.

The CPU is no big mystery. I like to think of the CPU as a lonely little fellow, sitting in the middle of your Spectrum, being ask to do things all the time.

Especially calculations.

But the poor fellow doesn't even have a piece of paper and pencil to keep track of what is happening. How does he do it?

# The design of the CPU:

At this stage, I should probably tell you about the way that the designers of the Z8O see things, and how the CPU is supposed to handle them. The CPU has been designed to do extremely simple tasks only, but he is able to do those tasks very quickly.

We mentioned above that the CPU doesn't even have pencil and paper, and that is part of the design of the CPU. Any number he can't remember or keep track of has to go in a box for safe keeping.

Let us look at one example - say you want the CPU to work out the time in NEW YORK, knowing the time in LONDON.

Now given that the CPU doesn't know anything, first of all you have to tell it what the time in London is: say 10 o'clock. The CPU has nowhere to keep this information and doesn't know what you will ask it to do next, so it puts that information away in a box, say box #1.

Then you have to tell it the time difference between New York and London, say five hours earlier, and it puts that away in box #2.

Comes the time for calculations, it races across to box #1, gets the number, goes to box #2, performs the calculation, and puts the result away, say in box #3.

10 - 5 = 5

The answer of course is 5 o'clock.

All of this racing between boxes, adding, substracting and so on would be extremely tedious if the CPU had to do it all in its head, so it does exactly what you or I would do — it counts on its fingers and toes.

The CPU's hands and feet are called Registers.

The Z80 chip in your Spectrum is remarkable in that it has a lot of hands and toes - but we will get to that later.

To illustrate how exactly the CPU calculates the time difference in the above exercise, let's call one of the CPU's hands "HAND A". How does the CPU manipulate the contents of the box #1 and box #2?

The following sequence is pretty close to what the CPU would actually do given the above instructions

- \* Count out the value of box #1 on the fingers of Hand A;
- \* Subtract the contents of box #2 from what he has already on his fingers;
- \* Look at the value on the fingers of Hand A and store it in box #3.

Now if this is what truly happens, there are some pretty phenomenal conclusions to be drawn from this:

- The CPU would not be able to deal with a number like 11.53 - it could only deal in whole numbers.
- The CPU would be limited in its calculations to whatever number it could count on its fingers.

This is indeed true.

The main consolation however is that the CPU has a lot of hands and feet and can count on each of them separately, and that it can count to 255 using only the 8 fingers of Hand A.

We will deal in the next chapter with the details of how the CPU can count up to more than 8 on each hand while we can only manage 10 using two hands! Suffice it to say that each hand can count to 255 and each foot can be used to count to over 64,000!

The time difference exercise above has still not been represented

in anything like the language the CPU understands - all we have done is describe the processes.

To let you have an early look into the exciting part of machine language programming, let's now use mnemonics (Abbreviations) to instruct the CPU at each step:

# SETTING UP:

LD (BOX #1), 10 ;Load box 1 with 10 LD (BOX #2), 5 ;load box 2 with 5

#### CALCULATIONS:

LD A, (BOX #1) ;load A with box 1 contents SUB A, (BOX #2) ;subtract contents of box 2

#### STORING THE RESULT:

LD (BOX #3), A ;load box 3 with A value

These instructions may seem a little terse at first, but after all, mnemonics are mnemonics.

"LD" is an abbreviation for LOAD so that

LD A.1

for example, would mean load A with 1: that is count off 'one' on the fingers of hand A.

We also use a rather clever image in these mnemonics by the use of brackets: THE BRACKETS ARE USED TO INDICATE WE WISH TO DEAL WITH THE CONTENTS OF WHATEVER IS INSIDE THE BRACKETS.

It should be fairly easy to remember this on a visual basis because brackets do look like they are meant to indicate a container.

So running through the mnemonics above, we load the contents of Box #1 and #2 with 10 and 5, ...etc... to get the final result of 5 in box #3.

All of this is fairly simple to follow and I am sure you can understand that while you are doing this calculation, the numbers on Hand "A" are used to represent the time in New York. A minute later they may be used to represent the number of employees in a company, and at some other time how much money you have.

If you are used to the concept of variables from your BASIC programming, you must leave that behind in machine language programming.

The fingers of Hand "A" are not a variable in the same sense as in a BASIC program. They are merely what the CPU uses to count with.

ONE OF THE BIG DIFFERENCES IN PROGRAMMING IN MACHINE LANGUAGE AND PROGRAMMING IN BASIC IS THIS LACK OF VARIABLES.

You may realise that you can think of the BOXES we use to store information as being similar to BASIC variables if we gave each one a name.

Yes, you are absolutely correct, but these are not variables either. They can be immensely useful and perform similar storage purposes to variables, but bear in mind that these boxes are no more than memory locations set aside for a specific purpose.

The way the CPU copes with negative numbers is different, and we will look into that later.

What if the CPU runs out of hands?:

I should mention here that you would probably find the CPU a very strange looking fellow were you to meet him in the street.

His hands have eight fingers each, and he has eight hands! He only has two feet, but each foot has 16 toes, and he is extremely agile with his toes!

He is therefore well suited for the large number of calculations he is required to do, keeping track of all the numbers on his fingers and toes.

Nonetheless, it is possible that in some cases the CPU will not have enough hands to do the calculation it wishes to perform, or that for one reason or other the programmer will wish the CPU to stop in the middle of calculation to do something else.

The CPU can't just put the information away in boxes, because then it would have to keep some hands free just to keep track of which boxes it put the information in!

The Z80 CPU gets away with using a stack, which is one of those tall spiky things that some people keep on their desks to store bills, spare notes, etc. I am sure you have seen those stacks, where you spike one piece of paper on, and then the next one, and so on. It's a great filing system if you want the top piece of paper only, but very inconvenient if you want one in the middle, because you have to riffle through all the pieces of paper on the stack.

As it happens, it's a very convenient system for the CPU because it ever only needs to look at the top piece of information.

Whenever an interruption causes the CPU to stop doing its calculations, it PUSHes all the information it has on its hands onto the STACK, and as soon as the interruption is over, it POPs the top bits off, and continues with its work.

In computer terminology, we call this spike a "STACK". When we put a piece of information on the stack, we "PUSH" it on, and when we get it off, we "POP" it off.

All kinds of information can be "PUSH"ed and "POP"ed on and off the stack - for example in the middle of a complex calculation the CPU may wish to save all the information on its many hands and feet, and this would then involve many separate "PUSH"es. To retrieve the information, there then needs to be many separate "POP"s.

For reasons best know to the designers of the Z80, our CPU likes to keep the stack stuck to the ceiling. This means that the more information is "PUSH"ed onto the stack, the further the stack grows downwards.

The main advantage of using the stack to store temporary bits of information is that the CPU does not need to remember which box the information is in — it knows it is the last piece of information "PUSH"ed on the stack. Naturally it needs to be a little bit organised if there are many bits of information to be PUSHed and POPed.

# What can the CPU do?:

I think it's worth considering at this stage the type of instructions that the designers thought it would be useful to have built into the Z80 chip.

Because the CPU has to be able to keep track of all its calculations on its fingers and toes, there are only two kinds of numbers the CPU can deal with:

- \* one handed numbers ie numbers you can count on one hand
- \* two handed numbers ie numbers you can count off on two hands.

You may find this difficult to believe, but the CPU cannot deal with numbers larger than those it can count on two hands!

The types of instructions the CPU can perform are also very limited:

- \* counting off numbers on one hand
- \* counting off numbers on two hands
- \* adding, subtracting, increasing, decreasing, or comparing one handed numbers
- \* adding, subtracting, increasing or decreasing two handed numbers
- \* various manipulations on one handed numbers - eg making the number negative
- \* making the CPU skip to another part of the program
- \* trying to communicate one handed numbers to and from the outside world.

I am sure you will agree that this is a very limited set of instructions, and yet using only such limited instructions you can get the CPU to play chess, or to work out your wages!

Note that even such simple instructions as multiplication do not exist! If you need to multiply two numbers in machine language you have to write a program to do so.

This is why writing programs in machine language is so much slower than writing programs in BASIC - you can only do things in tiny little steps.

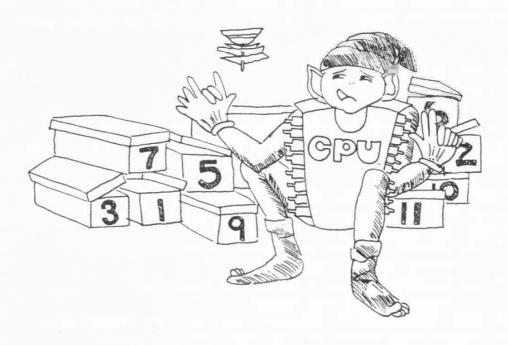

#### SUMMARY:

Registers

The CPU has a number of registers it can use for calculations. Eight of these can be thought of as the CPU's hands, and two of these can be thought of as the CPU's feet. Each 'hand' has eight 'fingers', while each 'foot' has 16 'fingers'.

# Memory Locations

The CPU can transfer information from its hands into or from any other other hand, and into or from memory.

Specific memory locations can be set aside by the programmer to represent specific information.

#### The Stack

The CPU can use the stack to transfer information the programmer may wish to store temporarily. Information is transferred to the stack by PUSHing the information on, and is retrieved by POPping the information off.

#### Possible Instructions

The kinds of instructions the CPU is able to perform are only the simplest type of information transfer and simple arithmetic calculations. All programs must be made up of series of these simple instructions.

# **The Way Computers Count**

We mentioned previously that the CPU was able to count to 255 using only eight fingers. How can this be when with 10 fingers we can only manage to count to 10?

It is certainly not because computers are smarter (they aren't) but because the CPU is more organised in its information than we are: why should raising your index finger have the same value ( = '1') as having your little finger raised?

It seems obvious that if you so wished you could represent two different numbers in this way.

It is very much the same sort of thing as realising that the number 001 is different from the number 100. The plain truth is that humans are not very efficient in the use of fingers for counting.

The CPU understands that not having a finger is of some information and that which finger is raised is a valuable piece of information.

With only two fingers it is possible to devise a way to count from 0 to 3, as follows:

O0 = 0

We can indicate not having a finger raised as '0', and having a finger raised as '1'.

This does not mean 11 = 3

It means we chose to let the representation 11 (or two fingers) have the value 3.

We could just as easily have chosen a different representation.

There is a direct relationship between this and binary Representation. The CPU's fingers are locations in memory and they can be made to indicate on an off ( or '0' and 'l' as convention dictates).

If we added a third finger to our example above we could represent all the numbers from 0 to 7. Three fingers for all the numbers from 0-7!

Four fingers would be able to represent all the numbers from 0 to 15! If you don't believe it, it would be a good exercise to write out all the possibilities for four fingers being raised.

In order to simplify the notation of such numbers, and to avoid

confusion in trying to write down the number eleven as opposed to indicating that two bits were set, a universal convention has been adopted:

The numbers 10 - 15 are indicated by the letters A - F.

| Decimal | 10 = | Α |
|---------|------|---|
|         | 11 = | В |
|         | 12 = | C |
|         | 13 = | D |
|         | 14 = | E |
|         | 15 = | F |

This means we write the numbers from O to 15 decimal as O 1 2 3 4 5 6 7 8 9 A B C D E F Simple, isn't it?

This way of treating numbers is called the HEXADECIMAL FORMAT.

To prevent confusion, some people write "H" after a hexadecimal number (eg. 10H). The "H" has no value, but serves to remind the user of the hexadecimal convention.

In machine language programming, it is CONVENIENT to deal with numbers in hexadecimal format.

This is only a convention and if you so wished you could write all your instruction in normal decimal format. It is convenient for us to use the hexadecimal format because:

- It is easy to convert from this form to binary, which tells us which bit (or finger) is doing what.
- 2. It gives us an easy means of seeing whether numbers are one handed or two handed ie 8-bit or 16-bit.
- It standardises all numbers to sets of 2-digit numbers. (We will elaborate on this)
- 4. It is the common convention and familiarity with hexadecimal will allow you to read other books and manuals more easily.
- 5. As the CPU is designed to process information represented by binary numbers which are cubersome for humans to read, we need a representation which is more easily readable.

But it is only a convention and not a sacred rule.

The hexadecimal system, as we mentioned earlier, lets us represent the numbers 0 to 15 using only 4 bits. Any 8-bit memory location or 8-bit register can therefore be described by two sets of 4 bits.

(This is the same as saying that any combination of 10 fingers can be represented by two hands of 5 fingers each.)

THE REASON WE ARE CONCERNED WITH 8-BIT MEMORY LOCATIONS AND 8-BIT REGISTERS IS THAT THIS IS THE STRUCTURE OF THE ZX SPECTRUM.

All memory locations and all single registers have 8 bits. This is not hard to understand - it's like saying all humans have 5 fingers on each hand.

Taking things one step at a time, let us become familiar with 4 fingers first:

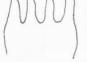

$$1 \ 1 \ 1 \ 1 = 2**3 + 2**2 + 2**1 + 2**0$$
  
=  $8 + 4 + 2 + 1$   
= Decimal 15  
= F (in hexadecimal notation)

For those of you with a mathematical bent, you may notice that the number each finger represents is multiplied by 2 as you go to the left. If we number the fingers:

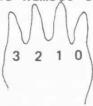

then the value of each finger is '2 to the power N' where N is the finger number. Let's call a 4-finger hand a "handlet" (just as a small cigar is a cigarette?)

#### Exercise:

What decimal and hexadecimal value do the following arrangement of bits (or fingers) represent?

Decimal Hexadecimal

0010

0110

1001

1010

1100

It is important for you to become familiar with the hexadecimal convention, and if you had difficulty with the concept, do read the

last few pages again before going on.

Let us examine what happens if we want a number greater than 15? Say 16? We would use the next finger on the left, as:

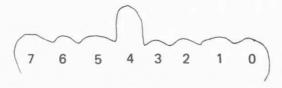

= 16 decimal = 10H (Hexadecimal)

The reason we write the number as 10H is that we divide the hand into two "4-bit handlets". We can therefore easily denote each handlet by one of the hexadecimal numbers representing 0 to 15 (0-9 & A-F).

In this way any 8-bit hand can be written as exactly two hexadecimal handlets:

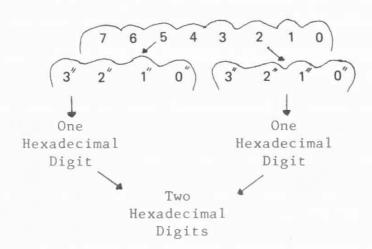

The "handlet" on the left indicates 16 times as much as the "handlet" on the right. This is much the same way as in decimal notation, the digit in the "tens" column is worth ten times as much as the digit in the "ones" column.

We convert numbers in decimal format such as 15 automatically to: 15 = (1\*10) + 5This is so automatic that we don't even think about it.

It is exactly the same thing in hexadecimal notation. To convert back from hexadecimal notation to decimal notation, we multiply the hexadecimal number on the left "handlet" by 16. Using the example above:

$$10H = (1*16) + 0$$
  
= 16 Decimal

This is how we are able to count to 255 using only 8 fingers. The maximum is obtained when all fingers are held up:

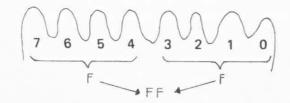

$$FFH = (F*16) + F$$
  
= (15\*16) + 15 (in decimal)  
= 255 (Decimal)

The smallest number is when no fingers are held up:

Note that all numbers, from the smallest to the largest require 2 and only 2 digits to define the number.

Try out for yourself any combination of 8 digits and see if you can convert it to hexadecimal notation, and then into decimal notation.

It may seem a little strange and awkward at first, but you will soon get the hang of it.

Also that when you count in hexadecimal, you do the same as in decimal:

Decimal: 26 27 28 29 30 etc.

Hexadecimal: 26 27 28 29 2A 2B 2C 2D 2E 2F 30 etc....

The values of the numbers in the decimal and hexadecimal series above have different values of course. Note that after 29H you get 2AH, not 30H!

The following BASIC program will enable you to input to your Spectrum a decimal number and convert it to a hexadecimal value.

100 REM decimal to hexadecimal conversion
110 PRINT "Please input decimal value."
120 INPUT n : PRINT n
130 LET S\$ = "" 135 LET n<sup>2</sup> = INT (n/16)
140 LET n1 = INT (n - n2\*16)
150 LET S\$ = CHR\$ ((n1 (= 9) \* (n1 + 48) + (n1 )9)\*(55 + n1)) + S\$
160 IF n2 = 0 THEN PRINT : PRINT "HEXADECIMAL = 0"; S\$
; " H": FOR I = 1 TO 200: NEXT I: RUN
170 LET n = n2: GO TO 135

Try converting the following numbers to theirs hexadecimal value and use the BASIC program to test your answer.

- i. 16384 memory address of the start of Spectrum display file
- ii. 22528 memory address of the start of Spectrum attribute file  $\frac{1}{2}$
- iii. 15360 memory address of the start of Spectrum character set
- iv. 15616 address of the start of ASCII characters in Spectrum

#### SUMMARY:

# Decimal

The decimal notation is a convention of counting numbers in groups of ten units at a time. These are represented by 0, 1, 2, 3, 4, 5, 6, 7, 8, and 9.

#### Hexadecimal

The hexadecimal notation is a convention of counting numbers in groups of 16 units at a time. These are represented by 0, 1, 2, 3, 4, 5, 6, 7, 8, 9, A, B, C, D, E, and F.

Sometimes an H is added at the end of a hexadecimal number to remind us it is written in this format. For example, 1800H.

# 8-Bit Memory Locations

The ZX Spectrum is designed so that each memory location has 8 bits ('fingers'). Each memory location can store a number from 0 to 255 decimal. This is conveniently represented in the hexadecimal format as a two digit number.

# How Information is Represented

There is a big difference in information representation between human and computer. Human information is mainly composed of numbers and characters (alphanumeric information), whereas all information in a computer is stored as groups of bits.

A bit stands for Binary digIT ("O" or "1"); in the Z80A microprocessor, these bits are structured in groups of eight. A group of eight bits is called a BYTE.

This way of representing information using binary digits is called the BINARY FORMAT. This is the structure of the language which the Z8O and most microcomputer CPUs talk.

Basically, there are two types of information represented inside the Spectrum. The first one is the PROGRAM. The second one is the DATA on which the program will operate, which may include numbers or alphanumeric text. We will thus discuss below these three representations: PROGRAM, NUMBERS, and ALPHANUMERICS.

# Program Representation

A PROGRAM is a sequence of instructions to the CPU to perform a particular task which can be broken down into a number of "sub-tasks".

In the Z80, all instructions are represented internally as single or multiple bytes. Instructions represented by one byte are called the "SHORT instructions". Longer instructions are represented by two or more bytes.

Because the Z80 is an eight-bit microprocessor, it can only deal with one byte at a time, and if it requires more than one, it fetches bytes successively from memory. Therefore, a single-byte instruction will generally be executed more quickly than a two- or three-byte instruction. Thus, as a general rule, it is always more efficient to write your machine language program using single-byte instructions where possible.

You can turn to the instruction set table in the Appendix and have a look at the SHORT and LONG instructions. Don't worry if you can't understand them, we will discuss each instruction in depth later on.

# Numeric Data Representation

# \* Integer Representation

We discussed earlier that because of the way the Z80 is designed we cannot have a number such as 11.53. The CPU can only deal in whole numbers. Also, by using only 8 fingers (ie an 8-bit number), we could represent all the numbers in the range 0 to 255.

But what about negative numbers?

# \* Signed Integer Representation

Remember one byte is a HAND with eight fingers and a number is represented by holding different fingers up.

Obviously, to represent signed integer in Binary Format, we have to have some way of representing a positive or negative numbers. Let's say that in order to represent a negative number, we adopt the following convention (signed representation):

A NUMBER ON THE CPU'S HAND WILL BE CONSIDERED TO BE A NEGATIVE NUMBER IF THE CPU HOLDS HIS THUMB UP. (in computer terminology, the highest bit - bit 7 is on.)

So we have only seven fingers (bits) left to represent the value of the number. That means the highest number we can have is no longer 255. In fact, half of the numbers which can be held on a single HAND (a single byte) will be negative and half of them will be positive (depending on whether the thumb is up or not).

The total number range possible on one hand if we allow negative numbers will therefore be from -128 to +127. (Note that the total number range that can be represented will still be 256 numbers).

Now comes the crunch: When is a number with the thumb up a large positive number and when is it a negative number?

The answer is whenever you feel like it; You have to make a choice: numbers can either be in the range of 0 to 255 or in the range -128 to +127. They can't be both at the same time! It is up to you, the programmer, to decide which convention you are using at a particular time.

All the instructions will work equally well, whether you choose to let the number contained in the registers or memory be all positive

or positive and negative.

\* Choosing a Representation for negative numbers:

We have already decided that holding the thumb up will mean the number is negative, and not holding the thumb up means it is positive. Is this enough?

No. We need to decide which of the 127 possibilities of the remaining 7 fingers will denote -1, which one -2, and so on.

We need a representation of negative numbers, such that when a number is added to its negative we get zero. As an execise, let's think about the number which when added to 1 gives us zero: (This will obviously be -1, and we already know that the thumb - bit 7 - will be up)

Let's try 1 0 0 0 0 0 0 1 - in other words, the same as +1, but with the thumb up. To test if that is -1, let's try adding this value to +1. From above the sum 10000010 is obviously not the right answer! If it was right, the answer would have been 0 0 0 0 0 0 0. Obviously, we need a number that will take that carry from Bit 0, and convert it to zeros all along.

You can try to do it yourself, and you will see that the only number which will give us the right answer is

To confirm this:

Is there a way that we can work out a general rule for the negative of any number from this example? It looks as if though we might have to get the opposite of the number and add one at the end.

Let's try this rule on another number, such as 3, say:

$$3=$$
 0 0 0 0 0 0 1 1 opposite 1 1 1 1 1 1 0 0 add 1 =) 1 1 1 1 1 1 0 1 (FDH)

Let's add to this number to 3 and see what happens:

We have found a way to represent negative numbers!

It works!

-01 = ) FF -02 = ) FE -03 = ) FD and so on.

The largest positive number is 0 1 1 1 1 1 1 1 = 7F =) 127 Decimal and the negative of this is 1~0~0~0~0~0~1~=~81~=)~-127~Decimal

The real test of this rule is to see if by applying the rule to a negative number we get back the positive again!

Let's try it out on -3 which we worked out above is FDH.

This is therefore a representation that works! We can apply it to get the negative of any number.

# 16 - bit Negatives

Exactly the same reasoning applies to two handed numbers (16-bit numbers), except that the thumb of only one hand needs to be shown as 'ON' to indicate if the number is negative or not. (ie. bit 7 of the high byte).

#### Convention:

The computer terminology for this convention is called TWO's COMPLEMENT. You can find 2's complement tables for negative decimal numbers at the Appendix of this book.

Remember that this is only a convention! You still have to decide at all times whether the numbers you are using are meant to designate numbers in the range 0 to 255 or numbers in the range -128 to +127.

# Exercise:

i. If 127 ( 0 1 1 1 1 1 1 1) is the highest positive

number which can be represented in this convention, how would you represent -128?

ii. Find the highest positive 16-bits (TWO HANDS/BYTES) and the highest 16-bits negative number?

iii.

Find the 2's complement of the smallest 16-bit negative number 8000H. Why is it 8000H?

# Alphanumeric Data Representation

Sometimes, in machine language we do not want the numbers to be instructions for the computer, nor do we want them to be numbers for calculations. we may just want them to represent characters of letters and numbers — eg. the title of your latest program, perhaps called "THE WORLD'S NUMBER 1 PROGRAM".

Our convention to represent alphanumeric data, ie. characters is pretty straightforward: all characters and numbers can be represented on a single hand (ie in an eight-bit code).

In the computer world, there are two standards for alphanumeric characters representation: The ASCII Code, and the EBCDIC Code.

ASCII stands for "American Standard Code for Information Interchange" and is universally used in the microcomputer industry. EBCDIC is a variation of ASCII used by IBM.

In the ZX Spectrum, alphanumeric characters conform to the ASCII standard except for the pound (61H) and copyright (7FH) characters. You can find an ASCII conversion Table in the Appendix. Compare it with the character set table in appendix A of your Spectrum manual pp 183-186.

Try this: PRINT CHR\$ 33 and you will get a "!"; because "!" is represented internally by 21H.

HELP!: We have just shown that the CPU's hand can be said to show a ---- variety of things:

It could be - a program instruction to the CPU

- a number in the range 0 to 255
- a number in the range 128 to + 127
- part of a two handed number
- an alphanumeric character

This is all true, and it is up to you, the programmer, to remember just what it is the CPU's hand is supposed to be holding.

#### SUMMARY:

Memory Contents

The Spectrum's memory can store programs, numbers, or text, as we desire. There is no way of telling which is which just by examining the contents of a single memory location.

Programs

Program instructions are stored in memory as sequences of bytes. Some instructions require only one byte, while others require up to four bytes.

#### Numbers

Each memory location can be used to store either positive integer numbers or signed integer numbers (numbers which can be positive or negative), as we choose. The range of numbers is either from 0 to 255 or -128 to +127.

Negative Numbers

A convention has been adopted that when we choose to have memory store a signed (+ or -) number, the following rule shall apply:

If bit 7 is on, the number is negative
If bit 7 is not on, the number is positive
To obtain the negative of any number, get the "2's complement" and add 1.

2's Complement

The 2's complement of any number is its opposite in binary form. Any bit that is on becomes off, and vice versa.

# A Look into the CPU

# Introduction

We have said that the brain of the Spectrum is the CPU, the Z80A processor. This is a faster version of the Z80 processor produced under a licence from Zilog Inc.

The only difference between the Z80 and Z80A processors is that the former processor is running at a clock speed of 2 Mhz/s (Megahertz per second) while the later processor is running at a clock speed of 3.5 Mhz/s. 'Clock speed' is merely a measure of how fast the CPU is performing its calculations. In the Spectrum, 3.5 million clock pulse signals are generated per second, ie one clock pulse every C.000000286 of a second.

The fastest instruction the CPU can perform takes up 4 clock pulses, while the slowest requires 21 clock pulses. That means, that even if all instructions performed are the slowest ones, about 160,000 instructions can be performed each second!

# A Physical View of The Brain

The processor in the Spectrum is a silicon chip with forty pins numbered from 1 to 40. These pins are the communication lines between the processor and the rest of the computer. For example, the processor draws its power from the power supply through pin 11, gets its clock signals from pin 6, sends addresses in or out through pins 1 to 5 and pins 30 to 40, and sends data in or out through pins 7 to 15 except pin 11. The rest of pins are for control signals communication.

You may find yourself totally lost at this stage. But no need to puzzle, it's really to our advantage that we don't know the internal structure of the machine, and we don't need to know it to use its capabilities. It's just the same as with a calculator. The physical structure of the machine is 'transparent' to the users (in other words we don't see it!). We are only interested in the logical structure of the calculator, or in this case the Z80 chip, and how we can use it to our purposes.

# Logical View of The Brain

Logically, the Z80 can be divided into five functional parts.

They are

- i. the CONTROL UNIT
- ii. the INSTRUCTION REGISTER
- iii. the PROGRAM COUNTER
  - iv. the ARITHMETIC-LOGIC UNIT
  - v. the 24 USER-REGISTERS (the usable HANDS and FEET of the CPU)

#### \* CONTROL UNIT

We can see the CONTROL UNIT as a supervisor for the CPU's processing. Its task is to time and coordinate the Input, Processing, and Output of the particular job that the CPU is being asked to perform, whether the instructions come from the ROM program, or from your program.

#### \* INSTRUCTION REGISTER

This is a HAND that the CPU uses to hold the current instruction that it is going to perform. The whole task which comprises a program must reside somewhere in memory — either in the ROM or in the RAM (Random Access Memory). You may recall that a program is a sequence of instructions. Thus, to perform the task, the CONTROL UNIT has to fetch each instruction in turn from the memory (either ROM or RAM) and place it in the INSTRUCTION REGISTER HAND.

# \* PROGRAM COUNTER

This is really one of the Z80's FEET which tell the CPU where the next part of the program is (the address of the next memory location from which the CONTROL UNIT is going to fetch an instruction). It is like an instructions warehouse manager keeping track of the location of the next instruction to fetch out.

#### \* ARITHMETIC and LOGIC UNIT

This is the calculator inside the CPU. It can perform both arithmetic and logical operations. Out of all the basic arithmetic functions as you and I know them, this unit can only perform simple addition and subtraction, incrementation (adding 1) and decrementation (subtracting 1), but not multiplication or division. The unit can also compare one handed numbers, or perform 'bit' operations such as rotating fingers around, holding specific fingers up or down, etc.

As a byproduct of the calculations the ALU is asked to perform, the calculations usually affect the status of the various FLAGS in the FLAG register. This is discussed in more detail further on.

#### \* USER-REGISTERS

These are the CPU's Hands and Feet, which you, the programmer, can control.

There are twenty four User-registers within the Z80 microprocessor - some are HANDs, and some are FEET.

The images we have been building up of hands, feet and boxes make the processes easy to visualise and are a good representation of what is going on, but computer buffs tend to look askance if you say things like "...and then the computer shifted its information from its right hand to its left hand."

We will now give you the proper names for the CPU's hands and feet, so that when faced with that situation, you will be able to say:  $\text{"LD} \quad \text{B,A"}$ 

To start off with, computer buffs refer to the hands and feet of the CPU as "registers".

We mentioned earlier that the CPU has eight hands: these are called A, B, C, D, E, F, .... In our world, the definition of a hand is something with eight fingers.

The CPU has two feet: these are named IX and IY. The definition of a foot is anything with 16 toes!

The naming of hands and feet is fairly easy to follow because if a register has only one letter in its name then it must be a hand (that is, contains 8 bits), while if it has two letters in its name then it must be a foot (that is, have 16 bits).

Did you notice the smooth transition from fingers and toes to bits? We will have you used to computer terminology in no time.

Actually the remaining two hands for the CPU after D, E, F, .....are not named "G" and "H" as one would expect but "H" and "L".

The conventional way to represent all these registers is as follows:

| A  | F |
|----|---|
| В  | С |
| D  | Е |
| Н  | L |
| IX |   |
| IY |   |

Notice that "F" is paired with "A", but after that the rest follow fairly naturally. The reason that registers are paired in this way is that it is sometimes possible to make a foot out of two hands!

After all, if the definition of a foot is something with 16 bits, then maybe we can fake it from time to time and use two 8-bit hands to do the work of a foot. We therefore talk about "register pairs" such as BC, DE, and HL.

The reason the register pair "HL" was called "HL" instead of something like "GH" was to help people remember which of the two registers had the high number and which had the low number.

It's as if though you wished to represent the numbers 0 to 100 on your hands and toes. You can easily set up your fingers to represent the numbers 0 through 10, and similarly with your toes (assuming that you are agile enough). One way you could denote the number 37 in this way would be to count off 3 on your fingers and 7 on your toes. But there has to be some agreement on which is the high number and which is the low number otherwise someone else might think you meant to represent the number 73.

The "H" in "HL" stands for HIGH and the "L" stands for LOW, so there is no chance of confusion - right?

This diagram of register pairs also serves to indicate which register in the other register pairs contains the high number:

B in BC D in DE

because all the highs and lows are treated in the same order.

The feet (IX and IY) also have a special name: they are called "index registers". This has a lot to do with the fact that they can be used to organise information in much the same way as a book index is organised. Alternatively, you can view them as table pointers.

OK, now that you understand the terminology, here are some special points:

# THE ACCUMULATOR ( A register)

This 8-bits (single byte) register is the most important register of the Z80. Its name dates back to the early generation of computers when there was only a single register that could be used to 'accumulate' a result.

So, as we have advanced from the early generations of computers, the accumulator continued to be used extensively for logical and arithmetic operations. In fact, most computers are still designed in such a way that many operations can only be performed using the A register.

This is true of the Z80 chip, and the A register is a favoured register. You can think of the A register as being like the CPU's right hand, in the same way that most people can perform some tasks more easily with their right hand than with the left hand.

# The Flags:

Please note that "AF" is not usually treated as a register pair. The "F" in this case is used to denote "Flag Register". This is a hand with 8 fingers such that each finger indicates whether a certain condition is met or not met and we will be dealing with this in a separate chapter.

# The HL Register Pair:

Of the three register pairs (BC, DE, HL), the HL pair is probably the most important one. Besides giving the user the option of using it as two single registers or as a register pair, the Z80 is designed in such a way that there are certain 16-bit arithmetic operations that can only be performed using the HL register pair.

Because of this particular hardware privilege, general register pair operations usually will be faster using the HL register. This makes HL preferable to use in machine language programming.

Maybe the HL register is the CPU's right foot?

# An Alternate Register Set:

\_\_\_\_\_

I thought that this might be a nice place to mention that the CPU also has a spare set of hands!

Not really so much a spare set of hands (all right, alternate register set, if you want the proper terminology), as a spare set of work gloves.

It's like you had a set of stiff plastic gloves, so stiff in fact that they retained the shape of your hand when you took them off. If you had counted off the number 3 on your hand for example and took off your gloves, then the glove would still retain the shape of a hand with the number 3 counted off!

You can no doubt think of uses for such gloves immediately — you could make a note of a number while wearing one set of gloves, swap gloves and the old number would still be there when you needed it on the other set of gloves!

The other glove is there if you want to use it and it won't forget the impression of your hand when you took it off. Unfortunately you can't just glance down and see what was the number you had retained there. Nor, naturally, can the glove perform any calculations without a hand inside the glove!

You actually have to swap gloves again to be able to use whatever information the gloves retain.

The CPU has a spare set of gloves for each pair of hands (but not for feet - who ever heard of gloves for feet?) but they are not interchangeable between hands, just as you can't put a left glove on a right hand.

The representation of all the registers is now therefore:

Note that the set of gloves you are wearing has the same name as the hand it is for, while the spare set is always indicated with the dash symbol.

The instructions still relate to what the hands are doing, not to which pair of gloves you have on. So although we show the spare set with a dash, there are no instructions such as LD A',1. The CPU only works on your HANDS, not your gloves.

The only instructions involving the alternate register set are of the "swap gloves now" type. For example:

1. LD A, (Box #1) ;Load A with contents of
;Box #1
2. EX AF, AF' ;Short for exchange ; ie. swap gloves on AF
;with those of AF'
3. LD A, (Box #2) ;
4. EX AF, AF' ; Another exchange
5. LD A, (Box #3) ;

You will note that in the above 5 instructions there are no instructions which have specifically affected the alternate register set but we have without doubt altered their contents.

This example is designed to illustrate the concept of the alternate register set. Try to work out what is happening. Do you know what will be in register "A" after each instruction?

For simplicity's sake, let's assume that the contents of the three boxes are as follows:

(Box #1) = 1 (Box #2) = 2(Box #3) = 3

Then the following is what happens after each instruction:

|    | Register A | Register A |  |  |  |
|----|------------|------------|--|--|--|
| 1. | 1          | Not known  |  |  |  |
| 2. | Not known  | 1          |  |  |  |
| 3. | 2          | 1          |  |  |  |
| 4. | 1          | 2          |  |  |  |
| 5. | 3          | 2          |  |  |  |

Really quite simple, isn't it?

You will find that these EXCHANGE registers are particularly useful when you run out of HANDs, run out of registers and you don't want to spare your hands/feet by storing what is on them onto the STACK or into MEMory. We will follow through this point later.

# Even More Registers?

Yes, there are even more registers, but you will probably not be using these to any great extent.

The STACK POINTER

The STACK POINTER is another foot the CPU has (2-byte addressing register).

It always points to where the pile on the stack has got to. As the stack grows, it grows downward from high memory locations to lower memory locations.

You do not usually have to do anything about the Stack Pointer in Machine Language programming. The CPU looks after it, and updates it every time you do a PUSH or POP.

Note that it is a common mistake to forget to POP back a value that you PUSHed on to the stack. You can be sure that this will cause your program to "CRASH".

#### The I Register

This is the Interrupt Vector register. In Z80 based systems other than the SPECTRUM this register would normally be used to hold the base address of a table of addresses for handling different responses to an interrupt, for example, Input/Output requests.

However in the SPECTRUM this facility is not used and the I register is involved in generating T.V frame signals. It is unlikely you will ever have to use this register.

#### The R Register

The R register is the memory-refresh register. It is provided in the Z80 to refresh dynamic memories automatically. As the Z80 processor is doing its job, the information stored in those parts of dynamic memory which haven't been accessed recently will 'leak' away because of a drop of voltage through time. Unless these memory locations are refreshed (recharged), information stored originally will disappear!

The R register serves as a simple counter that is incremented every time a 'memory information retrieval cycle' occurs. The value in the R register thus cycles over and over from 0 to 255.

This can be used by the hardware to ensure that all parts of the memory are 'refreshed'. But don't worry - you never need to know about it. That is something that Mr. Sinclair had to worry about when he designed the Spectrum. We can just make use of his computer without ever worrying about refreshes, etc.

From a programming point of view, you can think of the R register as relating only to hardware and system usage. But sometimes you can use it as a mean of obtaining a random number between 0 and 255. We will demonstrate this usage later.

User's Registers

There are eight main 8-bit registers in the CPU (A, F, B, C, D, E, H, L), and two 16-bit registers (IX and IY). Eight-bit registers have only one letter in their name, while 16-bit registers have two letters.

Register Pairs

Six of the eight 8-bit registers can in some circumstances be used in pairs to operate on 16-bit numbers.

These are the BC, DE and HL register pairs. The name HL can serve to remind us which is the High order byte and which the Low order byte.

Preferred Registers

The Z80 CPU is designed in such a way that some 8-bit instructions can only be performed by the A register, while some 16-bit instructions can only be performed by the HL register pair.

Alternate Register Set

The eight main 8-bit registers can be swapped with another 'alternate' set of registers.

The values stored in the main registers are retained by the CPU while the alternate set is being used, but cannot be accessed.

Exchanging the register sets again allows us to operate on the original values again.

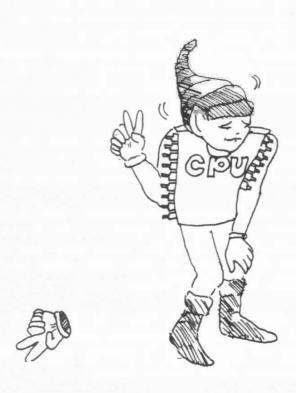

#### This is all very well...

## BUT . . . HOW DO I RUN A MACHINE LANGUAGE PROGRAM?

You have probably heard enough about the CPU and hexadecimal notation, and it all seems so irrelevant. It doesn't explain how you actually RUN a machine language program.

The ZX Spectrum is actually running machine language programs all the time! (When it's on). It's just that you are not aware of it. Even when you're not doing anything, just watching the screen, trying to think of what to enter as the first line of your revolutionary BASIC program, the Spectrum computer is busy running under the control of a machine language program.

This program is the one that is stored in the ROM chip and is referred to as 'the operating system'. For example, the part of the program that is running when you're sitting there looking at the screen does the following things:

Scan the keyboard for entry Note that no key has been pressed Display the present screen (empty)

Even when you are running a BASIC program, the CPU is still under the instruction of the machine language program. This program is of the 'interpreter' type as we have alread exlained: it looks at your next BASIC instruction, converts it to machine language, executes that part of the program, and then returns to interpret the next instruction.

All this stops being true when you run your own machine language program!

Total freedom from the operating system! The use of the 'USR' function hands over total control of the CPU to whatever commands you have placed at the USR address. It will interpret whatever it finds there as valid machine language instructions.

This can be pretty terrifying as you could lose everything stored in memory should you lose control. One error, one wrong character, and you will have to turn the Spectrum off and start again from the beginning.

There are no error messages to catch what you have done wrong, no syntax checking for incorrect statements — so if you make the slightest error, the hours of work you put in to enter your program could be lost!

At the end of this book we have included a BASIC program which will allow you to enter and edit machine language programs. Once you have entered this program on your Spectrum, save it on tape as it

is more than likely that you will lose control of your machine language program at least once.

On the other hand do not be afraid to experiment — you cannot damage the computer with any machine language program you enter. The worse that can happen is that you may have to turn your Spectrum off and on again.

We will now just wet your appetite with the very simplest possible machine language program. Load the BASIC "EZ Code Machine Language Editor" found at the back of this book and RUN it.

The program will ask you for a loading address. This is asking you where you will want the machine code to live. With this EZ-Code program, you cannot use an address below 31500, so let's choose 32000. Enter the number 32000 then press (ENTER).

The screen will now show:

Command or Line (###):

This means the program is waiting for you to enter a command or a new line of machine code.

Let's enter "1", then a space, then "c" and then "9". This is like entering a line of BASIC numbered line number 1, but it is a line of machine code. If everything is OK, then press (Enter). The screen should now show you all the lines you have entered:

1 c9

and at the bottom of the screen the prompt
''Command or Line (###):"

At this stage you do not want to add any more lines, so let us enter a command instead.

Enter the word "dump", and then press (ENTER). What this command does is to dump the machine code in the listing into the address you have specified, namely 32000.

Congratulations: you have just entered a one instruction of machine language program! You can check this was entered correctly by now entering the command "mem", followed by (ENTER). This command allows you to examine memory, and it will ask you for a starting address. Enter 32000 then (ENTER).

You will see the contents of memory locations from 32000 through to 32087. All should show 00, except 32000 which will show C9. Press key "m" to return to the main command input stage.

What the instruction "C9" means is: RETURN!

It's a little like riding a bicycle for the first time: you really want to be let loose on your own, but as soon as you go a little way you want to "return" to the safety of earth (or operating system as the case may be).

Now we run the machine language program. To run any machine language program you have dumped to memory, enter the command "run" followed by (ENTER).

What happened? Why did the screen come up with 32000 at the bottom of the screen? This was the address used as the loading address you used at the start.

Don't forget that the function of "USR" is to execute a machine language subroutine. As part of this function, the value of USR on return from the machine language program you placed in memory will be the value of the BC register pair.

The answer lies in the way the Spectrum operating system (yes the same one) deals with the "USR" function.

When the operating system encounters the "USR" function it loads the address the user specified into the register pair BC — in this case 32000.

The value of "USR", as in Let A = USR 32000 naturally gave the answer 32000!

This feature of the "USR" function will prove to be a very useful one as it will enable us to monitor what is happening during the running of a machine language program.

Let us enter the following machine language program:

OB C9

The way to enter this short two-instruction program is as follows:

Enter line 1 Ob by entering "1", then space, then "O", then "b", and then press (ENTER). Similarly enter line 2 c9. The listing should show you that you have entered the lines correctly. Enter the command "dump" and then the command "run".

This time the result will be 31999! This is because the instruction "OB" is "DEC BC" (abbreviation for decrease value of BC by 1).

#### Exercise:

Experiment with instruction that involve BC by looking up such instructions at the table at the back. Can you work out what the abbreviations mean?

Be careful to have the last line of all your programs as "c9". This is the RETURN instruction, and if you forget it, the program will never return.

If that should happen to you, don't worry - your computer has not been damaged. Just turn off the power and reload everything.

# Exercise:

You can use the "mem" command to examine any part of memory. Try various addreses where you think you might find something interesting.

#### How the CPU uses its Limbs

#### Introduction

We have seen that your ZX Spectrum CPU has twenty four Hands and Feet. Just which operations are allowed and how easy they are for the CPU to perform is the key to machine language programming for your Spectrum.

Imagine for a moment that you are the CPU:

Possibly like most people, you are right handed and there are things you can do with your right hand that you are not quite so adapt at with your other hand. There are also certain actions which may be easy to perform one way, but more difficult another way — such as picking something off a high shelf with your left foot and passing it to your right hand is harder to do than if you used your left and right hands.

It's the same in machine language — you can perform some tasks easily one way, with more difficulty another way and it may be impossible a third way. Knowing which combination of actions are allowed is the key to success.

The equivalent hand on the CPU to your right hand is the "A" register. Remember? The ACCUMULATOR, the hand that came into existence as a result of genetic inheritence of early computers.

On the other hand (so to speak if you'll forgive the pun) you can temporarily store what you have in your right hand onto any other hand, foot and vice versa.

Computer boffins refer to this as "Register Addressing".

But this is just a big name for saying transfer information from one register to another.

Other examples would be LD A, B

LD H, E

and so on.

Please note that LD is the mnemonic (abbreviation) for "LOAD" and that when you read assembly language a comma "," is read as "with". Thus we would read

"LD A, B"

as "LOAD A WITH B"

An assembly language instruction is read in the same order as a normal English sentence would be.

There are also other combinations or ways other than register addressing that information can be transferred from one register to another or from register to memory.

The ways you can use the CPU's limbs:

One of the advantages of the Z80 processor is the large number of limbs, and the possible combinations (addressing modes) that are available.

Let's look at the combinations offered by the Z80:

- \* Immediate addressing
- \* Register addressing
- \* Register indirect addressing
- \* Extended addressing
- \* Indexed addressing

What a list of names? Don't worry, just remain confident and we will step through them one at a time.

The list above does not cover all the possible combinations possible — only those that apply to one—handed numbers! Let's deal with each one of these possible contortions in turn:

# \* Immediate Addressing

The general form for this is

LD r, n

(or other instruction — we use LD as an example only) We use the abbreviation 'r' to mean any 8-bit register and 'n' any 8-bit number.

Immediate addressing is a technique that involves only a single hand. The actual data is a part of the instruction; this means the CPU can execute the instruction IMMEDIATELY it receives the instruction. It doesn't need to look in memory to find more information in order to perform this instruction.

For example, count off 215 on hand "A". I am sure you know enough about the mnemonics by now to be able to write this as:

LD A, 215 or LD A, 0D7H Once again you can do this with any of the registers, with any numbers whatsoever.

The format for the immediate addressing type of instruction is shown below:

byte 1 instruction (telling the computer what code is this instruction)

byte 2 n (the value of the actual data for the instruction.)

Since there is one byte allocated for the actual data, the limitation to the size of number you can specify is within the range 0-255. If you don't understand this, refer back to chapter on "The Way Computers Count".

We usually use immediate addressing to initialise counters and to define constants needed in calculations.

Immediate addressing is easy to use in machine language programming. However, it is the least flexible of all transactions (addressing modes), since both the register and the data are fixed at the time of writing a program. The equivalent BASIC instruction would be

LET A = 5

Obviously we need this kind of instruction, but we couldn't write entire programs this way!

Immediate addressing is convenient but does not solve any major problems.

But at least we're starting to get someplace: we as programmers can now specify which number gets loaded onto which registers.

# \* Register addressing

We dealt with this mode briefly earlier. The general format is LD r, r (or other instructions)

This techique only involves two Hands; in short, this is passing information from one hand to another.

The CPU will allow information passing between any two hands except the "F" hand (which we should not think of as a hand at all. It is the 'FLAG' register and does not store numbers in the normal sense).

Register address instructions only need one byte.

Instructions of this type are not only short (One byte), they are faster as well. The time needed to execute them is the time taken for 4 clock pulses, or less than 1 microsecond on the Spectrum.

There is a 'rule' in writing machine language programs that hand to hand transactions (register to register transfers) should always be used when possible to improve program efficiency in time and storage.

#### \* Register indirect addressing

LD (rr), A or LD A, (rr)

LD (HL), n

This powerful type of instruction causes the transfer of data between the CPU and a memory location pointed to by the contents of one of the 16-bit register pairs (Feet).

Register indirect addressing is faster than ordinary indirect addressing, since the CPU need not fetch the address from memory.

However, we must load the register originally, and so register indirect addressing is only advantageous when the program uses the same or neighboring address many times.

;load KL with start of For example, LD HL, SHAPE

shape database

LD A,(HL) ;Retrieve a data LOOP ;move pointer along continue LOOP

until shape finished

#### \* Extended Addressing \_\_\_\_\_

LD A, (nn) or LD (nn), A

Now we are looking at how to store and restore information from and to your Hand and Feet from memory.

In Extended addressing, the instruction from the program supply the CPU with an address specified by two bytes.

If the transaction is to and from the accumulator, information transfer will only affect the content of memory referred to by the two-byte integer.

If transaction is to and from a register pair, both the contents of memory location referred to by the two-byte integer and the next memory location will be affected.

The format of this type of instruction is:

byte 1 op-code

byte 2 (possible additional op-code)

low order value of the 16-bits integer byte 3

value

byte 4 high order value of that integer value

Now this is the way the program can read the memory into the user

registers. Again, it requires an absolute address; in other words, the resulting program using this type of addressing may not be relocatable except when the absolute address the instruction is referring to is relocatable.

eg. SHAPE DB n,n,n,... ; shape data base

.

LD A,(SHAPE) ; load first byte of shape in accumulator

# \* Indexed addressing

LD r, (IX/IY + d) or LD (IX/IY + d), r
(or other instructions)

This type of transaction involves a Foot of the CPU, the IX or IY index register.

The CPU adds the contents of the index register to the address supplied with the instruction in order to find the effective address.

This is one of the instruction type in Z80 that has 16-bit opcode. Another common 16-bit instruction type is the Block Load instructions eg. LDIR (Load increment and repeat).

One typical usage of this type of addressing technique is to perform Table operations.

The Index Registers can be used as pointer to the start of a table of data. A displacement value is supplied in the instruction to determine the address of the desired entry of the table the program want to refer to.

eg. LD IX, TABLESTART ; initialise pointer to ; start of table

LD A, (IX + 3) ; refer to the third byte ; from the start of the ; table

The format of instructions of this type is:

The number 'd' is an 8-bit number which has to be specified together with the instruction and can not be a variable. ie. the range of addressing is limited from -128 to 127 from the

address pointed to by the index register.

Indexed addressing is slower because the CPU must perform an addition in order to obtain the effective address. Yet indexed addressing is much more flexible since the same instruction can handle all the elements in an array or table.

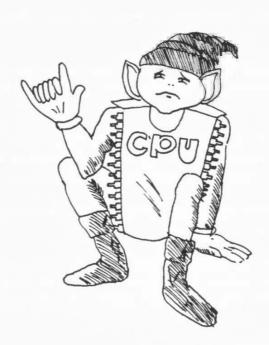

There are many ways that the CPU can fetch 8-bit information or transfer it from 8-bit registers to memory:

Immediate addressing
 Defining in the program the number to be transferred to any register.

- Register addressing

From any register to any other register

- Register indirect addressing

Either using BC or DE to specify the address, and A to hold the number to be transferred. Or using HL to specify the address and defining the number in the program

- Extended addressing

Specifying the address in the program and using A to hold the 8-bit number

- Indexed addressing

Using IX or IY to specify the start of a table in memory, and any register to hold the 8-bit number. The displacement from the start of the table must be specified in the program.

The number to be transferred to memory can also be specified in the program if desired.

These addressing modes are the only modes of transferring information to and from memory. No other combinations are allowed.

# Instructions For One-Handed Loading Operations

| Mnemonic             | Bytes | Time  | Eff   | Effect on f |    |   | gs |     |
|----------------------|-------|-------|-------|-------------|----|---|----|-----|
|                      |       | Taken | С     | Z           | PV | S | N  | Н   |
| LD Register, Registe | r 1   | 4     | _     | _           | _  | _ | _  | _   |
| LD Register, Number  | 2     | 7     | _     | -           | -  | - | -  | -   |
| LD A, (Address)      | 3     | 13    | _     | _           | _  | - | -  | -   |
| LD (Address), A      | 3     | 13    | _     | -           | -  | - | -  | -   |
| LD Register, (HL)    | 1     | 7     | _     | _           | _  | - | -  | -   |
| LD A, (BC)           | 1     | 7     | _     | -           | -  | _ | -  | _   |
| LD A, (DE)           | 1     | 7     | -     | -           | -  | - | -  | -   |
| LD (HL), Register    | 1     | 7     | _     | _           | _  | _ | _  | _   |
| LD (BC), A           | 1     | 7     | _     | -           | -  | _ | _  | -   |
| LD (DE), A           | 1     | 7     | Ment  | -           | -  | - | -  | -   |
| LD Register, (IX + d | ) 3   | 19    | _     | -           | _  | - | _  | *** |
| LD Register, (IY + d |       | 19    | -     | _           | _  | _ | _  | -   |
| LD (IX + d), Registe | r 3   | 19    | _     | -           | _  | _ | -  | -   |
| LD (IY + d), Registe | r 3   | 19    | -     | -           | _  | - | -  | -   |
| LD (HL), Number      | 2     | 10    | esten |             | _  | _ | _  | _   |
| LD (IX + d), number  | 4     | 19    | _     | -           | -  | _ | -  | _   |
| LD (IY + d), number  | 4     | 19    | -     |             | -  | - | -  | -   |

### Flags notation:

```
\# indicates flag is altered by operation
```

O indicates flag is set to O

l indicates flag is set to l

<sup>-</sup> indicates flag is unaffected

## Counting off Numbers on One Hand

Since everything in the Spectrum CPU is designed around 8-bit hands or 8-bit memory locations, it is obviously of major importance to learn how to count off numbers on one's hands.

We discussed in the previous chapter some of the ways we can tansfer information from hand to hand. We will now deal with each one of these methods in more detail. You may recall one as being called register addressing.

As we said, that is just a big name for saying transfer information from one register to another.

Examples are:

LD A, B

LD H, E

and so on.

Remember the terminology involved: "LD" means "load", "," means "with", and the mnemonic (abbreviation) instruction is read in the same order as an english sentence.

We would thus read out loud something like:

LD A, B

as "load A with B". The next example would be read as "load H with  $\Xi$ ".

We can swap from one hand to any other hand as we mentioned earlier. Apart from one exception (the Flags register, which is not like the other registers), you can manipulate any hand to any other hand. Even the seemingly stupid instruction "LD A, A" is permitted!

A short shorthand of this is "LD r,r" where "r" represents any 8-bit register except "F".

OK: We now know we can shuffle information between hands, but that's not going to do us much good without some original information on those hands.

The second way that we can count off numbers on our hands is for us to specify how many we want the CPU to count off on which hand!

For example, count off 215 on hand "D". I am sure you know enough about the mnemonics by now to be able to write this as:

LD D, D7

(D7 is the hexadecimal representation of 215).

You may recall this was called immediate addressing. (Pretty

obvious, isn't it?).

Once again you can do this with any of the registers, with any numbers whatsoever. The limitation being of course the size of the number you can specify with 8 bits: 0-255.

A short shorthand of this is "LD r,n" where "r" indicates any register and "n" any number. The previous convention of one letter implies 8-bits still applies.

Now we're starting to get someplace: we can now specify which numbers get loaded onto which registers and we can spin them around from hand to hand. But we still haven't learnt how to put any of these numbers away into memory locations, and there are only so many registers!

We showed you very briefly an example of "external addressing" when we were doing the time difference exercise:

LD A, (Box #3)

The general mnemonic for this is: LD A, (nn)

Don't forget that in our shorthand the brackets imply "the contents of".

Note two things about this:

- 1. You can only do it with Register A
- 2. You have to supply the number of the box as a two handed (16-bit) number.

The reverse instruction is also valid. This is one thing you will notice about the Z80 - there is symmetry about the instruction set: LD (nn),A

Do notice that these instructions only apply to Register "A" -- there are of course other instructions for the other registers but none quite as clear as this one. It's the dominant hand concept again.

Let us pause here for a nanosecond and consider what these two instructions actually mean and do for us.

In the first place, the number range that can be defined by a two handed number (nn) is from 0 - 65,535. This is 64K, and means that the maximum memory that can be accessed by this instruction is only 64K! This means that all the memory - ROM, program, display, and free memory - have to fit within 64K. On a "16K Spectrum" there is actually 16K used by the ROM and 16K of RAM making a total of 32K. The "16K" refers to the RAM part only. On the "48K Spectrum", the same 16K of ROM is present plus 48K of RAM making a total of 64K. It is not possible therefore for the Z8O to access more memory than

is available on a 48K Spectrum.

The instruction "LD A,(nn)" - which is read as "Load A with the contents of location nn" - is a very powerful instruction. It enables us to "read" the contents of any memory location, whether in ROM, or RAM.

You can use this instruction to explore to your heart's desire, even to a location where there is no memory — eg to try to see what is beyond the 32K memory even if you do not have additional memory. You will be surprised — it is not all zeros!

The reverse instruction "LD (nn), A" - which is read as "Load the contents of memory location nn with A" - will attempt to write to any memory location as well, but will be restricted by the physical limitations:

You can't write to a location that can't store that information, such as in non-existent memory beyond the size of your system.

One of the limitations of this instruction is that we have to know at the time of writing the program which memory location we wish to examine or write into. The abbreviation "nn" means a definite number - eg. 17100 - and not a variable.

You can't use this instruction in the machine language equivalent of a "For - Next" loop. The main use for this instruction is therefore for setting aside particular memory locations as variable storage.

eg. define 32000 = speed 32001 = height 32002 = fuel left

in a lunar lander type program.

You could therefore plan a program where you got the fuel left, decreased it, and stored the new amount of fuel back into that location. You will know at the time of writing your program the address of that memory location which serves to act as a stroehouse for that information.

Let us be clear about this. Location 32002 is not a variable. It is only a memory location which you use to store information.

When writing your assembly language program you would therefore write something like

LD A, (Fuel)

and when you or the assembler program got to specifying the actual machine code for this instruction you would replace "fuel" by the hexadecimal address of the memory location you specified.

But what if we don't know the exact address of the memory location where the information we seek is? Suppose we can only calculate

where that information is going to be? Because we need 16-bits to specify the address of any memory location, we would need to store it in a 16-bit register: this means one of the register pairs BC, DE, or HL, or one of the index registers IX or IY.

One way we can do this is to have one of the register pair contain the address of the memory location. Because the register contains the information and because we don't have the address directly we call this form of addressing register indirect addressing.

The mnemonic abbreviations for these are

LD r, (HL)

LD A, (BC)

LD A, (DE)

The English reading of these instructions is

"Load the register with the contents of the memory location pointed to by HL"

"Load A with the contents of the memory location pointed to by BC"

"Load A with the contents of the memory location pointed to by DE".

Note that by using "HL" as the pointer to our memory location we can load to any register — even H or L, as strange as that may sound — but that using BC or DE we can only load into the A register.

This is because the HL register pair is the favoured register pair in the same way that the A register is the favoured single register.

Once again there is a symmetry to these instructions and we can store information into memory locations in a similar way:

LD (HL),r

LD (BC), A

LD (DE),A

This is still called "Register indirect addressing" whichever direction the information flows in.

Alternatively we could use the index registers IX and IY to point to the memory location.

The short shorthand of these instructions is:

LD r, (IX + d) LD r, (IY + d)

"r" is again any register, and "d" is the "displacement" from the address pointed to by IX or IY. (Don't get the use of "d"

confused - we don't mean register "D" but d = displacement)

The number "d" is a one handed number (8-bit number) which has to be specified at the time of programming and cannot be a variable. This is the weakness of this particular instruction and means that its use is usually limited to reading and writing tables containing data.

The symmetrical instruction is also available:

LD (IX + d), r

LD (IY + d), r

If this particular mode of addressing sounds a little complicated, don't worry: you are unlikely to need it in your first few programs.

The Z80 chip used in the Sinclair computers is nothing if not versatile, and you can combine some of the ways of loading numbers we described above.

For example, you can combine immediate addressing (ie. specifying the number you want loaded) with external addressing (ie. specifying the address to be loaded by using a register pair).

This is called - surprise, surprise - "Immediate External Addressing".

Unfortunately you can only use the HL register pair and the short shorthand is therefore:

LD (HL), n

This is useful as you can directly fill a memory location without first having to load that value in a register.

A similar combination is possible with the index registers, called "Immediate Indexed Addressing".

This is of more limited use, and the abbreviated form for these instructions are:

LD (IX + d), n

LD (IY + d), n

# Using These Instructions in a Machine Language Program

Let's try to put some of these "LD" instructions into practice.

We know from the previous chapters that after returning from a 'USR' machine language program the value of the 'USR' is the contents of BC. Let's run the following program:

(Load and RUN the EZ Code Machine Language Editor first, and set the Loading address to 32000)

1 0e 00 2 c9

Now use the DUMP command to place this code into memory.

From now on, we will no longer be giving you such explicit instructions on loading and running machine language programs, as it is a cumbersome method and does not give you any additional understanding into the point of the program.

We will assume that by now you have enough familiarity with the BASIC "EZ Code Machine Language Editor" and with the tables at the back of this book to be able to enter a program. We will therefore be showing all of our programs as follows:

OE OO LD C,O

This notation gives you the machine code on the left side and the Z8O assembly mnemonics in the right hand column. It also indicates very clearly which instructions require only a single byte (such as RETurn) and which instructions require 2 bytes, etc. (you will remember that some instructions on the Z8O can take up to 4 bytes!)

The other point is that we shall try to make all our programs independent of origin (where the program starts in memory) so that it does not matter what you specify as your loading address.

Nonetheless remember that these programs can be entered with the "EZ Code Machine Language Editor" program at the back of the book or any other loading program you may design yourself.

Before running this machine language program (you must "dump" the code into memory and then use the "run" command in the EZ Code program) what would you expect the result to be?

The program sets the "c" register in the register pair BC to zero, and you know that BC starts off with the address of the program, which is 32,000.

Will be answer be A. 0000

B. 32000

C. 31896

Now run the program. Was the answer what you expected it to be?

If you are unclear about why the answer was what it was, go back and reread the chapter on "The Way Computers Count".

Now try running the following program:

06 00 LD B,0 0E 00 LD C,0 C9 RET

This will give you the expected result of 0 as BC = 0 (both registers B and C have been set to 0).

#### Exercise:

You might like to try a few fancy tricks, such as loading A with a number, transferring to L, setting H to O, and so on.

#### Exercise:

The attribute file starts at address 5800H. We can set HL to point to the attribute file by the following program:

26 58 LD H,58H 2E 00 LD L,0

This means that you can now change the colours in the display by using the LD (HL),n command.

The structure of the attribute file is described in the Spectrum manual. Let us set the first character to ink red, paper white, flash on. This is

 $1 \ 0 \ 1 \ 1 \ 1 \ 0 \ 1 \ 0 = BAH$ 

so the next line of the program will read

36 BA LD (HL), BAH

Now you must never forget to return from the machine language program, so the last line must be

C9 RET

RUN this machine language program. Did it work?

## Flags and Their Uses

Flags are those nice buntings you can wave on state occasions..... - wrong!

In machine language, the word "flag" implies "indicator". A flag is something you put up if you wish to indicate to someone else that a certain condition exists.

The obvious parallel is in boating where you run up a flag to indicate distress, country, piracy or whatever.

The reason the designers of the Z80 (and most CPU designers) use flags in their machine language is to give the programmer information about the status of the number in the CPU's dominant hand (the 'A" register) or information about the last calculation just performed.

You will remember that one of the CPU's registers is dedicated to be a flags register - the 'F' register. You may also have noticed at the start of the last chapter a table summarising the various instructions to be discussed in that chapter, and that part of that table was devoted to the effect each instruction would have on the flags. (Fortunately none of the instructions discussed in the last chapter affected any of the flags.)

The flag whose functioning is easiest to understand is the Zero Flag.

This flag will be run up the flag-pole if the contents of the 'A' register is zero.

There are many important decisions which will depend on whether 'A' is zero. Note that the zero flag is either on or off. You can't have an in-between result (shades of 'a little pregnant') so that you would only need one bit to define the zero flag.

The same is true for all the other flags as well. They are either on or off and require only one bit.

The Different Kinds Of Flags

The "F" register is a regular 8-bit register and could therefore accommodate 8 different flags. In practice however the designers could only think of 6 flags!

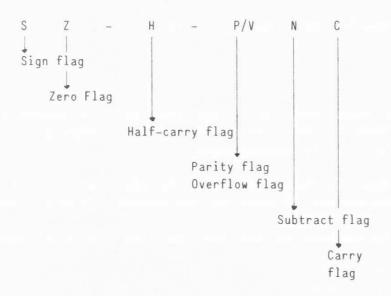

Actually the designers thought of seven flags, but decided that one register could serve as both flags: the parity/overflow flag.

Let us now look at each of these flags in detail:

## Zero Flag:

This is the flag we have already discussed above. Its application is obvious, and the flag is usually set after an arithmetic operation as it serves to indicate the contents of the 'A' register.

Note carefully however that it is possible to have the 'A' register contain 0 and for the zero flag not be set. This could easily happen by using the

LD A,0

instruction. We mentioned above that none of the one-handed (8-bit) load instructions have any effect on any of the flags. The zero flag would NOT be set yet A would contain zero.

The zero flag is also set if the result of the "rotate and shift" group of instructions results in a zero.

As well, the zero flag is the only visible result of some testing instructions, such as the "bit testing" group of instructions. In those cases the zero flag is put on if the bit tested is zero.

# Sign Flag:

The sign flag is very similar to the zero flag and operates on very much the same set of instructions (with the major point of departure being the "bit testing" group where the concept of a

negative bit is somewhat meaningless in any case).

### Carry Flag:

-----

This is one of the more important flags available in assembly language, for without it the results of assembly language arithmetic would be totally meaningless.

The point to remember is that assembly language instructions always refer to either one-handed (8-bit) or two-handed (16-bit) numbers.

This means that the numbers we are dealing with can be either:

or if you include carry,

Consider the situation where we carry out the following subtraction

This is a direct consequence of only having a limited number range available, and the same thing can obviously happen with 16-bit numbers.

We've already discussed that you can only count to 255 on one hand. What happens if a register is already showing 255 and you add 1? You might like to think of the register as operating the same way as the distance meter of your car. Once you have reached the maximum, it 'clocks' over and begins counting from zero again.

In the same way, if the register or car meter shows all zeros, and you turn it backwards, you will get the highest value showing, or 255 on an 8-bit register.

This is why the result of 200 - 201 gives 255. If we were car dealers we would obviously like an indication that the meter has clocked over, whether in a forward direction - in which case the car has travelled further than it seems - or a backwards direction - in which case the meter has been tampered with.

This kind of indicator exists in machine language programming and is called the carry flag. Fortunately we do not need to worry about registers being tampered with.

We have seen that the carry flag can be set by subtractions if there is an 'underflow'. The carry flag can also be set by addition operations if there should be an 'overflow'.

It is therefore convenient to think of the carry bit as the 9th bit of the 'A' register:

|   | Number | Carry bit | Number in bit form |
|---|--------|-----------|--------------------|
|   | 132    |           | 10000100           |
| + | 135    | _         | 10000111           |
|   |        |           |                    |
|   | 267    | 1         | 00001011           |

But as we do not have 9 bits, the 'A' register would contain the number OBH (Decimal 11) and the carry would be on (ie. = 1).

You can see that on subtraction borrowing from a 9th bit would leave a 'l' there as well.

Using Flags in the

Machine Language Equivalent of "If ...Then..."

In BASIC we have the ability to construct 'IF  $\dots$  THEN' situations such as

If A=O then....
where what follows can be 'Let....'
or 'Goto...'
or 'Gosub...'

Exactly the same kind of decision can be programmed in machine language (except for the 'Let...'). Instead of saying "If A=O", we merely look at the zero flag: if it is on, then we know A=O.

The three flags we have been considering to date are in the main the only ones which allow us to make a choice in the next instruction to be executed.

The format of such instruction is as follows: For example:

JP cc, End where 'JP' is the mnemonic for 'jump' and 'end' is a convenient label.

The instruction is read in English as "jump on condition cc to End".

The condition "cc" could be any of:

Z ( = Zero)
NZ ( = Not zero)
P ( = Positive)
M ( = Minus)

C ( = Carry set)
NC ( = No carry)

The other three flags tend not to be of so much use in every day programming. They are:

# Parity/Overflow Flag:

This flag acts as the parity flag for some instructions, and as the overflow flag on others, but there is rarely any confusion as the two types of operations do not commonly occur together.

The parity side of it comes into effect during logical operations and is set if there is an even number of set bits in the result. We deal with this in greater detail in the chapter on logical operations.

The overflow is a warning device that tells you that the arithmetic operation you have just performed may not fit into the 8-bits. Rather than actually telling you that the result needed a 9th bit, this tells you that the 8th bit changed as a result of the operation!

In the example above, adding 132 and 135, the 8th bit was '1' prior to the addition and '0' afterwards, so that the overflow would have been set. But the overflow would also be set by adding:

|   | 64  | 0 | 1 | 0 | 0 | 0 | 0 | 0 | 0 |  |
|---|-----|---|---|---|---|---|---|---|---|--|
| + | 65  | 0 | 1 | 0 | 0 | 0 | 0 | 0 | 1 |  |
|   |     |   |   |   |   |   |   |   |   |  |
|   | 129 | 1 | 0 | 0 | 0 | 0 | 0 | 0 | 1 |  |

# Subtraction Flag:

This flag is set if the last operation was a subtraction!

# Half-Carry Flag:

This flag is set in a manner similar to the carry flag but only in the case of an overflow or borrow from the 5th bit instead of from the 9th bit!

Both the subtract flag and the half-carry flag are of use only in "Binary coded decimal" arithmetic, and we deal with these flags in the chapter on "BCD Arithmetic".

Flags are used by the CPU to indicate certain conditions after instructions.

There are six such flags, each of which can be said to be ON or OFF. The six bits representing these flags are six of the eight bits in the F register. The other two bits are unused.

The conditions indicated by the various flags are

Carry
Zero
Parity or Overflow
Sign
Negate
Half Carry

Not all instructions affect each flag. Some affect all flags, some only specific flags, while others have no effect on the flags.

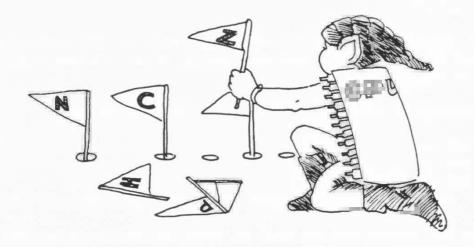

### **Counting Up and Down**

In the last chapter we examined the concept of flags, and in the chapter before we found out how the CPU is able to load any desired numbers onto its fingers and toes.

Let us now examine the simplest possible way to manipulate numbers on one's fingers: we can increase the number represented on our fingers or we can decrease the number represented.

This is pretty rudimentary arithmetic, but it gets beyond loading specific numbers onto your fingers. The action of counting up is essentially: whatever number you have on your fingers, increase it by one.

This can be used in such ordinary situations as census taking or monitoring the traffic at a particular intersection.

### Counting Up:

It is possible on the Z80 to increase the count on the fingers of every single hand the CPU has. This is what we mean by the general mnemonic:

INC r

"INC" is read in English as "increase" and is therefore fairly self-explanatory.

It is also possible to increase the count held on the toes of any of the feet (including the register pairs, which are not really feet, as we saw).

This increasing of the count on our toes is written as:

INC rr

INC IX

INC IY

where "rr" denotes a register pair, such as 'BC', 'DE', or 'HL'.

Note again the simple way we have of denoting which operations are using 8-bit numbers and which are 16-bit numbers:

The 8-bit numbers are denoted by a single letter, while

The 16--bit numbers are denoted by two letters.

But the "counting up" instruction is in fact even more powerful than this might indicate. It is possible to increase the count of any memory location if we are able to specify its address using the index registers or the 'favoured register pair', HL:

INC (IX + d)
INC (IY + d)
INC (HL)

(where 'd' is the displacement - not the register D!)

Important note:

Remember carefully our convention of reading brackets:

brackets — mean→ 'contents of'

This is very important as there is a lot of similarity between the instructions

INC (HL)

but a world of difference in their execution.

The first would be read as "increase HL" while the second would be read as "increase the contents of the location whose address is HL". (This second reading is often abbreviated to "increase the contents of HL").

As long as you remember the rules of the mnemonic abbreviations you will be saved from this kind of confusion. Let us examine how each operates, and let's assume that  ${\rm HL}=5800{\rm H}$ .

INC HL: Look at HL. Increase the count on its fingers by one. Result: HL = 5801 H

INC (HL): Look at HL. Find the memory location referred to by this number. Increase the count in that location by one. Result:

HL = 5800H(5800H) = (5800H) + 1

These are significantly different operations. (You might like to RUN both versions - 5800H is the start of the attribute file). Note also that while 'INC HL' is an instruction acting on a 16-bit number, 'IMC (HL)' is an instruction which acts on an 8-bit number only - the number stored in location 5800H!

Decreasing the Count:

The symmetrical nature of the Z80 instruction set would almost certainly ensure that everything you can increase you can also decrease, and this is indeed the case:

DEC r
DEC rr
DEC IX
DEC IY
DEC (HL)
DEC (IX + d)
DEC (IY + d)

The mnemonic "DEC" is read in english as "decrease", and the same careful attention to the use of brackets must be applied here.

## Effect on Flags:

Because the increase or decrease instructions which operate on 8-bit numbers affect every flag except the carry flag, this is a very good place to review the operation of the flags.

IMPORTANT NOTE: the increase and decrease instructions which operate on 16-byte numbers do NOT affect any of the flags. Only increase or decrease operations on 8-bit numbers affect the flags.

Sign: This flag will be set (=1) if bit 7 of the 8-bit result is 1.

This means it will be on if the thumb is up using our previous analogy. Note that this will happen whichever convention you are using for the number.

Zero: This flag will be set (=1) if the 8-bit result is zero.

Overflow: This flag will be set (=1) if the contents of bit 7 of the 8-bit number is changed by the operation.

Half-Carry: This flag will be set (=1) if there is a carry into or a borrow from bit 4 of the 8-bit number.

Negate: This flag is set if the last instruction was a subtraction. Thus it is not set (=0) for "INC" and set (=1) for "DEC".

# Suggested Exercises:

Use the "LD", "INC" and "DEC" group of instructions to return the numbers you want as a result of the 'USR' operation.

This will give you familiarity with these instructions.

We can increase or decrease the contents in any of the 8-bit registers or in any of the 16-bit register pairs or in either of the 16-bit indexing registers.

We can also increase or decrease the contents of memory locations whose address is specified by the HL register pair or by the indexing registers.

Increasing or decreasing 16-bit numbers will not affect any of the flags. Increasing or decreasing 8-bit numbers, either in registers or in memory, affect all the flags except the carry flag.

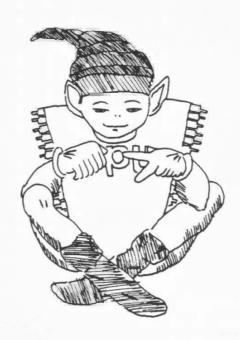

# Instructions for One-Handed Arithmetical Operations

| Mnemonic          | Bytes Time |       | E | Effect on Flags |    |   |   |   |  |
|-------------------|------------|-------|---|-----------------|----|---|---|---|--|
|                   |            | Taken | C | Z               | PV | S | N | Н |  |
| ADD A, register   | 1          | 4     | # | #               | #  | # | 0 | # |  |
| ADD A, number     | 2          | 7     | # | #               | #  | # | 0 | # |  |
| ADD A, (HL)       | 1          | 7     | # | #               | #  | # | 0 | # |  |
| ADD A, $(IX + d)$ | 3          | 19    | # | #               | #  | # | 0 | # |  |
| ADD A, (IY + d)   | 3          | 19    | # | #               | #  | # | 0 | # |  |
| ADC A, register   | 1          | 4     | # | #               | #  | # | 0 | # |  |
| ADC A, number     | 2          | 7     | # | #               | #  | # | 0 | # |  |
| ADC A, (HL)       | 1          | 7     | # | #               | #  | # | 0 | # |  |
| ADC A, $(IX + d)$ | 3          | 19    | # | #               | #  | # | 0 | # |  |
| ADC A, $(IY + d)$ | 3          | 19    | # | #               | #  | # | 0 | # |  |
| SUB register      | 1          | 4     | # | #               | #  | # | 1 | # |  |
| SUB number        | 2          | 7     | # | #               | #  | # | 1 | # |  |
| SUB (HL)          | 1          | 7     | # | #               | #  | # | 1 | # |  |
| SUB (IX + D)      | 3          | 19    | # | #               | #  | # | 1 | # |  |
| SUB (IY + D)      | 3          | 19    | # | #               | #  | # | 1 | # |  |
| SBC A, register   | 1          | 4     | # | #               | #  | # | 1 | # |  |
| SBC A, number     | 2          | 7     | # | #               | #  | # | 1 | # |  |
| SBC A, (HL)       | 1          | 7     | # | #               | #  | # | 1 | # |  |
| SBC A, $(IX + d)$ | 3          | 19    | # | #               | #  | # | 1 | # |  |
| SBC A, $(IX + d)$ | 3          | 19    | # | #               | #  | # | 1 | # |  |
| CP register       | 1          | 4     | # | #               | #  | # | 1 | # |  |
| CP number         | 2          | 7     | # | #               | #  | # | 1 | # |  |
| CP (HL)           | 1          | 7     | # | #               | #  | # | 1 | # |  |
| CP(IX + d)        | 3          | 19    | # | #               | #  | # | 1 | # |  |
| CP(IY + d)        | 3          | 19    | # | #               | #  | # | 1 | # |  |

#### Flags Notation:

- # indicates flag is altered by operation
- 0 indicates flag is set to 0 l indicates flag is set to 1
- indicates flag is unaffected

# One Handed Arithmetic

One handed arithmetic is just our reminder that all of these operations in this chapter involve only 8-bits and all of them must be carried out through our dominant hand, register A.

It seems that only our dominant hand knows how to add or subtract!

This fact is so ingrained in the Z80 machine language mnemonics that the abbreviation 'A' is even omitted in some mnemonics. For example to subtract 'B' from 'A', we would normally expect to see SUB A,B

but in fact the mnemonic is SUB B.

Despite this limitation on arithmetical instructions (being restricted to the A register), the Z80 language is very versatile in what we can actually add to whatever number we have on our dominant hand:

| ADD | Α, | r        | Add any | single register to A          |
|-----|----|----------|---------|-------------------------------|
| ADD | Α, | n        | Add any | 8-bit number to A             |
| ADD | Α, | (HL)     | Add the | 8-bit number in the box whose |
|     |    |          | address | is given by HL                |
| ADD | Α, | (IX + d) | Add the | 8-bit number in the box whose |
|     |    |          | address | is given by IX + d            |
| ADD | Α, | (IY + d) | Add the | 8-bit number in the box whose |
|     |    |          | address | is given by IY + d            |

You can appreciate the extremely versatile range of possible numbers we can add to whatever number is stored in A - any number, any register and virtually any way we care to define a memory location.

The one that is missing is ADD A, (nn)

where we define the address in the course of the program.

As a result the only way to get such an instruction would be to write:

LD HL, nn ADD A, (HL)

Note also the favoured role of the HL register again. We cannot specify the memory location using the BC or DC register pairs.

The other limitation implicit in all this is also the inherent limitation of 8-bit numbers which can only hold values up to 255, as we have already seen.

For example, LD A,80H

#### ADD A, 81H

will give a result of only 1 in 'A' but the carry flag will be set to indicate the result did not fit in.

If the hexadecimal arithmetic confuses you, it's a good exercise to convert the numbers to decimal and check the addition.

Hexadecimal addition and subtraction is the same as ordinary arithmetic:

$$1 + 1 = 2$$
  
 $1 + 2 = 3$ 

etc. but when you get to 1+9 you get

$$1 + 9 = A$$
  
 $1 + A = B$ 

etc. and when you get to 1+F you get

$$1 + F = 10$$

This is because the 'carry' into the next column happens when you get a number bigger than 'F' instead of '9' as in decimal arithmetic.

The results of our machine language program above would therefore be as follows:

What can you do about this carry error?:

The designers of the Z80 have provided us with another instruction similar to ADD, but which takes into account possible overflows into the Carry.

This is a very useful instruction: "ADC", which we read as "ADD WITH CARRY".

This is exactly the same as the "ADD" instruction, with the same range of numbers, registers, etc., which can be added to Register 'A', except that the carry is added on (if it is set).

This makes it possible to add numbers greater than 255 together, by a chaining operation:

eg. to add 1000 (ie. 03E8H) to 2000 (ie. 07D0H) and store the result in BC:

LD A,E8H ;Lower part of 1st no.
ADD A,DOH ;Lower part of 2nd no.
LD C,A ;Store result in C

LD A,03H ADC A,07H LD B,A ;Higher part of 1st no.;Higher part of 2nd no.;Store result in B

After the first addition (E $\delta$  + DO) we will have the carry set (because result was greater than FF) and Register A containing B8 (check this for yourselves!)

The second addition (3 + 7) will yield not OAH (= 10 decimal) as might seem on the surface but OBH (=11 decimal) because of the carry.

The final result is therefore OBB8H = 3000! This chaining could go on to take care of any size number, and the result stored in memory rather than in a register pair.

#### 8-BIT SUBTRACTION:

\_\_\_\_\_\_

This is exactly the same as 8-bit addition. Two sets of commands exist, one for ordinary subtraction, and one for subtraction with carry:

SUB s - Subtract s SBC s - Subtract s with carry

The notation 's' is meant to denote the same range of possible operands as for the add instruction.

#### COMPARING TWO 8-BIT NUMBERS:

and the max and also the core rate day and also the rate and also the core rate day and also the rate and also the core rate and also the rate and also the

Let us step back from machine language for a moment and consider exactly what it is we mean when we compare two numbers:

We know what happens when the two numbers being compared are the same — they are 'equal'. One way to denote this in an arithmetical format would be to say that the difference between the two numbers was zero.

What if the number being compared is greater than the first number (comparison does imply relating two numbers: we compare a number with what we already have on our fingers)? Then the result after subtracting the new number would be negative.

Similarly if the new number is smaller, then the difference would be positive.

We can use these concepts to devise a system of comparisons in machine language. All we need are the flags and the subtract operation. Suppose we wish to compare a range of numbers with 5, say:

LD A,5 SUB N ; Number we have

; Number being compared

Then we will have the following results -

If N = 5 Zero flag set, carry flag not set If N < 5 Zero flag not set, carry not set If N > 5 Zero flag not set, carry flag set

It is therefore clear that the test for equality will be the zero flag, and the test for "greater than" will be the carry flag. (The test for "less than" is the absence of both flags).

The only inconvenience of this method is that the contents of 'A' have been altered by the operation.

Fortunately we have the "CP s" operation. This is read in English as "compare". Note that it can only compare what we already have in the 'A' register; the range of possible numbers to be compared are the same as for addition.

"Compare" is exactly the same as "subtract" except that the contents of 'A' are unchanged. The only effect is therefore on the flags.

Eight-bit arithmetic on the Z80 is limited to

- addition
- subtraction
- comparison

and can only be performed through the A register.

Given this limitation, however, a wide range of addressing modes exist.

Because of the inherent nature of 8-bit numbers, we must always be careful about overflow. The carry flag (as well as all other flags) is affected by arithmetical operations. We can use this as a warning of overflow.

Additional instructions (add with carry and subtract with carry) allow us to chain arithmetical operations to deal with overflow.

## Instructions for Logical Operators

| Mnemonic | Bytes | Time  |   | Eff | ect | on | Flag | gs |
|----------|-------|-------|---|-----|-----|----|------|----|
|          |       | Taken | C | 7   | PV  | S  | N    | Н  |

|                |   | Taken | С | Z | PV | S | N | Н |
|----------------|---|-------|---|---|----|---|---|---|
| AND Register   | 1 | 4     | 0 | # | #  | # | 0 | 1 |
| AND Number     | 2 | 7     | 0 | # | #  | # | 0 | 1 |
| AND (HL)       | 1 | 7     | 0 | # | #  | # | 0 | 1 |
| AND $(IX + d)$ | 3 | 19    | 0 | # | #  | # | 0 | 1 |
| AND $(IY + d)$ | 3 | 19    | 0 | # | #  | # | 0 | 1 |
| OR Register    | 1 | 4     | 0 | # | #  | # | 0 | 0 |
| OR Number      | 2 | 7     | 0 | # | #  | # | 0 | 0 |
| OR (HL)        | 1 | 7     | 0 | # | #  | # | 0 | 0 |
| OR (IX + d)    | 3 | 19    | 0 | # | #  | # | 0 | 0 |
| OR (IY + d)    | 3 | 19    | 0 | # | #  | # | 0 | 0 |
| XOR Register   | 1 | 4     | 0 | # | #  | # | 0 | 0 |
| XOR Number     | 2 | 7     | 0 | # | #  | # | 0 | 0 |
| XOR (HL)       | 1 | 7     | 0 | # | #  | # | 0 | 0 |
| XOR (IX + d)   | 3 | 19    | 0 | # | #  | # | 0 | 0 |
| XOR (IY + d)   | 3 | 19    | 0 | # | #  | # | 0 | 0 |

## Flages Notation:

- # Indicates flag is altered by operation
- O Indicates flag is set to O
- 1 Indicates flag is set to 1
- Indicates flag is unaffected

## **Logical Operators**

There are three operations which are as valuable in the field of machine (or assembly) language programming as the more commonly used addition, subtraction, multiplication or division are in ordinary arithmetic.

These are generally referred to as Boolean operators after the man who formulated the rules of these operations. These operations are:

AND OR XOR

We are already familiar with the concept of operations which apply to an entire 8-bit number, but the reason that these operations are so valuable is they operate on the individual bits of the number (or fingers of the CPU's hand).

Let us look at one of these operations, 'AND':

| Bit A | <br>Bit B | Result of Bit A 'AND' Bit B |
|-------|-----------|-----------------------------|
| 0     | 0         | 0                           |
| 1     | 0         | 0                           |
| 0     | 1         | 0                           |
| 1     | 1         | 1                           |

It is obvious that the result of an 'AND' operation is to give us a 'l' only if A and B both contained a 'l'.

In machine language, if you AND two numbers, the result is what you would get if you 'AND'ed each of the individual bits of the two numbers.

You may be asking yourself - "What is the point of such an operation?"

The 'AND' operation is extremely useful in that it allows us to mask a byte so that it is altered to contain only certain bits:

If, for example, we wish to limit a particular variable to the range of 0-7 only, we quite clearly wish to indicate that we want only the bits 0-2 to contain information. (If bit 3 contained information, the number would be at least 8).

If we therefore take a number whose value we do not know and apply

the 'AND' operation with '7', the result will be a number which lies in the range 0 - 7.

Note that the Z80 chip only allows for the 'AND' operation to take place with the 'A' register. 'A' can be 'AND'ed with an 8-bit number, any of the other 8-bit registers, with (HL), with (IX+d), or with (IY+d).

eg. AND 7 Note that as only the 'A' register AND E can be acted on, it need not be AND (HL) mentioned in the instruction.

The same range of possibilities and the restriction to Register A is true for the other Boolean operations, 'OR' and 'XOR'.

The 'OR' operation is very similar in concept to the 'AND' operation:

| Bit A | Bit B | Bit A 'OR' Bit B |
|-------|-------|------------------|
| 0     | 0     | 0                |
| 0     | 1     | 1                |
| 1     | 0     | 1                |
| 1     | 1     | 1                |

It is obvious that the result of an 'OR' operation is to give us a 'l' if either A or B contained a 'l'.

Again you may be asking what is the point of such an operation.

The 'OR' operation is also extremely useful in that it allows us to set any bits in a number: if, for example, we wished to ensure that a number was odd, then quite clearly we have to set Bit O. (The same result could be obtained by using the 'set' instruction).

LD A, Number
OR 1 ;make number odd

The above two lines would be a typical assembly listing.

The concept of 'XOR' - pronounced 'exclusive or' - is also easy to understand but its actual use in programming is more limited.

The result of 'XOR' is a 'l' only if one of A or B contains a 'l'.

In other words, the result is the same as for the 'OR' operation in

all cases except when both A and B contain a 'l'. XOR = OR - AND

| Bit A | Bit B | Bit A 'XOR' Bit B |
|-------|-------|-------------------|
| 0     | 0     | 0                 |
| 1     | 0     | 1                 |
| 0     | 1     | 1                 |
| 1     | 1     | 0                 |

The last thing we must consider is the effect that these operations have on the flags.

This flag will be on (=1) if the Zero Flag result is zero This flag will be on (=1) if bit 7 of Sign Flag result if set Flag will be off (=0) after 'AND' Carry Flag 'OR' 'XOR' ie. carry will be reset. This flag will be on (=1) if there Parity Flag (Note that this is even no. of bits in the result: flag also doubles 0 1 1 0 1 1 1 0 =) OFF as overflow flag) 0 1 1 0 1 0 1 0 =) ON. Both flags turn off (=0) after Half-Carry Flag 'AND' 'OR' 'XOR'. These flags are useful if 'BCD' Subtract Flag arithmetic is being used.

# Use of Boolean Operations on Flags:

There is a special case of the Boolean operators which is very handy — the case of the register A operating on itself.

AND A A is unchanged, carry flag cleared OR A A is unchanged, carry flag cleared XOR A A is set to O, carry flag cleared.

These instructions are often popular because they require only one byte to do what might otherwise require two, such as LD A,O.

The carry flag often needs to be cleared - eg. as a matter of routine before using any of the arithmetic operations such as

ADC Add with carry
SBC Subtract with carry.

and this can easily be done by the instruction AND A without affecting the contents of any of the registers.

SUMMARY:

\_\_\_\_\_

There are three logical operators which are useful in machine language:

AND

OR

XOR

These only operate on 8-bit numbers and one of these numbers must be stored in the A register. The result of the operation is returned in the A register.

Note that the meaning of the AND operation in machine language is different to its meaning as a BASIC instruction.

The logical operators examine the individual bits of the two numbers, and are therefore useful in masking numbers or setting individual bits.

### Coping with Two Handed Numbers

So far, we have been dealing only with one-handed (8-bit) numbers, but we have talked about the fact that the CPU can also handle two-handed (16-bit) numbers in some cases.

One case we have already mentioned is the index registers. These "feet" have 16 "toes" (16 bits), and can only handle 16-bit numbers.

As well, we know that using two hands together, we can sometimes hold a 16-bit number. We called these hands that go together "register pairs". They are BC, DE, and HL.

The CPU deals with 16-bit numbers in much the same way that you or I would deal with heavy objects: we need two hands, we are not very adept at manipulating such objects, and the way we handle them is slow and limited.

Let us now examine the various addressing modes (possible contortions?) available for dealing with 16-bit numbers.

#### Immediate Extended addressing:

\_\_\_\_\_

LD rr, nn (or other instruction)

This is the equivalent of 8-bit immediate addressing. It is merely immediate addressing extended so as to accommodate 16-bit data transfer.

As a general rule instructions that operate on 16-bit numbers are longer and slower than those for 8-bits. For example, while 8-bit immediate addressing instructions are 2 bytes long (one for the instruction and one for the number), the extended version — ie 16-bit — requires three bytes.

The format for Immediate Extended Addressing is as follows:

| Byte | 1 | Instruction |                                |
|------|---|-------------|--------------------------------|
| Byte | 2 | n1          | Low order byte of the number   |
| Byte | 3 | n2          | High order byte of the number. |

We use this type of addressing instruction to define the contents of a register pair, for example a pointer to a memory location. Register addressing:

You may recall that register addressing is the name we give to an instruction if the value we want to manipulate is stored in one of the registers.

The same holds true for 16-bit instructions, except that there are only a few instructions of this type in the CPU's repertoire. These are mainly relating to arithmetical operations, and extremely limited in the register combinations allowed.

e.g. ADD HL, BC

We will mention here again the preference the CPU has for its HL register pair. This is where the muscle goes, and some instructions can only be carried out by this register pair. This is true of the arithmetical instructions, and we deal with this in detail in a later chapter.

Register indirect addressing:

Register indirect addressing is the name we give to instructions where the value we want is in memory, and the address of the memory location is held by a register pair.

In the Z80, this type of addressing is again mainly applied using the register pair  ${\rm HL}$ 

e.g. JP (HL)

Extended addressing:

Extended addressing is similar in concept to register indirect extended addressing, except that the value you want is not held in a register pair, but in a pair of memory locations.

e.g. LD HL, (nn) where nn must be specified at the program stage.

#### Exercises:

\_\_\_\_\_

Using the EZ Code Machine Language Editor, enter the following programs:

#### 1. Immediate extended addressing:

\_\_\_\_\_

O10F00 LD BC,15 ;load BC with value 15 C9 RET ;return

When this program is run, you will see that the value of USR on return from the machine language program is 15, just as we defined it.

Note how limited this type of addressing is: you must specify the value of the number in the program.

#### Register addressing:

\_\_\_\_\_

We will now add a line to the program above:

210040 LD HL, 4000H ;load HL with 16384 010F00 LD BC, 15 ;load BC with 15 09 ADD HL, BC ;add the two numbers C9 RET ;return

If you run this program, you will still get the same answer as above, namely 15! Why? Didn't we add 16384?

The answer is that we did, but it all happened in the HL register pair, so we didn't see any of it! To see what happened, we have to add a few lines, as follows:

#### 3. Extended addressing:

\_\_\_\_\_\_\_

210040 LD HL, 4000H 010F00 LD BC,15 09 ADD HL, BC 22647D LD (7D64H), HL ;put HL in 32100 and 32101 ED4B647D LD BC,(7D64H) ;get value of BC from ;32100 and 32101 C9 RET

This method of transferring information from HL to BC would not actually be used in programming, as the PUSH and POP instructions are more efficient, but it does illustrate what needs to be done at times to overcome the limited addressing modes of the Z80 CPU.

You can examine memory locations 32100 and 32101 using the ''mem'' command to check on this program as well.

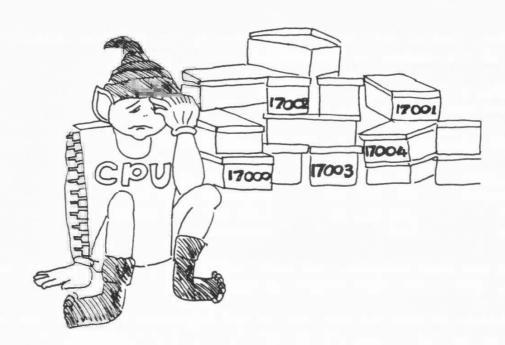

### **Manipulating Numbers with Two Hands**

In the earlier chapters we have seen just how agile the CPU can be in manipulating numbers on one hand, and we have just discussed the way it can handle two-handed numbers.

The CPU's mathematical ability is such that he can perform very complex calculations involving large numbers with only one hand. Why then bother with two-handed numbers?

There will be times when you will find it is impossible to specify everything you want with just 8-bit numbers. If we were limited to just the range of 0-255 of the 8-bit numbers our computer would indeed be a very limited machine.

The most glaring example of needing 16-bit numbers is specifying the address of a memory location. We implied that such a manipulation would be possible when we discussed instructions such as LD A, (HL).

The slow way of doing things would be to load each individual register in the register pair, as we did in previous exercises.

Fortunately for us there are some (but only a few) instructions on the Z8O chip which allow us to manipulate 16-bit numbers. In this chapter we shall be dealing with loading 16-bit numbers, while the next chapter will deal with 16-bit arithmetic.

Specifying Addresses with 16-Bit Numbers:

Please note that all addresses must be specified by a 16-bit number.

You just can't specify an address with only 8-bits, even if it is only addresses from 0 to 255. The way the CPU works, it's not an address unless it is 2 bytes of 8 bits each.

We implied this when we used the short shorthand of

LD A, (nn)

So also remember that 16-bits numbers are stored in register pairs high number first (check again with our chapter on "A Look into the CPU" . . . - "HL" stands for H = "high"; L = "low").

Storing 16-Bit Numbers In Memory

There is one facet of Z80 design which is very difficult to explain or justify:

## Instructions For Two-Handed Loading Operations

| Mnemonic E            | Bytes | Time  |   |   |    |   | Flag |   |
|-----------------------|-------|-------|---|---|----|---|------|---|
|                       |       | Taken | C | 2 | PV | 5 | IA   | П |
| LD Reg pair, Number   | 3/4   | 10    | _ | _ | _  | _ | _    | _ |
| LD IX, Number         | 4     | 14    | _ | _ | _  | _ | _    | _ |
| LD IY, Number         | 4     | 14    | - | - | -  | - | -    | - |
| LD (Address), BC or I | DE 4  | 20    | _ | _ | _  | _ | _    | _ |
| LD (Address), HL      | 3     | 16    | _ | - | _  |   | _    | _ |
| LD (Address), IX      | 4     | 20    | _ | _ | _  | - | _    | _ |
| LD (Address), IY      | 4     | 20    | - |   | -  | - | -    | - |
|                       | × /   | 20    |   |   |    |   |      |   |
| LD BC or DE, (Address |       | 20    | - | - | -  | _ | _    | - |
| LD HL, (Address)      | 3     | 16    | - | - | -  | - | _    | - |
| LD IX, (Address)      | 4     | 20    | _ | - | -  | _ | _    | _ |
| LD IY, (Address)      | 4     | 20    | _ | _ | -  | - | _    | - |

## Flags Notation:

- Indicates flag is altered by operation
- 0
- 1
- Indicates flag is set to 0
  Indicates flag is set to 1
  Indicates flag is unaffected

When loading 16-bit numbers into memory, the reverse convention from that of register pairs is used.

The low bit is always stored first in memory!

Let us consider a situation where we place the contents of HL into memory:

| Befor | re: | Location | Contents |
|-------|-----|----------|----------|
|       |     | 32000    | 00       |
| Н     | L   | 32001    | 00       |
| 01    | 02  | 32002    | 00       |

Let us assume that HL contains the number  $258\ \text{decimal} = 0102\text{H}$ . The memory locations are all empty.

| Afte | r: | Location | Contents |
|------|----|----------|----------|
|      |    | 32000    | 02       |
| Н    | L  | 32001    | 01       |
| 01   | 02 | 32002    | 00       |

The convention with 16-bit numbers stored in memory (and in program listings) is that the low bit is always stored first.

There is no justification for that decision except to say that this was what the designers of the Z8O came up with and we now have to live with it.

Please be sure to read this carefully and make sure that you are familiar with this reversal of convention. It is likely to be the single most important source of errors in programs:

In registers: High bit stored first
In memory and programs: Low bit stored first

It is not something that can be glossed over and ignored as every time you deal with a 16-bit instruction in machine code you will need to think carefully about the order of the low and high bits.

Do not however feel put off by this - life on the Z80 would be virtually impossible without 16-bit instructions and it's a price we have to pay.

You can check this for yourselves by "running" this instruction using the "EZ Code Machine Language Editor" and then examining the contents of memory using the "mem" command.

Loading 16-Bit Numbers

The 16-bit load group at its simplest comprises of loading a 16-bit number in the register pair. The general mnemonic abbreviation is

LD rr, nn

Once again we are using the notation of 2 letters to indicate a 16-bit number. "rr" means any register pair, "nn" any 16-bit number.

For those of you without the benefit of an assembler — that is if you have to convert the mnemonics into code by hand using the tables at the back of the book — then the discussion we had on the order of the 16-bit numbers in memory becomes crucial.

Even if you do have an assembler, you should be aware of these reversals of order to enable you to "read" the code when peeking into memory.

Let us look at a specific example:

Load HL with 258

The mnemonic for this is

LD HL,0102H

The instruction for 'LD HL,nn' is, as you will find at the end of the book,

21 XX XX

This means that the number 0102H needs to be inserted in place of the 'XX XX'. But because of the reversal rule, we do not enter this as 1002H.

The proper instruction is therefore:
21 02 01
In our examples we will show you this as

 $21 \ 02 \ 01$  LD HL,  $0102H \ (= 258)$ 

You may not have problems entering our programs, but you must be very familiar with this so that it is not a problem when you write your own programs.

Other 16-Bit Load Instructions

As well as being able to load 16-bit numbers directly into the register pairs we can also load 16-bit numbers directly into the index registers (which are both 16-toe feet, as you will remember).

LD IX, nn LD IY, nn

We can also manipulate information between a register pair and two successive locations in memory. (This is the 16-bit equivalent of loading the information from a single register into a single memory location).

The general instructions are

LD (nn), rr

LD (nn), IX

LD (nn), IY

Remember that brackets are the shorthand for "contents of", so that the last instruction would be read as 'load the contents of memory location nn with the value in register IY'.

Because we are dealing with 16-bit numbers, we are actually loading the memory location specified and the following memory location into the register pair. It is not necessary to specify both addresses (because the CPU can figure out the address of the second location) but be careful not to confuse 8-bit operations with 16-bit operations.

The reciprocal nature of many of the instructions is also apparent here, and we can also load a register pair or index register with whatever is in a specific pair of memory locations:

> LD rr, (nn) LD IX, (nn) LD IY, (nn)

#### Exercise:

We know from the Spectrum manual that the start of spare space can be obtained by looking at the contents of memory locations 23653 and 23654.

In BASIC we can determine this by using the line PRINT PEEK 23653 + 256 \* PEEK 23654

We will now perform the same task using machine language: (23653 = 5C65H)

ED 4B 65 5C LD BC, (23653) C9 RET

NOTE VERY CAREFULLY THAT THE NUMBERS ARE ENTERED LOW BYTE FIRST AND YOU WOULD GET A TOTALLY ERRONEOUS ANSWER IF YOU WERE TO ENTER THEM THE OTHER WAY AROUND.

On the Spectrum, we know that once the program is finalised the position of the spare memory is fixed and we only need to determine

this once in each program.

We use the BC register to get the information because, as you will recall, the value of USR is the contents of the BC register pair when the machine language program has finished.

Note that "LD BC, (NN)" is a four-byte instruction!

You can use similar programs to determine the value of any of the two byte variables listed in the Spectrum manual on pages 173 - 176.

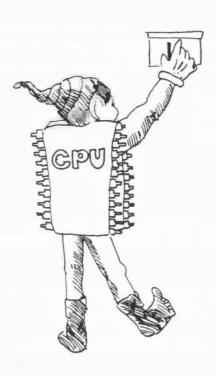

## SUMMARY:

We can load 16-bit numbers into any of the register pairs or into the index registers either by specifying the 16-bit number or the memory location where the 16-bit number is to be found.

Similarly we can transfer into memory a 16-bit number from any of the register pairs of from the index registers.

The only point to note very carefully is the peculiar order that 16-bit numbers are stored by the Z80 CPU in memory (and therefore in program instructions involving 16-bit numbers):

The low byte is always stored first !!!

## Instructions for Stack Operations

|  |  |  | 1 |  |
|--|--|--|---|--|
|  |  |  |   |  |

| Mnemonic         | Bytes | Time  |   | Eff | ect | on | fla | gs |
|------------------|-------|-------|---|-----|-----|----|-----|----|
|                  |       | Taken | С | Z   | PV  | S  | N   | Н  |
| PUSH Reg pair    | 1     | 11    | _ | _   | _   | _  | _   | _  |
| PUSH IX or IY    | 2     | 15    | - | -   | -   | -  | -   | -  |
| POP Reg pair     | 1     | 10    | - | -   | -   | -  | -   | _  |
| POP IX or IY     | 2     | 14    | - | -   | -   | -  | -   | -  |
| LD SP, Address   | 3     | 10    | - | _   | _   | _  | -   | _  |
| LD SP, (Address) | 3     | 20    | - | _   | -   | -  | -   |    |
| LD SP, HL        | 1     | 6     |   | -   | -   | _  | -   | -  |
| LD SP, IX or IY  | 2     | 10    | - | -   | _   | _  | _   | -  |

## Flags Notation:

- # Indicates flag is altered by operation
- O Indicates flag is set to O l Indicates flag is set to 1
- Indicates flag is unaffected

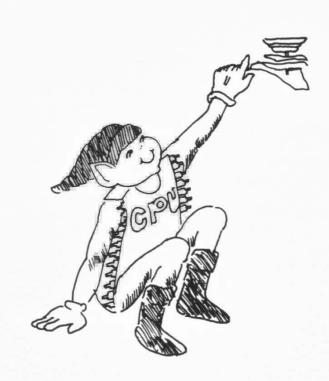

### Manipulating the Stack

You may recall the image we developed in the beginning of the book of the stack as being where the CPU was able to keep information without having to remember the address of that particular information.

One of the advantages, possibly inadvertent, of the stack operations is that we can only PUSH and POP information in two handed (16-bit) lots. This is because the stack is primarily designed to remember addresses and we need to specify addresses as 16-bit numbers.

The general instructions for pushing information to the stack are

PUSH rr

PUSH IX

PUSH IY

and the general instruction for popping information back from the stack are

POP rr

POP IX

POP IY

These are exceptionally simple instructions, and you will note the lack of need to specify an address.

For the ordinary register pairs - ie. not the index registers - these instructions are only a single byte long and therefore very economical in terms of programming space.

PUSH instructions are also not destructive: that is, the 16-bit register still contains the same information after the PUSHes.

Note that because we can PUSH any register pair and POP any register pair, the register you POP needs not be the same as the one you PUSHed!

For example

PUSH BC POP HL

The effect of these two instructions is to leave the contents of the BC register unchanged but set the HL register to whatever the contents of the BC register was at the time of the PUSH instruction.

This effectively adds an instruction of the type

LD rr, rr'

to the 16-bit load group which was conspicuously missing.

As each of PUSH and POP instruction for register pairs is only one byte long, the cost in terms of memory is not expensive.

The other extra benefit is that we are able to PUSH or POP the register pair AF! This is one of the few instructions where AF is treated as a register pair, but it is obviously sensible because there are many times when we would like to preserve the contents of the flags.

What this means is that you can PUSH AF (in effect making a note of what A and F are), perform calculations which may affect the flags as an undesirable side effect, and then POP back AF, leaving the flags unchanged.

## Moving the Stack Around:

As you know, the real strength of the PUSH and POP instructions is that we do not have to think about the addresses where the numbers are PUSHed to or POPed from.

You will surely agree that it does not necessarily make sense that the same area of memory should serve as a stack area whether you have 16K of memory or whether you have 48K.

The way the CPU actually keeps track of the address of the stack is by means of a "stack pointer", which can be thought of as a 16-bit register. We mentioned this briefly in our discussion of registers, but not in any of the LOAD, etc. instructions because it is not a register that can be manipulated in the same manner as the other registers.

The main thing one would want to do with the stack pointer is to define its position in memory, and that is exactly the type of instruction that is available:

LD SP, nn LD SP, (nn) LD SP, IX LD SP, IY

You can examine the stack of the Spectrum by using the "mem" command of the "EZ Code Machine Language Editor" program, and looking in the last 30 - 40 bytes before RAMTOP.

Almost any change will cause your Spectrum to crash — the screen will go blank and you will have to turn the power on again. This is because the operating system places a lot of information it

requires on the stack and changes will cause it to bomb out.

For the same reason do not try to manipulate the position of the stack pointer unless you are sure of what you are doing.

#### Note:

In a well organized program the number of POPs and PUSHes should end up the same no matter which path the program follows. Any miscalculation may lead to strange results.

#### Exercise:

\_\_\_\_\_

We can use these instructions to examine the address at which the USR subroutine is called from by 'POP'ing the value out of the stack and into the return register BC. The following program shows how:

| C1 | POP BC  | ;Get | address | in | BC  |       |
|----|---------|------|---------|----|-----|-------|
| C5 | PUSH BC | ;Put | it back | on | the | stack |
| C9 | RET     |      |         |    |     |       |

## Instructions for Two Handed Arithmetic

| Mnemonic         | Bytes Time |       |   | Eff | ect | on  | Flags |   |  |
|------------------|------------|-------|---|-----|-----|-----|-------|---|--|
|                  |            | Taken | С | Z   | PV  | S   | N     | Н |  |
| ADD HL, Reg pair | 1          | 11    | # | _   | _   | _   | 0     | ? |  |
| ADD HL, SP       | 2          | 11    | # | -   | _   | -   | 0     | ? |  |
| ADC HL, Reg pair | 2          | 15    | # | #   | #   | #   | 0     | ? |  |
| ADC IX, SP       | 2          | 15    | # | #   | #   | #   | 0     | ? |  |
| ADD IX, BC or DE | 2          | 15    | # | -   | _   | -   | 0     | ? |  |
| ADD IX, IX       | 2          | 15    | # | _   | -   | -   | 0     | ? |  |
| ADD IX, SP       | 2          | 15    | # | _   | _   | 1 - | 0     | ? |  |
| ADD IY, BC or DE | 2          | 15    | # | _   | _   | _   | 0     | ? |  |
| ADD IY, IY       | 2          | 15    | # | -   | _   | _   | 0     | ? |  |
| ADD IY, SP       | 2          | 15    | # | -   | _   | _   | 0     | ? |  |
| SBC HL, Reg pair | 2          | 15    | # | #   | #   | #   | 1     | ? |  |
| SBC HL, SP       | 2          | 15    | # | #   | #   | #   | 1     | ? |  |

## Flags Notation:

- # Indicates flag is altered by operation
- O Indicates flag is set to O
- 1 Indicates flag is set to 1
- Indicates flag is unaffectedIndicates effect is not known

#### **Two Fisted Arithmetic**

One of the benefits of being able to have 16-bit capabilities on what is effectively an 8-bit processor is that we can use the 16-bits to specify addresses, or to perform calculations involving integer numbers up to 65,355 (or in the range -32,768 to +32,767 if negative numbers are to be permitted).

In this light it is easy to see why in some early microcomputers, like the original Sinclair ZX80, all arithmetic in BASIC was limited to integer numbers in the range -32,000 to +32,000.

But even though we can perform some arithmetic with two hands, our title for this chapter gives a hint of what is to come - two handed arithmetic is a little clumsy compared to one-handed arithmetic. The range of options is just not there!

## Favoured Register Pair:

In the same way that the 'A' register is the favoured register in 8-bit arithmetic, so there is a favoured register pair in 16-bit arithmetic, and it is the HL register pair.

This favoritism is not quite so pronounced as in the 8-bit case, so we do not omit the name of the register pair.

#### Addition:

The additions are quite straightforward:

ADD HL, BC ADD HL, DE ADD HL, HL ADD HL, SP

But that is it!

Note that it is not possible to add an absolute number to HL-eg. 'Add HL,nn' is not permitted. To perform that kind of calculation we need to:

LD DE, nn ADD HL, DE

When you consider that this now ties up four of the 8-bit registers out of a total of 7, you realise it's not something you want to do too often.

Note also that there is no addition betwen HL and the index registers. You will also remember that there is no LOAD instruction which permits you to transfer the contents of IX or IY

to BC or DE, so the only way to do such an addition would be like:

PUSH IX POP DE ADD HL, DE

The one point of note is the 'SP' register — the stack pointer. This is one of the very few operations where 'SP' is treated like a proper register, but obviously you can't use it as a variable! Think of what would happen to all the POPs and PUSHes if you varied the contents of 'SP' at will!

## Effect on Flags

16-bit arithmetic is where the carry flag really comes into a field of its own, because as you can see from the table at the beginning of this chapter, the only other flag that is affected by the 'add' instruction is the 'subtraction' flag (and all we are saying is that the 'add' instruction is not a subtraction!)

The carry flag will be set if there is an overflow from the high bit of 'H' - any overflow from 'L' is automatically placed into 'H' by the calculation.

# Add With Carry:

Because of the limited nature of 16-bits, we are able to chain additions just as in the 8-bit case. The instruction "add with carry" - mnemonic 'ADC' - operates in a similar manner to 'add' and with the same range of register pairs:

ADC HL, BC ADC HL, DE ADC HL, HL ADC HL, SP

#### 16-Bit Subtraction

16-bit subtraction is also a very straightforward operation, but there is no subtraction without carry: if you are not sure of the status of the carry flag, be sure that your program includes a line to clear the carry flag before any subtraction operation.

> SBC HL, BC SBC HL, DE SBC HL, HL SBC HL, SP

(That last instruction has obvious application: set HL to the end of the memory used by your program, screen display and variables,

subtract SP, and the result (negative) will be the amount of free space. Can you write a simple program to do that? See the end of the chapter to confirm your solution).

# Effect Of Carry Arithmetic On Flags:

You may have noticed that three other flags are affected by the 'add with carry' and 'subtract with carry' that were not affected by the simple 16-bit addition instructions.

These are the zero flag, the sign flag and overflow flag. Each of these is set according to the result of the operation.

Index Register Arithmetic:

Index registers are totally limited to addition without carry!

Furthermore the range of registers that can be added to the index registers is extremely limited:

Adding the 'BC' or 'DE' register pair Adding the index register to itself Adding the stack pointer.

## Solution to Memory Left Exercise:

The end of the memory space the program uses is defined by the contents of the STKEND memory location. This is defined as 23653 and 23654 in the Spectrum manual.

Obviously if we load HL with the contents of that location we are halfway there:

LD HL,(STKEND)
then subtract the 'stack pointer' (SBC HL,SP ?)

Because of the 'carry' we need to clear the carry flag. This is most easily achieved by the 'AND A' instruction, which is covered earlier in the book (p77).

AND A SBC HL,SP

Three-quarter marks if you knew you had to allow for the carry but didn't know how to do it. One-quarter marks if you forgot all about the carry.

Because the stack pointer is in higher memory than the top of your program (or else you are in diabolical trouble) the result will be negative.

Let us now proceed to get the number of bytes left as a positive number, using the 'BC' register ('DE' would be just as good for this). We first want to shift HL to BC, but there is no 'load' instruction to do this and we will need to use a push followed by a pop:

PUSH HL POP BC

HL still has the same information as before, so HL = BC.

To get HL = -BC, subtract BC from HL twice (but don't forget that the carry has just been set by the subtraction so must be cleared again):

AND A SBC HL,BC SBC HL,BC

HL now contains the negative value of what it contained before - ie. the positive number of bytes left.

We now need to get the number back into the BC register pair again to get a result from the 'USR' function. To get HL back into BC:  $$\operatorname{PUSH}$$  HL

POP BC.

and finally a return from the USR function:  $$\operatorname{\textbf{RET}}$$ 

Did you get this right? Notice how handy the stack is!

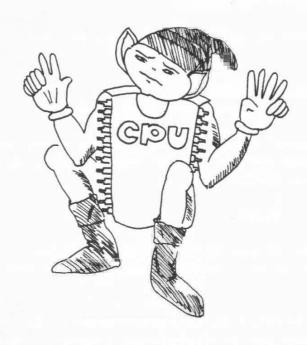

## Loops and Jumps

Loops and jumps are what gives a computer program real power. Once you have the ability to make decisions and to execute different bits of programs as a result of previous calculations you are really getting places.

This freedom can also cause problems, create programs which are difficult to follow, and almost impossible to debug.

I would strongly suggest that you design your computer programs carefully before writing any machine code, and that is why we have included the chapter "Planning Your Machine Language Program". I emphasise this now because loops and jumps are what will entice you away from good program design.

Machine Language Equivalent of 'GOTO':

In BASIC, you are familiar with the instruction 'GOTO', which transfers control of your program to the instructions in the line you 'GOTO'.

Nothing could be simpler to implement in machine language: just specify the memory location where you would like the CPU to find the next instruction and you are half-way there.

The most simple instruction is "Jump To":

JP XX XX

JP (HL)

JP (IX)

JP (IY)

One of these instructions can also be made to be dependent on the status of one of the flags, such as the carry flag. This conditional jump instruction is:

JP cc, nn

where cc is the condition to be met. If we had

JP Z,0000

for example, this would be read "jump if zero flag is set to address '0000'. (This is the address the Spectrum jumps to when you turn the power on, and as such a 'JP' to zero might be used in a machine language program if you wanted to clear all the memory and start again with 'K').

Now note that the CPU does not allow for any mistakes. If you say 'JUMP', it will jump. Because almost any code can be construed as an instruction, the CPU does not care if you land it in the middle of data, or in the second byte of a two-byte instruction: it will read the byte at the address it finds and presumes that is the

start of the next instruction.

The way the CPU works out the jump instructions is really quite simple: it has a little counter called the "program counter" which tells it where to find the next instruction to be executed. In the normal course of programming (that is, without jumps) the CPU looks at the instruction to be executed and adds however many bytes there are to the instruction to the program counter.

Thus if it meets a 2-byte instruction, it adds 2, while a 4-byte instruction will make it add 4 to the program counter.

When it comes across a "jump" instruction, it merely replaces the contents of the program counter with whatever value you have specified. That is why you cannot allow any errors to creep in.

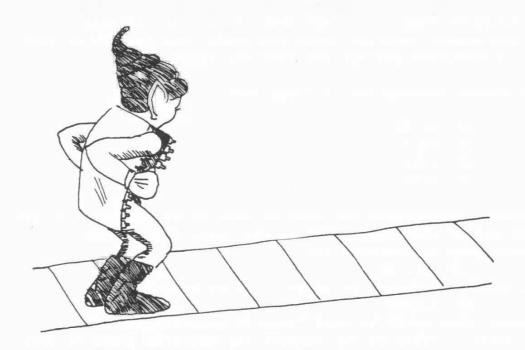

We can describe the above instructions to be the machine language equivalent of a 'long jump' because the 16-bit address allows us to jump to anywhere the Z80 chip can possibly go.

The disadvantage of the long jump is that:

- A. Often we don't want to jump that far but still have to use a 3-byte instruction.
- B. We cannot easily relocate the program to another part of memory because we are specifying the absolute address.

It was mainly to overcome these two disadvantages that the 'short jump' was introduced. This is referred to as a "relative jump" and allows us to jump up to +127 bytes from our present position or up to -128 bytes from the present position. ie. the distance jumped can be specified in one byte!

Relative Jump Instruction:

 $$\operatorname{\mathsf{JR}}$ d$$  where d is the relative displacement.

We can also make the relative jump dependent on some condition, such as whether the carry is set, or the zero flag is set, for example. These conditional jumps are written as

JR cc, d

where cc is the condition to be met.

The value of the displacement 'd' is added to the "program counter".

This means it takes the present value of the program counter and adds the relative value you have specified. The value you specify can be either positive — jumping forward — or negative — jumping backwards. If you check back to our chapter on negative numbers you will realise this means that relative jumps are limited to the range -128 to +127.

Note that, when the CPU is executing a relative jump instruction, the program counter is already pointing to the next instruction which would be executed if the condition was not met.

This is because when the CPU comes across "JR" it knows that it has a 2-byte instruction to deal with and adds 2 to the program counter - the program counter is therefore pointing to the instruction after the relative jump!

Eg. In a program such as

| Location |      | Code         |
|----------|------|--------------|
| 32000    |      | ADD A, B     |
| 32001    |      | JR Z,02H     |
| 32003    |      | LD B,O       |
| 32005    | Next | LD HL, 4000H |

The following is the way the CPU deals with the program if it ignores the jump instruction at 32001 (ie. zero flag not set):

Load byte at 32000

Because the byte is only a 1-byte instruction so set program counter to 32001.

Execute instruction.

Load byte specified by Program Counter (32001)

Byte is part of 2-byte instruction so add 2 to

Program Counter to make it 32003

Get next byte to complete instruction

Execute instruction

Load byte specified by Program Counter (32003)

Byte is part of 2-byte instruction so add 2 to

Program Counter (now eaqual to 32005)

Get next byte to complete instruction

Execute Instruction

At location 32001 the program encounters the Relative Jump instruction. If the zero flag is not set, as in our example above, the CPU does nothing.

In general, the CPU executes jump instructions as follows:

- If the zero flag is set, add 2 more to the Program Counter (this would make it = 32005)
- If the zero flag is not set, do nothing (Program Counter remains = 32003)

In other words, the relative jump allows us to jump over the instruction "LD B,O" in certain cases.

This also explains why there are two times shown for the time taken for this instruction. It takes less time to do nothing than to calculate the new program counter.

The CPU will therefore execute either the instruction at 32003 or the instruction at 32005 depending on the zero flag.

It is also possible to make the relative jump negative as we have already mentioned.

| E | X | e | r | C | i | S | e |  |
|---|---|---|---|---|---|---|---|--|
|   |   |   |   |   |   |   |   |  |

Because the relative jump is a 2-byte instruction, and the program counter is pointing to the next instruction after the relative jump, what would be the effect of an instruction which read:

JR −2

Machine Language "For .... Next" Loops:

You are, I am sure, familiar with the BASIC form of the "For . . . Next" loops:

FOR I = 1 to 6 LET C = C+1NEXT I

The machine language equivalent is similar but takes a different form. Let us consider how we could implement the machine language loop using the arithmetic functions and the relative jump:

LD B,1 ;Set counter to 1
LD A,7 ;Max. of counter + 1
LOOP INC C ;C = C + 1
INC B ;Increment counter
CP B ; Is B = A?
JR NZ,LOOP ; If not loop again

This will work, but note the following:

We are tying up 2 register pairs, one to increase, and one to hold the maximum; and the instruction which increments the counter does not set any flags on completion.

A much better way would be if we counted down!

We know that we have to do the loop 6 times, so why not set 'B' to 6 and count down?
This will give us:

LD B,6 ; set counter

LOOP INC C ; C = C + 1DEC B ; Decrease counter

JR NZ,LOOP ; Loop is not finished

You can see that this is a much more efficient way of doing things.

The Z80 chip has a special instruction which combines the last two lines above.

This instruction is written as:

DJNZ d

and is read as "decrease (B) and jump if not zero". (The d is the relative displacement). This instruction is a 2-byte instruction and therefore saves one byte on the above coding.

Because of the existence of this special instruction, the 'B' register is usually used as a counting register.

The limitation of the 'DJNZ' instruction is that one can only count up to 256. DJNZ instructions can however be nested, if required:

LD B, 10H

; B=16

BIGLOOP PUSH BC

;Save value of 'B'

LD B,O

;Set B=256

LITLOOP ....

;Whatever calculation

DJNZ LITLOOP ;Done 256 times? POP BC

;Get back value of B

DJNZ

;Do bigloop 16 times

#### Exercise:

Try and write down on a piece of paper what would appear in each register after each instruction in the above program.

## Waiting Loops:

There are times in machine language programs when things happen so fast it is necessary to just wait a little while. Examples that spring to mind are sending information to a cassette (the pips have to be spaced sufficiently far apart to be able to

read them later) or sending information to a typewriter (imagine printing thousands of characters a second).

It is therefore useful to set up waiting loops using the DJNZ instruction:

LD B, Count WAIT DJNZ WAIT

The instruction 'DJNZ WAIT' will cause the CPU to jump back to the DJNZ instruction as many times as required to set 'B' back to zero before proceeding again.

This should give you the answer to our exercise of what happens when you write

WAIT

JR WAIT

You might be waiting quite awhile for the CPU to exit this loop!

## Instructions for Call and Return Group

| INDELGCETONS | ror ourr | and heculi | oroup |
|--------------|----------|------------|-------|
|              |          |            |       |

| Mnemonic        | Bytes | Time  | Effect on Flags |   |    |   |   |   |  |
|-----------------|-------|-------|-----------------|---|----|---|---|---|--|
|                 |       | Taken | C               | Z | PV | S | N | Н |  |
| Call address    | 3     | 17    | _               | _ | _  | _ | - | _ |  |
| Call cc,address | 3     | 10/17 | _               | _ | -  | _ | _ | _ |  |
| RET             | 1     | 10    | -               | _ | _  | _ | - | _ |  |
| RET cc          | 1     | 5/11  | _               | - | _  | _ | _ | - |  |

Note: cc is condition to be met for instruction to be executed. The following are the conditions which can be used:

| Flag   | Abbreviation | Meaning                           |
|--------|--------------|-----------------------------------|
| Carry  | C<br>NC      | Carry Set (=1) Carry Clear (=0)   |
| Zero   | Z<br>NZ      | Zero Set (=1)<br>Zero Clear (=0)  |
| Parity | PE<br>PO     | Parity Even (=1) Parity Odd (=0)  |
| Sign   | M<br>P       | Sign Minus (=1)<br>Sign Pos. (=0) |

#### Flags Effected:

Note that none of the flags are effected by the call or return instructions.

#### Timing:

Where two times are shown, the shorter time indicated is for the case of the condition not being met.

#### **Use of Subroutines**

The use of subroutines is as easy in machine language programming as it is in ordinary BASIC programs, if not easier.

In fact, remember that using the 'USR' function in your BASIC program is really calling a subroutine: you will recall we need to have a 'RETurn' instruction to finish!

Therefore it is very easy for you to test certain subroutines independently of your main machine language program.

The major difference that you will face in implementing subroutines in your machine language program is that it is necessary for you to know the address where the subroutine starts.

This can cause a problem if you store the machine language routines in a variable array, because the address of this variable is not necessarily fixed. It also means that machine language programs that use subroutines cannot easily be relocated to new positions in memory.

Subroutines can also be called conditionally. This is the machine language equivalent of the basic statement:

```
IF (condition) then GOSUB (line)
```

Care should be taken when in a subroutine so as to not affect any flags or registers which are needed for the next comparisons. This is so you don't branch off again on a following CALL statement, "after returning to where you left off."

The difference is that the only conditions allowed are the status of four of the flags:

```
Carry flag
Zero flag
Parity flag (also overflow flag)
Sign flag
```

Remember that all these flags are set according to the last instruction which affected that particular flag.

It is therefore good practice to have 'CALL' or 'RETURN' instruction immediately after the instruction which sets the flag.

```
eg. LD A, (Number)
CP 1
CALL Z,One
CP 2
CALL Z,Two
```

CP 3 CALL Z,Three

The above routine allows you jump to various routines depending on the value stored in the location 'number', but note that it assumes that the subroutines do not change the value in Register A !!! (Why?).

A shorter routine is possible if you know that there are only the above three possibilities for the value stored in 'number':

| LD   | A,(Number) |   |   |   |   |          |   |   |   |   |
|------|------------|---|---|---|---|----------|---|---|---|---|
| CP   | 2          |   |   |   |   |          |   |   |   |   |
| CALL | Z, Two     | , | Α | = | 2 |          |   |   |   |   |
| CALL | C,One      | ; | Α | ( | 2 | $\equiv$ | ) | Α | = | 1 |
| CALL | Three      | ; | A | ) | 2 | =        | ) | A | = | 3 |

This is because the instruction 'CP 2' sets both the zero and carry flags and the call instructions do not affect any flags.

Similarly the use of the conditional return from a subroutine is very useful. (But not considered to be good programming practice).

# Instructions for Block Compare and Move Group

| Mnemonic | Bytes | Time  |   | Eff | ect | on | Fla | gs |
|----------|-------|-------|---|-----|-----|----|-----|----|
|          |       | Taken | С | Z   | PV  | S  | N   | Н  |
| LDI      | 2     | 16    | _ | _   | #   | _  | 0   | 0  |
| LDD      | 2     | 16    | - | -   | #   | -  | 0   | 0  |
| LDIR     | 2     | 21/16 | _ | _   | 0   | -  | 0   | 0  |
| LDDR     | 2     | 21/16 | - | -   | 0   | -  | 0   | 0  |
| CPI      | 2     | 16    | _ | #   | #   | #  | 1   | #  |
| CPD      | 2     | 16    | - | #   | #   | #  | 1   | #  |
| CPIR     | 2     | 21/16 | - | #   | #   | #  | 1   | #  |
| CPDR     | 2     | 21/16 | _ | #   | #   | #  | 1   | #  |

# Flags Notation:

- # Indicates flag is altered by operation
- O Indicates flag is set to O
- 1 Indicates flag is set to 1
- Indicates flag is unaffected

### Timing:

For repeat instructions, the times shown are for each cycle. The shorter time indicated is for the case of the instruction terminating – eg. for CPIR, either BC = 0 or A = (HL).

# **Block Operations**

You should by now be very familiar with the language your computer understands — it's very much like learning a foreign language: when you can think in that language you know you have mastered it.

This chapter covers the last set of very useful instructions — the next few chapters deal with instructions that are nice to have around and in some circumstances come into their own, but in general terms you should be able to write machine language programs with what you already know.

Be sure however to read the chapter on planning your machine language program!

The instructions covered in this chapter are by their very nature able to leap tall buildings in a single bound, faster than a speeding bullet — in other words, instructions which can operate on a block of memory rather than just single 8-bit bytes.

Let's start with the simplest of these: CPI

With your knowledge of the Z80 language, you should be able to immediately recognise this as a member of the "compare" family, and it is in fact an extended compare.

It is read in English as "compare and increase". (You will remember that one can only compare anything with the contents of Register 'A', and this does not need to be mentioned in the instruction.)

"CPI" compares 'A' with (HL) and increases HL automatically. This means that after the CPI operation, HL is already pointing to the next location ready for a repeat.

With such an instruction we might be able to write a routine to search all of memory for a particular match, as follows:

Search CPI

JR NZ, Search

In this way, unless a match is found (zero flag will be set as in all compare instructions) the program will keep on looking.

Unfortunately this is not such a good idea because unless a match is found the program will never end! Fortunately the designers of the Z8O language thought of this and the CPI instruction also automatically decreases BC!

We can therefore select at will the length of the block we wish to

search through and thus specify an end to the search.

Let's assume that the length of the block we are searching through is less than 255 bytes long, so that the BC count would only be stored in the C register, we could write:

Search CPI

JR Z, Found

INC C DEC C

JR NZ, Search

Notfound .....

. . .

Found .....

Obviously a different routine would be implemented if the length of the block was more than 255 bytes. Note the use of the INC and DEC instructions to test whether C=0. These two instructions only require one byte each, and as they both affect the zero flag the net effect is to set the flag only if C was originally zero. The other benefit is that this coding does not alter any of the other registers.

Now we could also wish to search a block of memory starting from the top rather than from the bottom, and we therefore have the instruction:

CPD

which is read in English as "compare and decrease". The decrease refers to HL of course, and the effect on BC is still the same!

Even more powerful than these two instructions are the real supermen:

CPIR CPDR

These are read as "compare, increase and repeat".

and "compare, decrease and repeat".

These 2-byte instructions are unbelievably powerful: they allow the CPU to automatically continue searching through the block of memory until either a match is found or the end of block is reached. (Naturally we have to specify A, HL and BC before starting, but even so this is unbelievably economical coding).

Because the instruction will stop for one of two possibilities (ie. match found in middle of block or no match at all) we have to ensure we use some code at the end to differentiate between the two possibilities.

You should be aware however that no matter the speed of machine language, CPIR and other similar instructions can be very time consuming instructions.

CPIR, for example, requires 21 cycles for each byte to be searched. Admittedly there are 3,500,000 cycles in each second, but even so this means that searching through 3,500 bytes requires 1/50th of a second.

This may not seem like a very long time to you but when you realise that the screen is displayed every  $1/50 \, \text{th}$  of a second or so you realise that it can be significant.

The remaining block operations are along the lines of "Move it, Mate":

These are:

\_\_\_\_\_

LDI LDIR

Obviously part of the "load" family these are read as:

Load and increase

Load, increase and repeat

Load and decrease

Load, decrease, and repeat

Taking the simplest one first, 'LDI' is really a combination of the following set of actions:

Load (DE) with (HL) Increment DE, HL Decrement BC

Note that this is the only instruction that will load from one memory location to another without having to be loaded into a register first.

The use of the 'DE' register as the destination address is very clever - this way you never forget which register holds the de-stination address!

The symmetrical instruction 'LDD' is exactly the same except that HL and DE are decreased as loading proceeds. The difference between 'LDI' and 'LDD' is more important when the two blocks (the one where the information is and the one where the information is going) overlap.

Suppose we are using this instruction in a word processing application, and we want to delete a word from a sentence:

The big brown dog jumped over the fox. 1 3 5 7 9 1 3 5 7 9 1 3 5 7 9

If we want to delete the word 'brown' all we need to do is to move

the rest of the sentence to the left by 6 characters.

DE = destination = character 9 HL = source = character 15BC = count = 24 characters.

Let us start with LDI: after one instruction we have

original = The big brown dog jumped over the fox. move one char: d = --d

new = The big drown dog jumped over the fox.

and HL = 10, DE = 16, BC = 23.

After 2 more instructions:

The big dogwn dog jumped over the fox.

And after all the instructions have been completed: The big dog jumped over the fox.e fox.

(If we had wanted the portion after the full stop to be blanked out this could have been achieved by adding blanks at the end of the original sentence and increasing BC to say 30.)

If we now want to reverse the process and return the word 'brown' to the sentence, we can't simply use 'LDI' again because we will overwrite the information we want to shift:

eg. HL = Source = Character 9 DE = Destination = Character 15 BC = Count = 24 Characters

After one instruction we would have: original = The big dog jumped over the fox.e fox. move char d---) d new = The big dog judped over the fox.e fox.

After 6 instructions we would have:
The big dog judog juver the fox.e fox.

So far so good. But another three gives:

The big dog judog jud og the fox.e fox.

The problem is that we have overwritten the information we want to transfer. You can verify this by trying to move one character at a time yourslef by hand.

It is therefore better to use the 'LDI' instruction, with the DE register pointing to the end of the sentence.x This will ensure the information woll not be overwritten in the move.

The instructions 'LDIR' and 'LDDR' are even more powerful, able to shift thousands of bytes around very quickly.

### Exercise:

Write a short routine to transfer 32 bytes from the ROM part of memory to the screen.

Note how the 32 first bytes in the screen are arranged.

Now try 256 bytes, then 2048 bytes.

# Instructions that are less frequently used

# **Register Exchanges**

We briefly discussed in the first few chapters the idea of the CPU having gloves it could put on or take off, and thus store some information in a place that is more accessible than memory locations.

You must remember that you cannot manipulate these alternate registers and the analogy with gloves is a very valuable one. While they will retain their shape, there is no way they can do any arithmetic or counting by themselves.

The first instruction is:

This does exactly what its name suggests: "Exchange the register pairs AF and AF'". In the gloves analogy we would say "Swap gloves on the pair of hands AF". In other words, put on the spare set of AF gloves — you will remember the spare set is always denoted as AF'.

The next general swap gloves instruction is:  $\mathsf{EXX}$ 

This instruction swaps the gloves on all other 8-bit registers as follows:

This is therefore a very powerful instruction but its very power makes it limited in use. This is because it acts on all the registers at once and it is not possible to hold any value back.

(Except in register 'A' which is not affected by "EXX").

The only way around this problem is to write a short routine along the lines of:

PUSH HL EXX POP HL

This means that you have saved the values of BC, DE and HL in the alternate set of registers but still have HL's value to work with.

The last instruction in this group does not really fall within the swap gloves type:

EX DE, HL

In this instruction DE gets the contents of HL and HL the contents of DE.

This instruction is indeed very useful, because as we saw HL is a favoured register pair in many applications and there are times when the value we want to manipulate is in DE.

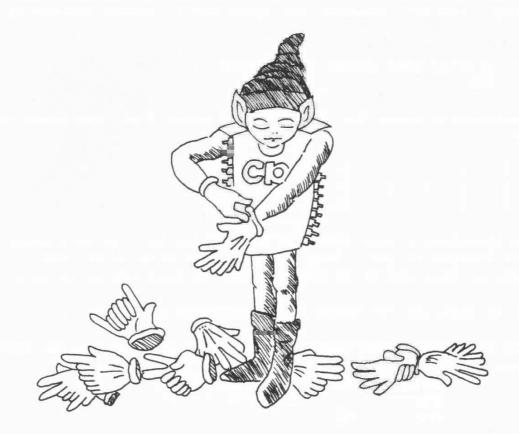

# Bit, Set and Reset

So far all the instructions we have been dealing with have involved the manipulation of 8-bit or 16-bit numbers.

The "Bit, Set and Reset" group allows us to manipulate the single fingers on the CPU's hand (single bits of the registers) and/or contents of memory locations. Because of the very tedious nature of fiddling with single bits this is not a very commonly used group of instructions.

Furthermore, it tends to take even longer to set a single bit in a register or memory location than it does to change or examine the entire 8 bits of that memory location or register.

Nonetheless there are times when you need to know whether a bit in the middle is set or not, or even to set a bit. Note however that many of the bit setting or resetting can be carried out using the logical operators.

The "Bit, Set and Reset" group of instructions allows us to turn any bit "on" or "off" at will, or even just look at a specified bit to see what its status is.

Let us look at the first set of instructions:

SET n, r SET n, (HL) SET n, (IX + d) SET n, (IY + d)

The "SET" instruction turns "on" (ie. = 1) the bit numbered 'n' (using the notation 0 - 7) in register 'r' or in the specified memory location.

No changes are made to any of the flags.

The "RESET" group of instructions operate on exactly the same range of registers or memory locations, but instead of turning the bits "on", it turns the bits "off" (ie. = 0).

The "BIT" instructions should really be read as "BIT?" in English as the function of this instruction is to test the contents of the indicated bit.

No changes are made to the registers or memory locations but the zero flag is altered according to the status of the bit tested.

```
If Bit = 0 then zero flag is set on (=1)
If Bit = 1 then zero flag is set off (=0)
```

This may seem confusing at first glance but think of it this way: if the bit is zero, then the zero flag is raised; if the bit is on, then naturally the zero flag would not be raised.

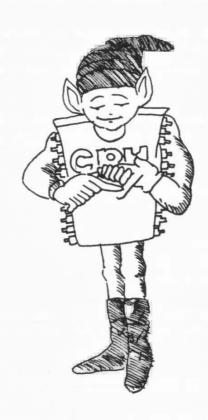

### **Rotates and Shifts**

You can move them to the left, you can move them to the right, you can shift those registers any way you like.

The trick is to differentiate between the various shifts and rotations in order to know which one to use when, and to remember that the 'carry' bit can often be considered to be a 9th bit of the registers. (ie. the carry is bit number 8 if the bits are numbered 0-7).

Some rotate instructions go right through the carry (as the 9th bit) so that the entire rotation goes through a cycle of 9 bits.

For example, let us look at 'RLA' (the meaning of each instruction will be made clear later in this chapter):

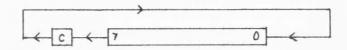

Other rotations involve only an 8-bit cycle, although the carry flag is changed according to the bit which has to go the 'long way round'. An example of this is the 'RLCA' instruction:

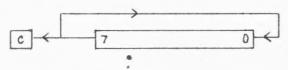

This means that in a left rotation as above the contents of bit 0 are transferred to bit 1, bit 1 to 2, etc., but the contents of bit 7 are transferred to both the carry bit and to bit 0. Compare this with the 'RLA' instruction above where bit 7 gets transferred to the carry bit and the carry bit gets transferred to bit 0.

# Left Rotations:

There are basically two types of left rotations:

\* ROTATE LEFT REGISTERS — this is a 9-bit cycle rotation as illustrated above for 'RLA'

RLA - "Rotate Left Accumulator" RL r - "Rotate Left Register r"

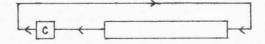

\* ROTATE LEFT CIRCULAR - the 'circular' means that the cycle is only 8-bits as with the RLCA instruction illustrated above.

```
RLCA - Rotate left circular 'A"

RLC r - Rotate left circular 'r'

RLC (HL) - Rotate left circular (HL)

RLC (IX + d) - Rotate left circular (IX + d)

RLC (IY + d) - Rotate left circular (IY + d)
```

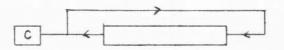

As well as these two left rotate instructions there is a shift left instruction available, but this can only operate on register 'A':

SLA - Shift Left Accumulator

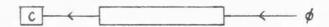

This is different in that the contents of the carry bit are lost and bit zero is filled with 0. This is effectively multiplying 'A' by 2 as long as nothing is transferred to the accumulator. (Think about 'SLA' if A = 80H).

### RIGHT ROTATIONS:

Once again we have the two basic modes of rotations but this time to the right. Exactly the same range of possible memory locations and rotations can be spinned to the right as to the left.

RRA - Rotate Right Accumulator RR r - Rotate Right Register

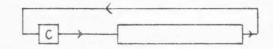

RRCA - Rotate Right Circular 'A'
RRC r - Rotate Right Circular 'r'
RRC (HL) - Rotate Right Circular (HL)
RRC (IX+d)- Rotate Right Circular (IX+d)
RRC (IY+d)- Rotate Right Circular (IY+d)

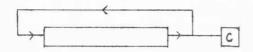

A similar shift right is available as for shift left:

SRL r - Shift Right Logical Register 'r'

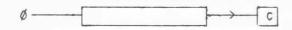

In this case this is pure division by 2 as long as we are using unsigned numbers (ie. the number range we wish to represent is 0-255).

Because in some applications we use the convention to indicate negative numbers by setting bit 7 to 1 (ie. giving us a range of -128 to +127) there is an addition shift right instruction called SRA r - Shift Right Arithmetic 'r'

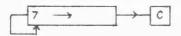

As you can see this is also a division by 2 but it preserves the sign bit.

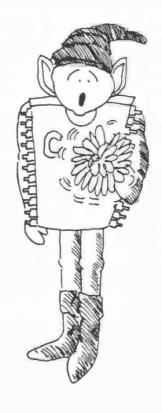

### In and Out

In and out are just about a simple a concept as you could get in machine language programming.

There are times when the CPU needs to get information from the outside world ("No CPU is an island?"), such as from the keyboard or from the cassette player.

As far as the CPU is concerned that's totally foreign territory and as all good CPUs it will never leave home. The most it is prepared to do is to open a door to allow deliveries. The CPU doesn't know and doesn't care to know how a cassette player works.

All the relevant information is which door the cassette man is going to be delivering his goodies to — there is a choice of up to 256 doors for the Z80 chip but the actual number available to a particular CPU is a result of decisions made by the hardware manufacturers. As far as the Sinclair is concerned there is only the keyboard, the printer and the cassette player.

The other thing the CPU doesn't want to know about is how the data is being transmitted. As far as it's concerned, if it's coming in or going out, it's an 8-bit byte.

The keyboard and the cassette player are both on the other side of door FEH (254 in decimal), so that to get data in from the keyboard you use the instruction

IN A, (FE)

Now you may be asking yourselves how the 40 keys of the keyboard are arranged so as to be represented by 8-bit bytes.

The answer is not what you would expect - the keyboard only returns information from 5 keys at a time. It is the value of 'A' as the door is opened which determines which set of 5 keys are going to be examined!

The keyboard is divided into 4 rows, each comprising two blocks of 5 keys:

| 3 | = | ) | 1   | 2 | 3 | 4 | 5 | 6 | 7 | 8 | 9 | 0   | (=4  |
|---|---|---|-----|---|---|---|---|---|---|---|---|-----|------|
| 2 | = | ) | Q   | W | E | R | T | Q | U | I | 0 | P   | (=5) |
| 1 | = | ) | A   | S | D | F | G | Н | J | K | L | N/L | (=6  |
| 0 | = | ) | SFT | Z | X | C | V | В | N | M |   | SPC | (=7) |

You can see that there are 8 blocks of letters and we should therefore be able to correlate this with the 8 bits of 'A'.

This is in fact the case:

All of the bits of 'A' are set to 'ON' except for one bit which specifies the block to be read.

You can think of it as something like a secret handshake — as the CPU goes to the door to get the information the handshake determines which piece of information it gets.

Thus to read the keys in the block "1 2 3 4 5", it is bit 3 of 'A' which should be off:

$$A = 1 1 1 1 0 1 1 1 = F7$$

The contents of the keyboard are returned in 'A' with the information coming into the lower bits of 'A":

If block 4 was chosen instead (ie. A = EFH) then the information would come in as:

You can think of the information coming into 'A' from the outside edges first, so that both 'O' and 'l' would both go to bit 'O' of register 'A'.

For some games applications you may wish to allow all of the top row to be read, and it is possible to read it all in one instruction (rather than the two instructions which would be required if we read one block at a time).

This is done by fooling the doorman into giving you two lots of information at once:

eg. 
$$A = 1 \quad 1 \quad 1 \quad 0 \quad 0 \quad 1 \quad 1 \quad 1 = E7$$
  
Note that both bits '3' and '4' are 'OFF'

This handshake tells the doorman that the CPU wants the information from block 3 and block 4, and that is what it will get. Of course the two lots of information get jumbled and it is not possible for you to tell whether key 'O' or key 'l' was pressed, for example — both would set bit O of 'A'.

This is useful in movement games because it enables keys '5' and '8' to be used as the left and right direction arrows even though they belong to different blocks in the keyboard.

Note that if you use the instruction IN r, (C)

where register C specifies which door you want, then it is the contents of register B which define which keyboard block is being selected.

The other doors which may be of interest to you are obviously the cassette input/output doors.

This is still door FE, as mentioned above. The major problem involved is the timing of the data going out and going in; this kind of problem requires a lot of experience with machine language programming and calculations of the time required for each instruction path.

The OUT instruction is also used to generate sound on the Spectrum and to set the border colour.

Page 160 of the Spectrum manual discusses the BASIC OUT instruction, and machine code programming of the OUT command is exactly the same. In other words, bits 0, 1 and 2 define the border colour, bit 3 sends a pulse out to the MIC and EAR sockets, while bit 4 sends a pulse to the internal loudspeaker.

To change the border colour, load A with the appropriate colour value and then execute the OUT (FE), A instruction. Note that this is only a TEMPORARY change in border colour. To change the border colour permanently, you must perform the above OUT instruction and also change the value of the memory location 23624, which is the operating system's variable BORDCR (see page 174 of Spectrum manual).

The reason for this is that the hardware in the Spectrum (the ULA chip in the Spectrum) controls the border colour, and that it obtains its information by looking at the contents of that memory location. You can stop the hardware from messing about with the border colour only if you disable all interrupts (DI instruction). Note that some of the subroutines in the ROM re-enable interrupts (EI instruction).

# Creating your own sound:

You can create your own sound on the Spectrum, but there are some limitations due to the hardware construction for users with only 16K of RAM.

Because the screen is constantly being updated, the hardware regularly interrupts the Z80 from performing its tasks in order to show what is on the display file. This is done by bringing the WAIT line low.

The effect of this is that any program that requires exact or regular timing is impossible as it is not possible to predict the timing effects of these WAIT interruptions. The design of the Spectrum is such that the Z80 is only interrupted if the Z80 is trying to process information contained in the first 16K of RAM. No such interruptions occur if the program and data the Z80 is accessing is in the ROM or in the upper 32K of memory.

To summarise this in layman's terms: you can produce sounds and noises using the OUT command if you have a 16K machine, but not pure notes. (It is possible to get around this by calling the ROM's BEEP routine — see the chapter on the Spectrum's features).

To create sound, you need to send a pulse to turn on the loudspeaker (and/or MIC socket if it is to be amplified). Then a little while later, you need to send another pulse to turn it off. Then a little while later, on again, ...

In this way sound is created. The total length of time between turning the loudspeaker on and the next time you turn it on again determines the frequency of the sound. The length of time you leave the pulse ON, as opposed to the total time between pulses can give you a minimal degree of control over volume.

Note that you must use a value of A for on and off such that the border colour remains unchanged. Otherwise, you will get a banding pattern similar to the LOADing pattern.

### Exercise:

Write a routine which simulates an ambulance siren (frequency increasing, then frequency decreasing). Note that you must sound each frequency for a short period before moving on to the next frequency.

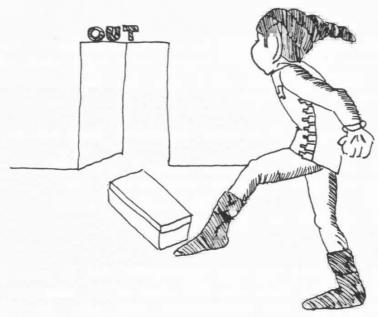

# **BCD Representation**

BCD stands for binary-coded decimal. This is a way of representing information in decimal format.

In order to encode each of the digits from 0 to 9, only four bits are necessary and six of the possible codes will not be used in this representation.

Since four bits are needed to encode a decimal digit, two digits may be encoded in every byte. This is called BCD representation.

eg. 00000000 is BCD representation for decimal 00.
10011001 is BCD representation for decimal 99. What is the BCD representation for "58"? "10"?
Is "10100000" a valid BCD representation?

### BCD ARITHMETIC

This strange convention in representing numbers can lead to potential problems in addition and subtraction.

Try adding the following

BCD 08 0000 1000

+ BCD 03 0000 0011

BCD 11 0000 1011

You will notice that the result of the second operation is wrong and is an invalid BCD number. To compensate, a special instruction, "DAA", called "decimal adjust arithmetic" must be used to adjust the result of the addition. (ie. Add 6 if the result is greater than 9).

The next problem is illustrated by the same example. The carry will be generated from the lower BCD digit (the right-most one) into the left-most one. This internal carry must be taken into account and added to the second BCD digit.

The "half carry flag ", H is used to detect this carry.

LD A, 12H ;load literal BCD "12"
ADD A, 24H ;add literal BCD "24"
DAA ;decimal adjust result
LD (addr), A ;store result

You will be unlikely to use BCD representation in your programming. But it is good to know that the Z8O chip still supports this representation and the DAA instruction will make the life of a small group of BCD users simpler.

# **Interrupts**

An interrupt is a signal sent to the microprocessor, which may occur at any time and will generally suspend the execution of the current program (without the program knowing it).

Three interruption machanisms are provided on the Z80: the bus request(BUSRQ), the non-maskable interrupt(NMI) and the usual interrupt(INT).

From programming point of view, we will only look into the usual maskable interrupt (INT).

The DI (disable interrupt) instruction is used to reset (mask), while the EI (enable interrupt) instruction is used to set (unmask).

Generally, an ordinary interrupt will result in the current program counter pushed onto the stack follows by a branch of execution to the zero page of the ROM by the RST instruction. A RETI (return from interrupt) instruction is required to return from the interrupt.

In normal operation, the Spectrum has interrupts enabled (EI), and in fact the programme is interrupted 50 times per second. This interrupt allows the keyboard to be scanned by the ROM's routine.

You may wish to disable interrupts in your programs as this will speed execution. You can still read the keyboard as long as you use your own routine to do so.

Be sure to enable interrupts when you finish from your program, as otherwise the system will not be able to read the keyboard!

### Restarts

This is rather a "leftover" from the 8080 implemented for compatibility. That is why you will be unlikely to use RST instructions in your program.

The RST performs the same actions as a call, but allows a jump to only one of eight addresses in the first 256 memory locations: OOH, O8H, 10H, 18H, 20H, 28H, 30H or 38H.

The advantage of the RST instruction is that frequently called subroutines can be called using only one byte. The RST instruction also takes less time than a CALL instruction.

The disadvantage of RST instruction is that it can only be used to call one of the above eight possible locations.

As all those locations are within the ROM, you cannot gain this advantage in your own programs. It is possible however to make use of the ROM's subroutines if you know what they do, and thus use the RST instructions.

You will be able to know more about the RST instructions from our book "UNDERSTANDING YOUR SPECTRUM" by Dr Ian Logan.

# Programming Your Spectrum

# **Planning Your Program**

Machine language programming is extremely flexible in that it allows you to do anything at all.

Since all the higher level languages ultimately have to come down to machine language, it follows that anything you can program in Fortran or Cobol or any other language can be done in machine language.

With the additional benefit that the machine language program will be the faster one.

This total flexibility can however also be a trap to the unwary programmer. With so much freedom, it is possible to do anything. Unlike the SPECTRUM's BASIC operating system; for example, there are no checks on whether the statement is a legal one.

Since all numbers you can enter will be an instruction of one kind or another, the Z80 chip will process everything.

But even beyond the problems of checking whether the syntax is legal, machine language programming has no constraints on your logic — you can perform functions, jumps, etc. which would be totally illegal in any higher level language.

It is therefore of the utmost importance to discipline yourself in the design of machine language programming. I cannot recommend too highly the concept of the 'top-down' approach in programming in general, but especially in machine language programming.

The 'top-down' approach forces you to break down the problem into smaller units, and enables you to check the logic of your design without doing any coding for a long time.

Suppose you wanted to write a lunar lander program: The very first approach might be something along the lines

| INSTR  | Display instructions                  |
|--------|---------------------------------------|
|        | Jump back to INSTR till ENTER pressed |
| DRAW   | Draw landscape, start Lander at top   |
| LAND   | Move Lander                           |
|        | If fuel finished go to CRASH          |
|        | Jump back to LAND if not ground       |
| GROUND | Print Congratulations                 |
|        | Jump back to INSTR for next GO        |
| CRASH  | Print commiserations on bad landing   |
|        | Jump back to INSTR for next GO        |
|        |                                       |

Notice how this 'program' is written totally in English. At this stage, no decision has been made whether the program is to be written in BASIC or machine language. Nor is it necessary to make that decision — the concept of the Lunar Lander program is not dependent on the coding.

Now comes the part of logic testing. You play the part of the computer and see if all the possibilities you wish to see included in the program are covered.

Are there any jumps to things you meant to write in but forgot? Is everything there? Are some routines redundant? Should some of the things be put into subroutines?

Let us look at the 'program' again - oh, oh: we forgot to allow any way to finish the program!

The above logic might be fine for some applications, such as an arcade machine, but in your program you may decide you would like to be able to turn the program off.

We now change the last part of the program as follows:

GROUND Print Congratulations

Jump to Finish

CRASH Print commiserations on bad landing

FINISH Ask player if finished

If not, jump to INSTR

If yes, STOP

Note that we have used labels to describe certain lines in the program. These are very valuable, the more so if you choose short labels which are descriptive in their meaning.

Once this level is finished, you move one level down to do the same thing to one of the lines or modules above. This is why this approach is called the top down approach.

For example we can expand the 'finish' module above:

FINISH Clear screen

Print "Would you like to stop now?"

Scan keyboard for input If input = yes then stop

Jump to INSTR

The other benefit of the top down approach is that you can test and run a particular module on its own, so that it is ready for the final program.

Let us go down one level further again, and look at the Clear screen

line in more detail.

By this stage we do have to decide on what language we will write the program in, and let us choose machine language on the Sinclair.

If you were writing in BASIC, all you would have to say is: 900 CLS

but in machine language that simple sentence, 'Clear screen' can be deceptive.)

We might therefore do something like: CLEAR Find screen beginning

Fill next 6144 positions with blanks

We still haven't done any coding, but obviously the approach is based on machine language. Let's look more closely at exactly what this clear screen routine is meant to do and what it will actually do.

You may recall from the Spectrum manual that the screen is made up of 6144 locations, and that there are a further 768 locations which describe the attributes of the screen - paper colour, ink colour, and so on.

The short program description above will indeed clear the screen portion, but does not have any effect on the attribute file. If not all the screen has the same paper colour, or if some character positions have flashing or bright set 'on', then the clear screen routine above will clearly be inadequate.

We need to work on the attribute file as well. (Note how much more complex certain tasks can be in machine language than in BASIC.)

We therefore need to expand the program to read
Find screen beginning
Load next 6144 bytes with blanks
Find attribute file beginning
Load next 768 bytes with paper/ink desired

The next level down is the one where you must finally do the coding, so let us look at filling the screen with blanks:

CLEAR LD HL, SCREEN ;Screen start BC,6144 ; Bytes to clear LD LD D,0 ;D=blank LOOP LD (HL),D ;Fill blank INC HL ; Next position DEC BC ; Reduce count LD A, B OR C : Test if BC = 0JR NZ, LOOP ; Again if not end Now you can deal with programs of such length quite easily and in this way build up very complex programs indeed. By the way, you no doubt understand now why machine language programs tend to be so long and why people invented the higher language programs!

### Exercises:

There are more ways than one to write any particular routines, so let us look at the simple clear screen routine written above.

This could be handled by several different approaches.

### Exercise 1:

Can you think of a way that would enable the loop to blank 6144 positions without using the BC register, but using the B register only so that we may make use of the 'DJNZ' instruction?

### Exercise 2:

Can you think of a way that would enable the 6144 positions to be blanked using the more powerful 'LDIR' instruction?

Think carefully of what 'LDIR' does: it is not always necessary to have 6144 blank positions elsewhere!

### Answers:

More than one possible answer can be "right" - the only test is does it work? In other words does it do what YOU want?

### Using DJNZ:

| CLEAR   | LD HL, SCREEN |                      |
|---------|---------------|----------------------|
|         | LD A,O        |                      |
|         | LD B,24       | ;Set B=24            |
| BIGLOOP | PUSH BC       | ;save value          |
|         | LD B,A        | ;Set B=256           |
| LITLOOP | LD (HL),A     | ;                    |
|         | INC HL        | ;Fill in 256 blanks  |
|         | DJNZ LITLOOP  |                      |
|         | POP BC        | ;Get back value of B |
|         | DJNZ BIGLOOP  | ;Do it until end     |
|         |               |                      |

We have been able to use 24 times 256 (=6144) to clear the screen.

### Points of note are:

We can set B = 0 to go through the DJNZ loop 256 times. (Why?)

This procedure would not normally be used in a program unless we were also using register C for other purposes.

### Using LDIR:

| CLEAR | LD HL, SCREEN PUSH HL | ;Source           |
|-------|-----------------------|-------------------|
|       | POP DE                |                   |
|       | INC DE                | ; DEST = $HL + 1$ |
|       | LD BC,6144            | ; How Many        |
|       | LD (HL),O             | ; $lst POS = 0$   |
|       | LDIR                  | ;Move it          |

Note that we have found DE = HL + 1 by getting DE = HL and increasing DE. This can be achieved more easily by loading the value of SCREEN +1 into DE directly but this requires 1 more byte!

The reason this LDIR works is because we are using the fact that the data is overwriting the block to be written as we proceed. This is using in a positive manner the problem we discussed in the Block Move Chapter.

If you add up the memory required, the first method requires 14 bytes, the second 16 bytes, and the last 13 bytes.

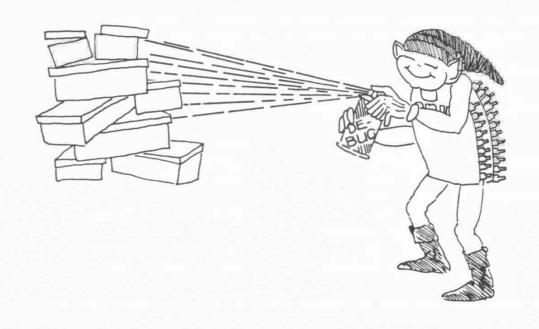

# Features of the Spectrum

It is time then to have a look into features of your ZX Spectrum that are useful when you develope machine language programs for it.

Input - keyboard

As far as input to the Spectrum is concerned, we will ignore cassette input and concentrate on the keyboard.

The keyboard is the only input which provides real-time communication. It can dynamically affect the processing of any program, either the operating system in ROM or the user's program in RAM.

Logically we can see the keyboard as a two dimensional matrix with eight rows and five columns as in appendix A.

Each of the forty intersections represents a key of the keyboard. In their normal state (when they are not pressed), they are always in a high mood ie. the intersection is set as 1.

When a particular key is pressed and "pressurized" the intersection corresponding to that key will be reset to a low mood ie. O.

Knowing the relationship between the keyboard and this inner matrix representation, we can derive a logical way of testing key pressing which can be used in machine language programming.

In BASIC, when we scan the keyboard we need to provide an address for that particular half row of keyboard where the desired key resides before using the IN function as described in chapter 23 (p 160) of the Spectrum manual.

Similarly, in a machine language program, we need to load into the accumulator a value corresponding to the address of the half row of keys we want to test. The required value for each half row is listed in the leftmost column of the table in appendix A.

eg. For the "H - ENTER" half-row we load A with value BFH

LD A, BFH

The value in A will then be used to fetch the byte which contains the state of that particular half-row of keys and return to A when the INPUT instruction is issued. eg. The port used is the FEH port

IN A, (FEH)

Since there are five keys per half row, we are only interested in the five low order bits of the returned byte in A.

If no key is pressed in that half-row, the value of the low order five bits will be (2\*\*4 + 2\*\*3 + 2\*\*2 + 2\*\*1 + 2\*\*0 ie. 16 + 8 + 4 + 2 + 1 = 31).

register A = xxx11111 when no key is pressed.

If we want to test whether the rightmost bit is pressed, we check to see whether that bit is low.

There are two ways to test that:

- i. Use Bit test instructions, eg BIT 0, A If the bit is low (not set) then the Zero flag will be set.
- ii. Use Logical AND instructions AND 1 If the bit is low (not set) then the result will be zero and the Zero flag will be set.

The first method is easier because the particular bit we want to test is specified directly in the Bit-test instruction. But it has a shortfall in that if we want to test two keys of that half-row we will need to use two Bit-test instructions and possibly two relative jumps.

eg. To test bit 0 and bit 1 using the first method

BIT O, A ;test bit O of A set or not

JR Z, NPRESS ; jump if not pressed

BIT 1, A ; test bit 1 of A set or not

JR Z, NPRESS ; jump if not pressed

do whatever if both are pressed

NPRESS

The second method of testing using logical AND requires a little more logic. To test bit 0 we use "AND 1"; to test bit 1 we use "AND 2"; to test bit 2 we use "AND 4" and so on.

To test two keys, we use "AND x" where x is the sum of the value we will use when testing each one key individually.

eg. To test both bit 0 and bit 1 of A are set:

AND 3 ;test both bit 0 and bit 1

;is set

CP 3 ;test if both set

JR NZ, NBOTH ; jump if not both pressed

٠

To test if either bit 0 or bit 1 of A are set

AND 3 ;test either bit 0 and bit

;1 is set

JR Z, NOTONE ; jump if not one is pressed

.

### Exercise:

\_\_\_\_\_

To summarise what we have learnt relating to the keyboard, can you code a machine language subroutine trapping the (ENTER) key pressed for your Spectrum.

You will need to

a. check the row address that needs to be loaded into A.

b. send it to the input port FEH.

c. test the bit that is set by the (ENTER) key.

The Video screen display is the main source of output for the computer to communicate to the user.

The following machine language program will demonstrate the way the screen memory of the Spectrum is organised:

| 210040 | LD HL,4000H  | ;load HL with start of ;display file            |
|--------|--------------|-------------------------------------------------|
| 36FF   | LD (HL), FFH | ;fill that screen location                      |
| 110140 | LD DE,4001H  | ;load DE with next byte<br>;in display          |
| 010100 | LD BC,1      | ;BC contains number of ;bytes to be transferred |
| EDBO   | LDIR         | ;move a block length BC<br>;from (HL) to (DE)   |
| C9     | RET          | ;end of program                                 |

Load the above program into your Spectrum and run the machine code program. The way it is written above, one byte only will be transferred from (HL) to (DE).

Now change the fourth line to read LD BC, 31 (011F00). You may be surprised at which are the first 32 bytes of the screen display. Note how a very thin line has been drawn across the top of the screen. The first 32 bytes of the screen memory relate to the first byte of each of the first 32 characters.

Now change that line to read LD BC,255 (01FF00). Again you may be surprised. The next byte after the 32nd one is not on the second row of dots on the screen! It is the first byte of the 32nd character! And so on up to the 256th character.

Are you prepared to predict where the next byte would go? Change that line to LD BC, 2047 ( $\emptyset$ 1FF $\emptyset$ 7) and run the program. You will find that the top third of the screen only has been filled.

You can experiment with this, using different values for BC up to LD BC, 6143 ( $\emptyset$ 1FF17). In this way you can watch the way Spectrum organises the screen.

The screen memory is actually divided into three lots.

- i. Memory 4000H 47FFH (===) first eight lines.
- ii. Memory 4800H 4FFFH (===) second eight lines.
- iii. Memory 5000H 57FFH (===) third eight lines.

Not only that, but you will recall that each character of the Spectrum is composed of eight 8-bit bytes which makes up 64 dots.

eg. For the character " ! ", its character represntation is

| 0  | 00000000 | OH  |
|----|----------|-----|
| 16 | 00010000 | 10H |
| 16 | 00010000 | 10H |
| 16 | 00010000 | 10H |
| 16 | 00010000 | 10H |
| 0  | 00000000 | OH  |
| 16 | 00010000 | 10H |
| 0  | 00000000 | ОН  |

The organisation of the Spectrum screen display memory is such that the first 256 bytes from 4000H to 40FFH correspond to the first byte of each of the 256 8-byte character of the first eight lines.

Then the next 256 bytes from memory location 4100H to 41FFH correspond to the second byte of each of the 256 8-byte character of the first eight lines and so on.

Thus, the memory location of the eight bytes corresponding to the first character of the screen is:

| 1st | byte | 4000H |
|-----|------|-------|
| 2nd | byte | 4100H |
| 3rd | byte | 4200H |
| 4th | byte | 4300H |
| 5th | byte | 4400H |
| 6th | byte | 4500H |
| 7th | byte | 4600H |
| 8th | byte | 4700H |

Strange, isn't it? But we have to accept the Spectrum the way it is built.

Can you write down the eight bytes that correspond to the 31st character of the third line of the screen? You can refer to Appendix B, the screen memory map. (405EH, 415EH, 425EH,...,475EH).

To follow on the concept we have developed about the screen display, the memory locations that correspond to the first character of the second eight lines lot is:

4800H, 4900H, 4A00H, 4B00H, 4C00H, 4D00H, 4E00H, 4F00H.

Similarly, the first character of the third eight lines lot has its eight-bytes in memory locations:

5000Н, 5100Н, 5200Н, 5300Н, 5400Н, 5500Н, 5600Н, 5700Н.

There are some advantages, however, in using machine language. The apparent complexities are worth overcoming. As a trivial example, in BASIC, if you try to PRINT into the input section of the screen (the bottom two lines), the BASIC system will object most violently. But in machine language you have full access to the

whole screen.

If you observe the screen display organisation more closely, you will see that the High Order Byte of First Byte (HOBFB) of each character determines which lot of the three memory portions the character is in.

For example, if 40H = ( HOBFB ( 41H char is in first eight lines lot if 48H = ( HOBFB ( 49H char is in second eight lines lot char is in third eight lines lot

Not only that, the low order three bits of the HOB (High Order Byte) determines which byte of the eight bytes of the character it belongs.

Things starting to blurr now? Turn to appendix B and try to observe the relationship between memory locations and the display screen (if any?!!).

Try the following example,: Suppose we are given an address as 4A36H. The High Order Byte of the address is 4AH so:

- i. we know that it is within the screen display memory since its value is in between 40H and 58H.
- ii. its binary representation is 01001010
- iii.from the lower three bits we know that it belongs to the third byte of a character position on the screen.
- iv. if we made the lower three bits zero, then the value of the HOB would be 48H. Thus we know this belongs to the second eight lines lot, ie the middle portion of the screen display.

The conclusion we can reach is that the byte given refers to the third byte of a character in the middle portion of the display memory.

Which character of the middle portion does the byte belongs to? To answer this question, we'll need to know the value of the Low Order Byte of the address.

We know the LOB of the address is 36H. So the address refers to character 36H (48+6), the 54th position away from the first character of the middle portion.

Since each line has 32 characters, the position referred to is in

the second line of the middle screen display portion and is the (54-32+1)th character of that line.

The conclusion we can make is that the byte given is the third byte of the 23rd character of the 10th line from the start of the screen.

### Exercise:

Which byte of which character does the address 564FH refer to?

### Exercise:

Can you write a short routine to write an exclamation mark to the screen? The bytes that make up this character are given above.

The display attribute memory is easier to understand than the display memory because it has a one-to-one relationship with the screen display characters.

The attribute file is located in memory from 5800H to 5AFFH. It is 768 bytes, which correspond to 24 lines of 32 character each. In other words, there is one attribute byte for each character position.

Thus, 5800H corresponds to the attribute of the first character of the first line, 5801H the second character, 5802H the third,...581FH the thirty second character of the first line.

Similarly, 5820H holds the attribute of the first character of the second line, 5840H of the third line, ... and 5AEOH the attribute of the first character of the last line of the screen.

We know that for each character position on the screen, there is a corresponding attribute byte in the attribute memory, made up as follows:

# attribute byte b b bbb bbb

| bit | 0 - 2 | represents the ink colour of the   |
|-----|-------|------------------------------------|
|     |       | character 0 to 7.                  |
| bit | 3 - 5 | represents the paper colour of the |
|     |       | character 0 to 7.                  |
| bit | 6     | Bright if 1, normal if 0.          |
| bit | 7     | Flash if 1, not flash if 0.        |

### Exercise:

What is the address of the attribute byte that corresponds to the first byte of the middle screen section? What is the address for the first byte of the third section? Answers are given on the next page, but try to work it out for yourself.

### Exercise:

Can you write a subroutine that converts a given address on the screen to its corresponding attribute address. eg.  $4529\mathrm{H}$ 

You must in effect determine which character of this screen this belongs to, and then add this to 5800H.

The following program shows a short method of achieving this:

LD HL, 4529H ; load the given address to HL ; load the high order byte to A LD A, H ;trap bits 3 and 4 to AND 18H ; determine which portion of the ;screen the address belongs ; shift right accumulator SRA A ;three times - ie divide by 8 SRA A result can either be 0,1 or 2 SRA A ;depending whether H was 48H, 50H or 50H ;transform to attribute memory ADD A,58H ;HL contain attribute address LD H, A ; ie H = 58H, 59H or 60H :L remains the same!!!

You may need to think about this for a while!

The way the program works is related to the answer of the first exercise:

1st char. of 1st screen section = 4000H Attribute address = 5800H 1st char. of 2nd screen section = 4800H Attribute address = 5900H 1st char. of 3rd screen section = 5000H Attribute address = 5A00H

2nd char. of 1st screen section = 4801H Attribute address = 59Ø1H etc. ...

etc. ...

This should make things a little clearer!

Another real time communication that your Spectrum microcomputer offers is sound. It would be a waste if we didn't make full use of this facility.

In machine language on the Spectrum, there are two major ways of generating sound.

- Sending signals to the cassette output port 254 for certain duration of time using the OUT instruction 254.
   eg. OUT (254), A
- ii. Set HL, DE to certain values and call the ROM sound routine used to generate sound.

The input parameters are:

DE - duration in sec \* frequency

HL - (437,500 / frequency) - 30.125

Then

CALL 03B5H.

The first way of sound generation has the advantage of being free from any ROM calls. It is shorter in terms of time to execute. But ... there is always a BUT!

Since the ULA is constantly accessing the first 16K memory of the RAM to perform the video display, your program, if it resides within the first 16K, will frequently be temporarily interrupted.

If the program is generating sound, the sound will be in bursts of unpredictable duration. One solution is to move the part of the program that generates sound to the higher memory region if you have a 48K machine.

If you haven't got a 48K machine, then you can still generate sound using this method, but it will not be 'clean sound'. You have to use the second method of sound generation (of calling the ROM routine) to get that result.

Note that as we send values to output port 254, it will also affect the border colour, and turn the MIC on, as well as the loudspeaker depending on what value is sent. Refer to chapter 23 (p 160) of your Spectrum user manual.

On the other hand, the ROM routine for generating sound in effect allows you to use the BEEP command from your machine language program. You can think of the DE register pair as holding a value for the duration of the sound, and HL a value for the frequency. Experiment with different values for HL and DE until you get the sound you want.

The limitation of this method of course is that you are restricted to whatever sounds you can create with the BEEP command.

# Monitor Programs

## **EZ-Code Machine Language Editor**

This is a machine code monitor program that allows you to:

- i. INPUT your machine language program module in either a fully assembled format or a semi-assembled format with all relative jump and absolute jumps expressed in the form of line number.
- ii. LIST the source input program module.
- iii. DUMP the input program module into the specified memory address.
  - iv. EXAMINE a range of memory locations.
  - v. SAVE EITHER the "source module"

    OR the dumped program in fully machine code format.
- vi. LOAD a saved "source program" from the cassette.
- vii. RUN the dumped machine program module.

## PREREQUISITE for the EZ-code

Before using this monitor program to input any machine language programs, you must assemble your assembly language program. You do not need to calculate relative or absolute jumps!

Your program module must not be greater than 800 bytes or more than 200 instructions.

You cannot load the final program below memory 31499 (in order not to wipe off the EZ-code program.)

## CONCEPT behind the EZ-code

The concept behind this program is to enable you to enter machine code instruction in a numbered line format, much like the listing of a BASIC program.

Each line of the "source program" (the name of the lines of machine

code) has a line number and up to 4 bytes of machine code.

A major benefit is therefore the ability to "edit" any line. The "source program" can also be SAVED separately to tape, allowing work in progress to be saved.

A major innovation in this program is the ability to insert relative jumps or absolute jumps without having to calculate the numbers involved in any jump can be made by referring to the line number you wish to jump to!

This means that changes can be made without problems even within the scope of a relative jump.

The machine code of the "source program" is transferred to memory by the "dump" command. The resulting machine code can also be SAVED to memory.

## EZ-code Instruction Summary

Note that the first question the program will ask you is

"Loading address".

This is the address where you wish the machine code program to go. This cannot be below 31500.

\*\*\*\* Entering LINEs \*\*\*\*

i. To ENTER lines of "source program":

- eg. 1 210040 will insert the machine code instruction LD HL,4000H into line number 1.
- ii. To EDIT a line:

(line-no)(blank)(retype new bytes)(ENTER)

- eg. 1 210140 will change line number 1 to the instruction LD HL,4001H.
- iii. To DELETE an instruction line:

(line-no)(ENTER)

eg. 1 (ENTER) will delete line number 1.

## iv. To specify RELATIVE or ABSOLUTE jump

eg. 1 c312 represents the instruction JP to line 2. 2 1811 represents the instruction JR to line 1.

## \*\*\*\* COMMANDS \*\*\*\*

i. dump(ENTER)

- \* dump the source listing into the memory starting from the specified LOADING address.
- \* this must be done before running the machine code program.

abbreviation: du

## ii. exit(ENTER)

\* exit from the EZ-code and re-enter BASIC system.

abbreviation: ex

## iii.list(ENTER)

- \* list the first twenty-two instruction lines of the source listing.
- \* press any key except "m" and "BREAK" to continue listing

abbreviation: li

## list#(ENTER)

\* list twenty-two lines of the source listing starting from line number #, a number between 1 and 200 inclusively.

abbreviation: NO ABBREV

## iv. load(ENTER)

\* load a source listing module from the cassette replacing the existing module.

abbreviation: lo

## v. mem(ENTER)

prompt: Starting address:

- \* enter memory address you want to start displaying from.
- $\star$  can be from 0 to 32767 for 16K Spectrum or 0 to 65535 for 48K Spectrum.
- \* press "m" to exit memory examine mode.

abbreviation: me

## vi. new(ENTER)

- \* clear the current module and re-run the EZ-code.
- \* this is useful when you want to start coding in another program module.

abbreviation: ne

## vii.run(ENTER)

\* run the dumped program module from LOADING address you specified when you start running the EZ-code program or when you LOAD a new source listing. abbreviation: ru

## viii.save(ENTER)

\* save either the source listing or dumped machine code onto cassette.

## prompt: Enter name:

enter the name you want to use.
Source or Machine code: (s or m)
enter s for source listing saving
enter m for machine code saving

Start tape, then press any key.

make sure that the cassette lead is properly

 $$\operatorname{\textsc{press}}$  any key when the cassette is ready. abbreviation: sa

## NOTES

MOIES

- 2. To restart the EZ-code : Either use RUN and resulting with all vaiables

reinitialised
Or use GOTO 2020 which returns the prompt

- Or use GOTO 2020 which returns the prompt "Command or Line(###): ".
- All numeric entry except machine instruction code has to be in decimal format.
- 4. To enable you to insert additional lines in the current listing, it is good to space out the listing. ie.instead of entering instruction lines as 1, 2, 3 enter as 1, 5, 10 etc.
  This will makes the input of the module more flexible.

\_\_\_\_\_

Enter the following codes.

```
LD HL, 4000H
210040
                               ;fill screen
110140
           LD DE, 4001H
           LD BC, 6143
01FF17
3EFF
           LD A, OFFH
              (HL), A
77
           LD
EDBO
           LDIR
3E7F LOOP:LD A, 7FH
                               ;trap BREAK key
           IN A, (OFEH)
DBFE
E601
           AND 1
20F8
           JR NZ, LOOP
09
           RET
```

To enter the above code using EZ-code:

```
(RUN)
Loading address: 31500(ENTER)
Command or Line(###): 1 210040(ENTER)
Command or Line(###): 5 110140(ENTER)
Command or Line(###): 10 O1ff17(ENTER)
Command or Line(###): 15 3eff(ENTER)
Command or LIne(###): 20 77(ENTER)
Command or Line(###): 25 edbO(ENTER)
Command or Line(###): 30 3e7f(ENTER)
Command or Line(###): 35 dbfe(ENTER)
Command or Line(###): 40 e601(ENTER)
Command or Line(###): 45 20130(ENTER)
(This is 20 then lower case "L", then 30. In other words
       JR NZ, line 30 )
Command or Line(###): 50 c9(ENTER)
Command or Line(###): list(ENTER)
Command or Line(###): dump(ENTER)
Command or Line(###): mem(ENTER)
Starting address: 31500(ENTER)
                       (this is the key to exit the memory
                        display mode)
Command or Line(###): run(ENTER)
                      (BREAK)
```

Note how there must be a space after the line numbers.

```
EZCODE
```

Copyright (c) 1982 by William Tang and A.M.Sullivan

```
100 REM machine
110 REM machine.code.monitor
120 GO TO 9000
130 DEF FN d(s$) = (s$ > "9")*( CODE s$-55)
       +(s$ <= "9")*( CODE s$-48)-(s$ > "*")*32
140 DEF FN o(0$) = ((0$ = "ca") + (0$ = "da")
       +(0$ = "ea") + (0$ = "fa") + (0$ = "c2")
       +(0$ = "d2")+(0$ = "e2")+(0$ = "f2")
       +(0$ = "c3"))-((0$ = "38")+(0$ = "30")
       +(0$ = "28") + (0$ = "20") + (0$ = "18")
       +(0$ = "10"))
1000 REM
1010 REM INV LINE PRINTING routine TRU
1020 CLS : PRINT AT ze, 25; INVERSE on; FLASH on; "LISTING IRU "
1030 LET F = ze : PRINT AT ze, ze;
1040 \text{ FOR J} = p11 \text{ TO } p12
1050 IF C$(J, on) = "__" THEN GO TO 1110
1060 PRINT TAB tr- LEN STR$ J; J; TAB fr; "_";
1070 IF C$(J, tw, on TO on) = "1"
       THEN PRINT C$(J, on)+"_"+C$(J, tw)+C$(J, tr)
    # GO TO 1090
1080 PRINT C$(J, on); "_"; C$(J, tw); "_"
      ; C$(J, tr); "_"; C$(J, fr)
1090 \text{ LET F} = \text{F+on}
1100 IF F = 22 THEN GO TO 1120
1110 NEXT J
1120 PRINT AT ze, 25; "...."
1130 RETURN
2000 REM
2010 REM INV main_routine IRU
2020 INPUT "Command_or_Line(###) : _"; A$
2030 IF A$( TO fr) = "____" THEN GO TO mr
2040 IF A$(an) > "9" THEN GO TO 3000
2050 LET k$ = "" + FOR K = on TO fr
2060 IF A$(K TO K) = "." THEN GO TO 2090
2070 LET k$ = k$ + A$ (K TO K)
2080 NEXT K
2090 IF K = 5 OR VAL k$ = ze OR VAL <math>k$ > 1n
      THEN GO TO mr
2100 LET J = VAL k$ : LET n = J
    * REM line_number_must_be_3_bytes
2110 LET A$ = A$(K+on TO)
2120 LET k$ = ""
2130 FOR K = on TO LEN A$
2140 IF A$(K TO K) <> ","
       THEN LET k = k + A + (K TO K)
2150 NEXT K
2160 LET A$ = k$
2162 IF A$(on) = "1" THEN 60 TO mr
```

```
2170 CLS + FOR I = on TO 7 STEP tw
2180 LET K = INT (I/tw+on)
2190 LET C$(J, K) = A$(I TO I+on)
2200 NEXT I
2210 IF C$(n, on) = ".." THEN GO TO 2250
2220 IF n < TP THEN LET TP = n
2230 IF n > BP THEN LET BP = n
2240 GO TO 2320
2250 IF n <> BP THEN GO TO 2280
2260 IF BP = on OR C$(BP, on) <> "**"
        THEN GO TO 2320
2270 LET BP = BP-on : 60 TO 2260
2280 IF n <> TP THEN GO TO 2320
2290 IF C$(TP. on) <> "..." THEN GO TO 2320
2300 IF TP <> BP AND TP <> In THEN LET TP = TP+on
     $ 60 TO 2290
2310 LET TP = on
2320 \text{ LET pp} = n
2330 IF n < TP THEN LET pp = TP : 60 TO 2380
2340 \text{ LET numlp} = ze
2350 IF pp = TP OR numlp = 11 THEN GO TO 2380
2360 IF C$(pp, on) <> "__"
        THEN LET numlp = numlp+on
2370 \text{ LET pp} = pp-on \div 60 \text{ TO } 2350
2380 LET pl1 = pp + LET pl2 = BP
2390 GO SUB 1000
     * REM print_a_block_of_lines
2400 60 TO mr
3000 REM
3010 REM INV Commands********** IRU
3020 \text{ LET } k\$ = A\$ ( TO tw)
3030 IF k$ = "du" THEN GO TO 5000
3040 IF k = "ex" THEN STOP
3050 IF k$ = "li" THEN GO TO 4000
3060 IF k$ = "lo" THEN GO TO 7000
3070 \text{ IF } k\$ = "me" \text{ THEN GO TO } 6000
3080 IF k$ = "ne" THEN RUN
3090 IF k$ = "ru" THEN PRINT USR R
3100 IF k$ = "sa" THEN GO TO 8000
3110 GO TO mr
4000 REM
4010 REM INV List_routine******** TRU
4020 LET pl1 = TP + LET pl2 = BP
4030 LET n1 = CODE A$(6 TO 6)
4040 IF LEN A$ > fr AND n1 > 47 AND n1 < 58
        THEN LET pl1 = VAL A$ (5 TO 8)
4050 GD SUB 1000
4060 GO TO mr
5000 REM
5010 REM INV DUMP_routine******** IRV
5020 CLS : PRINT AT ze, 25; INK on; INVERSE on
```

; FLASH on; "DUMPING"  $\div$  LET G = R

```
5030 PRINT AT on, ze;
5040 \text{ FOR J} = \text{TP TO BP}
5050 IF C$(J, on) = "_**" THEN GO TO 5470
5040 IF C$(J, tw, on TO on) <> "1" THEN GO TO 5380
5070 POKE G, ze + POKE G+on, ze + POKE G+tw, ze
     * POKE G+tr, ze
5080 LET jl = VAL (C$(J, tw, tw TO tw)+C$(J, tr))
5090 PRINT TAB tr- LEN STR$ J; INVERSE on; J
        ; TAB fr; INVERSE ze; "."
        ; C$(J, on)+"_"+C$(J, tw)+C$(J, tr)
        * " = > " *
5100 IF jl < ze OR jl > ln THEN GO TO 5460
5110 LET CJ = FN O(C\$(J, on))
5120 PRINT TAB 17- LEN STR$ jl; INVERSE on; jl
        ; TAB 18; INVERSE ze; "_"; C$(jl, on)
        ; "."; C$(jl, tw); "."; C$(jl, tr); "."
        ; C$(il, fr);
5130 IF ABS CJ <> on THEN GO TO 5460
5140 LET dd = (j1 > J) - (j1 < J)
5150 \text{ LET ja} = G \div \text{ LET dp} = ze
5160 IF j1 = J THEN GO TO 5270
5170 \text{ LET cl} = J+dd
5180 LET n1 = ze + IF C$(c1, on) = "..."
        THEN GO TO 5220
5190 IF C$(cl, tw, on TO on) <> "1"
        THEN LET n1 = on+(C$(c1, tw) \langle \rangle "...")
             +(C$(c1, tr) <> " **")
             +(C$(cl. fr) <> ",,")
     $ GO TO 5220
5200 LET TJ = FN o(C\$(cl, on))
5210 \text{ LET n1} = (TJ = on)*tr+(TJ = -on)*tw
5220 IF cl = jl AND dd > ze THEN GO TO 5270
5230 \text{ LET dp} = dp+n1
5240 \text{ IF cl} = j1 \text{ THEN GO TO } 5270
5250 LET cl = cl+dd
5260 GO TO 5180
5270 IF CJ = on THEN LET ja = ja+dd*dp+(dd > ze)*tr
     ⇒ GO TO 5310
5280 IF dd \rangle ze THEN LET dp = dp+2
5290 IF dp > 126 AND dd < ze THEN GO TO 5460
5300 IF dp > 129 AND dd > ze THEN GO TO 5460
5310 LET V = 16* FN d(C$(J, on, on TO on))
     + FN d(C$(J, on, tw TD tw))
5320 POKE G, V : LET G = G + cn
5330 IF CJ = on THEN POKE G, ja- INT (ja/qk)*qk
     # LET G = G+on # POKE G, INT (ja/qk)
     * LET G = G+on * GO TO 5360
5340 IF dd \langle ze THEN LET dp = -dp
5350 LET dp = dp-tw + POKE G, dp + LET G = G+on
5360 PRINT "ok"
5370 GO TO 5470
5380 FOR I = on TO 7 STEP tw
```

```
5390 LET K = INT (I/tw+on)
5400 LET V = 16* FN d(C*(J, K, on TO on))
       + FN d(C$(J, K, tw TO tw))
5410 IF V < ze THEN GO TO 5440
5420 POKE G, V
5430 LET G = G+on
5440 NEXT I
5450 GO TO 5470
5460 PRINT "**"
5470 NEXT J
5480 PRINT AT ze, 25; "...."
     # GO TO mr
6000 REM
6010 REM INV Memory_display****** TRU
6020 INPUT "Starting_address : _"; dm
6030 CLS : PRINT AT ze, ze;
6040 \text{ LET G} = dm \div LET F = ze
6050 LET F = F+on
     # PRINT TAB 5- LEN STR$ G; G; TAB 6;
6060 \text{ FOR I} = \text{on TO fr}
6070 LET V = PEEK G
6080 \text{ LET H} = \text{INT } (\text{V}/16)
6090 LET L = V-16*H
6100 PRINT D$(H+on); D$(L+on); "_";
6110 \text{ LET } 6 = 6+on
6120 NEXT I
6130 PRINT "_"
6140 IF F <> 22 THEN GO TO 6050
6150 LET k$ = INKEY$ + IF k$ = "" THEN GO TO 6150
6160 IF k$ <> "m" AND k$ <> "M" THEN LET F = ze
     * POKE 23692, qk-on * GO TO 6050
6200 POKE 23692, on * PAUSE 20 * GO TO mr
7000 REM
7010 REM INV LOAD************** IRU
7020 CLS
7030 INPUT
         "Load_array *Press_any_key_when___ready._"
7040 PRINT AT ze. 25; INVERSE on; FLASH on; "LOADING"
7050 LOAD "source" DATA C$()
 7060 \text{ FOR I} = \text{on TO ln}
 7070 \text{ LET TP} = I
 7080 IF C$(I, on) <> "__" THEN GO TO 7100
 7090 NEXT I
 7100 FOR I = ln TO on STEP -1
 7110 \text{ LET BP} = I
 7120 IF C$(I, on) <> "__" THEN GO TO 7140
 7130 NEXT I
 7140 PRINT AT ze, 25; "_____"
 7150 GO TO 9150
 8000 REM
 8010 REM INV SAVE************* TRU
```

```
8020 INPUT "Enter_name + _"; n$
8030 IF n$ = "" THEN GO TO 8020
8040 INPUT
        "Source_or_Machine_code + _(s_or_m)"
8050 IF k$ <> "s" AND k$ <> "m" THEN GO TO 8040
8060 IF k$ = "s" THEN SAVE n$ DATA C$() + GO TO mr
8070 INPUT "Starting_address #_"; ss
8080 INPUT "Finishing_address : _"; sf
8090 \text{ LET sb} = \text{sf-ss+on}
8100 SAVE n$ CODE ss, sb
8110 GO TO mr
9000 REM
9010 REM initialisation
9020 LET ze = PI - PI : LET on = PI / PI

‡ LET tw = on+on 

‡ LET tr = on+tw

     \Rightarrow LET fr = tw+tw \Rightarrow LET qk = 256
     # LET mr = 2020 # LET ln = 200
9025 BORDER 7 * PAPER 7 * INK on * INVERSE ze
     * OVER ze * FLASH ze * BRIGHT ze
     * BEEP .25, 24 * BEEP .25, 12
9030 DIM A$(15) + DIM O$(tw)
9040 LET TP = 1n + LET BP = on
      * REM line_number_buffer
9050 DIM C$(ln, fr, tw) ÷ REM holds_code
9060 PRINT AT ze, 20; INVERSE on; FLASH on
         ; "INITIALISING"
9070 \text{ FOR I} = \text{on TO In}
9080 \text{ FOR J} = \text{on TO fr}
9090 LET C$(I, J) = "_"
9100 NEXT J
9110 BEEP .01, 20
9120 NEXT I
9130 PRINT AT ze, 20; "_____"
9140 LET D$ = "0123456789ABCDEF"
9150 CLS + PRINT "Lowest_address + _"; 31500
9160 INPUT "Loading_address + _ "; R + PAUSE 20
9170 IF R < 31500 THEN GO TO 9160
9180 CLS : GO TO mr
```

## **Hexload Machine Code Monitor**

This BASIC program can be a monitor program on its own as it can be used to WRITE hexcode onto the memory, LIST memory, MOVE memory content around, SAVE the memory onto cassette and LOAD from the cassette to memory.

On the other hand we can use Hexload as a semi-linking loader for code created by the EZ-CODE program. This is because EZ-code can only be used to input small modules of less than 800 bytes and less than 200 instructions.

So for large programs, we use EZ-code to develop the modules and save each module as machine code on cassette.

Then we use HexLoad, which is a much smaller BASIC program, to load these modules and link them together by moving the modules into their appropriate memory locations.

We will actually apply this technique as we develop the FREEWAY FROG program.

## Concept behind Hexload

The concept behind Hexload is extremely simple. The monitor program actually set the RAMTOP of BASIC system to 26999.

That means you can input your machine code program anywhere between memory locations 27000 to 32578 for 16K Spectrum and 27000 to 65346 for 48K Spectrum.

Hexload is a straight forward machine code monitor program. It offers basic monitoring functions like:

WRITE onto memory in Hex format

SAVE from memory to cassette

LOAD from cassette to memory

LIST memory contents from a starting address

MOVE memory contents from one locations to another.

## Hexload Instructions Summary

#### 1. WRITE

Write code in HEX format onto the memory.

#### Procedure:

a. Input start of memory where you want to write to in decimal format in response to the prompt.

The address is limited to 27000 - 32578 for 16K 27000 - 65346 for 48K

eg. Write to address: 27000(ENTER)

- b. Enter codes in hex format.
- c. Press "m" to return to main menu.

#### 2. SAVE

Save memory to cassette.

#### Procedure:

- a. Input memory from which saving starts, can be any address 0-32767 for 16K 0-65535 for 48K
- b. Input number of bytes to be saved.
- c. Input name of the module to be saved.
- d. Press any key when the cassette is ready.
- e. Option of verifying the module saved on to the cassette.

It is good to verify so as to ensure that there is no corruption of the module during the saving procedure.

## 3. LOAD

Load machine code module from cassette.

### Procedure:

- a. Input memory address to which the module is start loading. The address is limited to same range as in write command.
- b. Enter the name used when the module is saved. If you are not sure of the name, just press (ENTER).

## 4. LIST

Display memory contents starting from an address. Procedure:

- a. Input address start listing from. Can be any address as in SAVE command above.
- b. Type any key to continue the display.
- c. Type "m" to return to main menu.

## 5. MOVE

Move memory contents from start address to finish address into new memory address.

#### Procedure:

- a. Input move from memory, any address as in the range of SAVE command.
- b. Input move until memory, any address as in the range of SAVE command.
- c. Input move to memory, address range as in WRITE command.
- d. You can even copy the ROM into RAM by using this command.

eg. Move from memory: O(ENTER)
Move until memory: 1000(ENTER)
Move to memory: 32000(ENTER)

this will move ROM O to 1000 to RAM address 32000.

NOTES: Any of the input in above commands which breaches the address range will result in the input being reprompted.

## EXERCISE:

Try using this monitor to input the module we have developed with  $\ensuremath{\text{EZ-code}}\xspace.$ 

```
Copyright (c) 1982 by William Tang and David Webb
 100 REM
 110 REM monitor_program
 120 CLEAR 26999 : LET ze = PI - PI
     # LET on = PI / PI # LET tw = on+on
     \Rightarrow LET gk = 256 \Rightarrow LET 1m = 27000
     \pm LET mr = 140 \pm LET w1 = 340
 130 GD SUB 2000
 140 CLS
     # PRINT "Start_of_machine_code_area = "
 150 PRINT "menu" + PRINT
     * PRINT
       "____Write_machine_code.....1"
 160 PRINT
       "____Save__machine_code.....2"
 170 PRINT
     * PRINT
       "____Load__machine_code.....3"
 180 PRINT
     # PRINT
       "____List__machine_code......4"
 190 PRINT
     * PRINT
       "____Move__machine_code......5"
 200 PRINT
     * PRINT
        "Please_press_appropriate_key."
 210 LET q$ = INKEY$
 220 IF q$ = "m" OR q$ = "M" THEN STOP
 230 IF g$ = "" OR g$ < "1" OR g$ > "5"
        THEN GO TO 210
 240 CLS
     PRINT "Start_of_machine_code_area = "
       3 1 m
 250 GO TO 300* VAL g$
 300 REM INU Write******************
 310 INPUT "Write_to_address :"; d
 320 IF d > mm OR d < 1m THEN GO TO 310
 330 PRINT : PRINT "Write, Address : . "; d
     # PRINT "To_return_to_menu_enter_""m"""
 340 LET as = ""
 350 IF as = "" THEN INPUT "Enter_hex._code :"
        ; a$
 360 IF a$(on) = "m" OR <math>a$(on) = "M"
        THEN GO TO mr
 370 IF LEN a$/tw <> INT ( LEN a$/tw)
        THEN PRINT "Incorrect_entry_";
     # GO TO w1
```

HEXLOAD

```
380 \text{ LET c} = ze
390 FOR f = 16 TO on STEP -15
400 LET a = CODE \ a\$((f = 16) + tw*(f = on))
410 IF a < 48 OR a > 102 OR (a > 57 AND a < 65)
       OR (a > 70 AND a < 97)
       THEN PRINT "Incorrect_entry_";
    # GO TO w1
420 LET c = c+f*((a < 58)*(a-48)
       +(a > 64 \text{ AND } a < 71)*(a-55)+(a > 96)*(a-87))
430 NEXT f \Rightarrow POKE d, c \Rightarrow LET d = d+on
440 PRINT a$( TO tw); "__";
450 \text{ LET a} = a = (3 \text{ TO})
460 \text{ IF } d = UDG
       THEN PRINT
       "Warning *you_are_now_in_the_user
       graphics_area!"
    # GO TO w1
470 \text{ IF } d = UDG-20
       THEN PRINT
       "Warning *you_are_now_in_routines
       memory_area!"
    ⇒ GO TO wl
480 GO TO w1+on
600 REM INV Save************* TRU
610 INPUT "Save_M.C._from_address :"; a
620 INPUT "Number of bytes to be saved : "; n
630 INPUT "Name_of_the_routine :"; a$
640 SAVE a$ CODE a, n
650 PRINT "Do_you_wish_to_verify?"
660 INPUT V$
670 IF v$ <> "y" THEN GO TO mr
680 PRINT "Rewind_tape_and_press_""PLAY""."
690 VERIFY a$ CODE a, n
700 PRINT "O.K." + PAUSE 50
710 GO TO mr
900 REM INV Load************** TRU
910 INPUT
        "Load_M.C._to_address_starting___ #_"
920 IF a > mm OR a < 1m THEN GO TO 910
930 INPUT "Program_name = "; a$
940 PRINT "Press." "PLAY" ".on.tape."
950 LOAD a$ CODE a $ GO TO mr
1210 LET a$ = "0123456789ABCDEF"
1220 INPUT "List_Address :"; d
1230 PRINT "Press.""M"".to.return.to.Menu."
1240 LET a = INT (PEEK d/16)
     \Rightarrow LET b = PEEK d-16* INT ( PEEK d/16)
1250 PRINT d; TAB 7; a$(a+on); a$(b+on)
1260 LET d = d+on
1270 IF INKEY$ = "m" OR INKEY$ = "M" THEN GO TO mr
1280 GO TO 1240
1500 REM INV Move************ IRU
```

1510 INPUT "Move\_from\_memory + \_"; fm 1520 INPUT "Move\_until\_memory + \_ "; um 1530 INPUT "Move to memory \* "; tm 1540 IF tm > fm THEN GO TO 1610 1550 LET mo = tm 1560 FOR I = fm TO um1570 POKE MD. PEEK I 1580 LET mp = mp+on1590 NEXT 1 1500 GO TO mr 1610 LST mp = um+tm-fm1620 FOR I = um TO fm STEP -on1630 POKE mp, PEEK I 1640 LET mp = mp-on1650 NEXT I 1660 90 TO mr 2000 LET RT = PEEK 23732+ak\* PEEK 23733 2010 IF RT = 65535 THEN LET mm = 65347: LET UDG = 65367 2020 IF RT = 32767 THEN LET mm = 32579+ LET UDG = 32599 2030 LET n1 = INT (UDG/ok)2040 POKE 23675, UDG-n1\*gk + POKE 23676, n1

2050 RETURN

# The Freeway Frog Program

## **Program Design**

This program is about frogs hopping their way home by crossing from one side of a highway to the other.

There are trucks and cars and motor bicycles on the highway with police cars frequently patrolling the highway.

Scores are given by the number of moves hopped from one side to the other side.

You must understand the game very clearly because you are the programmer.

This is merely the problem definition stage. Unless we can clearly define and understand the problem it will be very hard for us to know where we are heading in the later stage of the design and development of the whole project.

## FREEWAY FROG program structure

Now we can apply what we have learnt about TOP DOWN MODULAR program design. We proceed from very high level and divide the whole program up into well-defined logical modules.

They are as follows:

- INITIALISATION perform all initial tasks.
- 2. TRAFFIC FLOW

control of traffic on the highway.
This can again be logically subdivided into

- regular traffic flow eg. trucks, cars and motorcycles.
- ii. irregular flow traffic eg. police car.
- 3. FROG

control the movement of the FROG, crash testing as well as home testing.

4. GENERAL PROGRAM CONTROL

this part of the program takes care of the score calculation and display, testing for termination of the game.

## 5. TERMINATION

perform the house keeping job before returning from the program.

# Developing the FREEWAY FROG program

In developing the FREEWAY FROG program we have divided it into six stages. The division into these six stages follows very closely to the logical breaks shown above.

With each stage of development, we will have testing to ensure each stage is working before proceeding to the next stage.

The six stages will be:

## 1. Data Base design

involving the design of objects shape, the creation of database for each object and variables that the program will work on.

### 2. Initialisation

involves the setting up of the screen, and the initialisation of various variables.

#### 3. Traffic flow

here we develop only the regular traffic flow and test it separately from the irregular police car appearance which involves different logic.

## 4. Police car

we develop and test the police car movement.

#### 5. Frog

this will involve testing of frog movement, moving the frog by blanking the old frog and drawing the new frog, test for crashing, calculating scores ...etc.

## 6. Program control

handles updating of highscore, restart of game, abortion of game, return from the program.

Before we proceed to develop the stages of FREEWAY FROG, we will introduce here a BASIC program which will adds up the contents of a block of memory and generate the sum as a "checksum".

You may find this checksum useful to check for data entry errors.

9000 REM

9010 REM checksum

```
INPUT "From address: ";f
9020
9030
      INPUT "To address : ";t
9040
      LET s=0
9050
       FOR I=f TO t
9060
      LET s=s+PEEK I
9070
       NEXT I
       PRINT "Checksum: ";s
9080
9090
      GO TO 9020
```

Enter the start of the memory block, then the end of the memory block which you want to do the checksum in decimal value. The BASIC program will generate the checksum value.

## Stage 1-Data Base

\*\*\*\* Design of object shape \*\*\*\*

As this is a two way traffic game, we need to design two truck shapes: a left truck shape and a right truck shape etc...

For the FROG, there will be four possible directions and so there will be four shapes, one for each direction.

Let us adopt the following convention for position of an object and for drawing each object:

If the shape is composed of four characters

C D A B

the position pointer will be pointing to character A.

Character A is drawn first, then character B ...until the whole row is finished.

Then we'll draw the next row up. That is, repositioning to one line above to character C.

Thus, we will organise the shape database as

Shape ABCD

Don't forget that each character shape is defined as eight bytes.

If we adopt the principle of drawing each character from top byte to the bottom byte, then we will need to organise the shape database also from top to bottom. Thus, the shape database will look like this:

Shape a1, a2, a3, a4, a5, a6, a7, a8 b1, b2, b3, b4, b5, b6, b7, b8 c1, c2, c3, c4, c5, c6, c7, c8 d1, d2, d3, d4, d5, d6, d7, d8

Let's adopt another principle that when we draw a shape, we will draw the whole shape into its screen memory location first, then we change the attribute file.

We will therefore store the attribute data that relates to that shape after its screen memory data.

Unlike the shape, for each character there is only one corresponding attribute data byte.

So, to cater for the attributes data we have four attribute data bytes after the above thirty two shape data bytes. (for a four character shape).

\*\*\*\* Input of object shape \*\*\*\*

| label  | line# | from(H) | to(H) | from(D) | to(D) | chechsum |
|--------|-------|---------|-------|---------|-------|----------|
|        |       |         |       |         |       |          |
| FRGSHP | 120   | 69AFH   | 6A36H | 27055   | 27190 | 18085    |
| LBIKE  | 340   | 6A37H   | 6A76H | 27191   | 27254 | 3647     |
| LBATT  | 430   | 6A77H   | 6A7EH | 27255   | 27262 | 28       |
| RBIKE  | 460   | 6A7FH   | 6ABEH | 27263   | 27326 | 3355     |
| RBATT  | 560   | 6ABFH   | 6AC6H | 27327   | 27334 | 28       |
| LCAR   | 600   | 6AC7H   | 6B26H | 27335   | 27430 | 5073     |
| LCATT  | 730   | 6B27H   | 6B32H | 27431   | 27442 | 36       |
| RCAR   | 770   | 6B33H   | 6B92H | 27443   | 27538 | 4902     |
| RCATT  | 900   | 6B93H   | 6В9ЕН | 27539   | 27550 | 12       |
| LTRUCK | 940   | 6B9FH   | 6C76H | 27551   | 27766 | 22023    |
| LTATT  | 1230  | 6C77H   | 6C91H | 27767   | 27793 | 87       |
| RTRUCK | 1280  | 6C92H   | 6D69H | 27794   | 28009 | 21834    |
| RTATT  | 1570  | 6D6AH   | 6D84H | 28010   | 28036 | 87       |
| BLANK  | 1620  | 6D85H   | 6D88H | 28037   | 28040 | 0        |

Module from 27055 to 28040, 986 bytes, checksum is 79197.

Suggested name "shapdb", ( shape database ).

All the above objects except the Frog can be grouped into SHAPE data bytes followed by attribute data bytes.

The reason why the Frog shape database is not of that format is because we have decided that the frog has only one colour at any one time, either GREEN when it is alive, or RED when it is dying, or YELLOW when it reaches home.

In this game, we use BLACK (0) as the paper colour except for the highway boundary and the top information line where we use WHITE (7) as paper colour.

For objects that move only on the highway, paper attribute will be 0 and the ink colour will be that given in its database.

Before we input the shape data base into memory and store it onto cassette, it is assumed that you understand character representation in memory.

We will now explain the assembler listing using the example of shape FROG1, starting at line 160.

In line 160, you will see 69B7 6F 160 FROG1 DB 111,15,31,159,220,216,120,48 OF 1F 9F DC D8 78 30 69B7 is the memory address in hexadecimal format

is the start of the eight bytes of the current DB instruction in Hexadecimal value.

The hexadecimal value of the next seven bytes are in the next line between line 160 and line 170. ie OFH, 1FH, 9FH, DCH, D8H, 78H, 30H.

160 is the line number of the assembler listing.

FROG1 is the label. This is for our benefit only.

DB is a mnemonic. It means that what follows is a sequence of bytes. (Similar to DATA in BASIC).

111,15,31,159,220,216,120,48 are the bytes to be loaded into the memory.

Now let's build the FROG1 shape.

| 00  | 00000000 | 00000000 | 00  |
|-----|----------|----------|-----|
| 01  | 00000001 | 10000000 | 80  |
| 23  | 00100011 | 11000100 | C4  |
| 25  | 00100101 | 10100100 | A4  |
| 6F  | 01101111 | 11110110 | F6  |
| 4F  | 01001111 | 11110010 | F2  |
| DF  | 11011111 | 11111011 | FB  |
| FF  | 11111111 | 11111111 | FF  |
| 6F  | 01101111 | 11110110 | F6. |
| OF  | 00001111 | 11110000 | FO  |
| 1 F | 00011111 | 11111000 | F8  |
| 9F  | 10011111 | 11111001 | F9  |
| DC  | 11011100 | 00111011 | 3B  |
| D8  | 11011000 | 00011011 | 1 B |
| 78  | 01111000 | 00011110 | 1 E |
| 30  | 00110000 | 00001100 | OC  |

## Remember:

- i. we draw the bottom row first from left to right.
- ii. Then we draw the next row up.
- iii. For each character, we draw the eight bytes from top to bottom.
- iv. Then at the very last, we fill in the attributes.

FRGSHP in line 120 defines one of four pointers pointing to the four shapes of the frog. In the program, we will therefore be able

to find the correct shape given the direction of the frog.

DEFW is a mnemonic that means we want to define a 2-byte "nn". The least significant byte is first while the most significant byte is next.

\*\*\*\* Input of shape database \*\*\*\*

Use the Hexload program to input lines 120 to 1590 in the assembler listing. Enter only the hex bytes as shown in column 2.

Remember to save and verify the code before you proceed to the next part of this stage!

\*\*\*\* Design of the objects database \*\*\*\*

We have decided that there will be a regular flow of six vehicles in the two lane of the highway. These are randomly distributed between the two lanes.

Object database will store information about the current status of the traffic:

For example, for each object we need to know:

Existence, Movement cycle count, Direction of movement, whether it's partly on the screen or not, Position pointer, Shape database pointer, Attribute database pointer, Number of Rows the shape occupies, Number of column the shape occupies.

The database carries this information about each object in each game cylce.

The first six group of databases from program line 1710 to 2040 represent the six vehicles that are going to be on the highway. When any vehicle moves off the highway, another vehicle will be generated randomly.

One simple way is to prepare the initial information for each possible vehicle and store this in memory. When a new vehicle is generated, we just go to the corresponding memory locations and restore the database.

We will apply the same principle to the Police car and the Frog.

Therefore, when we build up the object database, we need not build up the temporary database, as this will be initialised by the program.

\* temporary database memory map

Format: for the six existing vehicles, the frog and the police car:

| Existence     | DEFB | 1 | byte  |
|---------------|------|---|-------|
| Cycle count   | DEFB | 1 | byte  |
| Direction     | DEFB | 1 | byte  |
| Real/abstract | DEFB | 1 | byte  |
| Position      | DEFW | 2 | bytes |
| Shape pointer | DEFW | 2 | bytes |
| Attribute     | DEFW | 2 | bytes |
| Row           | DEFB | 1 | byte  |
| Column        | DEFB | 1 | byte  |
|               |      |   |       |

TOTAL 12 bytes

| label   | line# | from(H) | to(H) | from(D) | to(D) |
|---------|-------|---------|-------|---------|-------|
|         |       |         |       |         |       |
| OB1EXT  | 1710  | 6E25H   | 6E30H | 28197   | 28208 |
| OB2EXT  | 1800  | 6E31H   | 6E3CH | 28109   | 28220 |
| OB3EXT  | 1850  | 6E3DH   | 6E48H | 28221   | 28232 |
| OB4EXT  | 1900  | 6E49H   | 6E54H | 28233   | 28244 |
| OB5EXT  | 1.950 | 6E55H   | 6E60H | 28245   | 28256 |
| OB6EXT  | 2000  | 6E61H   | 6E6CH | 28257   | 28268 |
| PCAREXT | 2070  | 6E6DH   | 6E78H | 28269   | 28280 |
| FRGEXT  | 2180  | 6E79H   | 6E80H | 28281   | 28288 |

As mentioned above, these are only temporary working storage. The information that they contain changes as the game proceeds.

There are two other major temporary working storage area. They are used to store what is underneath the frog and the police car respectively.

| label  | line# | from(H) | to(H) | from(D) | to(D) |
|--------|-------|---------|-------|---------|-------|
|        |       |         |       |         |       |
| FRGSTR | 1650  | 6D89H   | 6DACH | 28041   | 28076 |
| PCSTR  | 1660  | 6DADH   | 6F24H | 28077   | 28196 |

We do not need to define any of these locations — only allow for them. We only need to build up the following database.

The object database is organised in the following way:

| FRGDB   | frog database               |
|---------|-----------------------------|
| DBINDEX | other object database index |
| RBDB    | right bycycle database      |
| LBDB    | left bycycle database       |
| RCDB    | right car database          |
| LCDB    | left car database           |
| RTDB    | right truck database        |
| LTDB    | left truck database         |

| LPCDB  | left police car database       |
|--------|--------------------------------|
| LPCATT | left police attribute database |
| RPCDB  | right police car database      |
| RPCATT | right police car database      |

| label   | line# | from(H)                | to(H) | from(D) | to(D) | checksum |
|---------|-------|------------------------|-------|---------|-------|----------|
|         |       |                        |       |         |       |          |
| FRGDB   | 2260  | 6E81H                  | 6E88H | 28289   | 28296 | 561      |
| DBINDEX | 2320  | 6E89H                  | 6E94H | 28297   | 28308 | 1734     |
| RBDB    | 2400  | 6E95H                  | 6EAOH | 28309   | 28320 | 640      |
| LBDB    | 2470  | 6EA1H                  | 6EACH | 28321   | 28332 | 692      |
| RCDB    | 2540  | 6EADH                  | 6EB8H | 28333   | 28344 | 523      |
| LCDB    | 2610  | 6ЕВ9Н                  | 6EC4H | 28345   | 28356 | 760      |
| RTDB    | 2680  | 6EC5H                  | 6EDOH | 28357   | 28368 | 584      |
| LTDB    | 2750  | 6ED1H                  | 6EDCH | 28369   | 28380 | 809      |
| LPCDB   | 2820  | 6EDDH                  | 6EE8H | 28381   | 28392 | 955      |
| LPCATT  | 2890  | <b>6</b> ЕЕ <b>9</b> Н | 6EF4H | 28393   | 28404 | 30       |
| RPCDB   | 2930  | 6EF5H                  | 6FOOH | 28405   | 28416 | 379      |
| RPCATT  | 3000  | 6F01H                  | 6FOCH | 28417   | 28428 | 30       |
|         |       |                        |       |         |       |          |

Module from 28289 to 28428, 140 bytes, checksum 7697.

Suggested name is "objdb". (object database).

We know that all objects except the FROG have a twelve bytes database.

The meaning and contents of each byte is:

## \* Existence ( 1 byte )

- set to zero when the object is nonexistant.
- set to value n where (n-1) is the number of cycles that the object will wait before it is allowed to move.

|   | LIIC OD | Jece  | WITT WITT |     |       |       |    |   |
|---|---------|-------|-----------|-----|-------|-------|----|---|
| n | value   | for   | left      | and | right | cycle | is | 2 |
|   |         |       | left      | and | right | car   | is | 3 |
|   |         |       | left      | and | right | truck | is | 6 |
|   |         | polic | ce ca     | ar  |       | is    | 1  |   |
|   |         | frog  |           |     |       | is    | 8  |   |

in other words, the police car moves every cycle, the motorcycle move every alternate cycle etc.

## \* Cycle count ( 1 byte )

- initially set as 1 so that it is ready to move straight away and decrement by one every cycle.
- when it reaches zero, the object will be allowed to move and the count will be reinitialised to the value held in the existence byte.

## \* Direction (1 byte )

- all left to right traffic (ie. top lane traffic) will have direction value zero.

- all right to left traffic (ie. bottom lane traffic) will have direction value one.
- \* Abstract/Real flag ( 1 byte )
  - this defines whether objects is partly off the screen
  - all left to right traffic will start off with value zero (abstract).
  - left to right traffic will change this to one when their position points to the real screen 4820H.
  - all right to left traffic will have flag start off with value one (real); the object has a position pointing to the screen. ie 48DFH.
  - as the right to left traffic moves off the screen, ie.when the position pointer moves from 48COH to 48BFH, this will be changed from real to abstract.
- \* Position pointer ( 2 bytes )
  - 2 bytes pointer storing the current position of the object.
- \* Shape pointer ( 2 bytes )
  - 2 bytes pointer pointing to the shape database of the object.
- \* Attribute pointer ( 2 bytes )
  - 2 bytes pointer pointing to the attribute database of the object.
- \* Row ( 1 byte )
  - store how many rows the object shape occupies.
- \* Column ( 1 byte )
  - store how many columns the object shape takes.
  - this value includes two columns of blanks, one at each end of the object.

    The purpose of these two extra columns of blanks is to

The purpose of these two extra columns of blanks is to avoid the traffic getting too close to each other.

Now you can key in the object initialise database from listing 2270 to 3010.

You can use EZ-code or Hexload to enter this module. If you use EZ-code, remember to save the source listing as well as the dumped listing.

\*\*\*\* General database \*\*\*\*

We have covered so far the database from 69AFH to 6FOCH ( 27055 to 28428 ).

Now we are going to build up the rest of the database and we

classify this as "general database".

This is organised as below:

line 500 to 630 SOUND 660 to 690 SCORE MESSAGE 720 to 1210 GENERAL

| label  | line# | from(H) | to(H) | from(D) | to(D) | checksum |
|--------|-------|---------|-------|---------|-------|----------|
|        |       |         |       |         |       |          |
| PCTON1 | 500   | 6FODH   | 6F10H | 28429   | 28432 | 282      |
| PCTON2 | 510   | 6F11H   | 6F14H | 28433   | 28436 | 166      |
| HOMTON | 540   | 6F15H   | 6F3CH | 28437   | 28476 | 2565     |
| SCRMS1 | 660   | 6F3DH   | 6F42H | 28477   | 28482 | 540      |
| SCORE  | 670   | 6F43H   | 6F48H | 28483   | 28488 | 288      |
| SCRMS2 | 680   | 6F49H   | 6F53H | 28489   | 28499 | 732      |
| HISCR  | 690   | 6F54H   | 6F58H | 28500   | 28504 | 240      |

Module from 28429 to 28504, 76 bytes, checksum 4813.

Suggested name "gendb". (general database).

You only need to input from line 500 to line 690.

From line 720 to line 1210, memory 6F59H to 6F82H (28505 to 28546), these are all variables used by the program.

Line 1100 to 1150 are instructions with mnemonic EQU. This assigns a value to the corresponding label and is used by the assembler program. You do not have to enter anything.

## Conclusion

Now we have covered the whole database area from memory 69AFH TO 6F82H ( 27055 to 28546 ).

Examine all modules that you have built, their names, their memory range before you proceed the next stage of the building up of the FREEWAY FROG program.

You should have now developed three modules:

| name  | from mem | to mem | length | checksum |
|-------|----------|--------|--------|----------|
|       |          |        |        |          |
| shpdb | 27055    | 28040  | 986    | 79197    |
| objdb | 28289    | 28428  | 140    | 7697     |
| gendb | 28429    | 28504  | 76     | 4818     |

Note that the database occupies nearly 1400 bytes!!

## Stage 2-Initialisation

\*\*\*\* Screen Setup \*\*\*\*

In this module, we set up the highway, the score display, the frog as well as initialise all control variables.

We will do it in three parts.
First, clear the screen and put in the highway.
Secondly, put in all the frogs.
Thirdly, display the score.

This module includes the following routines:

| routine | line# | from(H) | to(H) | from(D) | to(D) | checksum |
|---------|-------|---------|-------|---------|-------|----------|
|         |       |         |       |         |       |          |
| INIT    | 1240  | 6F83H   | 700AH | 28547   | 28682 | 11996    |
| CLRSCR  | 7060  | 72D7H   | 7316Н | 29399   | 29462 | 5236     |
| DRWHWY  | 1820  | 700BH   | 7040H | 28683   | 28736 | 4802     |
| HIGHWY  | 1980  | 7038Н   | 7040H | 28728   | 28736 | 696      |
| FILHWY  | 2070  | 7041H   | 7054H | 28737   | 28756 | 2609     |
| LINEUP  | 2290  | 7055H   | 7079H | 28757   | 28793 | 4325     |
| DISASC  | 7630  | 7328H   | 7349H | 29480   | 29513 | 3580     |
| SCRIMG  | 14500 | 776FH   | 7786Н | 30575   | 30598 | 1855     |
| FINAL   | 15390 | 77FEH   | 781DH | 30718   | 30749 | 2466     |

Module spread from 28547 to 30749, 2201 bytes.

Suggested name "init". (intialisation).

Enter first CLRSCR, DRWHWY, FILHWY, FINAL into their corresponding memory locations.

Then enter INIT routine. Enter three bytes of zero for the following lines instead of the CALLs because the routine which are called haven't been developed yet.

| line# | address(H) | address(D) |  |
|-------|------------|------------|--|
|       |            |            |  |
| 1430  | 6FAFH      | 28591      |  |
| 1470  | 6FBAH      | 28602      |  |
| 1490  | 6FCOH      | 28608      |  |
| 1530  | 6FCBH      | 28619      |  |
| 1570  | 6FD6H      | 28630      |  |
| 1590  | 6FDCH      | 28636      |  |
| 1630  | 6FE7H      | 28647      |  |

Then enter the following codes into memory starting from 32000. Save the module from 28547 to 30598, 2052 bytes before running the code in memory 32000.

| F3<br>D9 | DI<br>EXX |          | ;Disable interrupt<br>;Preserve HL' |
|----------|-----------|----------|-------------------------------------|
| E 5      | PUSH      | HL       |                                     |
| D9       | EXX       |          |                                     |
| CD836F   | CALL      | INIT     |                                     |
| 3E7F KEY | LD        | A,7FH    | ;TRAP SPACE KEY                     |
| DBFE     | IN        | A, (FEH) |                                     |
| E601     | AND       | 1        |                                     |
| 20F8     | JR        | NZ, KEY  | ;loop if not press                  |
| CDFE77   | CALL      | FINAL    | ;finalisation                       |
| D9       | EXX       |          | ;restore HL'                        |
| E1       | POP       | HL       |                                     |
| D9       | EXX       |          |                                     |
| FB       | ΕI        |          | ;enable interrupt                   |
| C9       | RET       |          |                                     |

You should see the screen blacken and four white linesappear on the screen.

The following is a brief description of what each routine does.

#### INIT

### DRWHWY

fill top highway line (32 characters of 40A0H)
fill middle highway line (32 characters of 4860H)
fill bottom highway line (32 characters of 5020H)
\*remember that highway is white paper black ink
unfill top two-character bytes of top highway
(therefore, they are white)
unfill bottom two-character bytes of bottom highway
(they are also white now)
redraw middle two-bytes of the middle highway

## FILHWY

initialise fill character ()FFH)
set loop count to 32 (one line 32 characters)
draw one character (8 bytes)
move pointer to next character each time

## FINAL

set white border blank screen set screen attribute file to white paper and black ink

If everything is fine, save the module first from memory location 28500 to 30800, 2300 bytes.

Now enter LINEUP, DRWFRG routines. Check the checksum and save the whole module again under the same name, same addresses. Then change memory from 6FAFH (28591) to 6FB1H (28593) to that it corresponds to line 1430 of the assembly listing. ie. CD 55 70.

Run 32000 and you will see five frogs line up at the left bottom of the screen.

The following are descriptions of what these two routines do:

#### LINEUP

set frog direction to 1 (facing right)
set frog shape to FROG2
set attribute number to 2 (green)
if no frog left
then return
else
for number of frog
push BC, DE, HL onto stack
draw the frog by calling DRWFRG routine
pop HL, DE, BC from stack
update draw position

## DRWFRG

draw shape using convention discussed earlier calculate attribute pointer fill attribute of frog

Now input DISASC, SCRIMG routines. Check the checksum and save the module again as above.

Now change the memories referred to by the following lines in the assembly listing to the correct codes shown on the listing.

line# 1470, 1490, 1530, 1570, 1590, 1630.

Run 32000 and you should see the whole screen set up with highway drawn, frog and score displayed.

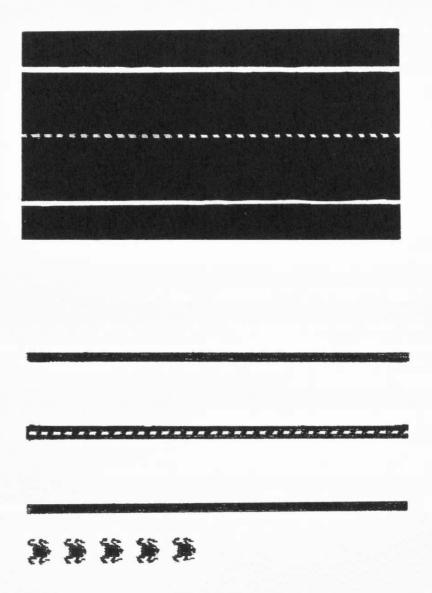

## Stage 3-Regular Traffic

In this stage, we develop the regular flow of traffic. ie. all traffic except police car:

Traffic control (including regeneration of traffic)
regenerate traffic
Moving traffic
moving control
drawing traffic
determine drawn shape

Below is a table of all routines in this module.

| name   | line# | from(H) | to(H) | from(D) | to(D) | checksum |
|--------|-------|---------|-------|---------|-------|----------|
|        |       |         |       |         |       |          |
| TFCTRL | 3090  | 70BDH   | 70D8H | 28861   | 28888 | 2587     |
| REGEN  | 3320  | 70D9H   | 710EH | 28889   | 28942 | 5673     |
| MOVTRF | 3700  | 710FH   | 71AEH | 28943   | 29102 | 14831    |
| MVCTRL | 4720  | 71AFH   | 7208H | 29103   | 29192 | 9222     |
| DRAW   | 5560  | 7209H   | 7295H | 29193   | 29333 | 13923    |
| RSHAPE | 6630  | 7296H   | 72D6H | 29334   | 29398 | 6803     |
| RANDNO | 15050 | 77CCH   | 77DDH | 30668   | 30685 | 2194     |

Module from 28861 to 30685, 1824 bytes.

Suggested name "regtrf". ( regular traffic).

Again, it is useless to generate a total checksum of the whole module because the memory range covers some undeveloped memory area. But it is important that you check the checksum of each routine after entering it.

We develop this module in two parts.

Firstly, the draw routine for traffic. Secondly, the traffic control and draw control.

Input DRAW, RSHAPE routines into their memory region, checksum and save them.

Then entering the following testing program starting from memory 32000.

| F3       | DI   |                                |
|----------|------|--------------------------------|
| D9       | EXX  |                                |
| E5       |      | HL                             |
|          | PUSH | nL                             |
| D9       | EXX  |                                |
| CD836F   | CALL | INIT                           |
| 3E03     | LD   | A, 3 ;row count                |
| 32606F   | LD   | (ROW), A ;store in ROW         |
| 3E09     | LD   | A, 9 ; column count            |
| 325F6F   | LD   | (COLUMN), A ;store in COLUMN   |
| 11926C   | LD   | DE, RTRUCK ; right truck shape |
| 216A6D   | LD   | HL, RTATT ; right truck attri  |
| 226A6F   | LD   | (ATTPTR), HL; store in ATTPTR  |
| 3E01     | LD   | A, 1 ;set to real pos          |
| 212248   | LD   | HL, 4822H ; top lane           |
| CD0972   | CALL | DRAW ; draw shape              |
| 3E7F KEY | LD   | A, 7FH ;key trap               |
| DBFE     | IN   | A, (OFEH)                      |
| E601     | AND  | 1                              |
| 20F8     | JR   | NZ, KEY                        |
| CDFE77   | CALL | FINAL                          |
| D9       | EXX  |                                |
| E1       | POP  | HL                             |
| D9       | EXX  |                                |
|          |      |                                |
| FB       | EI   |                                |
| C9       | RET  |                                |

Load the database modules in the order they are created. Load the init module. Load the routines you developed in this stage. Save memory 27000, 4000 bytes into "frog" module. This will includes all routines you have developed so far. Enter and save the above test routine in memory 32000.

Run 32000 and you should see the screen set up and a right truck on the top lane as well.

You can change the parameters in the program above between CALL INIT and CALL DRAW to test all other object shapes.

Below is a brief description of the two routines.

## DRAW

Similar logic to DRWFRG

### **RSHAPE**

trap lower 5 bits of low order byte of position parameter subtract from 1FH and add 1

trap lower 5 bits again determine SKIP and FILL depending on real or abstract calculate attribute position and store in ATTPOS

Enter TFCTRL, REGEN and MVCTRL routines in their memory region and save the whole module.

Edit the testing routine as follows:

|        |      | DI   |           |
|--------|------|------|-----------|
|        |      | EXX  |           |
|        |      | PUSH | HL        |
|        |      | EXX  |           |
|        |      | CALL | INIT      |
| CDBD70 | MOVE | CALL | TFCTRL    |
| CDOF71 |      | CALL | MOVTRF    |
| 3E7F   |      | LD   | A, 7FH    |
| DBFE   |      | IN   | A, (OFEH) |
| E601   |      | AND  | 1         |
| 20F2   |      | JR   | NZ, MOVE  |
|        |      | CALL | FINAL     |
|        |      | EXX  |           |
|        |      | POP  | HL        |
|        |      | EXX  |           |
|        |      | ΕI   |           |
|        |      | RET  |           |
|        |      |      |           |

By now you should realise that we save the whole stage module while we are developing that stage.

Once a module is fully developed and tested, it will be merged together with previous modules and saved into the "frog" module.

We test the modules by a small testing program starting from memory 32000.

After you have done all the housekeeping work for your modules, test run the new "frog" module.

If everything is correct, you should see the whole screen as before plus all traffic moving at a very fast speed in the two lanes. This is because there is no delay between each program cycle.

A short description of the routines.

### TFCTRL

load generation flag
if not regeneration
 decrement flag count
 return
else

regenerate the first nonexistence object by calling

else

```
REGEN
   save existence database pointer
    generate random number 0 to 5
    test the first two character of the screen position
        where the object is created
    if the sum of the attributes of those two position is
       not equal to zero
            then return (traffic jam)
    else
        determine the initialise database
        load into temporary working database
        set regeneration cycle count to 2
        return
MOVTRF
    for all existing objects
        decrement cycle count
        if count reaches zero
            reload count from existence
            move one character left or right
            store new position in NEWPOS
            test attribute correspondence of the front of
                objects
            if any nonzero ink
                if not green
                    set jam flag
                else
                    set crash flag
            if jam flag set
                load cycle count with 2(move one cycle
                                         later)
                return
            else
                store new position
                call MVCTRL (move control)
MVCTRL
    if edge reached
        change real/abstract flag
    if left moving
        if on edge (position low order byte = 1FH)
            if abstract flag
                set non exist, return
            else
                goto L1
```

goto L1

else

get end of object
if reach end of screen (low order byte is OCOH)
 set non exist, return

L1: refill cycle count
retrieve shape pointer
store attribute pointer in ATTPTR
retrieve ROW and COLUMN of shape
DRAW from new position.

## RANDNO

push HL,BC onto stack
retrieve what random pointer pointing to in ROM
update pointer (move down ROM)

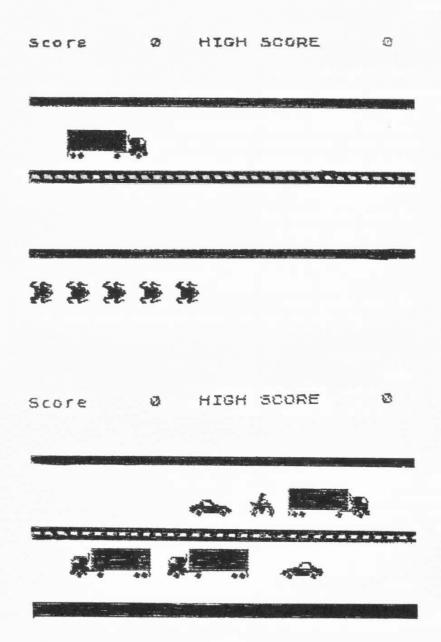

# Stage 4-Police Car

In this stage, we will introduce the POLICE car into the program.

The POLICE car will be generated randomly and enter with SIREN sounding. It moves every cycle and there is no traffic jam in its course. It will overtake any regular traffic before it.

That is why the program needs to save what is underneath the police car and put it back when the police car moves on.

Below are all routines in this module.

| name   | line# | from(H) | to(H) | from(D) | to(D) | checksum |
|--------|-------|---------|-------|---------|-------|----------|
|        |       |         |       |         |       |          |
| RESPC  | 9560  | 7450H   | 74C1H | 29776   | 29889 | 11011    |
| POLICE | 7930  | 734AH   | 73DEH | 29514   | 29662 | 15769    |
| STRPC  | 8830  | 73DFH   | 744FH | 29663   | 29775 | 10615    |

There are routines which are called in this module which has been developed in previous modules.

Module from 29514 to 29889, 376 bytes.

Suggested name "police".

Enter POLICE and STRPC routines. Checksum and save them in the "police" module.

Then edit the testing program to the following:

|        |        | DI<br>EXX |           |
|--------|--------|-----------|-----------|
|        |        | PUSH      | HL        |
|        |        | EXX       |           |
|        |        | CALL      | INIT      |
|        | MOVE   | CALL      | TFCTRL    |
|        |        | CALL      | MOVTRF    |
| CD4A73 | MOVE 1 | CALL      | POLICE    |
|        |        | LD        | A,7FH     |
|        |        | IN        | A, (OFEH) |
|        |        | AND       | 1         |
| 20F5   |        | JR        | NZ, MOVE1 |
|        |        | CALL      | FINAL     |
|        |        | EXX       |           |
|        |        | POP       | HL        |
|        |        | EXX       |           |
|        |        | EI        |           |
|        |        | RET       |           |

Load the "frog" module, then the "police" module.

Run the testing program. You should see the POLICE car moving very fast on the highway.

If you want to put in other traffic as well, change the relative jump to JR NZ, MOVE.
Remember to recalculate the displacement offset. (EFH).

As it moves, you would see the POLICE car wipe off the traffic shape as it overtakes them. It may be so fast that you wouldn't notice.

But you can tell when some traffic starts to run into the vehicle in front of them.

Let's look at these routines:

#### POLICE

if police car non-exist get a random number if not a mutiple of 31 return

else

set chase flag determine top or bottom lane randomly load corresponding initial database.

get direction store position pointer retrieve position move and store NEWPOS

set ROW, COLUMN, REAL/ABSTRACT flag, POS before call RSHAPE

get resulted ATTPOS and test head of shape for green if green attribute

set crash flag

blank front of police car

call STRPC (for storing of what's underneath policecar) update position database

call MVCTRL (for moving on and off the screen) turn off chase flag if non-exist

## STRPC

set HL points to NEWPOS
set DE points to PCSTR (police car store)
store position and 5 byte of information starting from
 ROW variable
store according to SKIP/FILL format
 all screen memory first
 then attribute file

Enter the RESPC routine and merge with the previous two routines. Save the whole module as "police".

You need to edit the testing program again to test the storing and restoring.

Although we included the STRPC routine we are not sure that it saved the correct data underneath the police car. Only the RESPC can help us to know that, because it puts what was stored back onto the screen.

change the tesing program to the following:

|        | MOVE | CALL | TFCTRL    |   |
|--------|------|------|-----------|---|
| CD5074 |      | CALL | RESPC     | ( |
|        |      | CALL | MOVTRF    |   |
|        |      | CALL | POLICE    |   |
|        |      | LD   | A,7FH     |   |
|        |      | IN   | A, (OFEH) | ) |
|        |      | AND  | 1         |   |
| 20EC   |      | JR   | NZ, MOVE  |   |
|        |      |      |           |   |
|        |      |      |           |   |

Adjust the relative jump before you test run the module with "frog".

You should see the POLICE car overtaking vehicles without wiping them off.

The RESPC's logic is as below:

## RESPC

return if police car nonexist
restore the position and 5 bytes into variables
starting from ROW
restore screen memory then attribute according to
SKIP/FILL format
return

Finally, enter SIREN routine, checksum and merge it with the rest of the "police" module.

Load "frog" module then reload the new "police" module.

Edit the testing program in memory 32000's as following:

CALL INIT MOVE CALL TFCTRL CALL RESPC CALL MOVTRF CALL POLICE CD8777 CALL SIREN LD A,7FH IN A, (OFEH) AND 1 NZ, MOVE JR

Run the testing program and you will find the whole traffic flow will slow down. This is because of a constant delay either because of the sound output or a downcount delay loop.

## SIREN

trap (ENTER) key pressed if pressed change siren to no siren or vice versa if no sound go to DELAY else if no police car go to delay else determine the correct tone database load onto DE, HL call 03B5H return DELAY: down count 6144

Merge this module with "frog" in the memory and reload in "frog".

Scare 0 HIGH SCORE

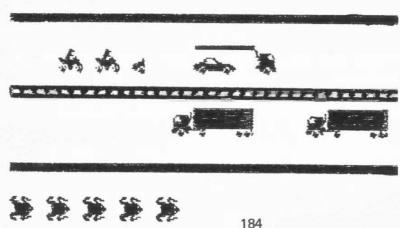

# Stage 5-The Frog

In this stage we develop the frog routines.

We need to regenerate the frog when a frog dies.

We also need to handle the frog movement, save what is underneath it and restore what was stored back when the frog moves.

We also need to handle the frog crashing or home run and calculate score.

We build up this module in three parts as below.

Regenerate and move frog

store and restore what is underneath
handle crashing, homerun and score

All routines within this module is as follows:

| name   | line# | from(H) | to(H) | from(D) | to(D) | checksum |
|--------|-------|---------|-------|---------|-------|----------|
|        |       |         |       |         |       |          |
| FROG   | 10280 | 74C2H   | 74E2H | 29890   | 29922 | 3818     |
| REGFRG | 10520 | 74E3H   | 750FH | 29923   | 29967 | 4079     |
| MOVFRG | 10770 | 7510H   | 75D5H | 29968   | 30165 | 19943    |
| RESFRG | 11870 | 75D6H   | 7627H | 30166   | 30247 | 8492     |
| STRFRG | 12440 | 7628H   | 7690H | 30248   | 30352 | 10136    |
| CRASH  | 13160 | 7691H   | 76A6H | 30353   | 30374 | 2767     |
| FRGDIE | 13280 | 76A7H   | 7707H | 30375   | 30471 | 9965     |
| FRGTON | 13890 | 7708H   | 771CH | 30472   | 30492 | 2435     |
| CALSCR | 14040 | 771DH   | 776EH | 30493   | 30574 | 8106     |

Module from 29890 to 30574, 685 bytes.

Suggested name "frgrtn" (frog routine).

Enter FROG, REGFRG, MOVFRG, RESFRG, STRFRG and CRASH routines.

Edit the testing program as following:

|      | •    |        |   |
|------|------|--------|---|
|      |      |        |   |
|      | CALL | INIT   |   |
| MOVE | CALL | TFCTRL |   |
|      | CALL | RESPC  |   |
|      | CALL | MOVTRF |   |
|      | CALL | POLICE |   |
|      | CALL | FROG   | ( |
|      | CALL | SIREN  |   |

LD A,7FH
IN A,(OFEH)
AND 1
JR NZ,MOVE

Since we haven't entered the FRGDIE routine yet, replace the coding in line 13190 of the assembly listing by  $00,\ 00,\ 00$ 

Run the testing program and you should be able to move the frog. The controls are "1"=up, "a"=down, "i"=left, "p"=right.

When the frog crashed, it will simply disappear because the FRGDIE routine which handles the dying procedure of the frog hasn't been put in yet.

The description of these few routines are as following:

### FROG

the control routine for the whole FROG module.

if frog crashed
goto CRH
else
set score-flag to no score (0)
call REGFRG
decrement cycle count
if count non zero
return
else
reset cycle count
call MOVFRG
if not crash

return

CRH:call CRASH routine return

#### REGFRG

if frog does not exist
load frog initial database to working database
update frog station to three position left
initial res OLDFRG and NEWFRG to FRGPOS
initialise frog storage area to O
return

#### MOVFRG

initialise registers
C - absolute movement
B - frog direction

DE- frog shape test frog movement 1 - up, a - down, i - left, p - right store shape, direction if absolute move is zero return else restore old frog position

calculate new frog position and store

test up screen position, right screen, bottom screen,

frog station

if valid

store position into NEWFRG

set score flag.

restore OLDFRG

if OLDFRG equal NEWFRG

return

else

call RESFRG

set OLDFRG equal NEWFRG

move stored direction, shape pointer to frog

database

call STRFRG

return

#### RESFRG

restore underneath frog based on OLDFRG position memory first then attributes

## STRFRG

store underneath frog based on NEWFRG position draw frog while drawing as well

### CRASH

reset crash flag set frog nonexist call FRGDIE routine (dying procedures) call RESFRG routine (place back what was underneath) decrement number of frog

After you have saved up all the modules, enter the CALSCR, FRGDIE and FRGTON routine.

To test the crash handling routine, replace 13190 of the listing by the following instruction:

7698 CDA776 CALL FRGDIE (30360) Edit the testing program to the following:

CALL FROG
CALL CALSCR (----CALL SIREN

Merge the routine in the "frgrtn" module and run memory 32000 together with the "frog" module.

When the frog crashes, it will flash red and vanish.

### FRGDIE

test frog reaches home or die
set die tone, red colour attribute
if reaches home
 add one to third digit of score
 (bonus 100 points)
 call DISSCR (display score)
 set home tone, yellow colour attribute
draw frog based on OLDFRG, FROGSH, and attribute just
 set by call DRWFRG
flash frog with the attribute five times

## FRGTON

call TONE1 (tone code from SIREN routine)
move up or down the tone database depends upon attibute
used to flash the frog ( if yellow then down db )

( if red then up db )

### CALSCR

readjust all score digits build up score printing image display score printing image

Score & HIGH SCORE &

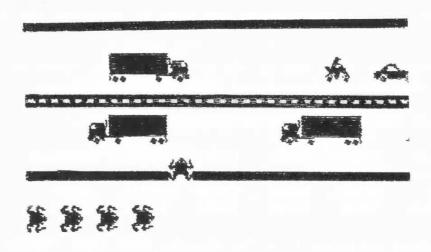

Score 100 HIGH SCORE 0

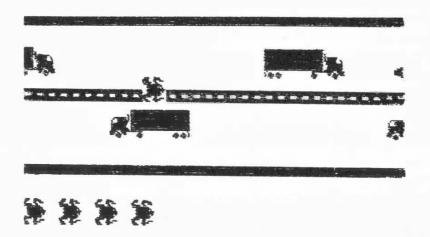

# Stage 6-Control

In this stage we develop the control routine for the whole program.

The main control is that when the game is finished, high score is updated and the game is restarted automically.

In any cycle, the user can abort the game by pressing the space key.

You will find that line 180 to 440 of the listing looks very similar to the testing program we have been developing.

Routines left for program are as follows:

| name  | line# | from(H) | to(H) | from(D) | to(D) | checksum |
|-------|-------|---------|-------|---------|-------|----------|
|       |       |         |       |         |       |          |
| START | 180   | 6978H   | 69AEH | 27000   | 27054 | 8427     |
| OVER  | 15200 | 77DEH   | 77FDH | 30686   | 30717 | 2491     |

Now enter these routines into the memory. Save them together with the "frog" module and save the whole module as "frog".

Run 27000 instead of 32000 and you will have the whole program working.

OVER

compare all digits of HISCR and SCORE+1 for the first nonequal digit if HISCR digit is lower update HISCR to SCORE+1 else return

return

Congratulations and I hope you enjoyed the development of the FREEWAY FROG program.

HIGH SCORE STOTE 1140 1140

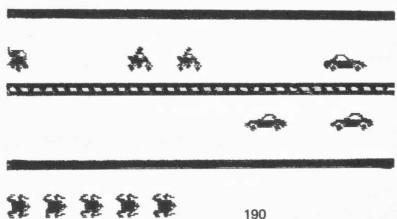

```
00100 :******* FREEWAY FROG ********
              00110 :
              00120 :
              00130 :
              00140 :
              00150;
6978
              00160
                            ORG
                                     27000
              00170 :
6978 F3
              00180 START
                                             ; DISABLE BASIC SYSTEM AFFECTING
                            DT
6979 D9
              00190
                            EXX
                                             ; THE KEYBOARD SCANNING
697A E5
              00200
                            PUSH
                                     HL
                                             PRESERVE THE HL' REGISTER PAIR
                                             POP BACK BEFORE RETURN
697B D9
              00210
                            EXX
697C CD836F
              00220 AGAIN
                            CALL
                                    INIT
                                             ; INITIALISATION
697F CDBD70
              00230 MBVE
                            CALL
                                     TECTRL ; TRAFFIC CONTROL ROUTINE
6982 CD5074
             00240
                                     RESPC
                                             RESTORE UNDERNEATH
                            CALL
                                             ; MOVE TRAFFIC
6985 CD0F71
              00250
                            CALL
                                     MOVTRF
                                            ; POLICE CAR ROUTINE
6988 CD4A73
              00260
                            CALL
                                     POLICE
698B CDC274
              00270
                                             FROG MODULE
                            CALL
                                     FROG
                                            ; CALCULATE AND DISPLAY SCORE
698E CD1D77
              00280
                            CALL
                                     CALSCR
6991 CD8777
              00290
                            CALL
                                     SIREN
                                             SIREN OR DELAY
6994 3A776F
              00300
                            1 D
                                     A, (GAMFLG)
                                                 FINISH WHEN NO FROG
6997 A7
              00310
                             AND
                                     A
6998 2005
              00320
                            JR
                                     NZ, CONTIN
A99A CDDF77
                            CALL
                                             ; HIGHSCORE MANAGEMENT
              00330
                                     UVER
699D 18DD
              00340
                            JR
                                     AGAIN
                                            NEW GAME AGAIN
699F 3E7F
              00350 CONTIN
                            LD
                                     A. 7FH
                                             TRAP SPACE KEY PRESSED
69A1 DBFE
              00360
                            TN
                                     A, (OFEH)
                                                    SCAN KEYBOARD
69A3 E601
              00370
                             AND
69A5 20D8
              00380
                            JR
                                     NZ. MOVE
69A7 CDFE77
              00390
                            CALL
                                             RESET SCREEN AND BORDER COLOUR
                                     FINAL
69AA D9
              00400
                            EXX
69AB E1
              00410
                             POP
                                     HI
                                             RETRIEVE HL'
69AC D9
              00420
                            EXX
69AD FB
              00430
                            EI
                                             ; ENABLE INTERRUPTS
69AE C9
              00440
                            RET
                                             RETURN TO BASIC SYSTEM
              00450 ;
              00460 ;
69AF
              00470
              00100 ;******* FROGDB/ASM ********
              00110 :
69AF B769
              00120 FRGSHP
                            DEFW
                                     FROG1
                                                      ; UP FROG
49R1 D749
              00130
                             DEFW
                                     FR0G2
                                                      ; RIGHT FROG
69B3 F769
              00140
                             DEFW
                                     FR063
                                                     ; DOWN FROG
69B5 176A
              00150
                             DEFW
                                     FROG4
                                                      :LEFT FROG
69B7 6F
              00160 FR061
                                     111, 15, 31, 159, 220, 216, 120, 48
                            DB
     OF 1F 9F DC D8 78 30
69BF F6
              00170
                                     246, 240, 248, 249, 59, 27, 30, 12
    FO F8 F9 3B 1B 1E OC
6907 00
             00180
                            DB
                                     0, 1, 35, 37, 111, 79, 223, 255
     01 23 25 6F 4F DF FF
69CF 00
             00190
                             DB
                                     0,128,196,164,246,242,251,255
    80 C4 A4 F6 F2 FB FF
69D7 1F
              00200 FRDG2
                            DB
                                     31.31.31.127.252.193.113.56
     1F 1F 7F FC C1 71 38
69DF FE 00210
                             DB
                                     254, 244, 248, 240, 192, 156, 240, 192
    F4 F8 F0 C0 9C F0 C0
69E7 38
              00220
                             DR
                                     56, 113, 193, 252, 127, 31, 31, 31
```

|         | 71      | C1  | FC  | 7F 1F          | 1F 1F          |        |                                                             |
|---------|---------|-----|-----|----------------|----------------|--------|-------------------------------------------------------------|
| 69EF    |         |     |     | 00230          |                | DB     | 192, 240, 156, 192, 240, 248, 244, 254                      |
|         | 751-176 | 9C  | CO  | F0 F8          |                | -      |                                                             |
| 69F7    |         |     |     |                | FR063          | DB     | 255, 223, 79, 111, 37, 35, 1, 0                             |
| / OFF   |         | 41- | 6F  | 25 23<br>00250 | 01 00          | DB     | 255, 251, 242, 246, 164, 196, 128, 0                        |
| 69FF    |         | E2  | EA  | A4 C4          | 80.00          | DB     | 233,231,242,240,104,170,120,0                               |
| 6A07    |         | 1 2 | 10  | 00260          | 00 00          | DB     | 48, 120, 216, 220, 159, 31, 15, 111                         |
| 01107   |         | D8  | DC  | 9F 1F          | OF 6F          |        | ,, ,, ,, ,, ,, ,, ,,                                        |
| 6A0F    |         |     |     | 00270          |                | DB     | 12, 30, 27, 59, 249, 248, 240, 246                          |
|         | 1E      | 1B  | 3B  | F9 F8          | FO F6          |        |                                                             |
| 6A17    |         |     |     |                | FROG4          | DB     | 127, 47, 31, 15, 3, 57, 15, 3                               |
|         |         | 1F  | OF  | 03 39          | OF 03          | D.F.   | 040 040 040 054 /7 171 140 00                               |
| 6A1F    |         | F0  | FF  | 00290          | 05 10          | DB     | 240, 240, 248, 254, 63, 131, 142, 28                        |
| 6A27    |         | FR  | FE  | 3F 83          | 8E 1C          | DB     | 3, 15, 57, 3, 15, 31, 47, 127                               |
| OHZ/    |         | 70  | 03  | 0F 1F          | 2F 7F          | DD     | 0,10,0/,0,10,01,4/,12/                                      |
| 6A2F    |         | ~ / | 00  | 00310          |                | DB     | 28, 142, 131, 63, 254, 248, 240, 240                        |
|         |         | 83  | 3F  | FE F8          | FO FO          |        |                                                             |
|         |         |     |     | 00320          | 5              |        |                                                             |
|         |         |     |     | 00330          | 9              | *      |                                                             |
| 6A37    | 00      |     |     | 00340          | LBIKE          | DB     | 0,0,0,0,0,0,0                                               |
|         |         | 00  | 00  | 00 00          | 00 00          |        | 4                                                           |
| 6A3F    |         |     |     | 00350          | 70 70          | DB     | 31,63,115,81,169,112,112,32                                 |
| / ^ ^ 7 |         | 13  | 51  | A9 70<br>00360 |                | DP     | 254 252 252 234 213 204 14 4                                |
| 6A47    |         | EC  | FΔ  | D5 CE          |                | DB     | 254, 252, 252, 234, 213, 206, 14, 4                         |
| 6A4F    |         | 1 5 | LH  | 00370          |                | DB     | 0,0,0,0,0,0,0,0                                             |
| G// !!  |         | 00  | 00  | 00 00          |                |        |                                                             |
| 6A57    | 00      |     |     | 00380          |                | DB     | 0,0,0,0,0,0,0                                               |
|         | 00      | 00  | 00  | 00 00          | 00 00          |        |                                                             |
| 6A5F    |         |     |     | 00390          |                | DB     | 1,3,1,0,3,4,14,31                                           |
|         |         |     | 00  | 03 04          |                | 22     | 100 100 100 004 004 110 110 055                             |
| 6A67    |         |     |     | 00400          |                | DB     | 128, 192, 192, 224, 224, 112, 119, 255                      |
| 6A6F    |         |     | EU  | E0 70<br>00410 |                | DB     | 0,0,0,0,0,0,0                                               |
| OMOI    |         |     | 00  | 00 00          |                | DD     | 0,0,0,0,0,0,0                                               |
|         | ~~      |     | ~~  | 00420          |                |        |                                                             |
| 6A77    | 00      |     |     |                | LBATT          | DB     | 0,7,7,0                                                     |
|         | 07      | 07  | 00  |                |                |        |                                                             |
| 6A7B    |         |     |     | 00440          |                | DB     | 0,7,7,0                                                     |
|         | 07      | 07  | 00  |                |                |        |                                                             |
| / 675   | 00      |     |     | 00450          |                | DB     | 0.0000000                                                   |
| 6A7F    |         |     | 00  |                | RBIKE<br>00 00 | DB     | 0,0,0,0,0,0,0                                               |
| 6A87    |         |     | CO  | 00470          |                | DB     | 127,63,63,87,171,115,112,32                                 |
| OHO?    |         |     | 57  |                | 70 20          | 22     | 127,00,00,0.,0.,1.                                          |
| 6A8F    |         |     |     | 00480          |                | DB     | 248, 252, 206, 138, 149, 14, 14, 4                          |
|         |         |     | 8A  | 95 OE          |                |        |                                                             |
| 6A97    | 00      |     |     | 00490          |                | DB     | 0,0,0,0,0,0,0                                               |
|         |         |     | 00  |                | 00 00          | 80 to  |                                                             |
| 6A9F    |         |     |     | 00500          |                | DB     | 0,0,0,0,0,0,0                                               |
|         |         |     | 00  |                | 00 00          | D.D.   | 4 7 7 7 7 4A 030 05E                                        |
| 6AA7    |         |     | 0.7 | 00510          |                | DB     | 1,3,3,7,7,14,238,255                                        |
| 6AAF    |         |     | 0/  | 00520          | EE FF          | DB     | 128, 192, 128, 0, 192, 32, 112, 248                         |
| Unni    | 00      |     |     | 00020          | NO.            | AJ 45° | warmen in a country or secured as it was a second on a pro- |
|         |         |     |     |                |                |        |                                                             |

| 6AB7  |        | 80                    | 00     | CO 20<br>00530          | 70 F8      | DB   | 0,0,0,0,0,0,0                           |
|-------|--------|-----------------------|--------|-------------------------|------------|------|-----------------------------------------|
|       | 00     | 00                    | 00     | 00 00<br>00540<br>00550 | ŧ          |      |                                         |
| 6ABF  |        | 0.7                   | 0.0    |                         | RBATT      | DB   | 0,7,7,0                                 |
| 6AC3  |        | 07                    | 00     | 00570                   |            | DB   | 0,7,7,0                                 |
|       |        | 07                    | 00     | 00070                   |            | DD   | 0,7,7,0                                 |
|       |        |                       |        | 00580                   | *          |      |                                         |
| 4007  | 00     |                       |        | 00590                   | 1.6        | D.D. |                                         |
| 6AC7  |        | 00                    | 00     | 00600                   |            | DB   | 0,0,0,0,0,0,0                           |
| 6ACF  |        |                       |        | 00610                   | 00.00      | DB   | 0,0,3,7,15,2,0,0                        |
|       | 00     | 03                    | 07     | OF 02                   | 00 00      |      |                                         |
| 6AD7  |        |                       |        | 00620                   | 12021 0 00 | DB   | 7, 255, 255, 159, 111, 247, 240, 96     |
| 6ADF  |        | FF                    | 4F     | 6F F7                   | FO 60      | DD   | 100 055 055 055 055 056                 |
| OHDE  |        | FF                    | FF     | 00630<br>FF FE          | 00 00      | DB   | 128, 255, 255, 255, 254, 0, 0           |
| 6AE7  |        |                       | 25.15  | 00640                   |            | DB   | 240, 254, 255, 159, 111, 246, 240, 96   |
|       | FE     | FF                    | 9F     | 6F F6                   | FO 60      |      | , , , , , , , , , , , , , , , , , , , , |
| 6AEF  |        | - Charles and Charles | 107775 | 00650                   |            | DB   | 0,0,0,0,0,0,0                           |
| 6AF7  |        | 00                    | 00     | 00 00                   | 00 00      | D.F. |                                         |
| OHF / |        | 00                    | 00     | 00660                   | 00.00      | DB   | 0,0,0,0,0,0,0                           |
| 6AFF  |        | ~~                    | 0.0    | 00670                   | 00 00      | DB   | 0,0,0,0,0,0,0                           |
|       | 00     | 00                    | QQ.    | 00 00                   | 00 00      |      | -,-,-,-,-,-,-                           |
| 6B07  |        |                       |        | 00980                   |            | DB   | 0,0,0,0,0,0,0                           |
| / BOE |        | 00                    | 00     | 00 00                   | 00 00      |      |                                         |
| 6B0F  |        | 00                    | 00     | 00690<br>00 3F          | 41 01      | DB   | 0,0,0,0,0,63,97,193                     |
| 6B17  |        | VV                    | 00     | 00700                   | DI CI      | DB   | 0,0,0,0,0,0,128,192                     |
|       | 00     | 00                    | 00     | 00 00                   | 80 CO      |      | 0,0,0,0,0,0,120,172                     |
| 6B1F  |        |                       |        | 00710                   |            | DB   | 0,0,0,0,0,0,0                           |
|       | 00     | 00                    | 00     | 00 00                   |            |      |                                         |
| 6B27  | 00     |                       |        | 00720                   | LCATT      | DD   | 21111                                   |
| ODZ/  |        | 06                    | 06     | 06 00                   | LCATT      | DB   | 0,6,6,6,6,0                             |
| 6B2D  |        |                       |        | 00740                   |            | DB   | 0,0,0,6,6,0                             |
|       | 00     | 00                    | 06     | 06 00                   |            |      |                                         |
|       |        |                       |        | 00750                   | 5          |      |                                         |
| / D77 | 00     |                       |        | 00760                   | 5          | 25   |                                         |
| 6B33  | 100000 | 00                    | 00     | 00770                   |            | DB   | 0,0,0,0,0,0,0                           |
| 6B3B  |        |                       | ~~~    | 00780                   | 00 00      | DB   | 15, 127, 255, 249, 246, 111, 15, 6      |
|       | 7F     | FF                    | F9     | F6 6F                   | OF 06      |      | 10,11,110,17,11,10,111,10,0             |
| 6B43  |        |                       |        | 00790                   |            | DB   | 1,255,255,255,255,127,0,0               |
| 4 DAD |        | FF                    |        | FF 7F                   | 00 00      | 22   |                                         |
| 6B4B  |        |                       |        | 00800<br>F6 EF          | 0F 04      | DB   | 224, 255, 255, 249, 246, 239, 15, 6     |
| 6B53  |        |                       |        | 00810                   | 0, 00      | DB   | 0,0,192,224,240,64,0.0                  |
|       | 00     | CO                    | E0     | FO 40                   | 00 00      |      | 2 2 2 2 - 2 - 3 3 1 2 1 2 2 2 2 2 2 2 2 |
| 6B5B  |        |                       |        | 00820                   |            | DB   | 0,0,0,0,0,0,0                           |
| (0/7  |        | 00                    | 00     | 00 00                   | 00 00      | n.c. |                                         |
| 6B63  |        | 00                    | 00     | 00 00                   | 00.00      | DB   | 0,0,0,0,0,0,0                           |
|       | CAU    | 00                    | City   | 00 00                   | 00 00      |      |                                         |

```
6B6B 00
              00840
                             DB
                                      0,0,0,0,0,0,1,3
     00 00 00 00 00 01 03
6B73 00
              00850
                             DB
                                      0,0,0,0,0,252,134,131
     00 00 00 00 FC 86 83
6B7B 00
              00860
                             DB
                                      0,0,0,0,0,0,0,0
     00 00 00 00 00 00 00
6883 00
              00870
                             DB
                                      0,0,0,0,0,0,0,0
    00 00 00 00 00 00 00
6B8B 00
              00880
                                      0,0,0,0,0,0,0,0
    00 00 00 00 00 00 00
              00890 ;
6B93 00
              00900 REATT
                                      0,2,2,2,2,0
    02 02 02 02 00
6899 00
              00910
                             DB
                                      0,2,2,0,0,0
    02 02 00 00 00
              00920 ;
              00930 ;
6B9F 00
              00940 LTRUCK
                             DB
                                      0,0,0,0,0,0,0,0
    00 00 00 00 00 00 00
6BA7 1F
              00950
                             DR
                                      31, 31, 31, 62, 61, 59, 3, 1
     1F 1F 3E 3D 3B 03 01
6BAF F8
              00960
                             DB
                                      248, 252, 254, 127, 184, 216, 192, 128
     FC FE 7F B8 D8 C0 80
6BB7 FF
                                      255, 255, 255, 255, 6, 15, 15, 6
              00970
                             DB
     FF FF FF 06 OF OF 06
6BBF FF
              00980
                             DB
                                      255, 255, 255, 0, 0, 0, 0, 0
     FF FF 00 00 00 00 00
6BC7 FF
              00990
                             DB
                                      255, 255, 255, 0, 0, 0, 0, 0
     FF FF 00 00 00 00 00
6BCF FF
              01000
                             DB
                                      255, 255, 255, 0, 6, 15, 15, 6
     FF FF 00 06 0F 0F 06
6BD7 FE
              01010
                             DB
                                      254, 254, 254, 4, 50, 122, 122, 48
     FE FE 04 32 7A 7A 30
6BDF 00
              01020
                             DB
                                      0,0,0,0,0,0,0,0
     00 00 00 00 00 00 00
6BE7 00
              01030
                             DB
                                      0,0,0,0,0,0,0,0
     00 00 00 00 00 00 00
6BEF 00
              01040
                             DB
                                      0,0,7,9,17,17,31,31
     00 07 09 11 11 1F 1F
6BF7 02
              01050
                             DB
                                      2, 2, 250, 250, 254, 252, 252, 248
     02 FA FA FE FC FC F8
6BFF FF
              01060
                             DB
                                      255, 255, 255, 255, 255, 255, 255
     FF FF FF FF FF FF
6007 FF
              01070
                             DB
                                      255, 255, 255, 255, 255, 255, 255
     FF FF FF FF FF FF
6COF FF
              01080
                             DB
                                      255, 255, 255, 255, 255, 255, 255
     FF FF FF FF FF FF
6C17 FF
              01090
                             DB
                                      255, 255, 255, 255, 255, 255, 255
     FF FF FF FF FF FF
6C1F FE
              01100
                             DB
                                      254, 254, 254, 254, 254, 254, 254, 254
     FE FE FE FE FE FE
6C27 00
                             DB
              01110
                                      0,0,0,0,0,0,0,0
     00 00 00 00 00 00 00
6C2F 00
              01120
                             DB
                                      0,0,0,0,0,0,0,0
    00 00 00 00 00 00 00
6C37 00
              01130
                             DB
                                      0,0,0,0,0,0,0,0
```

```
00 00 00 00 00 00 00
603F 00
              01140
                             DB
                                      0,0,0,0,0,0,0,0
     00 00 00 00 00 00 00
6C47 00
              01150
                             DB
                                      0,0,0,0,0,255,255,255
     00 00 00 00 FF FF FF
6C4F 00
              01160
                             DB
                                      0,0,0,0,0,255,255,255
     00 00 00 00 FF FF FF
6C57 00
              01170
                             DB
                                      0,0,0,0,0,255,255,255
     00 00 00 00 FF FF FF
6C5F 00
              01180
                             DB
                                      0,0,0,0,0,255,255,255
     00 00 00 00 FF FF FF
6067 00
              01190
                             DB
                                      0,0,0,0,0,254,254,254
     00 00 00 00 FE FE FE
6C6F 00
              01200
                                      0,0,0,0,0,0,0,0
                             DB
     00 00 00 00 00 00 00
              01210 ;
              01220 ;
6C77 00
              01230 LTATT
                                      0,3,3,5,5,5,5,5,0
     03 03 05 05 05 05 05 00
9C80 00
              01240
                             DB
                                      0,3,3,5,5,5,5,5,0
     03 03 05 05 05 05 05 00
6089 00
              01250
                             DB
                                      0,0,0,5,5,5,5,5,0
     00 00 05 05 05 05 05 00
              01260 ;
              01270 :
6092 00
              01280 RTRUCK
                             DB
                                     0,0,0,0,0,0,0,0
     00 00 00 00 00 00 00
6C9A 7F
              01290
                             DB
                                      127, 127, 127, 32, 76, 94, 94, 12
     7F 7F 20 4C 5E 5E 0C
6CA2 FF
              01300
                             DB
                                      255, 255, 255, 0, 96, 240, 240, 96
     FF FF 00 60 F0 F0 60
6CAA FF
              01310
                             DB
                                     255, 255, 255, 0, 0, 0, 0, 0
     FF FF 00 00 00 00 00
6CB2 FF
              01320
                                      255,255,255,0,0,0,0,0
                             DB
    FF FF 00 00 00 00 00
6CBA FF
              01330
                             DB
                                      255, 255, 255, 255, 96, 240, 240, 96
    FF FF FF 60 F0 F0 60
6CC2 1F
              01340
                             DB
                                     31,63,127,254,29,27,3,1
     3F 7F FE 1D 1B 03 01
6CCA FB
              01350
                             DR
                                     248, 248, 248, 124, 188, 220, 192, 128
     F8 F8 7C BC DC CO 80
6CD2 00
              01360
                             DB
                                     0,0,0,0,0,0,0,0
     00 00 00 00 00 00 00
ACDA OO
              01370
                             DB
                                     0,0,0,0,0,0,0,0
     00 00 00 00 00 00 00
6CE2 7F
              01380
                             DB
                                     127, 127, 127, 127, 127, 127, 127, 127
    7F 7F 7F 7F 7F 7F
6CEA FF
              01390
                                     255, 255, 255, 255, 255, 255, 255
                             DB
    FF FF FF FF FF FF
6CF2 FF
              01400
                             DB
                                     255, 255, 255, 255, 255, 255, 255
    FF FF FF FF FF FF
6CFA FF
              01410
                             DB
                                     255, 255, 255, 255, 255, 255, 255
    FF FF FF FF FF FF
6D02 FF
              01420
                             DB
                                     255, 255, 255, 255, 255, 255, 255, 255
    FF FF FF FF FF FF
6D0A 40
              01430
                             DB
                                     64,64,95,95,127,63,63,31
```

```
40 5F 5F 7F 3F 3F 1F
6D12 00
             01440
                           DB
                                   0,0,224,144,136,136,248,248
    00 E0 90 88 88 F8 F8
                           DB
6D1A 00 01450
                                   0,0,0,0,0,0,0,0
    00 00 00 00 00 00 00
6D22 00 01460
                           DB
                                   0,0,0,0,0,0,0,0
    00 00 00 00 00 00 00
             01470
                           DB
                                   0,0,0,0,0,127,127,127
6D2A 00
    00 00 00 00 7F 7F 7F
6D32 00
            01480
                           DR
                                   0,0,0,0,0,255,255,255
    00 00 00 00 FF FF FF
6D3A 00 01490
                           DB
                                   0,0,0,0,0,255,255,255
    00 00 00 00 FF FF FF
6D42 00
             01500
                           DB
                                   0,0,0,0,0,255,255,255
    00 00 00 00 FF FF FF
6D4A 00
           01510
                           DB
                                   0,0,0,0,0,255,255,255
    00 00 00 00 FF FF FF
AD52 00 01520
                           DB
                                   0.0.0.0.0.0.0.0.0
    00 00 00 00 00 00 00
6D5A 00
             01530
                           DB
                                   0,0,0,0,0,0,0,0
    00 00 00 00 00 00 00
6D62 00
           01540
                           DB
                                   0,0,0,0,0,0,0,0
    00 00 00 00 00 00 00
             01550 ;
             01560 ;
6D6A 00
             01570 RTATT
                                   0,5,5,5,5,5,3,3,0
    05 05 05 05 05 03 03 00
6D73 00
             01580
                           DB
                                   0,5,5,5,5,5,3,3,0
    05 05 05 05 03 03 00
6D7C 00
             01590
                          DB
                                   0,5,5,5,5,5,0.0,0
    05 05 05 05 00 00 00
             01600 ;
             01610 :
6D85 00
             01620 BLANK
                           DB
                                   0,0,0,0
    00 00 00
             01630 ;
             01640 ;
                                                   :4*8+4
0024
             01650 FRGSTR
                           DS
                                   36
             01660 PCSTR
0078
                                   120
                                                   :12*8+12+7
                           DS
             01670 :
             01680 ;
             01690 ;****** DATA BASE ******
             01700 ;
                           DEFB
6E25 00
             01710 OB1EXT
                                                   ; OBJECT 1 EXISTENCE
                                                   CYCLE COUNT
                           DEFB
6F26 00
             01720
                                   0
6E27 00
             01730
                           DEFR
                                   0
                                                   ;DIRECTION, O=>RIGHT
6E28 00
             01740
                           DEFB
                                   O
                                                   ; OBJECT 1 POS REAL/ABS
                                                   POSITION COUNTER
6E29 0000
             01750
                           DEFW
                                   0
6E2B 0000
             01760
                           DEFW
                                   0
                                                   ; SHAPE POINTER
                                                   ;ATTRIBUTE POINTER
6E2D 0000
              01770
                           DEFW
                                   O
6E2F 00
             01780
                           DEFB
                                                   : ROW COUNTER
                                   0
              01790
                                                  : COLUMN POINTER
AE30 00
                           DEFB
                                   0
6E31 00
             01800 OB2EXT
                           DB
                                  0,0,0,0
    00 00 00
6E35 0000
             01810
                           DEFW
                                 0
                                                  ; OB2 POS REAL/ABS FLAG
6E37 0000
             01820
                           DEFW
```

| 6E39    | 0000<br>00<br>00 |      | 01830<br>01840                          |         | DEFW<br>DB | 0,0     |                            |
|---------|------------------|------|-----------------------------------------|---------|------------|---------|----------------------------|
| 6E3D    | 00 00            | 00   | 01850                                   | OB3EXT  | DB         | 0,0,0,0 |                            |
| 6E41    | 0000             |      | 01860                                   |         | DEFW       | 0       |                            |
|         | 0000             |      | 01870                                   |         | DEFW       | 0       |                            |
|         | 0000             |      | 01880                                   |         | DEFW       | ŏ       |                            |
| 6E47    |                  |      | 01890                                   |         | DB         | 0,0     |                            |
| UL 17   | 00               |      | 01070                                   |         | DD         | 0,0     |                            |
| 6E49    |                  |      | 01900                                   | OB4EXT  | DB         | 0 0 0 0 |                            |
| OL-47   | 00 00            | 00   | 01700                                   | UPAEXI  | DB         | 0,0,0,0 |                            |
| ( C A D |                  | CICI | 01010                                   |         | DEEL       | ^       |                            |
|         | 0000             |      | 01910                                   |         | DEFW       | 0       |                            |
|         | 0000             |      | 01920                                   |         | DEFW       | Ō       |                            |
|         | 0000             |      | 01930                                   |         | DEFW       | 0       |                            |
| 6E53    |                  |      | 01940                                   |         | DB         | 0,0     |                            |
|         | 00               |      |                                         |         |            |         |                            |
| 6E55    | 00               |      | 01950                                   | OB5EXT  | DB         | 0,0,0,0 |                            |
|         | 00 00            | 00   |                                         |         |            |         |                            |
| 6E59    | 0000             |      | 01960                                   |         | DEFW       | 0       |                            |
| 6E5B    | 0000             |      | 01970                                   |         | DEFW       | 0       |                            |
| 6E5D    | 0000             |      | 01980                                   |         | DEFW       | 0       |                            |
| 6E5F    | 00               |      | 01990                                   |         | DB         | 0.0     |                            |
|         | 00               |      | ~ * * * * * * * * * * * * * * * * * * * |         | DE         | 0,0     |                            |
| 6E61    |                  |      | 02000                                   | OB6EXT  | DB         | 0,0,0,0 |                            |
| 0001    | 00 00            | 00   | V2000                                   | ODOLAI  | DD         | 0,0,0,0 |                            |
| 4545    | 0000             | O.C. | 02010                                   |         | DEEM       | ^       |                            |
|         |                  |      |                                         |         | DEFW       | 0       |                            |
|         | 0000             |      | 02020                                   |         | DEFW       | 0       |                            |
|         | 0000             |      | 02030                                   |         | DEFW       | 0       |                            |
| 6E6B    |                  |      | 02040                                   |         | DB         | 0,0     |                            |
|         | 00               |      |                                         |         |            |         |                            |
|         |                  |      | 02050                                   | ;       |            |         |                            |
|         |                  |      | 02060                                   | ş       |            |         |                            |
| 6E6D    | 00               |      | 02070                                   | PCAREXT | DEFB       | 0       | ; POLICE CAR DATABASE      |
| 6E6E    | 00               |      | 02080                                   | PCARCYC | DEFB       | 0       |                            |
| 6E6F    | 00               |      | 02090                                   | PCARDIR | DEFB       | 0       |                            |
| 6E70    | 00               |      | 02100                                   | PCARRAP | DEFB       | 0       |                            |
| 6E71    | 0000             |      |                                         | PCARPOS |            | 0       |                            |
|         | 0000             |      |                                         | PCARSHP |            | 0       |                            |
|         | 0000             |      |                                         | PCARATT |            | o o     |                            |
| 6E77    |                  |      |                                         | PCARROW |            |         |                            |
| 6E78    |                  |      |                                         |         |            | 2       |                            |
| OE/O    | 00               |      |                                         | PCARCOL | DEFB       | 6       |                            |
|         |                  |      | 02160                                   |         |            |         |                            |
| 1570    | 0.0              |      | 02170                                   |         |            |         |                            |
| 6E79    |                  |      |                                         | FRGEXT  | DEFB       | 0       | ; FROG DATABASE            |
| 6E7A    |                  |      |                                         | FRGCYC  | DEFB       | 0       |                            |
| 6E7B    |                  |      |                                         | FRGDIR  | DEFB       | 0       | ;0:UP 1:RHT 2:DWN 3:LFT    |
|         | 0000             |      | 02210                                   | FRGPOS  | DEFW       | 0       |                            |
|         | 0000             |      | 02220                                   | FROGSH  | DEFW       | 0       |                            |
| 6E80    | 00               |      | 02230                                   | FRGATR  | DEFB       | 0       |                            |
|         |                  |      | 02240                                   | ;       |            |         |                            |
|         |                  |      | 02250                                   | 9       |            |         |                            |
| 6E81    | 08               |      | 02260                                   | FRGDB   | DB         | 8,8,1   |                            |
|         | 08 01            |      |                                         |         |            |         |                            |
| 6E84    | AC50             |      | 02270                                   | FRGSTN  | DEFW       | 50ACH   | ; INITIAL POSITION OF FROG |
|         | B769             |      | 02280                                   |         | DEFW       | FROG1   | , / / / / / / / / / / / /  |
|         |                  |      |                                         |         |            |         |                            |

| 6E88 04   | 02290              | DB   | 4       | :ATTR. TOTAL 8 CHARS                                                                                                    |
|-----------|--------------------|------|---------|----------------------------------------------------------------------------------------------------|
| OLBO 04   | 02300 ;<br>02310 ; | DD   | 4       | ; ATTR. TOTAL O CHARS                                                                                                    |
| 6E89 956E | 02320 DBINDEX      | DEED | RBDB    | RIGHT BYTE DB                                                                                                    |
|           |                    |      |         | ** The Part of the Part of the |
| 6E8B A16E | 02330              | DEFW | LBDB    | ;LEFT BIKE DB                                                                                                    |
| 6E8D AD6E | 02340              | DEFW | RCDB    | ;RIGHT CAR DB                                                                                                    |
| 6E8F B96E | 02350              | DEFW | LCDB    | ;LEFT CAR DB                                                                                                    |
| 6E91 C56E | 02360              | DEFW | RTDB    | RIGHT TRUCK DB                                                                                                    |
| 6E93 D16E | 02370              | DEFW | LTDB    | ;LEFT TRUCK DB                                                                                                    |
|           | 02380 :            |      |         | ,                                                                                                    |
|           |                    |      |         |                                                                                                    |
|           | 02390 ;            |      |         |                                                                                                    |
| 6E95 02   | 02400 RBDB         | DB   | 2,1,0,0 | EXT CNT DIR RAF                                                                                                    |
| 01 00 00  |                    |      |         |                                                                                                    |
| 6E99 1D48 | 02410              | DEFW | 481DH   | ; POS                                                                                                    |
| 6E9B 7F6A | 02420              | DEFW | RBIKE   | RIGHT BIKE                                                                                                    |
| 6E9D BF6A | 02430              | DEFW | RBATT   | ATTRIBUTE                                                                                                    |
| 6E9F 02   | 02440              | DB   | 2,4     | ROW COL                                                                                                    |
| 04        | 02770              | DD   | 2,7     | , NOW COL                                                                                                    |
| 04        | 00450              |      |         |                                                                                                    |
|           | 02450 ;            |      |         |                                                                                                    |
|           | 02460 ;            |      |         |                                                                                                    |
| 6EA1 02   | 02470 LBDB         | DB   | 2,1,1,1 |                                                                                                    |
| 01 01 01  |                    |      |         |                                                                                                    |
| 6EA5 DF48 | 02480              | DEFW | 48DFH   |                                                                                                    |
| 6EA7 376A | 02490              | DEFW | LBIKE   |                                                                                                    |
| 6EA9 776A | 02500              | DEFW | LBATT   |                                                                                                    |
| 6EAB 02   |                    |      |         |                                                                                                    |
|           | 02510              | DB   | 2,4     |                                                                                                    |
| 04        |                    |      |         |                                                                                                    |
|           | 02520 ;            |      |         |                                                                                                    |
|           | 02530 ;            |      |         |                                                                                                    |
| 6EAD 03   | 02540 RCDB         | DB   | 3,1,0,0 |                                                                                                    |
| 01 00 00  |                    |      | 5 5 5   |                                                                                                    |
| 6EB1 1B48 | 02550              | DEFW | 481BH   |                                                                                                    |
| 6EB3 336B | 02560              | DEFW | RCAR    |                                                                                                    |
| 6EB5 936B | 02570              | DEFW | RCATT   |                                                                                                    |
|           |                    |      |         |                                                                                                    |
| 6EB7 02   | 02580              | DB   | 2,6     |                                                                                                    |
| 06        |                    |      |         |                                                                                                    |
|           | 02590 ;            |      |         |                                                                                                    |
|           | 02600 ;            |      |         |                                                                                                    |
| 6EB9 03   | 02610 LCDB         | DB   | 3,1,1,1 |                                                                                                    |
| 01 01 01  |                    |      | * * *   |                                                                                                    |
| 6EBD DF48 | 02620              | DEFW | 48DFH   |                                                                                                    |
| 6EBF C76A | 02630              | DEFW | LCAR    |                                                                                                    |
| 6EC1 276B | 02640              | DEFW |         |                                                                                                    |
|           |                    |      | LCATT   |                                                                                                    |
| 6EC3 02   | 02650              | DB   | 2,6     |                                                                                                    |
| 06        | 22333              |      |         |                                                                                                    |
|           | 02660 ;            |      |         |                                                                                                    |
|           | 02670 ;            |      |         |                                                                                                    |
| 6EC5 06   | 02680 RTDB         | DB   | 6,1,0,0 |                                                                                                    |
| 01 00 00  |                    |      |         |                                                                                                    |
| 6EC9 1848 | 02690              | DEFW | 4818H   |                                                                                                    |
| 6ECB 926C | 02700              | DEFW | RTRUCK  |                                                                                                    |
| 6ECD 6A6D | 02710              | DEFW | RTATT   |                                                                                                    |
| 6ECF 03   | 02720              |      |         |                                                                                                    |
|           | VZ/ZU              | DB   | 3,9     |                                                                                                    |
| 09        | 1222               |      |         |                                                                                                    |
|           | 02730 ;            |      |         |                                                                                                    |
|           | 02740 ;            |      |         |                                                                                                    |
|           |                    |      |         |                                                                                                    |

| 6ED1         | 06<br>01 01          | 01 | 02750                   | LTDB   | DB                   | 6,1,1,1                  |                        |
|--------------|----------------------|----|-------------------------|--------|----------------------|--------------------------|------------------------|
| 6ED7<br>6ED9 | DF48<br>9F6B<br>776C |    | 02760<br>02770<br>02780 |        | DEFW<br>DEFW<br>DEFW | 48DFH<br>LTRUCK<br>LTATT |                        |
| 6EDB         | 03                   |    | 02790                   |        | DB                   | 3,9                      |                        |
| 6EDD         | 01                   |    | 02800<br>02810<br>02820 |        | DB                   | 1,1,1,1                  |                        |
| 6FF1         | 01 01<br>DF48        | 01 | 02830                   |        | DEFW                 | 48DFH                    |                        |
|              | C76A<br>E96E         |    | 02840<br>02850          |        | DEFW<br>DEFW         | LCAR<br>LPCATT           |                        |
| 6EE7         |                      |    | 02860                   |        | DB                   | 2,6                      |                        |
|              |                      |    | 02870<br>02880          |        |                      |                          |                        |
| 6EE9         |                      | 05 |                         | LPCATT | DB                   | 0,5,5,5,5,0              |                        |
| 6EEF         | 00                   |    | 02900                   |        | DB                   | 0,0,0,5,5,0              |                        |
|              | 00 00                | 05 | 05 00<br>02910          | *      |                      |                          |                        |
| 6EF5         | 01                   |    | 02920<br>02930          | *      | DB                   | 1,1,0,0                  |                        |
| 6EF9         | 01 00<br>1B48        | 00 | 02940                   |        | DEFW                 | 481BH                    |                        |
|              | 336B<br>016F         |    | 02950                   |        | DEFW<br>DEFW         | RCAR<br>RPCATT           |                        |
| 6EFF         |                      |    | 02970                   |        | DB                   | 2,6                      |                        |
|              |                      |    | 02980<br>02990          | -      |                      |                          |                        |
| 6F01         |                      | 05 |                         | RPCATT | DB                   | 0,5,5,5,5,0              |                        |
| 6F07         | 00                   |    | 03010                   |        | DB                   | 0,5,5,0,0,0              |                        |
|              | 05 05                | 00 | 00 00 03020             |        |                      |                          |                        |
|              |                      |    | 03030                   | ;      |                      |                          |                        |
| 6FOD         |                      |    | 00 <b>49</b> 0          | PCTON1 | DB                   | 41,0,0FOH,1              | FIRST POLICE CAR TONE  |
| 6F11         |                      |    | 00510                   | PCTON2 | DB                   | 23,0,8CH,3               | SECOND POLICE CAR TONE |
|              | 00 BC                | 03 | 00520<br>00530          | 4.0    |                      |                          |                        |
| 6F15         | 46<br>00 C7          | 04 |                         | HOMTON | DB                   | 46H,0,0C7H,4             | FROG REACH HOME TONE   |
| 6F19         | 5D                   |    | 00550                   |        | DB                   | 5DH,0,8CH,3              |                        |
| 6F1D         | 00 BC<br>7C<br>00 A1 |    | 00560                   |        | DB                   | 7CH, 0, 0A1H, 2          |                        |
| 6F21         |                      |    | 00570                   |        | DB                   | OAAH, 0, OF1H, 1         |                        |
| 6F25         |                      | 01 | 00580                   |        | DB                   | ODEH, 0, 6DH, 1          |                        |
|              |                      |    |                         |        |                      |                          |                        |

|        | 00     | 6D  | 03   |        |          |          |                                         |                                         |
|--------|--------|-----|------|--------|----------|----------|-----------------------------------------|-----------------------------------------|
| 6F29   |        |     | O.T. | 00590  |          | DE       | 0011 1 0                                |                                         |
| OFZT   |        | 0.0 | ~ 4  | 000370 |          | DB       | 28H, 1, 9                               | , 1                                     |
|        |        | 09  | OI   |        |          |          |                                         |                                         |
| 6F2D   |        |     |      | 00900  |          | DB       | BBH, 1, 0                               | BFH, 0                                  |
|        | 01     | BE  | 00   |        |          |          |                                         |                                         |
| 6F31   | OF     |     |      | 00610  |          | DB       | OFH, 2, 8                               | BH.O                                    |
|        | 02     | 88  | 00   |        |          |          | 100000000000000000000000000000000000000 | 500 N N N N N N N N N N N N N N N N N N |
| 6F35   | CO     |     |      | 00620  |          | DB       | OCOH, 2,                                | SEH O                                   |
|        | 02     | 5E  | 00   |        |          |          | V - V - 1 - 1                           | 20114.0                                 |
| 6F39   |        |     |      | 00430  | DIETON   | DB       | 0411 7 4                                | ZU O -EDGG BYING TONE DELIEDGE          |
|        |        | 43  | 00   | 00000  | DICION   | DD       | 84H, 3, 4                               | 3H,0 ;FROG DYING TONE, REVERSE          |
|        | 308-23 | 40  | 00   | 00/40  |          |          |                                         |                                         |
|        |        |     |      | 00640  | 7        |          |                                         |                                         |
|        |        |     |      | 00650  |          |          |                                         |                                         |
| 6F3D   |        |     |      |        | SCRMS1   | DM       | 'Score                                  |                                         |
|        | 63     | 6F  | 72   | 65 20  |          |          |                                         |                                         |
| 6F43   | 30     |     |      | 00670  | SCORE    | DB       | 30H, 30H                                | ,30H,30H,30H,30H                        |
|        | 30     | 30  | 30   | 30 30  |          |          |                                         |                                         |
| 6F49   | 48     |     |      | 00480  | SCRMS2   | DM       | 'HIGH S                                 | ORF '                                   |
|        | 49     | 47  | 48   |        | 43 4F 5  |          | 712011 01                               | JUNE                                    |
|        |        | 20  |      |        | 10 11 0. | <i>A</i> |                                         |                                         |
| 6F54   |        |     |      | 00400  | HICCO    | DD       | 7011 7011                               | 7011 7011 7011                          |
| טו טיי |        | 700 | 70   |        | HISCR    | DB       | 20H* 20H                                | , 30Н, 30Н, 30Н                         |
|        | 30     | 20  | 30   |        |          |          |                                         |                                         |
|        |        |     |      | 00700  |          |          |                                         |                                         |
|        |        |     |      | 00710  |          |          |                                         |                                         |
| 0005   |        |     |      | 00720  | IMAGE    | DS       | 5                                       | PRINTING IMAGE OF SCORE                 |
| 6F5E   | 00     |     |      | 00730  | UPDWN    | DEFB     | 0                                       | SET WHEN FROG MOVES UP OR DOWN          |
|        |        |     |      | 00740  | 1        |          |                                         |                                         |
|        |        |     |      | 00750  | 1        |          |                                         |                                         |
| 6F5F   | 00     |     |      | 00760  | COLUMN   | DB       | 0                                       | : VARIABLE STORING SHAPE COLUMN         |
| 6F60   |        |     |      | 00770  |          | DB       | 0                                       |                                         |
| 6F61   |        |     |      | 00780  |          | DEFB-    | 0                                       | ; VARIABLE STORING SHAPE ROW            |
| 6F62   |        |     |      |        |          |          |                                         | ; CHAR SKIPPING DURING DRAW             |
|        |        |     |      | 00790  |          | DEFB     | 0                                       | ; CHAR DRAWN                            |
| 6F63   |        | 90  |      |        | ATTPOS   | DEFW     | 0                                       | HOLDING THE ATTRIBUTE FILE PTR          |
| 6F65   |        |     |      | 00810  |          | DB       | 0                                       | ;ATTR OF CHARACTER BLOCK DRAWN          |
| 6F66   |        |     |      | 00820  | DRWPOS   | DEFW     | 0                                       | DRAW POSITION                           |
| 6F68   | 000    | 00  |      | 00830  | STRPOS   | DEFW     | Q                                       | :STORE POSITION                         |
|        |        |     |      | 00840  |          |          |                                         |                                         |
|        |        |     |      | 00850  |          |          |                                         |                                         |
| 6F6A   | 000    | 00  |      | 00860  | ATTPTR   | DEFW     | 0                                       |                                         |
| 6F6C   | 000    | 00  |      |        | NEWPOS   | DEFW     | 0                                       | ; NEW TRAFFIC OBJJECT POSITION          |
| 6F6E   |        |     |      |        | POSPTR   | DEFW     | o                                       |                                         |
| 6F70   |        |     |      |        | GENFLG   |          |                                         | TRAFFIC POSITION DATABASE PTR           |
| OF 70  | OO     |     |      |        |          | DEFB     | 0                                       | TRAFFIC REGENERATION FLAG               |
|        |        |     |      | 00900  |          |          |                                         |                                         |
|        |        |     |      | 00910  |          |          |                                         |                                         |
| 6F71   | 00     |     |      | 00920  | JAMFLG   | DEFB     | 0                                       | SET TO 1 AS TRAFFIC MOVE JAM            |
|        |        |     |      | 00930  | 5        |          |                                         |                                         |
|        |        |     |      | 00940  | ę        |          |                                         |                                         |
| 6F72   | 00     |     |      |        | CHASE    | DEFB     | 0                                       | SET WHEN POLICE CAR APPEARS             |
| 6F73   | 00     |     |      |        | SOUNDF   |          | 0                                       | SET WHEN USER WANT SIREN SOUND          |
| 6F74   |        |     |      |        | TONFLG   | DEFB     | 0                                       |                                         |
| 6F75   |        |     |      | 00980  |          |          |                                         | DETERMINE WHICH SIREN TONE              |
| 31.70  | CACAC  |     |      |        |          | DEFW     | O                                       | ; POINTER TO ROM FOR RANDOM NO          |
|        |        |     |      | 00990  | *        |          |                                         |                                         |
|        |        |     |      | 01000  |          |          |                                         |                                         |
| 6F77   |        |     |      |        | GAMFLG   | DEFB     | 1                                       | ; END IF ZERO                           |
| 6F78   | 000    | )() |      | 01020  | OLDFRG   | DEFW     | 0                                       | ;OLD FROG POS                           |
| 6F7A   | 000    | 00  |      | 01030  | NEWFRG   | DEFW     | 0                                       | NEW FROG POS                            |
|        |        |     |      |        |          |          |                                         |                                         |

| 6F7C 00     | 01040 CRHFLG | DEFB          | 0                        | ; SET       | TO 1 WHEN FROG WAS CRASH                                |
|-------------|--------------|---------------|--------------------------|-------------|---------------------------------------------------------|
| 6F7D 00     | 01050 TEMDIR | DEFB          | 0                        | :FROG       | TEMPORARY NEW DIRECTION                                 |
| 6F7E 0000   | 01060 TEMPOS | DEFW          | 0                        | :FROG       | TEMPORARY NEW POSITION                                  |
| 6F80 0000   | 01070 TEMSHP | DEFW          | 0                        | :FR06       | TEMPORARY NEW SHAPE                                     |
|             | 01080 ;      |               |                          |             |                                                         |
|             | 01090 ;      |               |                          |             |                                                         |
| 5020        | 01100 BDTHY1 | EQU           | 5020H                    | :0.38       | . 0.39                                                  |
| 5120        | 01110 BOTHY2 | EQU           | 5120H                    |             |                                                         |
| 46A0        | 01120 TOPHY1 | EQU           | 46A0H                    | :0.12       | 8. 0,129                                                |
| 47A0        | 01130 TOPHY2 | EQU           | 47A0H                    | , . ,       |                                                         |
| 4860        | 01140 MIDHY1 | EQU           | 4B60H                    | ex.83       | . ×,84                                                  |
| 4060        | 01150 MIDHY2 | EQU           | 4C60H                    | ,,          |                                                         |
|             | 01160 ;      | Name have had |                          |             |                                                         |
|             | 01170 :      |               |                          |             |                                                         |
| 3000        | 01180 CHRSET | EQU           | 3C00H                    | · FIPS      | T 256 BYTES NOTHING                                     |
| 0000        | 01190 :      | Lucu          | 000011                   | \$1 INO     | 1 230 DITES NOTHING                                     |
|             | 01200 :      |               |                          |             |                                                         |
| 6F82 05     |              | DEED          | E                        | - NH IMPO   | ED DE EDDS                                              |
| 0002 00     | 01210 NUMFRG | DEFB          | 5                        | i NOUB      | ER OF FROG                                              |
|             | 01220 ;      |               |                          |             |                                                         |
| /507 45     | 01230 ;      | W. Par        |                          |             |                                                         |
| 6F83 AF     | 01240 INIT   | XOR           | A                        |             | ;000 FOR D2 D1 D0                                       |
| 6F84 D3FE   | 01250        | OUT           | (OFEH)                   |             | SET BORDER COLOUR                                       |
| 6F86 32485C | 01260        | LD            | (23624                   |             | ; TO BLACK                                              |
| 6F89 327C6F | 01270        | LD            | (CRHFLI                  |             |                                                         |
| 6F8C 32796E | 01280        | LD            | (FRGEX                   | T),A        | ;SET FROG NON EXIST                                     |
| 6F8F 3C     | 01290        | INC           | A                        |             |                                                         |
| 6F90 32776F | 01300        | LD            | (GAMFL)                  | G),A        | ;SET GAME FLAG                                          |
| 6F93 3E05   | 01310        | LD            | A,5                      |             | ; INITIALISE FROG NO                                    |
| 6F95 32826F | 01320        | LD            | (NUMFRI                  | G),A        |                                                         |
| 6F98 ED5F   | 01330        | LD            | A,R                      |             | GENERATE RANDOM PTR                                     |
| 6F9A E63F   | 01340        | AND           | 3FH                      |             | ;FOR THIS CYCLE                                         |
| 6F9C 67     | 01350        | LD            | H, A                     |             | ;PTR POINTS TO ROM                                      |
| 6F9D ED5F   | 01360        | LD            | A,R                      |             |                                                         |
| 6F9F 6F     | 01370        | LD            | L, A                     |             |                                                         |
| 6FA0 22756F | 01380        | LD            | (RND),                   | HL          |                                                         |
| 6FA3 21AC50 | 01390        | LD            | HL, 50A                  | CH          | ; INIT FROG STATION                                     |
| 6FA6 22846E | 01400        | LD            | (FR6STI                  |             |                                                         |
| 6FA9 CDD772 | 01410        | CALL          | CLRSCR                   |             | ;CLEAR SCREEN ROUTINE                                   |
| 6FAC CDOB70 | 01420        | CALL          | DRWHWY                   |             | :DRAW HIGHWAY                                           |
| 6FAF CD5570 | 01430        | CALL          | LINEUP                   |             | LINE UP ALL EXIST FROGS                                 |
| 6FB2 210040 | 01440        | LD            | HL, 400                  | ōН          | : MESSAGE LOCATION                                      |
| 6FB5 113D6F | 01450        | LD            | DE. SCRI                 |             | :LOAD SCORE MESSAGE                                     |
| 6FB8 0606   | 01460        | L.D           | B, 6                     | and the     | g majori race the metallication of the held of the last |
| 6FBA CD2873 | 01470        | CALL          | DISASC                   |             | ;DISPLAY ASCII CHARACTER                                |
| 6FBD 21446F | 01480        | LD            | HL.SCO                   | RF+1        | :PRINT SCORE                                            |
| 6FC0 CD6F77 | 01490        | CALL          | SCRIMG                   | A man (T) A | CONVERT TO PRINTABLE IMAGE                              |
| MG          |              | terr the Li   | 00111110                 |             | , CONTENT TO FRINTABLE INHOE                            |
| 6FC3 210640 | 01500        | LD            | HL, 400                  | 44          |                                                         |
| 6FC6 11596F | 01510        | LD            | DE, IMA                  |             |                                                         |
| 6FC9 0605   | 01520        | L.D           | B, 5                     |             |                                                         |
| 6FCB CD2873 | 01530        | CALL          | the second second second |             |                                                         |
| 6FCE 210E40 |              |               | DISASC                   | EU          | · HIGH SCORE MESSAGE                                    |
|             | 01540        | LD            | HL, 400                  |             | ;HIGH SCORE MESSAGE                                     |
| 6FD1 11496F | 01550        | LD            | DE, SCRI                 | M5Z         |                                                         |
| 6FD4 060B   | 01560        | LD            | B, 11                    |             |                                                         |
| 6FD6 CD2873 | 01570        | CALL          | DISASC                   |             |                                                         |
| 6FD9 21546F | 01580        | LD            | HL, HIS                  |             |                                                         |
| 6FDC CD6F77 | 01590        | CALL          | SCRIMG                   |             |                                                         |
|             |              |               |                          |             |                                                         |

| 6FDF 211940<br>6FE2 11596F<br>6FE5 0605<br>6FE7 CD2873<br>6FEA 21256E<br>6FED 110C00<br>6FF0 0607<br>6FF2 AF<br>6FF3 77<br>6FF4 19<br>6FF5 10FC<br>6FF7 32726F<br>6FFA 3C<br>6FFB 32736F<br>6FFE 21436F<br>7001 11446F<br>7004 0E05<br>7006 3630 | 01600<br>01610<br>01620<br>01630<br>01640<br>01650<br>01660<br>01670<br>01680 INTLP1<br>01690<br>01700<br>01710<br>01720<br>01730<br>01740<br>01750<br>01760<br>01770 | LD LD LD LD LD LD XOR LD ADD DJNZ LD INC LD LD LD LD LD LD LD LD LD LD LD LD LD | HL,4019H DE,IMAGE B,5 DISASC HL,0B1EXT DE,12 B,7 A (HL),A HL,DE INTLP1 (CHASE),A A (SOUNDF),A HL,SCORE DE,SCORE+1 C,5 (HL),30H | ;SET ALL OBJ NONEXIST  ;SET NO POLICE CAR CHASE ;SET SIREN ON ;INITIALISE SCORE TO ;ASCII ZERO ie 30H |
|----------------------------------------------------------------------------------------------------|----------------------------------------------------------------------------------------------------|---------------------------------------------------------------------------------|----------------------------------------------------------------------------------------------------|----------------------------------------------------------------------------------------------------|
| 7008 EDB0                                                                                                    | 01780                                                                                                    | LDIR                                                                            |                                                                                                    | INIT SCORE TO 30H                                                                                     |
| 700A C9                                                                                                    | 01790                                                                                                    | RET                                                                             |                                                                                                    |                                                                                                    |
|                                                                                                    | 01800 ;<br>01810 ;                                                                                                    |                                                                                 |                                                                                                    |                                                                                                    |
| 700B 21A040                                                                                                    | 01820 DRWHWY                                                                                                    | LD                                                                              | HL, 40A0H                                                                                                    | FILL TOP HWY                                                                                          |
| 700E CD4170                                                                                                    | 01830                                                                                                    | CALL                                                                            | FILHWY                                                                                                    | FILL FOR HWY                                                                                          |
| 7011 216048                                                                                                    | 01840                                                                                                    | LD                                                                              | HL, 4860H                                                                                                    | FILL MIDDLE HWY                                                                                       |
| 7014 CD4170                                                                                                    | 01850                                                                                                    | CALL                                                                            | FILHWY                                                                                                    | , , , , , , , , , , , , , , , , , , , ,                                                               |
| 7017 212050                                                                                                    | 01860                                                                                                    | LD                                                                              | HL,5020H                                                                                                    | FILL BOTTOM HWY                                                                                       |
| 701A CD4170                                                                                                    | 01870                                                                                                    | CALL                                                                            | FILHWY                                                                                                    |                                                                                                    |
| 701D 21A046                                                                                                    | 01880                                                                                                    | LD                                                                              | HL, TOPHY1                                                                                                    | REVERSE BUILT HIGHWAY                                                                                 |
| 7020 11A047                                                                                                    | 01890                                                                                                    | LD                                                                              | DE, TOPHY2                                                                                                    |                                                                                                    |
| 7023 AF<br>7024 CD3870                                                                                                    | 01900                                                                                                    | XOR                                                                             | A                                                                                                    |                                                                                                    |
| 7027 212050                                                                                                    | 01910<br>01920                                                                                                    | CALL                                                                            | HIGHWY                                                                                                    |                                                                                                    |
| 702A 112051                                                                                                    | 01930                                                                                                    | LD<br>LD                                                                        | HL, BOTHY1                                                                                                    |                                                                                                    |
| 702D CD3870                                                                                                    | 01730                                                                                                    | CALL                                                                            | DE,BOTHY2<br>HIGHWY                                                                                                    |                                                                                                    |
| 7030 21604B                                                                                                    | 01950                                                                                                    | LD                                                                              | HL, MIDHY1                                                                                                    |                                                                                                    |
| 7033 11604C                                                                                                    | 01960                                                                                                    | LD                                                                              | DE, MIDHY2                                                                                                    |                                                                                                    |
| 7036 3EC3                                                                                                    | 01970                                                                                                    | LD                                                                              | A, 195                                                                                                    | BIN 11000011                                                                                          |
| 7038 0620                                                                                                    | 01980 HIGHWY                                                                                                    | LD                                                                              | B, 32                                                                                                    | ;32*8 BITS                                                                                            |
| 703A 77                                                                                                    | 01990 HWYLOP                                                                                                    | LD                                                                              | (HL),A                                                                                                    | ,0270 22.0                                                                                            |
| 703B 12                                                                                                    | 02000                                                                                                    | LD                                                                              | (DE),A                                                                                                    |                                                                                                    |
| 703C 23                                                                                                    | 02010                                                                                                    | INC                                                                             | HL                                                                                                    |                                                                                                    |
| 703D 13                                                                                                    | 02020                                                                                                    | INC                                                                             | DE                                                                                                    |                                                                                                    |
| 703E 10FA                                                                                                    | 02030                                                                                                    | DJNZ                                                                            | HWYLOP'                                                                                                    |                                                                                                    |
| 7040 C9                                                                                                    | 02040                                                                                                    | RET                                                                             |                                                                                                    |                                                                                                    |
|                                                                                                    | 02050 ;                                                                                                    |                                                                                 |                                                                                                    |                                                                                                    |
| 7041 3EFF                                                                                                    | 02060 ;<br>02070 FILHWY                                                                                                    | LTS                                                                             | 0.000                                                                                                    |                                                                                                    |
| 7043 D9                                                                                                    | 02070 FILMWY                                                                                                    |                                                                                 | A, OFFH                                                                                                    |                                                                                                    |
| 7044 0620                                                                                                    | 02080                                                                                                    | EXX<br>LD                                                                       | B,32                                                                                                    |                                                                                                    |
| 7046 D9                                                                                                    | 02100 FILHYL                                                                                                    | EXX                                                                             | 0,02                                                                                                    |                                                                                                    |
| 7047 E5                                                                                                    | 02110                                                                                                    | PUSH                                                                            | HL                                                                                                    |                                                                                                    |
| 7048 0608                                                                                                    | 02120                                                                                                    | LD                                                                              | B, 8                                                                                                    |                                                                                                    |
| 704A 77                                                                                                    | 02130 FILCHR                                                                                                    | LD                                                                              | (HL),A                                                                                                    |                                                                                                    |
| 704B 24                                                                                                    | 02140                                                                                                    | INC                                                                             | Н                                                                                                    |                                                                                                    |
| 704C 10FC                                                                                                    | 02150                                                                                                    | DJNZ                                                                            | FILCHR                                                                                                    |                                                                                                    |
|                                                                                                    |                                                                                                    |                                                                                 |                                                                                                    |                                                                                                    |

```
704E E1
              02160
                             POP
                                     HL
704F 23
              02170
                             INC
                                     HL
7050 D9
              02180
                             FXX
7051 10F3
              02190
                             DJNZ
                                     FILHYL
7053 D9
              02200
                             EXX
7054 C9
              02210
                             RET
              02220 ;
              02230 ;
              02240 ;****** LINEUP *******
              02250 ;
              02260 :
                             draw all frogs left on the screen
              02270 ;
              02280 ;
7055 3E01
              02290 LINEUP LD
                                     A, 1
                                                       ; RIGHT FROG
                                      (FRGDIR), A
7057 327B6E
              02300
                             LD
705A 11D769
              02310
                             LD
                                      DE, FROG2
                                                       ; RIGHT FROG SHAPE
                                                       FROG STATION
705D 2A846E
              02320
                             LD
                                      HL, (FRGSTN)
7060 3E04
              02330
                                      A. 4
                             LD
                                                       ; (PAPER 0) #8+(INK 4)
7062 32656F
              02340
                             LD
                                      (ATTR),A
7065 3A826F
              02350
                             LD
                                      A, (NUMFRG)
                                                       ; NUMBER OF FROG
              02360
                                                       ; TEST FOR NO FROG LEFT
7068 A7
                             AND
                                      A
7069 C8
              02370
                             RET
706A 47
              02380
                             LD
                                      B. A
                                                       : NUMBER OF FROG TIMES
706B C5
              02390 DRAWLN FUSH
                                     BC
706C D5
              02400
                             PUSH
                                      DE
706D E5
              02410
                             PUSH
                                      HI
                                      DRWFRG
706E CD7A70
                                                       ; DRAW FROG ROUTINE
              02420
                             CALL
7071 E1
              02430
                             POP
7072 D1
              02440
                             POP
                                      DE
7073 2B
              02450
                             DEC
                                      HL
7074 2B
              02460
                             DEC
                                      HL
7075 2B
              02470
                             DEC
                                      HL
7076 C1
              02480
                             POP
                                     BC.
7077 10F2
              02490
                             DJNZ
                                     DRAWLN
7079 C9
              02500
                             RET
              02510 :
              02520 ;
              02530 ;****** DRWFRG ******
              02540 ;
              02550 ;
                             similar to DRAW routine
              02560 ;
707A 3E02
                                      A, 2
                                                       ; TWO ROW FROG SHAPE
              02570 DRWFRG LD
707C 08
              02580
                             ΕX
                                      AF, AF'
707D E5
              02590
                             PUSH
                                      HL
                                                       STORE POS PTR
707E E5
              02600 FRGLPO
                             PUSH
                                      HL
707F 0E02
               02610
                             LD
                                      C, 2
                                                       COLUMN COUNT
7081 E5
              02620 FRGLP1
                             PUSH
                                      HL
                                                       ; DRAW CHARACTER
7082 0608
              02630
                                      B. 8
                             1 D
7084 1A
              02640 FRGLP2
                             LD
                                      A. (DE)
7085 77
              02650
                             LD
                                      (HL),A
7086 13
              02660
                             TNC
                                      DE
7087 24
               02670
                             INC
                                      H
                                                       : NEXT BYTE OF THE CHAR
7088 10FA
              02680
                             DJNZ
                                      FRGLP2
                                                       ; CURRENT POINTER
708A E1
              02690
                             POP
                                      HL
708B 23
              02700
                             INC
                                      HL
                                                       ; MOVE TO NEXT CHAR POS
                                                       DECR COLUMN COUNT
708C OD
              02710
                             DEC
                                      C
```

```
708D 20F2
              02720
                             JR
                                     NZ, FRGLP1
708F E1
              02730
                             POP
                                                      ; ROW PTR
                                      HL
7090 08
              02740
                             EX
                                      AF, AF'
7091 3D
              02750
                             DEC
                                      A
                                                      : DEC LINES OF CHAR
7092 0E20
              02760
                                      C,32
                             LD
7094 280E
              02770
                             JR
                                      Z, FRGATT
                                                       ; LOAD FROG ATTRIBUTE
7096 08
              02780
                             EX
                                      AF, AF'
7097 A7
              02790
                             AND
                                      A
7098 ED42
              02800
                             SBC
                                     HL, BC
                                                     ; MOVE 32 CHAR/1 LINE UP
709A CB44
              02810
                             BIT
                                      0,H
                                                       : TEST CROSS SCR SECTION
                                      Z, FRGLPO
709C 28E0
              02820
                             JR
709E 7C
              02830
                             I D
                                      A,H
709F D607
              02840
                             SUB
                                                       :UP ONE SCREEN SECTION
70A1 67
              02850
                             I D
                                     H, A
70A2 18DA
              02860
                             JR
                                      FRGLPO
70A4 E1
              02870 FRGATT
                             POP
                                                       POS PTR
                                     HI
70A5 7C
              02880
                             LD
                                      A,H
                                                       CONVERT TO ATTRIBUTE PTR
70A6 E618
              02890
                             AND
                                      18H
70A8 CB2F
              02900
                             SRA
                                      A
70AA CB2F
              02910
                             SRA
                                      A
70AC CB2F
              02920
                             SRA
                                      A
70AE C658
              02930
                             ADD
                                      A,58H
70B0 67
              02940
                             LD
                                     H, A
70B1 3A656F
              02950
                             LD
                                      A, (ATTR)
                                                      ; FILL FROG SHAPE ATTR
70B4 77
              02960
                             LD
                                      (HL), A
70B5 23
              02970
                             INC
                                     HL
                                                       ; NEXT CHARACTER
70B6 77
              02980
                             LD
                                      (HL),A
              02990
70B7 ED42
                             SBC
                                     HL, BC
                                                       ; ONE LINE UP
70B9 77
              03000
                             LD
                                      (HL),A
70BA 2B
              03010
                             DEC
                                     HL
                                                       ; NEXT CHAR LEFT
70BB 77
              03020
                             LD
                                      (HL),A
70BC C9
              03030
                             RET
              03040 ;
              03050 ;****** TFCTRL ******
              03060 ;
              03070 ;
                             Traffic control routine
              03080 ;
70BD 21706F
              03090 TECTEL LD
                                     HL, GENFLG
                                                      ; CHECK REGENERATION FLAG
7000 AF
              03100
                             XOR
70C1 BE
              03110
                             CP
                                      (HL)
70C2 2802
              03120
                             JR
                                      Z, GENER
                                                       ; IF ZERO, TEST GENERATE
70C4 35
              03130
                             DEC
                                      (HL)
                                                      ; DECR GENERATION FLAG
70C5 C9
              03140
                             RET
70C6 21256E
              03150 GENER
                                                      START OF TRAFFIC DB
                             LD
                                     HL, OB1EXT
7009 110000
              03160
                                                      :12 BYTE DATABASE
                             LD
                                      DE, 12
70CC 0606
              03170
                                                       6 DB PAIRS
                             LD
                                     B. 6
70CE BE
              03180 TCTRLP
                             CP
                                      (HL)
                                                      : TEST EXISTENCE
70CF 2004
              03190
                             JR
                                     NZ, NSPACE
70D1 CDD970
              03200
                             CALL
                                     REGEN
                                                       REGENERATION ROUTINE
70D4 C9
              03210
                             RET
70D5 19
              03220 NSPACE ADD
                                     HL, DE
70D6 10F6
              03230
                             DJNZ
                                     TCTRLP
70D8 C9
              03240
                             RET
              03250 ;
              03260 ;
              03270 ;****** REGEN ******
```

```
03280 ;
                            regeneration of TRAFFIC
              03290 #
              03300 ;
                            INPUT: HL=>DB PAIRS
              03310 ;
7009 E5
              03320 REGEN
                            PUSH
70DA CDCC77
              03330 RAND1
                                                     : RANDOM NUMBER ROUTINE
                            CALL
                                     RANDNO
              03340
                            AND
                                                     GENERATE RANDOM NUMBER
70DD E607
                                     7
70DF FE06
              03350
                            CP
                                                     FROM 0 TO 5
                            JR
70E1 30F7
              03360
                                     NC, RAND1
                                    BC,5921H
HL,5920H
70E3 012159
              03370
                                                     :TWO CHAR TEST
                            1 D
70E6 212059
              03380
                            LD
                                                     ; TEST JAM
70E9 CB47
              03390
                            BIT
                                                     ; ODD NUMBER IS LEFT
                                     0, A
70EB 2804
              03400
                            JR
                                     Z, RTRAF
                                                     RIGHT TRAFFIC
70ED 2EDF
                            LD
                                     L, ODFH
              03410
70EF OEDE
              03420
                            LD
                                     C, ODEH
                                                     GET DBINDEX PTR IN DE
70F1 87
              03430 RTRAF
                            ADD
                                     A, A
70F2 5F
              03440
                            (D
                                     E,A
70F3 0A
              03450
                                     A, (BC)
                                                     :TEST 2 CHAR AHEAD
                            LD
70F4 86
                                    A, (HL)
              03460
                            ADD
70F5 A7
              03470
                            AND
                                     A
                                                     ; ZERO PAPER, ZERO INK
70F6 2802
              03480
                            JR
                                     Z,LOADDB
                                                     ; IF O, INITIALISE NEW OBJ
70F8 E1
                                                     ; IF JAM, RETURN
              03490
                            POP
                                     HL
70F9 C9
              03500
                            RET
70FA 57
              03510 LOADDB LD
                                     D,A
                                                     : A=0
                                     HL, DBINDEX
70FB 21896E
              03520
                            LD
                                                     GET DB
70FE 19
             03530
                            ADD
                                     HL, DE
70FF 5E
              03540
                                     E, (HL)
                                                     GET CORR DATABASE
                            LD
7100 23
              03550
                            TNC
                                     HI
7101 56
                                     D, (HL)
             03560
                            LD
                                     DE, HL
                                                     ; SOURCE
7102 EB
              03570
                            EX
                            POP
                                                     ; DESTINATION
7103 D1
              03580
                                     DE
                                     BC, 12
7104 010C00
              03590
                            LD
7107 EDB0
                            LDIR
              03600
                                     A, 2
                                                     SET REGENRATION FLAG
7109 3E02
              03610
                            LD
710B 32706F
              03620
                            LD
                                     (GENFLG), A
                                                      SKIP FOR 2 CYCLES
710E C9
              03630
                            RET
              03640 :
              03650 ;
              03660 :****** MOVTRF ******
              03670 #
              03680 ;
                            MOVE TRAFFIC ROUTINE
              03690 :
710F D9
              03700 MOVTRF EXX
7110 21256E
              03710
                            LD
                                     HL, OBIEXT
7113 110C00
              03720
                            LD
                                     DE, 12
              03730
                                     B,6
7116 0606
                            LD
              03740 MTRFLP
7118 E5
                            PUSH
                                     HL
7119 D9
              03750
                             EXX
711A E1
              03760
                            POP
                                     HL
                                                     :EXISTENCE
                                                      SKIP WHEN NO EXIST
711B 7E
                                     A, (HL)
              03770
                            1 D
711C A7
              03780
                            AND
                                     A
                                     Z, NXTMOV
711D CAA771
              03790
                            JP
                                                     ; CYCLE COUNT
7120 23
              03800
                             INC
                                     HL
7121 35
              03810
                            DEC
                                     (HL)
                                                      DECR CYCLE COUNT
7122 C2A771
              03820
                            JP
                                     NZ, NXTMOV
7125 23
              03830
                             INC
                                     HL
                                                      ; DIRECTION
```

| 7126 7E       | 03840        | LD       | A, (HL)      | ;0 L TO R, 1 R TO L                                                                                                    |
|---------------|--------------|----------|--------------|----------------------------------------------------------------------------------------------------|
| 7127 23       | 03850        | INC      | HL           |                                                                                                    |
| 7128 23       | 03860        | INC      | HL.          |                                                                                                    |
| 7129 226E6F   | 03870        | LD       | (POSPTR),HL  | ; POS PTR                                                                                                    |
| 712C 5E       | 03880        | LD       | E, (HL)      | RESTORE POS                                                                                                    |
| 712D 23       | 03890        | INC      | HL           |                                                                                                    |
| 712E 56       | 03900        | LD       | D, (HL)      |                                                                                                    |
| 712F 1C       | 03910        | INC      | E            | ; MOVE RIGHT                                                                                                    |
| 7130 A7       | 03920        | AND      | A            |                                                                                                    |
| 7131 2802     | 03930        | JR       | Z,LDPOS      |                                                                                                    |
| 7133 1D       | 03940        | DEC      | E            | ; MOVE LEFT                                                                                                    |
| 7134 1D       | 03950        | DEC      | E            | :MOVE LEFT                                                                                                    |
| 7135 ED536C6F | 03960 LDPOS  | LD       | (NEWPOS), DE |                                                                                                    |
| 7139 08       | 03970        | EX       | AF, AF'      |                                                                                                    |
| 713A 010500   | 03980        | LD       | BC,5         | : RESTORE OBJ LENGHT                                                                                                    |
| 713D 09       | 03990        | ADD      | HL, BC       | The state of the state of the s |
| 713E 7E       | 04000        | LD       | A, (HL)      | : ROW                                                                                                    |
| 713F 32606F   | 04010        | LD       | (ROW),A      |                                                                                                    |
| 7142 23       | 04020        | INC      | HL           |                                                                                                    |
| 7143 7E       | 04030        | LD       | A, (HL)      | ; COLUMN                                                                                                    |
| 7144 325F6F   | 04040        | LD       | (COLUMN), A  | 4                                                                                                    |
| 7147 3D       | 04050        | DEC      | A            |                                                                                                    |
| 7148 4F       | 04060        | LD       | C.A          |                                                                                                    |
| 7149 08       | 04070        | EX       | AF, AF       |                                                                                                    |
| 714A A7       | 04080        | AND      | A            | :TEST DIRECTION                                                                                                    |
| 714B EB       | 04090        | EX       | DE, HL       | , TEST DIRECTION                                                                                                    |
| 714C 2008     | 04100        | JR       | NZ, RTOL     | RIGHT TO LEFT                                                                                                    |
| 714E 09       | 04110        | ADD      | HL.BC        | FIND HEAD OF TRUCK                                                                                                    |
| 714F 7D       | 04120        | LD       | A,L          | :LOB                                                                                                    |
| 7150 FE40     | 04130        | CP       | 40H          | :TEST RIGHT EDGE                                                                                                    |
| 7152 3046     | 04140        | JR       | NC. MOVEOK   |                                                                                                    |
| 7154 1805     | 04150        | JR       | TESTAH       | SKIP TEST AHEAD IF OFF                                                                                                    |
| 7154 7D       | 04160 RTOL   |          |              | TEST AHEAD                                                                                                    |
| 7157 FEC0     | 04170        | LD<br>CP | A,L          | ; NEW POS, AHEAD AS WELL                                                                                                    |
| 7159 383F     | 04170        |          | OCOH         | ; TEST LEFT EDGE                                                                                                    |
| 715B 7C       |              | JR       | C, MOVEOK    | SKIP TEST AHEAD                                                                                                    |
| 715C E618     | 04190 TESTAH | LD       | A, H         | ; COVERT TO ATTR                                                                                                    |
| 715E CB2F     | 04200        | AND      | 18H          |                                                                                                    |
|               | 04210        | SRA      | A            |                                                                                                    |
| 7160 CB2F     | 04220        | SRA      | A            |                                                                                                    |
| 7162 CB2F     | 04230        | SRA      | A            |                                                                                                    |
| 7164 C658     | 04240        | ADD      | A,58H        |                                                                                                    |
| 7166 67       | 04250        | LD       | H, A         |                                                                                                    |
| 7167 012000   | 04260        | LD       | BC,32        |                                                                                                    |
| 716A AF       | 04270        | XOR      | A            |                                                                                                    |
| 716B 32716F   | 04280        | LD       | (JAMFLG), A  | ; INITIALISE JAM FLAG                                                                                                    |
| 716E 3A606F   | 04290        | LD       | A, (ROW)     |                                                                                                    |
| 7171 08       | 04300 TAHLOP | EX       | AF, AF'      |                                                                                                    |
| 7172 7E       | 04310        | LD       | A, (HL)      | RETRIEVE ATTR                                                                                                    |
| 7173 E607     | 04320        | AND      | 7            |                                                                                                    |
| 7175 280E     | 04330        | JR       | Z, TFROG1    | ; JUMP IF BLACK INK                                                                                                    |
| 7177 FE04     | 04340        | CP       | 4            | ; TEST FOR GREEN, FROG                                                                                                    |
| 7179 2007     | 04350        | JR       | NZ, JAM1     | ; JAM IF NOT A FROG                                                                                                    |
| 717B 3E01     | 04360        | LD       | A, 1         | ; MOVE IF IT IS FROG                                                                                                    |
| 717D 327C6F   | 04370        | LD       | (CRHFLG), A  | SET FROG CRASH                                                                                                    |
| 7180 1803     | 04380        | JR       | TFROG1       |                                                                                                    |
| 7182 32716F   | 04390 JAM1   | LD       | (JAMFLG),A   | ; SET JAMFLG NON ZERO                                                                                                    |
|               |              |          |              |                                                                                                    |

```
7185 A7
               04400 TFROG1 AND
                              SBC
                                       HL, BC
7186 ED42
               04410
7188 08
               04420
                              EX
                                       AF, AF'
7189 3D
               04430
                              DEC
                                                         ; UPDATE ROW
718A 20E5
                                       NZ, TAHLOP
               04440
                              JR
718C 3A716F
               04450
                              LD
                                       A. (JAMFLG)
                                                         ; TEST TRAFFIC JAM
718F A7
               04460
                              AND
                                       Z, MOVEOK
7190 2808
               04470
                              JR
                                                         MOVE IF NO JAM
7192 D9
               04480
                              EXX
                                                         ; ELSE STOP MOVE ONE CYCLE
7193 23
               04490
                              INC
                                       HL
7194 34
               04500
                                       (HL)
                                                         ;LOAD 2 TO CYCLE COUNT
                              INC
7195 34
               04510
                              INC
                                        (HL)
7196 2B
               04520
                              DEC
                                       HL
7197 D9
               04530
                              EXX
7198 180D
               04540
                              JR
                                       NXTMOV
719A 2A6E6F
               04550 MOVEDK
                              LD
                                       HL, (POSPTR)
                                                         RETRIEVE PTR TO POS
719D ED5B6C6F 04560
                                       DE, (NEWPOS)
                              LD
71A1 73
               04570
                              LD
                                        (HL),E
                                                         STORE NEWPOS IN DB
71A2 23
               04580
                              INC
                                       HL
71A3 72
                                        (HL),D
               04590
                              LD
71A4 CDAF71
               04600
                              CALL
                                       MYCTRL
                                                         ; MOVEMENT CONTROL
71A7 D9
               04610 NXTMOV
                              EXX
71AB 19
                                       HL, DE
               04620
                              ADD
71A9 05
               04630
                              DEC
71AA C21871
               04640
                              JP
                                       NZ, MTRFLP
71AD D9
               04650
                              EXX
71AE C9
               04660
                              RET
               04670 ;
               04680 ;****** MVCTRL ******
               04690 ;
               04700 ;
                              Traffic movement control routine
               04710 :
71AF 2B
               04720 MVCTRL
                              DEC
                                       HL
71B0 2B
               04730
                              DEC
                                       HL
                                                         :DE=>NEWPOS. HL=>DB PTR
71B1 7B
               04740
                              I D
                                       A, E
                                                         ;LOB POS
71B2 E61F
               04750
                              AND
                                       1FH
                                                         ; TEST EDGE
               04760
71B4 2005
                              JR
                                       NZ, CHGRAF
                                                         CHANGE REAL ABS FLAG
71B6 7E
               04770
                                       A, (HL)
                              LD
71B7 3C
               04780
                               INC
                                       A
               04790
71B8 E601
                              AND
71BA 77
               04800
                              I D
                                        (HL),A
71BB 2B
               04810 CHGRAF
                              DEC
                                       HL
                                                         ;PT DIR
71BC 7E
               04820
                              LD
                                       A, (HL)
71BD A7
               04830
                              AND
                                       A
71BE 200F
               04840
                              JR
                                       NZ, TOLEFT
                                                         RIGHT TO LEFT
71C0 7B
               04850
                              LD
                                       A,E
71C1 E61F
71C3 201B
                              AND
               04860
                                                         : IF TO RIGHT AND ABS
                                       1FH
               04870
                              JR
                                       NZ, DRWOBJ
7105 23
               04880
                               INC
                                       HL
                                                         GET RAF
71C6 7E
71C7 2B
               04890
                              LD
                                       A, (HL)
                                                         ;PT TO DIR
               04900
                              DEC
                                       HL
               04910
                              AND
                                                         : IF ABSTRACT, DIES
71C8 A7
                                       NZ. DRWOBJ
7109 2015
               04920
                               JR
71CB D9
               04930
                              EXX
71CC 77
               04940
                              LD
                                        (HL),A
                                                         :SET NON EXISTENCE
71CD D9
               04950
                              EXX
```

```
71CE C9
              04960
                             RET
71CF 3A5F6F
              04970 TOLEFT LD
                                      A. (COLUMN)
71D2 4F
              04980
                             LD
                                      C.A
71D3 EB
              04990
                             EX
                                                       ; TEST END OF OBJECT
                                      DE, HL
7104 09
              05000
                             ADD
                                      HL, BC
                                                       ; TOUCHES LEFT EDGE
71D5 7D
              05010
                             LD
                                      A,L
71D6 FECO
              05020
                             CP
                                      OCOH
71D8 EB
                             EX
              05030
                                      DE, HL
7109 2005
              05040
                             JR
                                      NZ.DRWOBJ
71DB D9
              05050
                             EXX
                                                       ; OBJECT NONEXIST AS
71DC 3600
              05060
                                      (HL),0
                             LD
                                                       ; IT MOVES OFF SCREEN
71DE D9
              05070
                             EXX
71DF C9
              05080
                             RET
71E0 D9
              05090 DRWOBJ
                            EXX
71E1 7E
              05100
                             LD
                                      A, (HL)
71E2 23
              05110
                             INC
                                      HI
71E3 77
              05120
                             1 D
                                      (HL) , A
                                                       REFILL CYCLE COUNT
71E4 2B
              05130
                             DEC
                                      HL
71E5 D9
              05140
                             EXX
71E6 23
              05150
                             INC
                                      HL
71E7 E5
              05160
                             PUSH
                                      HL
                                                       ; PT TO RAF
71E8 23
              05170
                             INC
                                      Н
71E9 23
              05180
                             INC
                                      HL
71EA 23
              05190
                             INC
                                      HL
71EB 5E
              05200
                             LD
                                      E, (HL)
                                                       RETRIEVE SHAPE PTR
71EC 23
              05210
                             INC
                                      HL
71ED 56
              05220
                                      D, (HL)
                             LD
71EE 23
              05230
                             INC
                                      HL
71EF 4E
              05240
                             LD
                                      C, (HL)
                                                       ; RETRIEVE ATTR PTR
71F0 23
              05250
                             INC
                                      HL
71F1 46
              05260
                             LD
                                      B, (HL)
71F2 ED436A6F 05270
                             LD
                                      (ATTPTR), BC
71F6 23
              05280
                             INC
                                      HL
                                      A, (HL)
71F7 7E
              05290
                             LD
71F8 32606F
              05300
                             LD
                                      (ROW), A
71FB 23
              05310
                             INC
                                      HL
71FC 7E
71FD 325F6F
              05320
                                      A, (HL)
                             1 D
              05330
                             LD
                                      (COLUMN), A
7200 E1
              05340
                             POP
                                      HL
7201 7E
              05350
                                      A, (HL)
                             LD
                                                       ; RAFLAG
7202 2A6C6F
              05360
                             LD
                                      HL, (NEWPOS)
7205 CD0972
              05370
                             CALL
                                      DRAW
7208 C9
              05380
                             RET
              05390 ;
              05400 :
              05410 ;
              05420 ;****** DRAW ******
              05430 ;
              05440 ;
                             INPUT : HL=>START OF DISPLAY POS
              05450 ;
                                      DE=>PTR TO SHAPE DB
              05460 ;
                                      A =>POSITION REAL/ABSTRACT FLAG
              05470 ;
                                      C =>NO. OF COL TO BE DISPLAY
              05480 ;
                                      COL PASS AS VAR
              05490 ;
              05500 ;
                             VAR
                                      COLUMN, ROW, ATTR, DRWPOS
              05510 ;
                                      SKIP, FILL
```

```
05520 ;
               05530 ;
               05540 ;
                               REG : A, BC, DE, HL, A'
               05550 ;
7209 CD9672
               05560 DRAW
                               CALL
                                        RSHAPE
                                                          : RETURN ROW/COL ATTPTR
720C 3A606F
               05570
                               LD
                                        A, (ROW)
720F 08
               05580
                               FX
                                        AF, AF
7210 D5
               05590 LP0
                               PUSH
                                        DE
7211 E5
               05600
                               PUSH
                                        HL
                                                          STORE LINE PTR
7212 3A616F
               05610
                               I D
                                        A, (SKIP)
7215 4F
               05620
                               1 D
                                        C, A
7216 0600
               05630
                               LD
                                        B. 0
7218 09
               05640
                               ADD
                                        HL, BC
                                                          SKIP POS PTR
7219 87
               05650
                               ADD
                                        A, A
                                                          ; MULTIPLE OF 8 BYTES
                                        A, A
721A 87
               05660
                               ADD
721B 87
               05670
                               ADD
                                        A, A
721C 4F
               05680
                               LD
                                        C, A
                                                          ; SKIP SHAPE PTR
721D EB
               05690
                               EX
                                        DE, HL
721E 09
                                        HL,BC
               05700
                               ADD
721F EB
               05710
                               EX
                                        DE, HL
7220 CB44
               05720
                               BIT
                                        О,Н
                                                          : CROSS SCREEN SECTION?
7222 2804
                                        Z, NOSKIP
               05730
                               JR
7224 3E07
               05740
                               LD
                                        A, 7
                                                          : IF YES, MOVE UP
7226 84
               05750
                               ADD
                                        A, H
7227 67
               05760
                               I D
                                        H, A
7228 3A626F
               05770 NOSKIP
                               LD
                                        A, (FILL)
722B A7
               05780
                               AND
722C 2811
               05790
                               JIR
                                        Z, NXT
722E 4F
               05800
                               LD
                                        C, A
                                                          COLUMN TO BE FILLED
722F E5
               05810 LP1
                               PUSH
                                        HL
                                                          :FILL CHARACTER
7230 0608
                                        в, в
               05820
                               I D
7232 1A
               05830 LP2
                               LD
                                        A, (DE)
                                                          ;FILL CHARACTER BYTES
7233 77
               05840
                               LD
                                        (HL),A
7234 13
               05850
                               INC
                                        DF
7235 24
               05860
                               INC
7236 10FA
               05870
                               DJNZ
                                        LP2
7238 E1
               05880
                               POP
                                        HL
7239 OD
               05890
                               DEC
                                        C
723A 2803
               05900
                               JR
                                        Z.NXT
723C 23
               05910
                               INC
                                        HL
                                                          :NEXT CHARACTER
723D 18F0
               05920
                               JR
                                        LP1
723F 08
               05930 NXT
                               EX
                                        AF, AF'
7240 E1
               05940
                               POP
                                        HI
                                                          RESTORE LINE PTR
7241 D1
               05950
                               POP
                                        DE
                                                          ; SHAPE DB PTR
7242 3D
               05960
                               DEC
                                        A
                                                          : UPDATE ROW COUNT
7243 281A
               05970
                                        Z,LDATTR
                               JR
7245 08
               05980
                               EX
                                        AF, AF'
7246 A7
               05990
                               AND
                                                          ; CLEAR CARRY
7247 0E20
               06000
                               LD
                                        C,20H
7249 ED42
               06010
                               SBC
                                        HL, BC
                                                          : ONE LINE UP
724B CB44
               06020
                               BIT
                                        0, H
                                                          CROSS SCREEN SECTION?
                                        Z, MODDR
724D 2804
               06030
                               JR.
724F 7C
               06040
                               LD
                                        A.H
7250 D607
               06050
                               SUB
7252 67
               06060
                                        H, A
                              LD
7253 3A5F6F
               06070 MODDB
                               LD
                                        A, (COLUMN)
```

```
06080
7256 87
                           ADD
                                   A, A
7257 87
             06090
                           ADD
                                   A, A
7258 87
                                                   :UPDATE SHAPE DB
             06100
                           ADD
                                   A, A
7259 4F
                                   C, A
             06110
                           LD
725A EB
           06120
                          EX
                                   DE, HL
725B 09
             06130
                           ADD
                                   HL, BC
725C EB
             06140
                           FX
                                   DE.HL
            06150
725D 18B1
                           JR
                                   LPO
725F 2A636F
                                   HL, (ATTPOS)
             06160 LDATTR LD
7262 ED5B6A6F 06170
                                   DE, (ATTPTR)
                           LD
7266 3A606F 06180
                           LD
                                   A. (ROW)
                          EX
7269 08
             06190 ATROW
                                   AF, AF
726A D5
            06200
                           PUSH
                                   DE
726C 3A616F 06220
726F 4F
                          PUSH
                                   HL
                           LD
                                   A, (SKIP)
                           LD
                                   C, A
7270 0600
          06240
                          I_D
                                   B, 0
7272 09
             06250
                           ADD
                                   HL, BC
                                                   :SKIP ATTRIBUTE FILE
                          EX
7273 EB
             06260
                                   DE, HL
        06270
7274 09
                          ADD
                                   HL, BC
                                                   ; SKIP ATTRIBUTE DATABASE
7275 EB
             06280
                           ΕX
                                   DE, HL
7276 3A626F 06290
                           LD
                                   A, (FILL)
        06300
7279 A7
                           AND
                                   A
                                   Z,SKIPAT
727A 2807
                           JR
                                                   ; SKIP ATTRIBUTE
             06310
727C 47
             06320
                           LD
                                   B, A
                                                   ; FILL ATTRIBUTES
                                   A, (DE)
727D 1A
            06330 ATTR2 LD
727E 77
727F 23
             06340
                                   (HL),A
                           1 D
             06350
                           INC
                                   HL
7280 13
             06360
                           INC
                                   DE
7281 10FA 06370 DJNZ
7283 E1 06380 SKIPAT POP
                           DJNZ
                                   ATTR2
                                   HI
            06390
7284 D1
                           POP
                                   DE
                                   A, (COLUMN)
7285 3A5F6F
             06400
                           LD
7288 A7
             06410
                           AND
                                   A
                                                   ; CLEAR CARRY
7289 0E20
             06420
                                   C.20H
                          LD
                                   HL, BC
             06430
                           SBC
                                                   ; NEXT ATTRIBUTE LINE UP
728B ED42
728D 4F
             06440
                           LD
                                   C, A
728E EB
             06450
                          EX
                                   DE, HL
728F 09
                           ADD
                                                   ; UPDATE ATTRIBUTE DB
             06460
                                   HL, BC
7290 EB
             06470
                           EX
                                   DE, HL
7291 08
             06480
                           EX
                                   AF, AF'
7292 3D
             06490
                           DEC
                                   A
7293 20D4
             06500
                           JR
                                   NZ, ATROW
7295 C9
             06510
                           RET
             06520 ;
             06530 ;
             06540 :****** RSHAPE ******
             06550;
             06560 :
                           INPUT: HL=>POSITION
             06570 ;
                                   A =>REAL/ABSTRACT FLAG
             06580 ;
                                   DE=>SHAPE PTR
              06590 ;
                                   COLUMN
             06600 :
             06610 ;
                           OUTPUT: SKIP, FILL, ATTPOS
             06620 :
             06630 RSHAPE PUSH
7296 E5
                                   HI
```

| 7297 08                                   | 06640          | EX           | AF, AF'                        | REAL SHAPE                                                                                                    |
|-------------------------------------------|----------------|--------------|--------------------------------|----------------------------------------------------------------------------------------------------|
| 7298 261F                                 | 06650          | LD           | H, 1FH                         |                                                                                                    |
| 729A 7C                                   | 06660          | LD           | A, H                           |                                                                                                    |
| 729B A5                                   | 06670          | AND          | L                              | :TRAP LOWER 5 BITS                                                                                                    |
| 729C 6F                                   | 06680          | LD           | L,A                            | F I TOMAN TO THE TIME THE SECOND STATE OF THE SECOND STATE OF THE |
| 729D 7C                                   | 06690          | LD           | A, H                           |                                                                                                    |
| 729E 95                                   | 06700          | SUB          | L                              | SUBTRACT FROM 1FH                                                                                                    |
| 729F 3C                                   | 06710          | INC          | A                              | y 111121 111121 1111                                                                                                    |
| 72A0 A4                                   | 06720          | AND          | H                              | ADJUST FOR ZERO DIFF                                                                                                    |
| 72A1 6F                                   | 06730          | LD           | L.A                            | y moses in the series of the                                                                                                    |
| 72A2 08                                   | 06740          | EX           | AF, AF                         |                                                                                                    |
| 72A3 A7                                   | 06750          | AND          | A                              | ; 0=>ABSTRACT, 1=>REAL                                                                                                    |
| 72A4 3A5F6F                               |                | LD           | A. (COLUMN)                    | g a contract g a contract to                                                                                                    |
| 72A7 200A                                 | 06770          | JR           | NZ, REAL                       |                                                                                                    |
| 72A9 95                                   | 06780          | SUB          | L                              |                                                                                                    |
| 72AA 32626F                               |                | LD           | (FILL),A                       |                                                                                                    |
| 72AD 7D                                   | 06800          | LD           | A, L                           | RELOAD ABS DIFF                                                                                                    |
| 72AE 32616F                               |                | LD           | (SKIP),A                       | INCCORD ADD DITT                                                                                                    |
| 72B1 1811                                 | 06820          | JR           | CALATT                         |                                                                                                    |
| 72B3 BD                                   | 06830 REAL     | CP           | L                              | : TAKE MIN OF COL/FILL                                                                                                    |
| 72B4 3807                                 | 06840          | JR           | C, TOOBIG                      | FILL MORE THAN COL                                                                                                    |
| 72B6 7D                                   | 06850          | LD           | A,L                            | FILE HONE THAN COL                                                                                                    |
| 7287 A7                                   | 06860          | AND          | A                              |                                                                                                    |
| 7288 2003                                 | 06870          | JR           | NZ, TOOBIG                     |                                                                                                    |
| 72BA 3A5F6F                               |                | LD           | A, (COLUMN)                    |                                                                                                    |
| 72BD 32626F                               |                | LD           | (FILL),A                       |                                                                                                    |
| 7200 AF                                   | 06900          | XOR          | A A                            |                                                                                                    |
| 72C1 32616F                               |                | LD           | (SKIP),A                       |                                                                                                    |
| 72C4 E1                                   | 06920 CALATT   | POP          | HL HL                          | CALCULATE ATT PTR                                                                                                    |
| 72C5 E5                                   | 06930          | PUSH         | HL                             | CHLCOLHIE HIT FIR                                                                                                    |
| 72C6 7C                                   | 06940          | LD           | A.H                            |                                                                                                    |
| 72C7 E618                                 | 06950          | AND          | 18H                            |                                                                                                    |
| 72C9 CB2F                                 | 06960          | SRA          | A                              |                                                                                                    |
| 72CB CB2F                                 | 06970          | SRA          | A                              |                                                                                                    |
| 72CD CB2F                                 | 06980          | SRA          | A                              |                                                                                                    |
| 72CF C658                                 | 06990          | ADD          | A,58H                          |                                                                                                    |
| 72D1 67                                   | 07000          | LD           | H, A                           |                                                                                                    |
| 72D2 22636F                               |                | LD           | (ATTPOS), HL                   |                                                                                                    |
| 72D5 E1                                   | 07020          | POP          | HL HL                          |                                                                                                    |
| 72D6 C9                                   | 07030          | RET          | riL.                           |                                                                                                    |
| 7200 67                                   | 07040 :        | REI          |                                |                                                                                                    |
|                                           | 07050 :        |              |                                |                                                                                                    |
| 72D7 210040                               |                | LD           | HL,4000H                       | :HL=>START OF SCREEN                                                                                                    |
| 72DA 110140                               |                | LD           | DE, 4001H                      | INC-25 HART OF SCREEN                                                                                                    |
| 72DD 01FF17                               |                | LD           | BC, 6143                       | :SIZE OF SCREEN 17FFH                                                                                                    |
| 72E0 AF                                   | 07090          | XOR          | A                              | BLANK ACREEN                                                                                                    |
| 72E1 77                                   | 07100          | LD           | (HL), A                        | PEHNE HEVEEN                                                                                                    |
| 72E2 EDBO                                 | 07110          | LDIR         | (ne/ş H                        |                                                                                                    |
| 72E4 210058                               |                | LD           | HL,5800H                       | SET FIRST I THE EOD SCORE                                                                                                    |
| 72E7 110158                               |                | LD           | DE,5801H                       | SET FIRST LINE FOR SCORE                                                                                                    |
| 72EA 011F00                               |                | LD           | BC, 31                         | ; OF ATTRIBUTE FILE                                                                                                    |
| 72ED 3607                                 | 07150          | LD           | (HL),7                         | ; INK SEVEN                                                                                                    |
| 72EF EDBO                                 | 07160          | LDIR         | V1.11-7 3 7                    | ATHU DEVEN                                                                                                    |
|                                           |                | Land Control |                                |                                                                                                    |
| 77F1 21205F                               |                | I D          | HL 5820H                       | - SET ATTRIBUTE                                                                                                    |
| 72F1 212058                               | 07170          | LD           | HL,5820H                       | SET ATTRIBUTE                                                                                                    |
| 72F1 212058<br>72F4 112158<br>72F7 01DF02 | 07170<br>07180 | LD<br>LD     | HL,5820H<br>DE,5821H<br>BC,735 | ;SET ATTRIBUTE<br>;START FROM SECOND LINE                                                                                                    |

```
72FA 77
               07200
                              LD
                                       (HL), A
                                                        ; (PAPER 0) *8 + (INK 0)
72FB EDBO
              07210
                              LDIR
72FD 21A058
              07220
                              I D
                                       HL,58AOH
                                                        ; SET HIGHWAY
7300 116059
               07230
                              LD
                                       DE, 5960H
                                                        ; HIGH, MIDDLE, BOTTOM
7303 01205A
               07240
                              LD
                                       BC.5A20H
                                                        : (PAPER 7) *8 + (INK 0)
7306 3E38
               07250
                              1 D
                                       A,56
7308 D9
               07260
                              EXX
7309 0620
               07270
                              LD
                                       B, 32
                                                        ; FILL ONE LINE
730B D9
               07280 HWYATT
                             EXX
730C 77
               07290
                              LD
                                       (HL), A
730D 12
               07300
                              LD
                                       (DE),A
730E 02
730F 23
               07310
                              1 D
                                       (BC), A
              07320
                              INC
                                       HL
7310 13
               07330
                              INC
                                       DE
               07340
7311 03
                              INC
                                       BC
7312 D9
               07350
                              EXX
7313 10F6
               07360
                              DJNZ
                                      HWYATT
7315 D9
               07370
                              FXX
7316 C9
               07380
                              RET
               07390 ;
               07400 ;
7317 E5
               07410 SHAPE
                              PUSH
                                      HL
                                                        ; SAVE HL PTR
7318 3A7B6E
                                       A, (FRGDIR)
               07420
                              LD
731B 87
               07430
                              ADD
                                       A,A
731C 21AF69
731F 1600
               07440
                                       HL, FRGSHP
                              LD
               07450
                              1 D
                                       D, O
7321 5F
               07460
                              LD
                                       E, A
7322 19
               07470
                              ADD
                                       HL, DE
                                                        PTR TO POS OF SHAPE
7323 5E
               07480
                              LD
                                       E, (HL)
                                                        ; DE RETURN SHAPE PTR
7324 23
               07490
                              INC
                                       HL
7325 56
               07500
                              LD
                                       D, (HL)
7326 E1
               07510
                              POP
                                       HI
7327 09
               07520
                              RET
               07530 ;
               07540 ;
               07550 ;****** DISASC ******
               07560 ;
               07570 ;
                              display ASCII value from character set
               07580 ;
                              NB:--- store DE, the message pointer
               07590 :
                                       HL stays the same after display
               07600 ;
                                       used BC register as well
               07610 :
               07620 ;
7328 C5
               07630 DISASC PUSH
                                       BC
7329 D5
               07640
                              PUSH
                                       DE
732A E5
               07650
                              PUSH
                                       HL
                                       A, (DE)
732B 1A
               07660
                              LD
                                                        :LOAD ASCII CHAR
732C 6F
               07670
                              LD
                                       L,A
732D 2600
               07680
                              LD
                                       H. O
732F 29
               07690
                              ADD
                                                        ; MULTIPLE OF 8 BYTES
                                       HL, HL
7330 29
               07700
                              ADD
                                       HL, HL
7331 29
               07710
                              ADD
                                       \mathsf{HL},\mathsf{HL}
7332 EB
               07720
                              EX
                                       DE, HL
7333 21003C
               07730
                              LD
                                       HL, CHRSET
                                                        START OF CHARACTER SET
7336 19
               07740
                              ADD
                                       HL, DE
7337 EB
               07750
                              EX
                                       DE. HL
```

| 7338 E1            | 07760        | POP  | HL          |                         |
|--------------------|--------------|------|-------------|-------------------------|
| 7339 0608          | 07770 DRWCHR | LD   | B.8         | :DRAW CHARACTER         |
| 733B E5            | 07780        | PUSH | HL          | DRAW CHARACTER          |
| 733C 1A            | 07790 CHARLP | LD   |             |                         |
|                    |              |      | A, (DE)     |                         |
| 733D 77<br>733E 13 | 07800        | LD   | (HL),A      |                         |
|                    | 07810        | INC  | DE          |                         |
| 733F 24            | 07820        | INC  | Н           |                         |
| 7340 10FA          | 07830        | DJNZ | CHARLP      |                         |
| 7342 E1            | 07840        | POP  | HL          |                         |
| 7343 D1            | 07850        | POP  | DE          |                         |
| 7344 23            | 07860        | INC  | HL          | ;POS PTR                |
| 7345 13            | 07870        | INC  | DE          | ; MESSAGE PTR           |
| 7346 C1            | 07880        | POP  | BC          |                         |
| 7347 10DF          | 07890        | DJNZ | DISASC      |                         |
| 7349 C9            | 07900        | RET  |             |                         |
|                    | 07910 ;      |      |             |                         |
|                    | 07920 ;      |      |             |                         |
| 734A D9            | 07930 POLICE | EXX  |             |                         |
| 734B 216D6E        | 07940        | LD   | HL, PCAREXT |                         |
| 734E 7E            | 07950        | LD   | A, (HL)     | ; TEST POLICE CAR EXIST |
| 734F E5            | 07960        | PUSH | HĹ          | *:::                    |
| 7350 D9            | 07970        | EXX  |             |                         |
| 7351 A7            | 07980        | AND  | A           |                         |
| 7352 2023          | 07990        | JR   | NZ, MOVPC   | :MOVE POLICE CAR        |
| 7354 D1            | 08000        | POP  | DE          | DB EXT PTR              |
| 7355 CDCC77        | 08010        | CALL | RANDNO      | :MOVE WHEN MULTIPLE OF  |
| 7358 E61F          | 08020        | AND  | 1FH         |                         |
| 735A FE1F          | 08030        | CP   | 1FH         | ; 31                    |
| 735C CO            | 08040        | RET  | NZ          |                         |
| 735D 3E01          | 08050        |      |             | - CET CHARE ELAS        |
|                    |              | LD   | A, 1        | ; SET CHASE FLAG        |
| 735F 32726F*       | 08060        | LD   | (CHASE),A   |                         |
| 7362 21F56E        | 08070        | LD   | HL, RPCDB   | ;RIGHT PC               |
| 7365 CDCC77        | 08080        | CALL | RANDNO      |                         |
| 7368 E601          | 08090        | AND  | 1           |                         |
| 736A 2803          | 08100        | JR   | Z,RHTPC     |                         |
| 736C 21DD6E        | 08110        | LD   | HL, LPCDB   |                         |
| 736F 010C00        | 08120 RHTPC  | LD   | BC,12       |                         |
| 7372 EDB0          | 08130        | LDIR |             |                         |
| 7374 D9            | 08140        | EXX  |             |                         |
| 7375 E5            | 08150        | PUSH | HL          |                         |
| 7376 D9            | 08160        | EXX  |             |                         |
| 7377 E1            | 08170 MOVPC  | POP  | HL          | EXISTENCE PTR           |
| 7378 23            | 08180        | INC  | HL          |                         |
| 7379 23            | 08190        | INC  | HL          | DIRECTION               |
| 737A 7E            | 08200        | LD   | A, (HL)     | 1                       |
| 737B 47            | 08210        | LD   | B, A        | STORE DIR               |
| 737C 23            | 08220        | INC  | HL          |                         |
| 737D 23            | 08230        | INC  | HL          | ; POSPTR                |
| 737E 226E6F        | 08240        | LD   | (POSPTR),HL |                         |
| 7381 5E            | 08250        | LD   | E, (HL)     |                         |
| 7382 23            | 08260        | INC  | HL          |                         |
| 7383 56            | 08270        | LD   | D, (HL)     |                         |
| 7384 1C            | 08280        | INC  | E, (NC)     | :ASSUME MOVE RIGHT      |
| 7385 A7            |              |      |             | POSONE HOVE KIONI       |
|                    | 08290        | AND  | A DOMOLIT   | - DOLLEG CAR MOVE STOVE |
| 7386 2802          | 08300        | JR   | Z,PCMRHT    | ; POLICE CAR MOVE RIGHT |
| 7388 1D            | 08310        | DEC  | E           |                         |

```
7389 1D
              08320
                             DEC
738A ED536C6F 08330 PCMRHT LD
                                      (NEWPOS), DE
738E 3E02
              08340
                             LD
                                      A, 2
                                                      : TWO ROW
7390 32606F
              08350
                             LD
                                      (ROW), A
7393 3E06
              08340
                             LD
                                      A. 6
7395 325F6F
              08370
                             LD
                                      (COLUMN), A
7398 C5
              08380
                             PUSH
                                                       ; DIRECTION
                                      BC
7399 3A706E
                                      A, (PCARRAP)
              08390
                             LD
                                                       ; REAL/ABS FLAG
739C EB
              08400
                             EX
                                      DE, HL
739D CD9672
              08410
                             CALL
                                      RSHAPE
                                                       ; RET SKIP/FILL, ATTR
              08420
73A0 2A636F
                             LD
                                      HL, (ATTPOS)
73A3 F1
              08430
                             POP
                                      AF
73A4 A7
              08440
                                                       ; IF 1, OK
                             AND
73A5 2004
              08450
                             JR
                                      NZ, PCTAH
                                                       : POLICE CAR TEST AHEAD
73A7 010500
              08460
                             LD
                                      BC,5
73AA 09
              08470
                             ADD
                                      HL, BC
73AB 7E
              08480 PCTAH
                             1 1)
                                      A, (HL)
73AC E607
              08490
                             AND
73AE 012000
              08500
                             1 D
                                      BC,32
73B1 A7
              08510
                             AND
                                      A
73B2 ED42
              08520
                             SBC
                                      HL, BC
73B4 FE04
              08530
                             CP
                                      4
73B6 2807
              08540
                             JR
                                      Z, ISFRG2
73B8 7E
              08550
                             LD
                                      A, (HL)
73B9 E607
              08560
                             AND
73BB FE04
              08570
                             CP
                                      4
73BD 2009
              08580
                             JR
                                      NZ, NFROG2
73BF 3E01
              08590 ISFRG2
                             LD
                                      A. 1
73C1 327C6F
              08600
                             LD
                                      (CRHFLG), A
                                                       ; SET CRASH FLAG
73C4 3D
              08610
                             DEC
                                                       ; BLANK COLOUR
73C5\ 77
              08620
                             LD
                                      (HL),A
                                                       ; BLANK FRONT OF PC
7306 09
              08630
                             ADD
                                      HL, BC
73C7 77
              08640
                             LD
                                      (HL), A
                                                       : ** SHOULD BLANK FRONT*
73C8 CDDF73
              08650 NFR0G2
                            CALL
                                      STRPC
                                                       STORE NEW UNDERNEATH
73CB 2A6E6F
              08660
                             LD
                                      HL, (POSPTR)
73CE ED5B6C6F 08670
                             LD
                                      DE, (NEWPOS)
73D2 73
              08680
                             LD
                                      (HL),E
73D3 23
              08690
                             INC
                                      HL
73D4 72
              08700
                             LD
                                      (HL),D
73D5 CDAF71
              08710
                             CALL
                                      MVCTRL
73D8 D9
              08720
                             EXX
                                                       : IF NON-EXIST
73D9 7E
              08730
                             LD
                                      A, (HL)
73DA 32726F
              08740
                             LD
                                      (CHASE), A
73DD D9
              08750
                             EXX
73DE C9
              08760
                             RET
              08770 ;
              08780 ;
              08790 :****** STRPC ******
              08800 :
              08810 ;
                             STORE UNDERNEATH POLICE CAR
              08820 :
                                      HL, (NEWPOS)
73DF 2A6C6F
              08830 STRPC
                             LD
                                                       ; POS PTR
73E2 11AD6D
              08840
                             LD
                                      DE, POSTR
                                                       STORAGE LOC
73E5 EB
              08850
                             EX
                                      DE. HL
73E6 73
              08840
                             LD
                                      (HL),E
                                                       STORE POSITION
73E7 23
              08870
                             INC
                                      HL
```

| 73E8 72     | 08880        | LD   | (HL),D           |                         |
|-------------|--------------|------|------------------|-------------------------|
| 73E9 23     | 08890        | INC  | HL DE III        |                         |
| 73EA EB     | 08900        | EX   | DE, HL           | LOAD E BUTEO DE TIEO    |
| 73EB 21606F | 08910        | LD   | HL, ROW          | ;LOAD 5 BYTES OF INFO   |
| 73EE 7E     | 08920        | LD   | A, (HL)          |                         |
| 73EF 010500 | 08930        | LD   | BC,5             |                         |
| 73F2 EDB0   | 08940        | LDIR |                  |                         |
| 73F4 08     | 08950        | EX   | AF, AF'          |                         |
| 73F5 2A6C6F | 08960        | LD   | HL, (NEWPOS)     |                         |
| 73F8 E5     | 08970 SPCLP1 | PUSH | HL               |                         |
| 73F9 3A616F | 08980        | LD   | A, (SKIP)        |                         |
| 73FC 4F     | 08990        | LD   | C, A             |                         |
| 73FD 09     | 09000        | ADD  | HL, BC           |                         |
| 73FE CB44   | 09010        | BIT  | 0,H              |                         |
| 7400 2804   | 09020        | JR   | Z,NSSPS          |                         |
| 7402 7C     | 09030        | LD   | A, H             |                         |
| 7403 C607   | 09040        | ADD  | A, 7             |                         |
| 7405 67     | 09050        | LD   | H, A             |                         |
| 7406 3A626F | 09060 NSSPS  | LD   | A, (FILL)        |                         |
| 7409 A7     | 09070        | AND  | Α                |                         |
| 740A 280F   | 09080        | JR   | Z,NXTSPC         |                         |
| 740C 4F     | 09090        | LD   | C,A              |                         |
| 740D E5     | 09100 SPCLP2 | PUSH | HL               | RESTORE CHAR            |
| 740E 0608   | 09110        | LD   | B, 8             | INCOLORE CHAR           |
| 7410 7E     | 09120 SPCLP3 | LD   |                  | STORE SCREEN FIRST      |
|             |              |      | A, (HL)          | STORE SCREEN FIRST      |
| 7411 12     | 09130        | LD   | (DE),A           |                         |
| 7412 13     | 09140        | INC  | DE               |                         |
| 7413 24     | 09150        | INC  | H<br>ODGL DZ     |                         |
| 7414 10FA   | 09160        | DJNZ | SPCLP3           |                         |
| 7416 E1     | 09170        | POP  | HL               | NEVT OHER               |
| 7417 23     | 09180        | INC  | HL               | ; NEXT CHAR             |
| 7418 OD     | 09190        | DEC  | C                |                         |
| 7419 20F2   | 09200        | JR   | NZ, SPCLP2       |                         |
| 741B E1     | 09210 NXTSPC | POP  | HL               |                         |
| 741C 08     | 09220        | EX   | AF, AF           | ;UPD ROW COUNT          |
| 741D 3D     | 09230        | DEC  | A                |                         |
| 741E 280F   | 09240        | JR   | z, SPCATR        | RESTORE POLICE ATTR     |
| 7420 08     | 09250        | EX   | AF, AF'          |                         |
| 7421 0E20   | 09260        | LD   | C,32             |                         |
| 7423 ED42   | 09270        | SBC  | HL, BC           | UP ONE LINE             |
| 7425 CB44   | 09280        | BIT  | 0,H              | ; CROSS SCREEN SECTION? |
| 7427 28CF   | 09290        | JR   | Z,SPCLP1         |                         |
| 7429 7C     | 09300        | LD   | A, H             |                         |
| 742A D607   | 09310        | SUB  | 7                |                         |
| 742C 67     | 09320        | LD   | H, A             |                         |
| 742D 18C9   | 09330        | JR   | SPCLP1           |                         |
| 742F 2A636F | 09340 SPCATR | LD   | HL, (ATTPOS)     | :ATTRIBUTE START POS    |
| 7432 3A606F | 09350        | LD   | A, (ROW)         | *                       |
| 7435 08     | 09360        | EX   | AF, AF'          |                         |
| 7436 E5     | 09370 SPCAT1 | PUSH | HL               |                         |
| 7437 3A616F | 09380        | LD   | A, (SKIP)        |                         |
| 743A 4F     | 09390        | LD   | C, A             |                         |
| 743B 09     | 09400        | ADD  | HL, BC           |                         |
| 743C 3A626F | 09410        | LD   | A, (FILL)        |                         |
| 743F A7     | 09420        | AND  | A                |                         |
| 7440 2803   | 09430        | JR   | Z.NXTSPA         |                         |
| 7770 2000   | VITOV        | UIN  | E # 18/L I CH FT |                         |

| 7442 |        | 09440    |      | LD   | C, A         |                   |
|------|--------|----------|------|------|--------------|-------------------|
| 7443 |        | 09450    |      | LDIR |              |                   |
| 7445 |        | 09460 NX | TSPA | POP  | HL           |                   |
| 7446 |        | 09470    |      | EX   | AF, AF'      |                   |
| 7447 |        | 09480    |      | DEC  | A            |                   |
| 7448 |        | 09490    |      | RET  | Z            |                   |
| 7449 |        | 09500    |      | EX   | AF, AF       |                   |
| 744A |        | 09510    |      | LD   | C,32         |                   |
| 744C |        | 09520    |      | SBC  | HL, BC       |                   |
| 744E | 18E6   | 09530    |      | JR   | SPCAT1       |                   |
|      |        | 09540 ;  |      |      |              |                   |
|      |        | 09550 ;  |      |      |              |                   |
|      | 3A6D6E | 09560 RE | SPC  | LD   | A, (PCAREXT) | TEST PC EXIST     |
| 7453 |        | 09570    |      | AND  | A            |                   |
| 7454 | C8     | 09580    |      | RET  | Z            |                   |
| 7455 | 11606F | 09590    |      | LD   | DE, ROW      |                   |
|      | 21AF6D | 09600    |      | LD   | HL, PCSTR+2  |                   |
| 745B | 010500 | 09610    |      | LD   | BC,5         |                   |
| 745E | EDBO   | 09620    |      | LDIR |              | RETRIEVE 5 INFO   |
| 7460 | EB     | 09630    |      | EX   | DE, HL       | DE STORAGE PTR    |
| 7461 | 2AAD6D | 09640    |      | LD   | HL, (PCSTR)  | LOAD POS          |
| 7464 | 3A606F | 09650    |      | LD   | A, (ROW)     |                   |
| 7467 | 08     | 09660    |      | EX   | AF, AF       |                   |
| 7468 | E5     | 09670 RP | CLP1 | PUSH | HL           | SAVE POS          |
| 7469 | 3A616F | 09680    |      | LD   | A, (SKIP)    |                   |
| 746C | 4F     | 09690    |      | LD   | C,A          |                   |
| 746D | 09     | 09700    |      | ADD  | HL, BC       |                   |
| 746E | CB44   | 09710    |      | BIT  | 0, H         |                   |
| 7470 | 2804   | 09720    |      | JR   | Z,NSRPS      |                   |
| 7472 | 3E07   | 09730    |      | LD   | A, 7         |                   |
| 7474 | 84     | 09740    |      | ADD  | A, H         |                   |
| 7475 | 67     | 09750    |      | LD   | H. A         |                   |
| 7476 | 3A626F | 09760 NS | RPS  | LD   | A, (FILL)    |                   |
| 7479 | A7     | 09770    |      | AND  | A            |                   |
| 747A | 280F   | 09780    |      | JR   | Z, NXTRPC    |                   |
| 747C | 4F     | 09790    |      | LD   | C, A         |                   |
| 747D | E5     | 09800 RP | CLP2 | PUSH | HL           |                   |
| 747E | 0608   | 09810    |      | LD   | B.8          |                   |
| 7480 | 1A     | 09820 RP | CLP3 | LD   | A, (DE)      | RESTORE CHAR      |
| 7481 | 77     | 09830    |      | LD   | (HL),A       |                   |
| 7482 | 13     | 09840    |      | INC  | DE           |                   |
| 7483 | 24     | 09850    |      | INC  | Н            |                   |
| 7484 | 10FA   | 09860    |      | DJNZ | RPCLP3       |                   |
| 7486 | E1     | 09870    |      | POP  | HL           |                   |
| 7487 | 23     | 09880    |      | INC  | HL           |                   |
| 7488 | OD     | 09890    |      | DEC  | C            |                   |
| 7489 | 20F2   | 09900    |      | JR   | NZ, RPCLP2   |                   |
| 748B | E1     | 09910 NX | TRPC | POP  | HL           |                   |
| 748C | 08     | 09920    |      | EX   | AF, AF'      |                   |
| 748D | 3D     | 09930    |      | DEC  | A            | ; UPD ROW COUNT   |
| 748E | 280F   | 09940    |      | JR   | Z, RPCATR    | RETORE POLICE CAR |
| 7490 |        | 09950    |      | EX   | AF. AF'      |                   |
|      | 0E20   | 09960    |      | LD   | C, 32        |                   |
|      | ED42   | 09970    |      | SBC  | HL, BC       | MOVE UP ONE LINE  |
|      | CB44   | 09980    |      | BIT  | 0.H          |                   |
|      | 28CF   | 09990    |      | JR   | Z.RPCLP1     |                   |
|      |        |          |      | - 83 |              |                   |

```
10000
7499 7C
                         LD
                                   A,H
749A D607
                           SUB
                                                   CROSS BOUNDARY
749C 67
                           LD
                                   H, A
                           JR
749D 18C9
            10030
                                   RPCLP1
                                   HL, (ATTPOS)
749F 2A636F
             10040 RPCATR LD
                                                  :ATTR START LOADING POS
74A2 3A606F
             10050
                           LD
                                   A, (ROW)
74A5 08
                           EX
                                   AF, AF
             10060
74A6 E5
             10070 RPCAT1 PUSH
                                   HL
                                   A, (SKIP)
                           LD
74A7 3A616F
             10080
                           LD
74AA 4F 10090
                                   C, A
            10100
                                   HL, BC
74AB 09
                           ADD
74AC 3A626F
             10110
                           1 D
                                   A, (FILL)
           10110
74AF A7
                          AND
                                   A
7480 2805
             10130
                           JR
                                   Z, NXTRPA
74B2 EB
                           EX
                                   DE, HL
             10140
          10160 LD
10160 LDIF
10170 EX
10180 NXTRPA POP
10190 EX
74B3 4F
            10150
                           LD
                                   C,A
74B4 EDBO
                           LDIR
74B6 EB
                                   DE, HL
74B7 E1
                                   HL
                                   AF, AF
74B8 08
74B9 3D
             10200
                                   Α
74BA C8
             10210
                           RET
                                   Z
                           EX
74BB 08
74BC 0E20
          10220
                                   AF, AF'
             10230
                           LD
                                   C,32
          10240
74BE ED42
                           SBC
                                   HL, BC
                           JR
                                   RPCAT1
74C0 18E4
             10250
             10260 ;
             10270 ;
74C2 3A7C6F
             10280 FROG LD
                                   A, (CRHFLG) ; CRASH FLAG
74C5 A7
             10290
                           AND
                                                 ; FROG CRASH
7406 2017
             10300
                           JR
                                   NZ, FRGCRH
                                                  ; SET NO SCORE
74C8 325E6F
             10310
                           LD
                                   (UPDWN), A
                                                   ; REGENERATE FROG
                                   REGFRG
74CB CDE374
                           CALL
             10320
74CE 217A6E 10330
                          LD
                                   HL, FRGCYC
                                                   ; TEST MOVE
74D1 35 10340
                           DEC
                                   (HL)
74D2 CO
             10350
                           RET
                                   NZ
          10360
7403 2B
                           DEC
                                   HL
74D4 7E
            10370
                          LD
                                   A. (HL)
                                                  :RESET CYCLE COUNT
74D5 23
             10380
                           INC
                                   HL
74D6 77
             10390
                                   (HL), A
                          LD
74D7 CD1075 10400
74D0 307C4F 10410
                                   MOVERG
                           CALL
74DA 3A7C6F
             10410
                           LD
                                   A, (CRHFLG)
74DD A7
             10420
                           AND
                           RET
74DE C8
             10430
             10440 FRECRH CALL
74DF CD9176
                                   CRASH
74E2 C9
             10450
                           RET
              10460 ;
              10470 :****** REGFRG ******
              10480 :
              10490 ;
                           Regenerate frog if any left
              10500 ;
                           Set GAMFLG to 0 if none left
             10510 ;
             10520 REGFRG LD
                                   A, (FRGEXT)
74E3 3A796E
74E6 A7
74E7 C0
             10530
                           AND
                                   A
                           RET
                                   NZ
                                                   RETURN IF EXIST
             10540
                                   HL, FRGDB
74E8 21816E
             10550
                           LD
```

```
10560
74EB 11796E
                             LD
                                      DE, FRGEXT
74EE 010800
              10570
                             LD
                                      BC,8
74F1 EDB0
              10580
                             LDIR
74F3 21846E
              10590
                                      HL. FRGSTN
                             1 D
                                                     ;UPDATE FROG STATION
74F6 35
              10600
                             DEC
                                      (HL)
                                                       : MOVE 3 CHARACTER LEFT
74F7 35
              10610
                             DEC
                                      (HL)
74F8 35
              10620
                             DEC
                                      (HL)
74F9 2A7C6E
              10630
                             LD
                                      HL. (FRGPOS)
74FC 22786F
              10640
                            LD
                                      (OLDFRG), HL
74FF 227A6F
              10650
                                      (NEWFRG), HL
                             10
7502 21896D
              10660
                             LD
                                      HL, FRGSTR
                                                       : INIT FRG STR FOR RES
                                      DE, FRGSTR+1
7505 118A6D
              10670
                             LD
                                                       :BLANK FROG STORE
7508 012300
              10680
                             LD
                                      BC,35
750R 3600
              10690
                             LD
                                      (HL),0
750D EDBO
              10700
                             LDIR
750F C9
              10710
                             RET
              10720 ;
               10730 :****** MOVFRG ******
              10740 ;
              10750 ;
                             Move frog, store and restore
              10760 ;
7510 AF
              10770 MOVERG XOR
                                     A
7511 2120E0
              10780
                             LD
                                      HL, 0E020H
                                                       :H=-32, L=32
7514 4F
              10790
                             LD
                                      C.A
                                                       : C=>ABS MOVEMENT
7515 08
              10800
                                      AF, AF'
                             EX
7516 3EDF
              10810
                             LD
                                      A, ODFH
                                                       ; TEST RIGHT
7518 DBFE
              10820
                             IN
                                      A, (OFEH)
751A E601
              10830
                             AND
751C 2006
              10840
                             JR
                                      NZ, LEFT
751E OC
              10850
                             INC
                                     C
751F 11D769
              10860
                                     DE,FROG2
                             LD
7522 0601
              10870
                             LD
                                      B, 1
7524 3EDF
              10880 LEFT
                                      A, ODFH
                             LD
                                                       : TEST LEFT
7526 DBFE
              10890
                             IN
                                      A, (OFEH)
7528 E604
              10900
                             AND
                                      4
752A 2006
              10910
                             JR
                                     NZ. DOWN
752C OD
              10920
                             DEC
                                     C
752D 11176A
              10930
                             LD
                                      DE, FROG4
7530 0603
              10940
                             LD
                                      B,3
7532 3EFD
              10950 DOWN
                                      A, OFDH
                             LD
                                                       : TEST DOWN
7534 DBFE
              10960
                             IN
                                      A, (OFEH)
              10970
7536 E601
                             AND
7538 200B
              10980
                             JR
                                     NZ, UP
753A 79
              10990
                             LD
                                      A,C
753B 85
              11000
                                      A,L
                                                       ; ADD 32
                             ADD
753C 4F
              11010
                             LD
                                     C, A
753D 08
              11020
                             EX
                                      AF, AF'
753E 3D
              11030
                             DEC
                                     A
753F 08
              11040
                                     AF, AF
                             FX
                                                       ; DEC UP/DWN FLG
7540 11F769
              11050
                             LD
                                     DE, FROG3
7543 0602
              11060
                                     В,2
                             LD
7545 3EF7
              11070 UP
                                     A, OF7H
                             1 D
                                                      ; TEST UP
7547 DBFE
              11080
                             IN
                                      A, (OFEH)
7549 E601
              11090
                             AND
754B 200B
              11100
                             JR
                                     NZ, VALID
754D 79
              11110
                             LD
                                     A, C
```

| 754E 84<br>754F 4F<br>7550 08                                                                                            | 11120<br>11130<br>11140                                                                         | ADD<br>LD<br>EX                                       | A,H<br>C.A<br>AF,AF'                                                          | ;ADD -32                                                                                                    |
|----------------------------------------------------------------------------------------------------|-------------------------------------------------------------------------------------------------|-------------------------------------------------------|-------------------------------------------------------------------------------|----------------------------------------------------------------------------------------------------|
| 7551 3C                                                                                                    | 11150                                                                                           | INC                                                   | A                                                                             |                                                                                                    |
| 7552 08                                                                                                    | 11160                                                                                           | EX                                                    | AF, AF'                                                                       |                                                                                                    |
| 7553 11B769<br>7556 0600                                                                                                 | 11170                                                                                           | LD                                                    | DE, FROG1                                                                     |                                                                                                    |
| 7558 78                                                                                                    | 11180                                                                                           | LD.                                                   | B, 0                                                                          | -CTOPE TEMP DID                                                                                                    |
|                                                                                                    | 11190 VALID                                                                                     | LD                                                    | A, B                                                                          | STORE TEMP DIR                                                                                                    |
| 7559 327D6F                                                                                                    | 11200                                                                                           | LD<br>LD                                              | (TEMDIR), A                                                                   | - CTOPE TEMP CHAPE                                                                                                    |
| 755C ED53806F                                                                                                    |                                                                                                 |                                                       | (TEMSHP), DE                                                                  | STORE TEMP SHAPE                                                                                                    |
| 7560 AF                                                                                                    | 11220                                                                                           | XOR                                                   | A<br>C                                                                        |                                                                                                    |
| 7561 B9<br>7562 C9                                                                                                    | 11230                                                                                           | CP                                                    | Z                                                                             | :IF NO MOVE GO BACK                                                                                                    |
|                                                                                                    | 11240                                                                                           | RET                                                   |                                                                               | IT NO MOVE GO BACK                                                                                                    |
| 7563 2A786F                                                                                                    | 11250                                                                                           | LD                                                    | HL, (OLDFRG)                                                                  | :TEST -VE                                                                                                    |
| 7566 CB79                                                                                                    | 11260                                                                                           | BIT                                                   | 7, C                                                                          | FIEST -VE                                                                                                    |
| 7568 47<br>7569 1E07                                                                                                    | 11270                                                                                           | LD                                                    | B, A                                                                          | - FOR DOUNDARY ARI                                                                                                    |
|                                                                                                    | 11280                                                                                           | LD                                                    | E, 7                                                                          | FOR BOUNDARY ADJ                                                                                                    |
| 756B 2803                                                                                                    | 11290                                                                                           | JR                                                    | Z, NETDWN                                                                     | NET MOVE RHT, DWN                                                                                                    |
| 756D 05                                                                                                    | 11300                                                                                           | DEC                                                   | B<br>E7                                                                       |                                                                                                    |
| 756E 1EF9                                                                                                    | 11310                                                                                           | LD                                                    |                                                                               |                                                                                                    |
| 7570 09                                                                                                    | 11320 NETDWN                                                                                    | ADD                                                   | HL, BC                                                                        |                                                                                                    |
| 7571 CB44                                                                                                    | 11330                                                                                           | BIT                                                   | 0,H                                                                           | NO COOCC DOUNDARY                                                                                                    |
| 7573 2803                                                                                                    | 11340                                                                                           | JR                                                    | Z,VALID1                                                                      | ; NO CROSS BOUNDARY                                                                                                    |
| 7575° 7C                                                                                                    | 11350                                                                                           | LD                                                    | A,H                                                                           |                                                                                                    |
| 7576 83                                                                                                    | 11360                                                                                           | ADD                                                   | A,E                                                                           | - ART HOR                                                                                                    |
| 7577 67<br>7578 227E6F                                                                                                   | 11370                                                                                           | LD                                                    | H, A                                                                          | ; ADJ HOB                                                                                                    |
| 757B EB                                                                                                    | 11380 VALID1                                                                                    | LD                                                    | (TEMPOS), HL                                                                  |                                                                                                    |
| 7576 EB<br>757C 3E40                                                                                                    | 11390<br>11400                                                                                  | EX<br>LD                                              | DE, HL                                                                        | :TEST UPSCR                                                                                                    |
| 757E BA                                                                                                    | 11410                                                                                           | CP                                                    | A,40H<br>D                                                                    | ; IESI DESLA                                                                                                    |
| 757F 7B                                                                                                    | 11420                                                                                           | LD                                                    | A,E                                                                           |                                                                                                    |
| 7580 2004                                                                                                    | 11430                                                                                           | JR                                                    | NZ, VALIDZ                                                                    |                                                                                                    |
| 7582 FE20                                                                                                    | 11440                                                                                           | CP                                                    | 20H                                                                           |                                                                                                    |
| 7584 382F                                                                                                    | 11450                                                                                           | JR                                                    | C, NVALID                                                                     |                                                                                                    |
| 7586 E61F                                                                                                    | 11460 VALID2                                                                                    | AND                                                   | 1FH                                                                           | : TEST RIGHT BOUNDARY                                                                                                    |
| 7588 FE1F                                                                                                    | 11470 VHL1D2                                                                                    | CP                                                    | 1FH                                                                           | , TEST KISHT DOGADAKT                                                                                                    |
| 758A 2829                                                                                                    | 11480                                                                                           | JR                                                    | Z, NVALID                                                                     |                                                                                                    |
| 758C 21BE50                                                                                                    | 11490                                                                                           | LD                                                    | HL.50BEH                                                                      | TEST BOT BOUNDARY                                                                                                    |
| 758F A7                                                                                                    | 11500                                                                                           | AND                                                   | A A                                                                           | ; TEST BUT BUONDART                                                                                                    |
| 7590 ED52                                                                                                    | 11510                                                                                           | SBC                                                   | HL, DE                                                                        |                                                                                                    |
| 7592 3821                                                                                                    | 11520                                                                                           | JR                                                    | C.NVALID                                                                      |                                                                                                    |
| 7594 217E50                                                                                                    | 11530                                                                                           | LD                                                    | HL.507EH                                                                      | :TEST FROG STATION                                                                                                    |
| 7597 ED52                                                                                                    | 11000                                                                                           | - L                                                   |                                                                               |                                                                                                    |
|                                                                                                    | 11540                                                                                           | SRC                                                   |                                                                               | The second of the second of th |
| 7599 3011                                                                                                    | 11540                                                                                           | SBC                                                   | HL, DE                                                                        |                                                                                                    |
| 7599 3011<br>7598 78                                                                                                    | 11550                                                                                           | JR                                                    | HL.DE<br>NC.YVALID                                                            |                                                                                                    |
| 759B 7B                                                                                                    | 11550<br>11560                                                                                  | JR<br>LD                                              | HL.DE<br>NC.YVALID<br>A.E                                                     | ;TEST WITHIN BOX                                                                                                    |
| 759B 7B<br>759C E61F                                                                                                    | 11550<br>11560<br>11570                                                                         | JR<br>LD<br>AND                                       | HL, DE<br>NC, YVALID<br>A, E<br>1FH                                           |                                                                                                    |
| 759B 7B<br>759C E61F<br>759E 67                                                                                          | 11550<br>11560<br>11570<br>11580                                                                | JR<br>LD<br>AND<br>LD                                 | HL.DE<br>NC,YVALID<br>A,E<br>1FH<br>H,A                                       |                                                                                                    |
| 7598 78<br>7590 E61F<br>759E 67<br>759F 3A846E                                                                           | 11550<br>11540<br>11570<br>11580<br>11590                                                       | JR<br>LD<br>AND<br>LD<br>LD                           | HL.DE<br>NC,YVALID<br>A,E<br>1FH<br>H,A<br>A,(FRGSTN)                         | ;TEST WITHIN BOX                                                                                                    |
| 759B 7B<br>759C E61F<br>759E 67<br>759F 3A846E<br>75A2 FEA0                                                              | 11550<br>11540<br>11570<br>11580<br>11590<br>11600                                              | JR<br>LD<br>AND<br>LD<br>LD<br>CP                     | HL.DE<br>NC,YVALID<br>A,E<br>1FH<br>H,A<br>A,(FRGSTN)<br>OAOH                 | ;TEST WITHIN BOX                                                                                                    |
| 759B 7B<br>759C E61F<br>759E 67<br>759F 3A846E<br>75A2 FEA0<br>75A4 3806                                                 | 11550<br>11540<br>11570<br>11580<br>11590<br>11600<br>11610                                     | JR<br>LD<br>AND<br>LD<br>LD<br>CP<br>JR               | HL.DE NC,YVALID A,E 1FH H,A A,(FRGSTN) OAOH C,YVALID                          | ;TEST WITHIN BOX<br>;TEST LAST FROG<br>;NO MORE FROG STATION                                                                                                    |
| 759B 7B<br>759C E61F<br>759E 67<br>759F 3A846E<br>75A2 FEA0<br>75A4 3806<br>75A6 3C                                      | 11550<br>11540<br>11570<br>11580<br>11590<br>11600<br>11610<br>11620                            | JR<br>LD<br>AND<br>LD<br>LD<br>CP<br>JR<br>INC        | HL.DE NC,YVALID A,E 1FH H,A A,(FRGSTN) OAOH C,YVALID A                        | ;TEST WITHIN BOX                                                                                                    |
| 759B 7B<br>759C E61F<br>759E 67<br>759F 3A846E<br>75A2 FEA0<br>75A4 3806<br>75A6 3C<br>75A7 E61F                         | 11550<br>11560<br>11570<br>11580<br>11590<br>11600<br>11610<br>11620<br>11630                   | JR<br>LD<br>AND<br>LD<br>LD<br>CP<br>JR<br>INC<br>AND | HL.DE NC,YVALID A,E 1FH H,A A,(FRGSTN) OAOH C,YVALID A 1FH                    | ;TEST WITHIN BOX<br>;TEST LAST FROG<br>;NO MORE FROG STATION                                                                                                    |
| 759B 7B<br>759C E61F<br>759E 67<br>759F 3A846E<br>75A2 FEA0<br>75A4 3806<br>75A6 3C<br>75A7 E61F<br>75A9 94              | 11550<br>11560<br>11570<br>11580<br>11590<br>11600<br>11610<br>11620<br>11630<br>11640          | JR LD AND LD CP JR INC AND SUB                        | HL.DE NC,YVALID A,E 1FH H,A A,(FRGSTN) OAOH C,YVALID A 1FH H                  | ;TEST WITHIN BOX<br>;TEST LAST FROG<br>;NO MORE FROG STATION                                                                                                    |
| 759B 7B<br>759C E61F<br>759E 67<br>759F 3A846E<br>75A2 FEA0<br>75A4 3806<br>75A6 3C<br>75A7 E61F<br>75A9 94<br>75AA 3009 | 11550<br>11560<br>11570<br>11580<br>11590<br>11600<br>11610<br>11620<br>11630<br>11640<br>11650 | JR LD AND LD CP JR INC AND SUB JR                     | HL, DE NC, YVALID A, E 1FH H, A A, (FRGSTN) OAOH C, YVALID A 1FH H NC, NVALID | ;TEST WITHIN BOX<br>;TEST LAST FROG<br>;NO MORE FROG STATION<br>;WHEN NO FROG LEFT                                                                                                    |
| 759B 7B<br>759C E61F<br>759E 67<br>759F 3A846E<br>75A2 FEA0<br>75A4 3806<br>75A6 3C<br>75A7 E61F<br>75A9 94<br>75AA 3009 | 11550<br>11560<br>11570<br>11580<br>11590<br>11600<br>11610<br>11620<br>11630<br>11640          | JR LD AND LD CP JR INC AND SUB                        | HL.DE NC,YVALID A,E 1FH H,A A,(FRGSTN) OAOH C,YVALID A 1FH H                  | ;TEST WITHIN BOX<br>;TEST LAST FROG<br>;NO MORE FROG STATION                                                                                                    |

| TSPS                                                                                                    | 75B1 325E6F | 11680        | LD   | (UPDWN) . A                                                                                                    |                                                    |
|----------------------------------------------------------------------------------------------------|-------------|--------------|------|----------------------------------------------------------------------------------------------------|----------------------------------------------------|
| TSBS   24786F                                                                                                    |             |              |      |                                                                                                    |                                                    |
| 7588   AF                                                                                                    | 75B5 2A786F |              |      |                                                                                                    | : TEST OF DERG=NEWERG                              |
| 7588   PDS                                                                                                    |             |              |      | **                                                                                                    | , LDI OLDI NO NEW NO                               |
| 758B 7D                                                                                                    |             |              |      |                                                                                                    |                                                    |
| TSBD CB                                                                                                    |             |              |      |                                                                                                    |                                                    |
| TSBB CB                                                                                                    | 75BC B4     |              |      |                                                                                                    |                                                    |
| TSBC   DD6-75   11760                                                                                                    | 75BD C8     |              |      |                                                                                                    | RETURN IF SAME                                     |
| 75C1 2A7A6F         11770         LD         HL_ (NEWFR6)         ; UPDATE OLD FR06 POS           75C7 217D6F         11790         LD         (OLDFR6) , HL         ; UPDATE OLD FR06 POS           75C7 217D6F         11790         LD         HD_ (OLDFR6) , HL         ; UPDATE OLD FR06 POS           75C0 10500         11800         LD         DE, FR8DIR         ; FR67           75D0 EDR0         11820         LDIR         STRFR6         ; STRFR6           75D5 CP         11840         RET         ; STRFR6         ; STRFR6           75D5 CP         11880         ; TIRE         ; RESTORE FROM OLDPOS           75D7 A786F         11890         LD         HL, (OLDFR6)         ; RESTORE FROM OLDPOS           75D7 O8         11910         EX         AF, AF*         ; ROW COUNTER           75D8 O8         11910         EX         AF, AF*         ; ROW COUNTER           75E0 O8         11920         RFRLP1         PUSH         HL         ; COLUMN COUNTER           75E1 O602         11930         LD         G, 2         ; COLUMN COUNTER           75E4 O608         11950         LD         G, 8         ; COLUMN COUNTER           75E7 77         11970         LD         H(H), A, (DE)<                                                                                                    | 75BE CDD675 |              |      |                                                                                                    |                                                    |
| TSCR   1786                                                                                                    |             |              |      |                                                                                                    | 3                                                  |
| TSCA   11796                                                                                                    |             |              |      |                                                                                                    | , 0. 2 002                                         |
| TSCD   11786E   11800                                                                                                    |             |              |      |                                                                                                    |                                                    |
| 75D0 010500 11810 LD BC,5 75D0 EDB0 11820 LDIR 75D2 CD2876 11830 CALL RET 75D5 C9 11840 RET 75D6 C9 11850 ; 11860 ; 75D6 11890D 11870 RESFR6 LD DE,FR6STR SRESTORE FROM OLDPOS 75D6 11890D LD HL, (OLDFR6) RESTORE FROM OLDPOS 75D7 CES 11890 PUSH HL 75D8 24786F 11890 PUSH HL 75D8 25 11940 RFRLP1 PUSH HL 75E1 0E02 11930 LD C,2 RESTORE FROM OLDPOS 75E0 E5 11940 RFRLP2 PUSH HL 75E1 0E02 11950 LD B,8 75E4 0608 11950 LD B,8 75E6 1A 11960 RFRLP3 LD A, (DE) RESTORE FROM DB 75E7 77 11970 LD (HL),A FONTO SCREEN 75E8 13 11980 INC DE 75E8 13 11980 INC DE 75E8 13 11980 INC DE 75E9 24 11990 INC H 75E0 24 11990 INC H 75E0 25 11200 POP HL 75E1 12010 POP HL 75E2 0B 12020 INC HL 75E1 2020 INC HL 75E2 0B 12030 DEC C 75E5 20F2 12040 JR NZ,RFRLP2 75E7 12040 JR NZ,RFRLP2 75E7 26 0B 12060 EX AF,AF' 75E7 3D 12070 DEC A AF,AF' 75E8 0B 12080 JR Z,RFRATR 75E8 0B 12080 JR Z,RFRATR 75E8 0B 1210 LD C,32 ;UP ONE LINE 75E6 0B 12090 SEX AF,AF' 75E8 0B 1210 LD C,32 ;UP ONE LINE 75E6 0B 1210 LD C,32 ;UP ONE LINE 75E8 0B 1210 LD C,32 ;UP ONE LINE 75E8 0B 1210 LD C,43 ;UP ONE LINE 75E8 0B 1210 LD C,43 ;UP ONE LINE 75E8 0B 1210 LD C,44 ;RFRLP1 75E0 0E 1210 LD C,45 ;UP ONE LINE 75E7 CB44 12130 BIT O,H 75E8 0E0 12110 LD C,52 ;UP ONE LINE 75E8 0E0 1210 LD C,43 ;RFRLP1 75E9 0E0 1210 LD C,43 ;UP ONE LINE 75E8 0E0 1210 LD C,43 ;UP ONE LINE 75E8 0E0 1210 LD C,43 ;RFRLP1 75E0 0E0 1210 LD C,43 ;RFRLP1 75E0 0E0 1210 LD C,43 ;RFRLP1 75E0 0E0 1210 LD C,43 ;RFRLP1 75E0 0E0 1210 LD C,43 ;RFRLP1 75E0 0E0 1210 LD C,44 ;RFRLP1 75E0 0E0 1210 LD C,44 ;RFRLP1 75E0 0E0 1210 LD C,44 ;RFRLP1 75E0 0E0 1210 LD C,45 ;RFRLP1 75E0 0E0 12100 LD C,45 ;RFRLP1 75E0 0E0 12100 LD C,50 ;RFR |             | 11800        |      |                                                                                                    |                                                    |
| TSDD   CD80                                                                                                    | 75CD 010500 | 11810        | LD   |                                                                                                    |                                                    |
| TSD2   CD2876   11830                                                                                                    | 75DO EDBO   | 11820        | LDIR |                                                                                                    |                                                    |
| TSDS                                                                                                    | 75D2 CD2876 | 11830        |      | STRFRG                                                                                                    |                                                    |
| 11860   11870   11870   RESFR6   LD   DE,FRGSTR   STORAGE PTR   11870   75D9   24786F   11880   PUSH   HL   (OLDFRG)   RESTORE FROM OLDPOS   75DC   E5   11890   PUSH   HL   (OLDFRG)   RESTORE FROM OLDPOS   75DD   3E02   11900   LD   A, 2   ROW COUNTER   ROW COUNTER   ROW COUNTER   ROSE   ROW COUNTER   ROSE   ROW COUNTER   ROSE   ROW COUNTER   ROSE   ROSE   ROSE   ROSE   ROW COUNTER   ROSE   ROSE    | 75D5 C9     | 11840        |      |                                                                                                    |                                                    |
| TSD6                                                                                                    |             | 11850 ;      |      |                                                                                                    |                                                    |
| TSDP   2A786F                                                                                                    |             | 11860 ;      |      |                                                                                                    |                                                    |
| 75DP 2A786F 11880                                                                                                    | 75D6 11896D | 11870 RESFRG | LD   | DE.FRGSTR                                                                                                    | :STORAGE PIR                                       |
| 75DC E5                                                                                                    | 75D9 2A786F | 11880        |      |                                                                                                    |                                                    |
| TSDD   3E02                                                                                                    | 75DC E5     | 11890        | PUSH |                                                                                                    | ,                                                  |
| 75DF 08 11910 EX AF,AF? 75E0 E5 11920 RFRLP1 PUSH HL 75E1 0E02 11930 LD C,2 ;COLUMN COUNTER 75E3 E5 11940 RFRLP2 PUSH HL 75E4 0608 11950 LD B,8 75E6 1A 11960 RFRLP3 LD A, (DE) ;RESTORE FROM DB 75E7 77 11970 LD (HL),A ;ONTO SCREEN 75E8 13 11980 INC DE 75E8 13 11980 INC DE 75E9 24 11990 INC H 75E9 24 11990 INC H 75E0 1 12010 POP HL 75E0 1 12010 POP HL 75E1 1 12020 INC HL 75E2 OD 12030 DEC C ;COLUMN COUNT 75E5 20F2 12040 JR NZ,RERLP2 75E1 E1 12050 POP HL 75E2 08 12060 EX AF,AF? 75E3 3D 12070 DEC A 75E4 2810 12080 JR Z,RERATR 75E6 08 12090 EX AF,AF? 75E7 A7 12100 AND A 75E8 0E20 12110 LD C,32 ;UP ONE LINE 75E2 CB44 12130 BIT O,H 75E2 CB44 12130 BIT O,H 75E2 CB44 12130 BIT O,H 75E2 CB44 12130 BIT O,H 75E3 A7 12100 JR R,RERLP1 75E6 CB44 12130 BIT O,H 75E6 CB44 12130 BIT O,H 75E6 CB44 12130 BIT O,H 75E6 CB44 12130 JR R,RERLP1 7600 7C 12150 LD A,H 7601 D607 12160 SUB 7 7603 67 12170 LD H,A 7604 CB2E 12200 SRA A                                                                                                    |             | 11900        | LD   |                                                                                                    | :ROW COUNTER                                       |
| 75E0 E5                                                                                                    | 75DF 08     | 11910        | EX   |                                                                                                    | 3.1.2.1                                            |
| TSE1   OEO2                                                                                                    |             | 11920 RFRLP1 | PUSH | A CONTRACTOR OF THE CONTRACTOR OF THE CONTRACTOR |                                                    |
| 75E3 E5                                                                                                    | 75E1 0E02   | 11930        | L.D  | C.2                                                                                                    | :COLUMN COUNTER                                    |
| 75E6 1A 11960 RFRLP3 LD A, (DE) ; RESTORE FROM DB 75E7 77 11970 LD (HL), A ; ONTO SCREEN 75E8 13 11980 INC DE 75E9 24 11990 INC H 75EA 10FA 12000 DJNZ RFRLP3 75EC E1 12010 POP HL 75ED 23 12020 INC HL 75ED 23 12020 INC HL 75EF 20F2 12040 JR NZ, RFRLP2 75F1 E1 12050 POP HL 75F2 08 12060 EX AF, AF, AF, AF, AF, AF, AF, AF, AF, AF,                                                                                                    | 75E3 E5     | 11940 RFRLP2 | PUSH |                                                                                                    | ,                                                  |
| 75E6 1A 11960 RFRLP3 LD A, (DE) ; RESTORE FROM DB 75E7 77 11970 LD (HL), A ; ONTO SCREEN 75E8 13 11980 INC DE 75E9 24 11990 INC H ; NEXT CHAR BYTE 75E0 10FA 12000 DJNZ RFRLP3 75EC E1 12010 POP HL 75ED 23 12000 INC HL 75EF 20F2 12040 JR NZ, RFRLP2 75F1 E1 12050 POP HL 75F2 08 12060 EX AF, AF? 75F3 3D 12070 DEC A ; ROW COUNT 75F4 2810 12080 JR Z, RFRATR 75F6 08 12090 EX AF, AF? 75F7 A7 12100 AND A 75F8 0E20 12110 LD C, 32 ; UP ONE LINE 75F0 CB44 12130 BIT O, H 75F0 28E0 12140 JR Z, RFRLP1 7600 7C 12150 LD A, H 7601 D607 12160 SUB 7 7603 67 12170 LD H, A 7604 18DA 12180 JR RFRATR POP HL 7608 E618 12210 AND 18H 7608 E618 12210 AND 18H 7608 E618 12210 AND 18H 7608 E618 12210 AND 18H 7609 CB2F 12220 SRA AND 18H                                                                                                    | 75E4 0608   | 11950        | LD   | B.8                                                                                                    |                                                    |
| 75E8 13                                                                                                    | 75E6 1A     | 11960 RFRLP3 | LD   |                                                                                                    | :RESTORE FROM DB                                   |
| 75E9 24 11990 INC H ;NEXT CHAR BYTE 75EA 10FA 12000 DJNZ RFRLP3 75EC E1 12010 P0P HL 75ED 23 12020 INC HL 75EF 0D 12030 DEC C 75EF 20F2 12040 JR NZ,RFRLP2 75F1 E1 12050 P0P HL 75F2 0B 12060 EX AF,AF' 75F3 3D 12070 DEC A ;ROW COUNT 75F4 2810 12080 JR Z,RFRATR 75F6 08 12090 EX AF,AF' 75F7 A7 12100 AND A 75F8 0E20 12110 LD C,32 ;UP ONE LINE 75F0 CB44 12130 BIT O,H 75FC CB44 12130 BIT O,H 75FC 28E0 12140 JR Z,RFRLP1 7600 7C 12150 LD A,H 7601 D607 12160 SUB 7 7603 67 12170 LD H,A 7604 18DA 12180 JR RFRATR POP HL 7606 E1 12190 RFRATR POP HL 7608 E618 12210 AND 18H 7608 CB2F 12220 SRA A                                                                                                    | 75E7 77     | 11970        | LD   | (HL),A                                                                                                    | ONTO SCREEN                                        |
| 75EA 10FA 12000 DJNZ RFRLP3 75EC E1 12010 POP HL 75ED 23 12020 INC HL 75EE 0D 12030 DEC C ;COLUMN COUNT 75EF 20F2 12040 JR NZ,RFRLP2 75F1 E1 12050 POP HL 75F2 08 12060 EX AF,AF' 75F3 3D 12070 DEC A ;ROW COUNT 75F4 2810 12080 JR Z,RFRATR 75F6 08 12090 EX AF,AF' 75F7 A7 12100 AND A 75F8 0E20 12110 LD C,32 ;UP ONE LINE 75FA ED42 12120 SBC HL,BC 75FC CB44 12130 BIT O,H 75FE 28E0 12140 JR Z,RFRLP1 7600 7C 12150 LD A,H 7601 D607 12160 SUB 7 7603 67 12170 LD H,A 7604 18DA 12180 JR RFRATR POP HL 7606 E1 12190 RFRATR POP HL 7608 E618 12210 AND 18H 7600 CB2F 12220 SRA A                                                                                                    | 75E8 13     | 11980        | INC  | DE                                                                                                    | 4) Section State Committee (Company Condendate Com |
| 75EC E1 12010 POP HL 75ED 23 12020 INC HL 75EE 0D 12030 DEC C ;COLUMN COUNT 75EF 20F2 12040 JR NZ,RFRLP2 75F1 E1 12050 POP HL 75F2 08 12060 EX AF,AF' 75F3 3D 12070 DEC A ;ROW COUNT 75F4 2810 12080 JR Z,RFRATR 75F6 08 12090 EX AF,AF' 75F7 A7 12100 AND A 75F8 0E20 12110 LD C,32 ;UP ONE LINE 75F6 ED42 12120 SBC HL,BC 75FC CB44 12130 BIT O,H 75FE 28E0 12140 JR Z,RFRLP1 7600 7C 12150 LD A,H 7601 D607 12160 SUB 7 7603 67 12170 LD H,A 7604 18DA 12180 JR RFRATR POP HL 7607 7C 12200 LD A,H 7608 E618 12210 AND 18H 7608 E618 12210 AND 18H 7609 CB2F 12220 SRA A                                                                                                    | 75E9 24     | 11990        | INC  | H                                                                                                    | : NEXT CHAR BYTE                                   |
| 75ED 23 12020 INC HL 75EE OD 12030 DEC C ;COLUMN COUNT 75EF 20F2 12040 JR NZ,RFRLP2 75F1 E1 12050 POP HL 75F2 OB 12060 EX AF,AF' 75F3 3D 12070 DEC A ;ROW COUNT 75F4 2810 12080 JR Z,RFRATR 75F6 O8 12090 EX AF,AF' 75F7 A7 12100 AND A 75F8 0E20 12110 LD C,32 ;UP ONE LINE 75FA ED42 12120 SBC HL,BC 75FC C844 12130 BIT O,H 75FE 28E0 12140 JR Z,RFRLP1 7600 7C 12150 LD A,H 7601 D607 12160 SUB 7 7603 67 12170 LD H,A 7604 18DA 12180 JR RFRATR POP HL 7607 7C 12200 LD A,H 7607 7C 12200 LD A,H 7608 E618 12210 AND 18H 7608 CB2F 12220 SRA                                                                                                    | 75EA 10FA   | 12000        | DJNZ | RFRLP3                                                                                                    | * PROCESS CONTRACTOR DESCRIPTION                   |
| 75EE 0D 12030 DEC C ;COLUMN COUNT 75EF 20F2 12040 JR NZ,RERLP2 75F1 E1 12050 POP HL 75F2 0B 12060 EX AF,AF' 75F3 3D 12070 DEC A ;ROW COUNT 75F4 2810 12080 JR Z,RERATR 75F6 08 12090 EX AF,AF' 75F7 A7 12100 AND A 75F8 0E20 12110 LD C,32 ;UP ONE LINE 75F4 ED42 12120 SBC HL,BC 75FC CB44 12130 BIT 0,H 75FE 28E0 12140 JR Z,RERLP1 7600 7C 12150 LD A,H 7601 D607 12160 SUB 7 7603 67 12170 LD H,A 7604 18DA 12180 JR RERATR POP HL 7607 7C 12200 LD A,H 7608 E618 12210 AND 18H 7608 CB2F 12220 SRA A                                                                                                    |             | 12010        | POP  | HL                                                                                                    |                                                    |
| 75EF 20F2 12040 JR NZ,RFRLP2 75F1 E1 12050 POP HL 75F2 08 12060 EX AF,AF? 75F3 3D 12070 DEC A ROW COUNT 75F4 2810 12080 JR Z,RFRATR 75F6 08 12090 EX AF,AF? 75F7 A7 12100 AND A 75F8 0E20 12110 LD C,32 ;UP ONE LINE 75FA ED42 12120 SBC HL,BC 75FC CB44 12130 BIT 0,H 75FE 28E0 12140 JR Z,RFRLP1 7600 7C 12150 LD A,H 7601 D607 12160 SUB 7 7603 67 12170 LD H,A 7604 18DA 12180 JR RFRATR POP HL 7607 7C 12200 LD A,H 7608 E618 12210 AND 18H 7608 CB2F 12220 SRA A                                                                                                    |             | 12020        | INC  | HL                                                                                                    |                                                    |
| 75F1 E1 12050 POP HL 75F2 08 12060 EX AF,AF' 75F3 3D 12070 DEC A ROW COUNT 75F4 2810 12080 JR Z,RERATR 75F6 08 12090 EX AF,AF' 75F7 A7 12100 AND A 75F8 0E20 12110 LD C,32 UP ONE LINE 75FA ED42 12120 SBC HL,BC 75FC CB44 12130 BIT O,H 75FE 28E0 12140 JR Z,RERLP1 7600 7C 12150 LD A,H 7601 D607 12160 SUB 7 7603 67 12170 LD H,A 7604 18DA 12180 JR RERATR POP HL 7607 7C 12200 LD A,H 7608 E618 12210 AND 18H 7608 CB2F 12220 SRA A                                                                                                    |             | 12030        | DEC  | C                                                                                                    | COLUMN COUNT                                       |
| 75F2 08 12060 EX AF,AF' 75F3 3D 12070 DEC A ;ROW COUNT 75F4 2810 12080 JR Z,RFRATR 75F6 08 12090 EX AF,AF' 75F7 A7 12100 AND A 75F8 0E20 12110 LD C,32 ;UP ONE LINE 75FA ED42 12120 SBC HL,BC 75FC CB44 12130 BIT O,H 75FE 28E0 12140 JR Z,RFRLP1 7600 7C 12150 LD A,H 7601 D607 12160 SUB 7 7603 67 12170 LD H,A 7604 18DA 12180 JR RFRLP1 7606 E1 12190 RFRATR POP HL 7607 7C 12200 LD A,H 7608 E618 12210 AND 18H 7604 CB2F 12220 SRA A                                                                                                    | 75EF 20F2   | 12040        | JR   | NZ, RFRLP2                                                                                                    |                                                    |
| 75F3 3D 12070 DEC A ;ROW COUNT 75F4 2810 12080 JR Z,RFRATR 75F6 08 12090 EX AF,AF' 75F7 A7 12100 AND A 75F8 0E20 12110 LD C,32 ;UP ONE LINE 75FA ED42 12120 SBC HL,BC 75FC CB44 12130 BIT O,H 75FE 28E0 12140 JR Z,RFRLP1 7600 7C 12150 LD A,H 7601 D607 12160 SUB 7 7603 67 12170 LD H,A 7604 18DA 12180 JR RFRLP1 7606 E1 12190 RFRATR POP HL 7607 7C 12200 LD A,H 7608 E618 12210 AND 18H 7604 CB2F 12220 SRA A                                                                                                    |             | 12050        | POP  | HL                                                                                                    |                                                    |
| 75F4 2810 12080 JR Z,RFRATR 75F6 08 12090 EX AF,AF' 75F7 A7 12100 AND A 75F8 0E20 12110 LD C,32 ;UP ONE LINE 75FA ED42 12120 SBC HL,BC 75FC CB44 12130 BIT O,H 75FE 28E0 12140 JR Z,RFRLP1 7600 7C 12150 LD A,H 7601 D607 12160 SUB 7 7603 67 12170 LD H,A 7604 18DA 12180 JR RFRLP1 7606 E1 12190 RFRATR POP HL 7607 7C 12200 LD A,H 7608 E618 12210 AND 18H 760A CB2F 12220 SRA A                                                                                                    |             | 12060        | EX   | AF, AF'                                                                                                    |                                                    |
| 75F6 08 12090 EX AF, AF' 75F7 A7 12100 AND A 75F8 0E20 12110 LD C, 32 ;UP ONE LINE 75FA ED42 12120 SBC HL, BC 75FC CB44 12130 BIT O, H 75FE 28E0 12140 JR Z, RFRLP1 7600 7C 12150 LD A, H 7601 D607 12160 SUB 7 7603 67 12170 LD H, A 7604 18DA 12180 JR RFRLP1 7606 E1 12190 RFRATR POP HL 7607 7C 12200 LD A, H 7608 E618 12210 AND 18H 760A CB2F 12220 SRA A                                                                                                    |             | 12070        | DEC  | A                                                                                                    | ROW COUNT                                          |
| 75F7 A7 12100 AND A 75F8 0E20 12110 LD C,32 ;UP ONE LINE 75FA ED42 12120 SBC HL,BC 75FC CB44 12130 BIT 0,H 75FE 28E0 12140 JR Z,RFRLP1 7600 7C 12150 LD A,H 7601 D607 12160 SUB 7 7603 67 12170 LD H,A 7604 18DA 12180 JR RFRLP1 7606 E1 12190 RFRATR POP HL 7607 7C 12200 LD A,H 7608 E618 12210 AND 18H 760A CB2F 12220 SRA A                                                                                                    |             | 12080        | JR   | Z, RFRATR                                                                                                    |                                                    |
| 75F8 0E20 12110 LD C,32 ;UP ONE LINE 75FA ED42 12120 SBC HL,BC 75FC CB44 12130 BIT O,H 75FE 28E0 12140 JR Z,RFRLP1 7600 7C 12150 LD A,H 7601 D607 12160 SUB 7 7603 67 12170 LD H,A 7604 18DA 12180 JR RFRLP1 7606 EI 12190 RFRATR POP HL 7607 7C 12200 LD A,H 7608 E618 12210 AND 18H 760A CB2F 12220 SRA A                                                                                                    |             | 12090        | EX   | AF, AF'                                                                                                    |                                                    |
| 75FA ED42 12120 SBC HL,BC 75FC CB44 12130 BIT 0,H 75FE 28E0 12140 JR Z,RFRLP1 7600 7C 12150 LD A,H 7601 D607 12160 SUB 7 7603 67 12170 LD H,A 7604 18DA 12180 JR RFRLP1 7606 EI 12190 RFRATR POP HL 7607 7C 12200 LD A,H 7608 E618 12210 AND 18H 760A CB2F 12220 SRA A                                                                                                    |             | 12100        | AND  | A                                                                                                    |                                                    |
| 75FC CB44 12130 BIT 0,H 75FE 28E0 12140 JR Z,RFRLP1 7600 7C 12150 LD A,H 7601 D607 12160 SUB 7 7603 67 12170 LD H,A 7604 18DA 12180 JR RFRLP1 7606 EI 12190 RFRATR POP HL 7607 7C 12200 LD A,H 7608 E618 12210 AND 18H 760A CB2F 12220 SRA A                                                                                                    |             | 12110        | LD   | C,32                                                                                                    | ; UP ONE LINE                                      |
| 75FE 28E0 12140 JR Z,RFRLP1 7600 7C 12150 LD A,H 7601 D607 12160 SUB 7 7603 67 12170 LD H,A 7604 18DA 12180 JR RFRLP1 7606 E1 12190 RFRATR POP HL 7607 7C 12200 LD A,H 7608 E618 12210 AND 18H 760A CB2F 12220 SRA A                                                                                                    |             | 12120        | SBC  | HL, BC                                                                                                    |                                                    |
| 7600 7C 12150 LD A, H 7601 D607 12160 SUB 7 7603 67 12170 LD H, A 7604 18DA 12180 JR RFRLP1 7606 E1 12190 RFRATR POP HL 7607 7C 12200 LD A, H 7608 E618 12210 AND 18H 760A CB2F 12220 SRA A                                                                                                    |             | 12130        | BIT  | 0,H                                                                                                    |                                                    |
| 7601 D607 12160 SUB 7 7603 67 12170 LD H, A 7604 18DA 12180 JR RFRLP1 7606 E1 12190 RFRATR POP HL 7607 7C 12200 LD A, H 7608 E618 12210 AND 18H 760A CB2F 12220 SRA A                                                                                                    |             |              |      | Z,RFRLP1                                                                                                    |                                                    |
| 7603 67 12170 LD H, A 7604 18DA 12180 JR RFRLP1 7606 E1 12190 RFRATR POP HL 7607 7C 12200 LD A, H 7608 E618 12210 AND 18H 760A CB2F 12220 SRA A                                                                                                    |             |              | LD   | A, H                                                                                                    |                                                    |
| 7604 18DA 12180 JR RFRLP1 7606 E1 12190 RFRATR POP HL 7607 7C 12200 LD A, H 7608 E618 12210 AND 18H 760A CB2F 12220 SRA A                                                                                                    |             |              |      | 7                                                                                                    |                                                    |
| 7606 E1 12190 RFRATR POP HL 7607 7C 12200 LD A, H 7608 E618 12210 AND 18H 760A CB2F 12220 SRA A                                                                                                    |             |              |      |                                                                                                    |                                                    |
| 7607 7C 12200 LD A, H<br>7608 E618 12210 AND 18H<br>760A CB2F 12220 SRA A                                                                                                    |             |              |      |                                                                                                    |                                                    |
| 7608 E618 12210 AND 18H<br>760A CB2F 12220 SRA A                                                                                                    |             |              |      | HL                                                                                                    |                                                    |
| 760A CB2F 12220 SRA A                                                                                                    |             |              |      |                                                                                                    |                                                    |
|                                                                                                    |             |              |      | 18H                                                                                                    |                                                    |
| 760C CB2F 12230 SRA A                                                                                                    |             |              |      | A                                                                                                    |                                                    |
|                                                                                                    | 760C CB2F   | 12230        | SRA  | A                                                                                                    |                                                    |

| 760E CB2F 7610 C658 7612 67 7613 3E02 7615 08 7616 E5 7617 EB 7618 0E02 761A EDB0 761C EB 761D E1 761E 08 761F 3D 7620 C8 7621 08 7622 0E20 7624 ED42 7626 18EE | 12240<br>12250<br>12260<br>12270<br>12280<br>12290 RFRAT1<br>12300<br>12310<br>12320<br>12330<br>12340<br>12350<br>12350<br>12360<br>12370<br>12380<br>12390<br>12400<br>12410 | SRA ADD LD LD EX PUSH EX LD LDIR EX POP EX DEC RET EX LD SBC JR | A<br>A,58H<br>H,A<br>A,2<br>AF,AF'<br>HL<br>DE,HL<br>C,2<br>DE,HL<br>HL<br>AF,AF'<br>A<br>Z<br>AF,AF'<br>C,32<br>HL,BC<br>RFRAT1 | ; ROW COUNTER ; RESTORE ATTR ; UPDATE ROW COUNTER |
|----------------------------------------------------------------------------------------------------|----------------------------------------------------------------------------------------------------|-----------------------------------------------------------------|----------------------------------------------------------------------------------------------------|---------------------------------------------------|
| 7628 11896D                                                                                                    | 12430 ;<br>12440 STRFRG                                                                                                    | LD                                                              | DE,FRGSTR                                                                                                    |                                                   |
| 762B 2A7A6F                                                                                                    | 12450                                                                                                    | LD                                                              | HL, (NEWFRG)                                                                                                    | STORE BASE ON NEWPOS                              |
| 762E D9                                                                                                    | 12460                                                                                                    | EXX                                                             | (F505011)                                                                                                    | LOAD CHAPE AC HELL                                |
| 762F ZA7E6E<br>7632 D9                                                                                                    | 12470<br>12480                                                                                                    | LD<br>EXX                                                       | HL, (FROGSH)                                                                                                    | ; LOAD SHAPE AS WELL                              |
| 7633 E5                                                                                                    | 12490                                                                                                    | PUSH                                                            | HL                                                                                                    |                                                   |
| 7634 3E02                                                                                                    | 12500                                                                                                    | LD                                                              | A. 2                                                                                                    |                                                   |
| 7636 08                                                                                                    | 12510                                                                                                    | EX                                                              | AF, AF                                                                                                    |                                                   |
| 7637 E5                                                                                                    | 12520 SFRLP1                                                                                                    | PUSH                                                            | HL                                                                                                    |                                                   |
| 7638 0E02                                                                                                    | 12530                                                                                                    | LD                                                              | C, 2                                                                                                    |                                                   |
| 763A E5                                                                                                    | 12540 SFRLP2                                                                                                    | PUSH                                                            | HL                                                                                                    |                                                   |
| 763B 060B                                                                                                    | 12550                                                                                                    | LD                                                              | B,8                                                                                                    | STORE AND LOAD A CHAR                             |
| 763D 7E                                                                                                    | 12560 SFRLP3                                                                                                    | LD                                                              | A, (HL)                                                                                                    |                                                   |
| 763E 12                                                                                                    | 12570                                                                                                    | LD                                                              | (DE),A                                                                                                    |                                                   |
| 763F D9                                                                                                    | 12580                                                                                                    | EXX                                                             |                                                                                                    |                                                   |
| 7640 7E                                                                                                    | 12590                                                                                                    | LD.                                                             | A, (HL)                                                                                                    |                                                   |
| 7641 23                                                                                                    | 12600                                                                                                    | INC                                                             | HL                                                                                                    |                                                   |
| 7642 D9                                                                                                    | 12610                                                                                                    | EXX                                                             | /III \ A                                                                                                    |                                                   |
| 7643 77                                                                                                    | 12620                                                                                                    | LD                                                              | (HL),A<br>DE                                                                                                    |                                                   |
| 7644 13<br>7645 24                                                                                                    | 12630                                                                                                    | INC                                                             | H                                                                                                    |                                                   |
| 7645 24<br>7646 10F5                                                                                                    | 12640<br>12650                                                                                                    | DJNZ                                                            | SFRLP3                                                                                                    |                                                   |
| 7648 E1                                                                                                    | 12660                                                                                                    | POP                                                             | HL                                                                                                    |                                                   |
| 7649 23                                                                                                    | 12670                                                                                                    | INC                                                             | HL                                                                                                    | ; NEXT CHAR                                       |
| 764A OD                                                                                                    | 12680                                                                                                    | DEC                                                             | C                                                                                                    | ***************************************           |
| 764B 20ED                                                                                                    | 12690                                                                                                    | JR                                                              | NZ, SFRLP2                                                                                                    |                                                   |
| 764D E1                                                                                                    | 12700                                                                                                    | POP                                                             | HL                                                                                                    |                                                   |
| 764E 08                                                                                                    | 12710                                                                                                    | ΕX                                                              | AF, AF'                                                                                                    |                                                   |
| 764F 3D                                                                                                    | 12720                                                                                                    | DEC                                                             | A                                                                                                    |                                                   |
| 7650 2810                                                                                                    | 12730                                                                                                    | JR                                                              | Z, SFRATR                                                                                                    |                                                   |
| 7652 08                                                                                                    | 12740                                                                                                    | EX                                                              | AF, AF'                                                                                                    |                                                   |
| 7653 A7                                                                                                    | 12750                                                                                                    | AND                                                             | A                                                                                                    |                                                   |
| 7654 0E20                                                                                                    | 12760                                                                                                    | LD                                                              | C,32                                                                                                    |                                                   |
| 7656 ED42                                                                                                    | 12770                                                                                                    | SBC                                                             | HL, BC                                                                                                    | ; NEXT ROW                                        |
| 7658 CB44                                                                                                    | 12780                                                                                                    | BIT                                                             | 0,H                                                                                                    |                                                   |
| 765A 28DB                                                                                                    | 12790                                                                                                    | JR                                                              | Z,SFRLP1                                                                                                    |                                                   |

| 765C 7C<br>765D D607<br>765F 67 | 12800<br>12810<br>12820 | LD<br>SUB<br>LD | A, H<br>7<br>H, A                                                                                                    |                                                                                                    |
|---------------------------------|-------------------------|-----------------|----------------------------------------------------------------------------------------------------|----------------------------------------------------------------------------------------------------|
| 7660 18D5                       | 12830                   | JR              | SFRLP1                                                                                                    |                                                                                                    |
| 7662 E1                         | 12840 SFRATR            | POP             | HL                                                                                                    | And a set of the second second |
| 7663 7C                         | 12850                   | LD              | A, H                                                                                                    | ; CALCULATE ATTR POS                                                                                                    |
| 7664 E618                       | 12860                   | AND             | 18H                                                                                                    |                                                                                                    |
| 7666 CB2F                       | 12870                   | SRA             | A                                                                                                    |                                                                                                    |
| 7668 CB2F<br>766A CB2F          | 12880                   | SRA             | A                                                                                                    |                                                                                                    |
| 766C C658                       | 12890<br>12900          | SRA<br>ADD      | A,58H                                                                                                    |                                                                                                    |
| 766E 67                         | 12910                   | LD              | H, A                                                                                                    |                                                                                                    |
| 766F 3E02                       | 12920                   | LD              | A, 2                                                                                                    |                                                                                                    |
| 7671 08                         | 12930                   | EX              | AF, AF                                                                                                    |                                                                                                    |
| 7672 0602                       | 12940 SFRAT1            | LD              | B, 2                                                                                                    |                                                                                                    |
| 7674 E5                         | 12950                   | PUSH            | HL                                                                                                    |                                                                                                    |
| 7675 7E                         | 12960 SFRATLP           |                 | A, (HL)                                                                                                    |                                                                                                    |
| 7676 12                         | 12970                   | LD              | (DE),A                                                                                                    |                                                                                                    |
| 7677 3604                       | 12980                   | LD              | (HL),4                                                                                                    | FILL FROG ATTR                                                                                                    |
| 7679 23                         | 12990                   | INC             | HL                                                                                                    | ** ********************************                                                                                                    |
| 767A 13                         | 13000                   | INC             | DE                                                                                                    |                                                                                                    |
| 767B E607                       | 13010                   | AND             | 7                                                                                                    | : TEST CRASH                                                                                                    |
| 767D 2805                       | 13020                   | JR              | Z,NFROG3                                                                                                    |                                                                                                    |
| 767F 3E01                       | 13030                   | LD              | A, 1                                                                                                    |                                                                                                    |
| 7681 327C6F                     | 13040                   | LD              | (CRHFLG), A                                                                                                    |                                                                                                    |
| 7684 10EF                       | 13050 NFR0G3            | DJNZ            | SFRATLP                                                                                                    |                                                                                                    |
| 7686 E1                         | 13060                   | POP             | HL                                                                                                    |                                                                                                    |
| 7687 08                         | 13070                   | EX              | AF, AF                                                                                                    |                                                                                                    |
| 7688 3D                         | 13080                   | DEC             | A                                                                                                    |                                                                                                    |
| 7689 C8                         | 13090                   | RET             | Z                                                                                                    |                                                                                                    |
| 768A 08                         | 13100                   | EX              | AF, AF'                                                                                                    |                                                                                                    |
| 768B 0E20                       | 13110                   | LD              | C, 32                                                                                                    |                                                                                                    |
| 768D ED42                       | 13120                   | SBC             | HL, BC                                                                                                    |                                                                                                    |
| 768F 18E1                       | 13130                   | JR              | SFRAT1                                                                                                    |                                                                                                    |
|                                 | 13140 ;                 |                 |                                                                                                    |                                                                                                    |
| 7/04 05                         | 13150 ;                 | Ven             |                                                                                                    |                                                                                                    |
| 7691 AF                         | 13160 CRASH             | XOR             | A                                                                                                    | DEDET DEADU 5: 40                                                                                                    |
| 7692 327C6F                     | 13170                   | LD              | (CRHFLG), A                                                                                                    | RESET CRASH FLAG                                                                                                    |
| 7695 32796E                     | 13180                   | LD              | (FRGEXT), A                                                                                                    | ; SET FROG NONEXIST                                                                                                    |
| 7698 CDA776<br>7698 CDD675      | 13190<br>13200          | CALL            | FRGDIE                                                                                                    | FROG DYING ROUTINE                                                                                                    |
| 769E 21826F                     | 13210                   | LD              | RESFRG<br>HL, NUMFRG                                                                                                    |                                                                                                    |
| 76A1 35                         | 13220                   | DEC             | (HL)                                                                                                    | : DECREASE FROG NUMBER                                                                                                    |
| 76A2 C0                         | 13230                   | RET             | NZ                                                                                                    | DECKERSE PROB NOTBER                                                                                                    |
| 76A3 32776F                     | 13240                   | LD              | (GAMFLG), A                                                                                                    | :ZEROISE GAME FLAG                                                                                                    |
| 76A6 C9                         | 13250                   | RET             | Comme Lover                                                                                                    | WHEN NO FROG LEFT                                                                                                    |
|                                 | 13260 :                 |                 |                                                                                                    | THE THOUSE                                                                                                    |
|                                 | 13270 :                 |                 |                                                                                                    |                                                                                                    |
| 76A7 2A786F                     | 13280 FRGDIE            | LD              | HL, (OLDFRG)                                                                                                    | ;OLD POS OF FRG                                                                                                    |
| 76AA 010240                     | 13290                   | LD              | BC,4002H                                                                                                    | RED COLOUR                                                                                                    |
| 76AD D9                         | 13300                   | EXX             | Company of the Company of the Compan |                                                                                                    |
| 76AE 21396F                     | 13310                   | LD              | HL, DIETON                                                                                                    | :SET DIE TONE                                                                                                    |
| 76B1 D9                         | 13320                   | EXX             |                                                                                                    |                                                                                                    |
| 76B2 7C                         | 13330                   | LD              | A, H                                                                                                    | ; TEST END OF JOURNEY                                                                                                    |
| 76B3 B8                         | 13340                   | CP              | В                                                                                                    |                                                                                                    |
| 76B4 2016                       | 13350                   | JR              | NZ, NOTEND                                                                                                    |                                                                                                    |
|                                 |                         |                 |                                                                                                    |                                                                                                    |

| 76B6 7D       | 13360        | LD   | A <sub>3</sub> L |                                                                                                    |
|---------------|--------------|------|------------------|----------------------------------------------------------------------------------------------------|
| 76B7 B8       | 13370        | CP   | В                |                                                                                                    |
| 76B8 3012     | 13380        | JR   | NC, NOTEND       |                                                                                                    |
| 76BA 11466F   | 13390        | LD   | DE,SCORE+3       | :100 PTS BONUS                                                                                                    |
| 76BD EB       | 13400        | EX   | DE, HL           |                                                                                                    |
| 76BE 34       | 13410        | INC  | (HL)             |                                                                                                    |
| 76BF 21476F   | 13420        | LD   | HL, SCORE+4      |                                                                                                    |
| 76C2 CD4B77   |              | CALL |                  |                                                                                                    |
|               | 13430        |      | DISSCR           | VELLOU                                                                                                    |
| 76C5 0E06     | 13440        | LD   | C, 6             | ; YELLOW                                                                                                    |
| 76C7 D9       | 13450        | EXX  |                  |                                                                                                    |
| 76C8 21156F   | 13460        | LD   | HL, HOMTON       |                                                                                                    |
| 76CB D9       | 13470        | EXX  |                  |                                                                                                    |
| 76CC 79       | 13480 NOTEND | LD   | A,C              |                                                                                                    |
| 76CD 32656F   | 13490        | LD   | (ATTR),A         |                                                                                                    |
| 76D0 2A786F   | 13500        | LD   | HL, (OLDFRG)     |                                                                                                    |
| 76D3 ED5B7E6E | 13510        | LD   | DE, (FROGSH)     |                                                                                                    |
| 76D7 CD7A70   | 13520        | CALL | DRWFRG           |                                                                                                    |
| 76DA 112000   | 13530        | LD   | DE, 32           | ;LINE ADJUST                                                                                                    |
| 76DD 19       | 13540        | ADD  | HL, DE           |                                                                                                    |
| 76DE 08       | 13550        | EX   | AF, AF           |                                                                                                    |
| 76DF 3A656F   | 13560        | LD   | A, (ATTR)        |                                                                                                    |
| 76E2 08       | 13570        | EX   | AF, AF           |                                                                                                    |
| 76E3 0605     | 13580        | LD   | B, 5             |                                                                                                    |
| 76E5 C5       | 13590 FLASLP |      | BC               |                                                                                                    |
| 76E6 E5       |              | PUSH |                  | - ATTRIBUTE DED                                                                                                    |
|               | 13600        | PUSH | HL               | ; ATTRIBUTE PTR                                                                                                    |
| 76E7 AF       | 13610        | XOR  | A                | :BLACK INK BLACK PAPER                                                                                                    |
| 76E8 77       | 13620        | LD   | (HL),A           |                                                                                                    |
| 76E9 23       | 13630        | INC  | HL               |                                                                                                    |
| 76EA 77       | 13640        | LD   | (HL),A           |                                                                                                    |
| 76EB ED52     | 13650        | SBC  | HL, DE           |                                                                                                    |
| 76ED 77       | 13660        | LD   | (HL),A           |                                                                                                    |
| 76EE 2B       | 13670        | DEC  | HL               |                                                                                                    |
| 76EF 77       | 13680        | LD   | (HL),A           |                                                                                                    |
| 76F0 CD0877   | 13690        | CALL | FRGTON           | GENERATE FROG TONE                                                                                                    |
| 76F3 E1       | 13700        | POP  | HL               |                                                                                                    |
| 76F4 E5       | 13710        | PUSH | HL               |                                                                                                    |
| 76F5 08       | 13720        | EX   | AF. AF'          |                                                                                                    |
| 76F6 77       | 13730        | LD   | (HL).A           | :BLACK PAPER, RED OR                                                                                                    |
| 76F7 23       | 13740        | INC  | HL               | YELLOW INK                                                                                                    |
| 76F8 77       | 13750        | LD   | (HL),A           | g - management service and the service service |
| 76F9 A7       | 13760        | AND  | A                |                                                                                                    |
| 76FA ED52     | 13770        | SBC  | HL, DE           |                                                                                                    |
| 76FC 77       | 13780        | LD   | (HL),A           |                                                                                                    |
| 76FD 2B       | 13790        | DEC  | HL HL            |                                                                                                    |
| 76FE 77       |              | LD   |                  |                                                                                                    |
|               | 13800        |      | (HL),A           |                                                                                                    |
| 76FF 08       | 13810        | EX   | AF, AF'          |                                                                                                    |
| 7700 CD0877   | 13820        | CALL | FRGTON           |                                                                                                    |
| 7703 E1       | 13830        | POP  | HL               |                                                                                                    |
| 7704 C1       | 13840        | POP  | BC               |                                                                                                    |
| 7705 10DE     | 13850        | DJNZ | FLASLP           |                                                                                                    |
| 7707 C9       | 13860        | RET  |                  |                                                                                                    |
|               | 13870 ;      |      |                  |                                                                                                    |
|               | 13880 ;      |      |                  |                                                                                                    |
| 7708 D9       | 13890 FRGTON | EXX  |                  |                                                                                                    |
| 7709 E5       | 13900        | PUSH | HL               |                                                                                                    |
| 770A CDB577   | 13910        | CALL | TONE1            |                                                                                                    |
|               |              |      |                  |                                                                                                    |

| 770D E1            | 13920                 | POP  | HL            |                                                 |
|--------------------|-----------------------|------|---------------|-------------------------------------------------|
| 770E 010400        | 13930                 | LD   | BC,4          | : MOVE DOWN DATABASE                            |
| 7711 08            | 13940                 | EX   | AF, AF        | ,                                               |
| 7712 FE06          | 13950                 | CP   | 6             |                                                 |
| 7714 2803          | 13960                 | JR   | Z, HOME       |                                                 |
| 7716 O1FCFF        | 13970                 | LD   | BC,-4         | : MOVE UP DATABASE                              |
| 7719 09            | 13980 HOME            | ADD  | HL, BC        | , , , , , , , , , , , , , , , , , , , ,         |
| 771A D9            | 13990                 | EXX  |               |                                                 |
| 771B 08            | 14000                 | EX   | AF, AF'       |                                                 |
| 771C C9            | 14010                 | RET  | ,             |                                                 |
|                    | 14020 :               |      |               |                                                 |
|                    | 14030 :               |      |               |                                                 |
| 771D 3A796E        | 14040 CALSCR          | LD   | A, (FRGEXT)   | :TEST EXISTENCE                                 |
| 7720 A7            | 14050                 | AND  | A             | , ILDI EXIDIENCE                                |
| 7721 C8            | 14060                 | RET  | Z             | ; NO UPDATE OF SCORE                            |
| 7722 3A5E6F        | 14070                 | LD   | A, (UPDWN)    | TEST UP/DOWN MOVEMENT                           |
| 7725 A7            | 14080                 | AND  | A A           | ·                                               |
| 7726 C8            | 14090                 | RET  | Z             | ; TEST ANY SCORE                                |
| 7727 21476F        | 14100                 | LD   |               | -ADD 10 TO SCORE                                |
| 772A CB7F          | 14110                 | BIT  | HL, SCORE+4   | ; ADD 10 TO SCORE                               |
| 772C 2003          | 14120                 | JR   | 7, A          | ; TEST MOVE DOWN                                |
| 772E 34            | 14130                 |      | NZ, DWNSCR    | ; DOWN SCORE                                    |
| 772F 181A          | 14140                 | INC  | (HL)          | 212 2222                                        |
| 7731 3A796F        |                       | JR   | DISSCR        | ;DIS SCORE                                      |
| 7734 FE40          | 14150 DWNSCR<br>14160 | LD   | A, (OLDFRG+1) | ; TEST HOB                                      |
| 7736 2009          |                       | CP   | 40H           | ;TEST FIRST BLOCK                               |
| 7738 3A786F        | 14170                 | JR   | NZ, TLHWY     | ; TEST LOW HIGHWAY                              |
| 773B FECO          | 14180                 | LD   | A, (OLDFRG)   | Average as a second resolution of the second of |
|                    | 14190                 | CP   | OCOH          | NOT EVEN STEP ON HWY                            |
| 773D D8<br>773E 34 | 14200                 | RET  | C             |                                                 |
|                    | 14210                 | INC  | (HL)          |                                                 |
| 773F 180A          | 14220                 | JR   | DISSCR        |                                                 |
| 7741 FE50          | 14230 TLHWY           | CP   | 50H           | ; TEST IN LOW HWY                               |
| 7743 CO            | 14240                 | RET  | NZ            |                                                 |
| 7744 3A786F        | 14250                 | LD   | A, (OLDFRG)   |                                                 |
| 7747 FE20          | 14260                 | CP   | 20H           |                                                 |
| 7749 DO            | 14270                 | RET  | NC            | ; NO SCORE IF STEP HWY                          |
| 774A 34            | 14280                 | INC  | (HL)          |                                                 |
| 774B 0604          | 14290 DISSCR          | LD   | B, 4          | ;HL => TENTH'S POS                              |
| 774D 7E            | 14300 ADDLOP          | LD   | A, (HL)       |                                                 |
| 774E FE3A          | 14310 CRYLOP          | CP   | 3AH           | ; CARRY LOOP                                    |
| 7750 3807          | 14320                 | JR   | C, UPDDIG     | ;UPDATE DIGIT                                   |
| 7752 D60A          | 14330                 | SUB  | 10            |                                                 |
| 7754 2B            | 14340                 | DEC  | HL            |                                                 |
| 7755 34            | 14350                 | INC  | (HL)          | ; CARRY                                         |
| 7756 23            | 14360                 | INC  | HL            |                                                 |
| 7757 18F5          | 14370                 | JR   | CRYLOP        |                                                 |
| 7759 77            | 14380 UPDDIG          | LD   | (HL),A        |                                                 |
| 775A 2B            | 14390                 | DEC  | HL            |                                                 |
| 775B 10F0          | 14400                 | DJNZ | ADDLOP        |                                                 |
| 775D 21446F        | 14410                 | LD   | HL, SCORE+1   |                                                 |
| 7760 CD6F77        | 14420                 | CALL | SCRIMG        | SCORE IMAGE                                     |
| 7763 210640        | 14430                 | LD   | HL,4006H      |                                                 |
| 7766 11596F        | 14440                 | LD   | DE, IMAGE     |                                                 |
| 7769 0605          | 14450                 | LD   | B,5           |                                                 |
| 776B CD2873        | 14460                 | CALL | DISASC        |                                                 |
| 776E C9            | 14470                 | RET  |               |                                                 |
|                    |                       |      |               |                                                 |

```
14480 ;
              14490 :
776F 11596F
              14500 SCRIMG LD
                                      DE, IMAGE
7772 010500
              14510
                              LD
                                      BC,5
7775 EDBO
              14520
                             LDIR
7777 21596F
              14530
                              LD
                                      HL, IMAGE
777A 013004
              14540
                              LD
                                      BC,0430H
777D 79
              14550 PREZER
                             LD
                                      A.C
777E BE
              14560
                              CP
                                       (HL)
                                                        FTEST 30H
777F 2005
               14570
                              JR
                                      NZ, PREZEX
7781 3620
                                       (HL),20H
              14580
                              LD
                                                        :SPACE FILL
7783 23
              14590
                              INC
                                      HI
7784 10F7
              14600
                              DJNZ
                                      PREZER
7786 C9
              14610 PREZEX
                             RET
              14620 ;
              14630 ;
7787 3EBF
              14640 SIREN
                                      A, OBFH
                              LD
7789 DBFE
              14650
                              TN
                                      A, (OFEH)
778B E601
               14660
                              AND
778D 2009
              14670
                              JR
                                      NZ, NSOUND
778F 3A736F
              14680
                              LD
                                      A, (SOUNDF)
                                                        *RESET SOUND CONDITION
7792 3C
              14690
                              INC
7793 E601
              14700
                              AND
                                      1
7795 32736F
              14710
                              LD
                                       (SOUNDF), A
7798 3A736F
              14720 NSOUND
                              LD
                                      A, (SOUNDF)
779B A7
              14730
                              AND
                              JR
7790 2825
              14740
                                      Z, DELAY
779E 3A726F
              14750
                              LD
                                      A, (CHASE)
                                                        : IS POLICE CAR ON
              14760
77A1 A7
                              AND
77A2 281F
              14770
                              JR
                                      Z, DELAY
77A4 3A746F
              14780
                              LD
                                      A, (TONFLG)
77A7 3C
              14790
                              TNC
77A8 E601
              14800
                              AND
77AA 32746F
              14810
                              LD
                                       (TONFLG), A
77AD 210D6F
              14820
                              LD
                                      HL, PCTON1
77B0 2803
              14830
                              JR
                                       Z, TONE 1
77B2 21116F
              14840
                              LD
                                      HL.PCTON2
77B5 5E
              14850 TONE1
                                      E, (HL)
                              I D
                                                        : DE=DURATION*FREQUENCY
7786 23
              14860
                              INC
                                      HL
77B7 56
              14870
                              LD
                                      D. (HL)
77B8 23
              14880
                              TNC
                                      HL
77B9 4E
              14890
                              LD
                                       C, (HL)
77BA 23
              14900
                              INC
                                      HL
77BB 46
              14910
                                      B, (HL)
                              I D
77BC C5
               14920
                              PUSH
                                      BC
77BD E1
              14930
                              POP
                                      HL
                                                        :HL=437500/FREQ-30.125
77BE CDB503
               14940
                              CALL
                                      03B5H
77C1 F3
              14950
                              DI
                                                        ; 03B5H ENABLE INTERRUPT
77C2 C9
              14960
                              RET
7703 010018
              14970 DELAY
                                      BC,6144
                              LD
77C6 OB
              14980 WAIT
                              DEC
                                      BC
77C7 78
               14990
                              LD
                                      A, B
77CB B1
               15000
                              OR
77C9 20FB
               15010
                              JR.
                                      NZ, WAIT
77CB C9
              15020
                              RET
               15030 ;
```

|             | 15040 :      |       |                    |                            |
|-------------|--------------|-------|--------------------|----------------------------|
| 77CC E5     | 15050 RANDNO | PUSH  | HL                 |                            |
| 77CD C5     | 15060        | PUSH  | BC                 |                            |
| 77CE 2A756F | 15070        | LD    | HL, (RND)          |                            |
| 77D1 46     | 15080        | LD    | B, (HL)            |                            |
| 77D2 23     | 15090        | INC   | HL                 |                            |
| 77D3 3E3F   | 15100        | LD    | A <sub>4</sub> 3FH | BOUND POINTER WITHIN ROM   |
| 77D5 SESE   |              | AND   | н, эгн             | ; BOUND FUINIER WITHIN KUN |
|             | 15110        |       |                    |                            |
| 7706 67     | 15120        | LD    | H, A               |                            |
| 7707 78     | 15130        | LD    | A, B               |                            |
| 77D8 22756F | 15140        | LD    | (RND), HL          |                            |
| 77DB C1     | 15150        | POP   | BC                 |                            |
| 77DC E1     | 15160        | POP   | HL                 |                            |
| 77DD C9     | 15170        | RET   |                    |                            |
|             | 15180 ;      |       |                    |                            |
|             | 15190 ;      |       |                    |                            |
| 77DE 21446F | 15200 OVER   | LD    | HL, SCORE+1        | ; HIGH SCORE MANAGE        |
| 77E1 11546F | 15210        | LD    | DE, HISCR          |                            |
| 77E4 0605   | 15220        | LD    | B, 5               |                            |
| 77E6 1A     | 15230 SORTLP | LD    | A, (DE)            |                            |
| 77E7 BE     | 15240        | CP    | (HL)               |                            |
| 77E8 2803   | 15250        | JR    | Z,SAMSCR           | :TEST 1ST NE DIGIT         |
| 77EA DO     | 15260        | RET   | NC                 | ,                          |
| 77EB 1805   | 15270        | JR    | SCRGT              | :UPDATE HIGH SCORE         |
| 77ED 13     | 15280 SAMSCR | INC   | DE                 | , or DATE THOSE SCORE      |
| 77EE 23     | 15290 SHIBER | INC   | HL                 |                            |
| 77EF 10F5   | 15300        | DJNZ  | SORTLP             |                            |
|             |              |       | SURILE             |                            |
| 77F1 C9     | 15310        | RET   | 18 DOODE . 4       |                            |
| 77F2 21446F | 15320 SCRGT  | LD    | HL, SCORE+1        |                            |
| 77F5 11546F | 15330        | LD    | DE, HISCR          |                            |
| 77F8 010500 | 15340        | LD.   | BC,5               |                            |
| 77FB EDB0   | 15350        | LDIR  |                    |                            |
| 77FD C9     | 15360        | RET   |                    |                            |
|             | 15370 ;      |       |                    |                            |
|             | 15380 ;      |       |                    |                            |
| 77FE 3E38   | 15390 FINAL  | LD    | A, 56              | SET WHITE BORDER           |
| 7800 32485C | 15400        | LD    | (23624),A          |                            |
| 7803 210040 | 15410        | LD    | HL,4000H           | START OF SCREEN            |
| 7806 110140 | 15420        | LD    | DE, 4001H          |                            |
| 7809 01FF17 | 15430        | LD    | BC,6143            | :SIZE OF SCREEN            |
| 780C 3600   | 15440        | LD    | (HL), O            |                            |
| 780E EDB0   | 15450        | LDIR  | ,                  |                            |
| 7810 210058 | 15460        | LD    | HL,5800H           | START OF ATTRIBUTE FILE    |
| 7813 110158 | 15470        | LD    | DE,5801H           | ,                          |
| 7816 01FF02 | 15480        | LD    | BC,767             |                            |
| 7819 3638   | 15490        | LD    | (HL),56            | ; WHITE PAPER BLACK INK    |
| 781B EDB0   | 15500        | LDIR  | STILL FOR          | produce in the Denter 1195 |
| 781D C9     | 15510        | RET   |                    |                            |
| 7010 07     |              | 171_1 |                    |                            |
|             | 15520 ;      |       |                    |                            |
| / 070       | 15530 ;      | END   | CTART              |                            |
| 6978        | 15540        | END   | START              |                            |
| 00000 Total | errors       |       |                    |                            |

APPENDIX A

SPECTRUM KEY INPUT TABLE

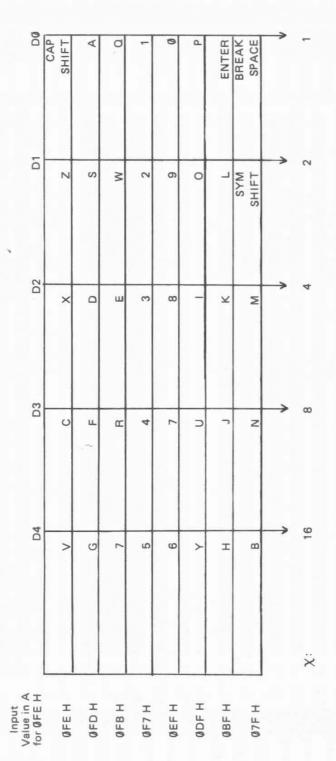

;normal state is always
;high Load A with INPUT VALUE of the corresponding row. ;trap BREAK/SPACE key ; Bottom Row Test Dx set to low for desired key. Fetch from input port OFEH. If zero, then key is set. (OFEH) JR Z, keyset AND 1 To trap a key i. Load A wit ii. iv. NB:

| ATTRIBUTE        | IN HEX | 581F | 583F | 585F | 587F | 589F | 58BF | 58DF | 58FF | 591F | 593F | 595F | 597F | 599F | 59BF | 59DF | 59FF | 5A1F | 5A3F | 5A5F | 5A7F | 5A9F | 5ABF | SADF | SAFF |
|------------------|--------|------|------|------|------|------|------|------|------|------|------|------|------|------|------|------|------|------|------|------|------|------|------|------|------|
| MEMORY           | IN HEX | 401F | 403F | 405F | 407F | 409F | 40BF | 40DF | 40FF | 481F | 483F | 485F | 487F | 489F | 48BF | 48DF | 48FF | 501F | 503F | 505F | 507F | 509F | 50BF | 50DF | 50FF |
|                  |        |      |      |      |      |      |      |      |      |      |      |      |      |      |      |      |      |      |      |      |      |      |      |      |      |
| N N              |        | 0    | -    | 2    | 3    | 4    | 2    | 9    | 7    | 8    | 6    | 10   | 11   | 12   | 13   | 14   | 15   | 16   | 17   | 18   | 19   | 20   | 21   | 22   | 23   |
| MEMORY ATTRIBUTE | IN HEX | 2800 | 5820 | 5840 | 5860 | 5880 | 58A0 | 58C0 | 58E0 | 2900 | 5920 | 5940 | 2960 | 5980 | 59A0 | 59C0 | 59E0 | 5A00 | 5A20 | 5A40 | 5A60 | 5A80 | 5AA0 | 5AC0 | 5AE0 |
| MEMORY           | IN HEX | 4000 | 4020 | 4040 | 4060 | 4080 | 40A0 | 40C0 | 40E0 | 4800 | 4820 | 4840 | 4860 | 4880 | 48A0 | 48C0 | 48E0 | 2000 | 5020 | 5040 | 2060 | 2080 | 50A0 | 50C0 | 50E0 |

APPENCIX C

SPECTRUM CHARACTER SET TABLE

|          |     | ABLE     | PRINTABLE |          | +     | INTABLE      | NON PRIN     |      |     |
|----------|-----|----------|-----------|----------|-------|--------------|--------------|------|-----|
| <u>ම</u> | 0   | 1        | 0         |          | /     | NC           | NO           | 1111 | L   |
| } (      | L   | <b>←</b> | Z         | ^        | 7.00  | ON.          | number       | 1110 | ш   |
| ~        | ٤   |          | Σ         | -        | 1     | ON.          | ENTER        | 1101 | ٥   |
| ~~~      | _   | / 1      | 7         | <b>V</b> | *     | ON.          | DELETE       | 1100 | O   |
| . ب      | ×   |          | ¥         |          | +     | ON.          | cursor up    | 1011 | В   |
| 2 >      |     | Z        | 7         |          | *     | N            | cursor down  | 1010 | 4   |
| >        |     | >        | _         | 6        | _     | NO           | cursor right | 1001 | б   |
| ×        | ٣   | ×        | I         | 00       | )     | N            | cursor left  | 1000 | 00  |
| 8        | 9   | >        | G         | 7        | **    | TAB ctrl     | EDIT         | 0111 | 7   |
| >        | +   | >        | ш         | 9        | ∞     | AT ctrl      | PRINT        | 0110 | 9   |
| ח        | Ф   | ס        | ш         | 2        | %     | OVER ctrl    | Nu           | 0101 | 2   |
| +        | р   | _        | Q         | 4        | ₩     | INVERSE ctrl | N            | 0100 | 4   |
| so       | O   | S        | O         | e        | #     | BRIGHT ctrl  | N            | 0011 | က   |
| <u>.</u> | p   | Œ        | 80        | 2        |       | FLASH ctrl   | NO           | 0010 | 2   |
| Ь        | В   | O        | A         | _        |       | PAPER ctrl   | NO           | 0001 | /   |
| d        | 41  | ۵        | @         | 0        | SPACE | INK ctrl     | N            | 0000 | 0   |
| 111      | 110 | 101      | 100       | 011      | 010   | 001          | 000          | BITS | LOB |
| 7        | 9   | 5        | 4         | 3        | 2     | 1            | 0            | HOB  | HEX |
|          |     | -        |           |          |       |              |              |      |     |

NB: NU = Not Used.

APPENDIX D

DECIMAL HEXADECIMAL CONVERSION TABLES

|      |    |      |      |       |       |       |       | -     |       | _     |       | _     | _     | _     | _     | -     |
|------|----|------|------|-------|-------|-------|-------|-------|-------|-------|-------|-------|-------|-------|-------|-------|
| 00XX | 0  | 4096 | 8192 | 12288 | 16384 | 20480 | 24576 | 28672 | 32768 | 36864 | 40960 | 45056 | 49152 | 53248 | 57344 | 61440 |
| XX00 | 0  | 256  | 512  | 768   | 1024  | 1280  | 1536  | 1792  | 2048  | 2304  | 2560  | 2816  | 3072  | 3328  | 3584  | 3840  |
| ш    | 15 | 31   | 47   | 63    | 79    | 98    | 111   | 127   | 143   | 159   | 175   | 191   | 207   | 223   | 239   | 255   |
| Е    | 14 | 30   | 46   | 62    | 78    | 94    | 110   | 126   | 142   | 158   | 174   | 190   | 206   | 222   | 238   | 254   |
| ٥    | 13 | 29   | 45   | 61    | 77    | 93    | 109   | 135   | 141   | 157   | 273   | 189   | 205   | 221   | 237   | 253   |
| O    | 12 | 28   | 44   | 09    | 9/    | 92    | 108   | 124   | 140   | 156   | 172   | 188   | 204   | 220   | 236   | 252   |
| В    | 11 | 27   | 43   | 29    | 75    | 91    | 107   | 123   | 139   | 155   | 171   | 187   | 203   | 219   | 235   | 251   |
| A    | 10 | 26   | 42   | 28    | 74    | 06    | 106   | 122   | 138   | 154   | 170   | 186   | 202   | 218   | 234   | 250   |
| 0    | თ  | 25   | 41   | 22    | 73    | 88    | 105   | 121   | 137   | 153   | 169   | 185   | 201   | 217   | 233   | 249   |
| œ    | 00 | 24   | 40   | 99    | 72    | 88    | 104   | 120   | 136   | 152   | 168   | 184   | 200   | 216   | 232   | 248   |
| 7    | 7  | 23   | 39   | 22    | 71    | 87    | 103   | 119   | 135   | 151   | 167   | 183   | 199   | 215   | 231   | 747   |
| 9    | 9  | 22   | 38   | 54    | 70    | 86    | 102   | 118   | 134   | 150   | 166   | 182   | 198   | 214   | 230   | 246   |
| വ    | D  | 21   | 37   | 53    | 69    | 82    | 101   | 117   | 133   | 149   | 165   | 181   | 197   | 213   | 229   | 245   |
| 4    | 4  | 20   | 36   | 52    | 89    | 84    | 100   | 116   | 132   | 148   | 164   | 180   | 196   | 212   | 228   | 244   |
| က    | က  | 19   | 35   | 51    | 67    | 83    | 66    | 115   | 131   | 147   | 163   | 179   | 195   | 211   | 227   | 243   |
| 2    | 2  | 18   | 34   | 20    | 99    | 82    | 86    | 114   | 130   | 146   | 162   | 178   | 194   | 210   | 226   | 242   |
| -    | -  | 17   | 33   | 49    | 65    | 81    | 97    | 113   | 129   | 145   | 161   | 177   | 193   | 209   | 225   | 241   |
| 0    | 0  | 16   | 32   | 8     | 64    | 80    | 96    | 112   | 128   | 144   | 160   | 176   | 192   | 208   | 224   | 240   |
| HEX  | 0  | -    | 2    | 3     | 4     | 2     | 9     | 7     | 00    | 0     | 4     | 80    | O     | ٥     | Ш     | ш     |

#### Appendix D

We can demonstrate using this table by working through an example.

Let's find the Hexadecimal equivalent of the decimal number 6200. We have to determine the 16-bit binary number;

ie bbbbbbbb bbbbbbbb HOB LOB

i. From the leftmost column of the table under the heading xx00, we find that 6200 is between 4096 and 8192. So we choose the lower value 4096 and from the row value, we take the most significant four bits of the HOB (High Order Byte) to be 1 ie 01.

0001bbbb bbbbbbb HOB LOB

ii. The second step is to determine the less significant four bits of the HOB. We find the difference of 6200 and 4096 to be 2104. Since the difference is still greater than 255, we refer to the second leftmost column of the table under the column heading 00xx and find that 2104 is between 2048 and 2304. Again we take the lower value 2048 and arrive from the row value that the less significant four bytes of HOB is 8 ie 1000.

00011000 bbbbbbb HOB LOB

iii. The third step is to determine the LOB (Low Order Byte) for the number. We find the difference between 2104 and 2048 as 56. From the large middle big sub-table we find that 56 is at the intersection of row 3 and column 8. So we take the LOB as 38H.

00011000 00111000 HOB LOB

So the HEX-value of the number 6200 is 1838H.

APPENDIX E

2's COMPLEMENT DECIMAL HEXADECIMAL CONVERSION TABLE

|     | _      |      |      | -      |      |      | -    |      |
|-----|--------|------|------|--------|------|------|------|------|
| ш   | -113   | - 97 | - 81 | 9 -    | - 49 | - 33 | - 17 |      |
| ш   | -114   | - 98 | - 82 | 99 -   | - 50 | - 34 |      | - 2  |
| ۵   | -115   | 66 – | - 83 | _ 67   | - 51 | 35   | 19   | 8    |
| O   | -116   | -100 |      | 89 –   |      |      | - 20 |      |
| 8   | -117   | -101 | - 85 | 69 –   | - 53 | - 37 | - 21 | - 5  |
| ∢   | -118   | -102 | 98 – | - 70   | - 54 | - 38 | - 22 | 9 -  |
| o   | -119   | -103 | - 87 |        | - 55 |      |      | 7    |
| 00  | -120   | -104 | 80   | - 72   | 99 – | - 40 |      | œ    |
| 7   | 121    | -105 | - 89 | - 73   |      |      |      |      |
| 9   | -122 - | -106 | 06 - | - 74   | - 58 | - 42 | - 26 | - 10 |
| 2   | -123   | -107 | - 91 | - 75   | - 59 | - 43 | - 27 | - 11 |
| 4   | -124   | -108 | - 92 | 9/ -   | 09 - | - 44 | - 28 | - 12 |
| ю   | -125   |      | - 93 | _ 77 - | - 61 | - 45 | - 29 | - 13 |
| 2   | -126   | -110 | - 94 | - 78   | - 62 | - 46 | - 30 | - 14 |
| -   | -127   | 11   | - 95 | - 79   | - 63 | - 47 | - 31 | - 15 |
| 0   | -128   | -112 | 96 - | - 80   | - 64 | - 48 | - 32 | - 16 |
| НЕХ | 80     | 6    | ⋖    | В      | O    | ٥    | ш    | ш    |

APPENDIX F

HEXADECIMAL ADDITION TABLE

| 1   |         | _  |    | -  | _                                       |    | _                                       |    | _  | _                                       |    | _  | _  |                                         |    |    |
|-----|---------|----|----|----|-----------------------------------------|----|-----------------------------------------|----|----|-----------------------------------------|----|----|----|-----------------------------------------|----|----|
| ш   | ш       | 10 | 11 | 12 | 13                                      | 14 | 15                                      | 16 | 17 | 18                                      | 19 | 1  | 18 | 10                                      | 10 | 1E |
| ш   | ш       | ш  | 10 | =  | 12                                      | 13 | 14                                      | 15 | 16 | 17                                      | 18 | 19 | 18 | 18                                      | 10 | 10 |
| Q   | ۵       | ш  | ш  | 10 | ======================================= | 12 | 13                                      | 14 | 15 | 16                                      | 17 | 18 | 19 | 1                                       | 18 | 10 |
| O   | O       | ۵  | ш  | щ  | 10                                      | 11 | 12                                      | 13 | 14 | 15                                      | 16 | 17 | 9  | 19                                      | 1  | 18 |
| В   | æ       | O  | Q  | ш  | ш                                       | 10 | ======================================= | 12 | 13 | 14                                      | 15 | 16 | 17 | 18                                      | 19 | 14 |
| ∢ ` | A       | 80 | O  | ٥  | ш                                       | ш  | 10                                      | Ξ  | 12 | 13                                      | 14 | 15 | 16 | 17                                      | 18 | 19 |
| 6   | 6       | ∢  | 00 | O  | Q                                       | ш  | ய                                       | 10 | =  | 12                                      | 13 | 14 | 15 | 16                                      | 17 | 8  |
| 80  | 00      | 6  | ⋖  | ω  | O                                       | Q  | ш                                       | u_ | 10 | ======================================= | 12 | 13 | 14 | 15                                      | 16 | 17 |
| 7   | 7       | 00 | 6  | ⋖  | В                                       | O  | Q                                       | ш  | ш  | 10                                      | 1  | 12 | 13 | 14                                      | 15 | 16 |
| 9   | 9       | 7  | 00 | 6  | ∢                                       | 80 | O                                       | Q  | ш  | Щ                                       | 10 | 1  | 12 | 13                                      | 14 | 12 |
| 2   | rc<br>2 | 9  | 7  | 00 | 0                                       | ⋖  | 89                                      | O  | Q  | ш                                       | ш  | 10 | 1  | 12                                      | 13 | 14 |
| 4   | 4       | 2  | 9  | 7  | 00                                      | 6  | ⋖                                       | 8  | O  | Q                                       | ш  | ш. | 10 | ======================================= | 12 | 13 |
| က   | က       | 4  | 2  | 9  | 7                                       | 00 | 0                                       | 4  | В  | O                                       | ۵  | ш  | ш  | 10                                      | =  | 12 |
| 2   | 2       | က  | 4  | വ  | 9                                       |    | 00                                      |    | 4  | 8                                       | O  | Q  |    | щ                                       | -  |    |
| 1   | -       | 2  | 8  | 4  | 2                                       | 9  | 7                                       | œ  | 6  | ⋖                                       | œ  | O  | Q  | ш                                       | ш  | 10 |
|     | 0       |    |    |    |                                         |    |                                         |    |    |                                         |    |    |    |                                         |    |    |
|     |         |    |    | _  |                                         |    |                                         |    |    |                                         |    |    |    |                                         |    |    |

### APPENDIX G FLAG OPERATION SUMMARY TABLE

|                                                |   |   |          |   | 1 |   |                                                                                                    |
|------------------------------------------------|---|---|----------|---|---|---|----------------------------------------------------------------------------------------------------|
| INSTRUCTION                                    | С | Z | P/V      | S | N | Н | COMMENTS                                                                                                    |
| ADC HL, SS                                     | # | # | V.       | # | Ø | Х | 16-bit add with carry                                                                                                 |
| ADX s; ADD s                                   | # | # | V        | # | Ø | # | 8-bit add or add with carry                                                                                           |
| ADD DD, SS                                     | # | - | -        | - | Ø | X | 16-bit add                                                                                                    |
| AND s                                          | Ø | # | Р        | # | Ø | 1 | Logical operations                                                                                                    |
| BIT b, s                                       | - | # | X        | Х | Ø | 1 | State of bit b of location s is copied into the Z flag                                                                |
| CCF                                            | # | - | _        | - | Ø | X | Complement carry                                                                                                    |
| CPD; CPDR; CPI; CPIR                           | _ | # | #        | X | 1 | X | Block search instruction Z=1 if A=(HL), else Z= $\emptyset$ P/V=1 if BC $\neq \emptyset$ , otherwise P/V= $\emptyset$ |
| CP s                                           | # | # | V        | # | 1 | # | Compare accumulator                                                                                                   |
| CPL                                            | _ | - |          | _ | 1 | 1 | Complement accumulator                                                                                                |
| DAA                                            | # | # | Р        | # | _ | # | Decimal adjust accumulator                                                                                            |
| DEC s                                          | - | # | V        | # | 1 | # | 8-bit decrement                                                                                                    |
| IN r, (C)                                      | _ | # | Р        | # | Ø | Ø | Input register indirect                                                                                               |
| INC s                                          | _ | # | V        | # | Ø | # | 8-bit increment                                                                                                    |
| IND; INI                                       | - | # | X        | Х | 1 | Х | Block input Z=Ø if B≠Ø else Z=1                                                                                       |
| INDR:INIR                                      | _ | 1 | ×        | X | 1 | X | Block input Z=Ø if B≠Ø else Z=1                                                                                       |
| LD A,I ; LD A,R                                | - | # | IFF      | # | Ø | Ø | Content of interrupt enable Flip-Flop is copied into the P/V flag                                                     |
| LDD; LDI                                       | _ | X | <b>#</b> | X | Ø | Ø | Block transfer instructions                                                                                           |
| LDDR; LDIR                                     | _ | X | Ø        | Х | Ø | Ø | P/V=1 if BC≠Ø, otherwise<br>P/V=Ø                                                                                     |
| NEG                                            | # | # | V        | # | 1 | # | Negate accumulator                                                                                                    |
| OR s                                           | Ø | # | Р        | # | Ø | Ø | Logical OR accumulator                                                                                                |
| OTDR; OTIR                                     | = | 1 | X        | Х | 1 | X | Block output; Z=Ø if B≠Ø otherwise Z=1                                                                                |
| OUTD; OUTI                                     | _ | # | X        | X | 1 | X | Block output; Z=Ø if B≠Ø otherwise Z=1                                                                                |
| RLA; RLCA; RRA; RRCA                           | # | _ | _        | _ | Ø | Ø | Rotate accumulator                                                                                                    |
| RLD; RRD                                       | _ | # | Р        | # | Ø | 1 | Rotate digit left and right                                                                                           |
| RLS; RLC s; RR s; RRC s<br>SLA s; SRA s; SRL s | # | # | Р        | # | Ø | Ø | Rotate and shift location s                                                                                           |
| SBC HL, SS                                     | # | # | V        | # | 1 | X | 16-bit subtract with carry                                                                                            |
| SCF                                            | 1 | - | _        | _ | Ø | Ø | Set carry                                                                                                    |
| SBC s; SUB s                                   |   |   | V        |   | 1 |   | 8-bit subtract with carry                                                                                             |
| X0R x                                          | Ø |   | Р        |   | Ø | Ø | Exclusive OR accumulator                                                                                              |
|                                                |   |   |          |   |   | 7 |                                                                                                    |

#### Appendix G

| SYMBOL | OPERATION                                           |
|--------|-----------------------------------------------------|
| C      | Carry flag. C=1 if the operation produced a         |
|        | carry from the most significant bit of the operand  |
|        | or result.                                          |
| Z      | Zero flag. Z=1 if the result of the operation is    |
|        | zero.                                               |
| S      | Sign flag. S=1 if the most significant bit of the   |
|        | result is one, ie a negative number.                |
| P/V    | Parity or overflow flag. Parity (P) and overflow    |
|        | (0) share the same flag. Logical operations affect  |
|        | this flag with the parity of the result while       |
|        | arithmetic operations affect this flag with the     |
|        | overflow of the result.                             |
|        | If P/V holds parity, P/V=1 if the result of the     |
| - 4    | operation is even, P/V=O if result is odd.          |
|        | If P/V holds overflow, P/V=1 if the result of the   |
|        | operation produced an overflow.                     |
| Н      | Half-carry flag. H=1 if the add or subtract         |
|        | operation produced a carry into or borrow from bit  |
|        | 4 of the accumulator.                               |
| N      | Add/Subtract flag. N=1 if the previous operations   |
|        | was a subtract.                                     |
|        |                                                     |
|        | H and N flags are used in conjunction with the      |
|        | decimal adjust instruction (DAA) to properly        |
|        | correct the result into packed BCD format following |
|        | addition or subtractionusing operands with packed   |
|        | BCD format.                                         |
| #      | The flag is affected according to the result of the |
|        | operation.                                          |
| _      | The flag is unchanged by the operation.             |
| 0      | The flag is reset (=0) by the operation.            |
| 1      | The flag is set $(=1)$ by the operation.            |
| X      | The flag result is unknown.                         |
| V      | The P/V flag is affected according to the overflow  |
|        | result of the operation.                            |
| P      | P/V flag is affected according to the parity result |
|        | of the operation.                                   |
| r      | Any one of the CPU registers A,B,C,D,E,H,L.         |
| S      | Any 8-bit location for all the addressing modes     |
|        | allowed for the particular instructions.            |
| SS     | Any 16-bit location for all the addressing modes    |
|        | allowed for that instruction.                       |
| R      | Refresh register                                    |
| n      | 8-bit value in range 0-255.                         |
| nn     | 16-bit value in range 0-65535.                      |
|        |                                                     |
|        |                                                     |

APPENDIX H
Z80-CPU INSTRUCTIONS SORTED BY OP-CODE

| HEXADECIMAL | MNEMONIC   | HEXADECIMAL | MNEMONIC         | HEXADECIMAL | MNEMONIC   |
|-------------|------------|-------------|------------------|-------------|------------|
| 00          | NOP        | 49          | LD C,C           | 92          | SUB D      |
| 01 XXXX     | LD BC,NN   | 4A          | LD C,D           | 93          | SUB E      |
| 02          | LD (BC),A  | 4B          | LD C,E           | 94          | SUB H      |
| 03          | INC BC     | 4C          | LD C,H           | 95          | SUB L      |
| 04          | INC B      | 4D          | LD C,L           | 96          | SUB (HL)   |
| 05          | DEC B      | 4E          | LD C,(HL)        | 97          | SUB A      |
| 06XX        | LD B,N     | 4F          | LD C,A           | 98          | SBC A,B    |
| 07          | RLCA       | 50          | LD D,B           | 99          | SBC A,C    |
| 08          | EX AF, AF' | 51          | LD D,C           | 9A          | SBC A,D    |
| 09          | ADD HL,BC  | 52          | LD D,D           | 9B          | SBC A,E    |
| 0A          | LDA, (BC)  | 53          | LD D,E           | 9C          | SBC A,H    |
| OB          | DEC BC     | 54          | LD D,H           | 9D          | SBC A,L    |
| 0C          | INC C      | 55          | LD D.L           | 9E          | SBC A,(HL) |
| DD D        | DEC C      | 56          | LD D,(HL)        | 9F          | SBC A,A    |
| DEXX        | LD C,N     | 57          | LD D,A           | A0          | AND B      |
| OF          | RRCA       | 58          | LD E,B           | A1          | AND C      |
| 10XX        | DJNZ DIS   | 59          | LD E,C           | A2          | AND D      |
| 11XXXX      | LD DE,NN   | 5A          | LD E,D           | A3          | AND E      |
| 12          | LD (DE),A  | 5B          | LD E,E           | A4          | AND H      |
| 13          | INC DE     | 5C          | LD E,H           | A5          | AND L      |
| 14          | INC DE     | 5D          | LD E,L           | A6          | AND (HL)   |
| 15          | DEC D      | 5E          | LD E,(HL)        | A6<br>A7    |            |
| 16XX        | LD D,N     | 5F          |                  |             | AND A      |
|             |            | 60          | LD E,A           | A8          | XOR B      |
| 17          | RLA        | 61          | LD H,B<br>LD H,C | A9          | XOR C      |
| 18XX        | JR DIS     | 62          |                  | AA          | XOR D      |
| 19          | ADD HL,DE  | 63          | LD H,D           | AB          | XORE       |
| 1 A         | LD A,(DE)  | 64          | LD H,E           | AC          | XORH       |
| 1B          | DEC DE     | 65          | LD H,H           | AD          | XORL       |
| 1C          | INC E      |             | LD H,L           | AE          | XOR (HL)   |
| 1D          | DECE       | 66          | LD H,(HL)        | AF          | XOR A      |
| 1EXX        | LD E,N     | 67          | LD H,A           | B0          | OR B       |
| 1 F         | RRA        | 68          | LD L,B           | B1          | OR C       |
| 20XX        | JR NZ,DIS  | 69          | LD L,C           | B2          | OR D       |
| 21XXXX      | LD HL,NN   | 6A          | LD L,D           | B3          | OR E       |
| 22XXXX      | LD (NN),HL | 6B          | LD L,E           | B4          | OR H       |
| 23          | INC HL     | 6C          | LD L,H           | B5          | OR L       |
| 24          | INC H      | 6D          | LD L,L           | B6          | OR (HL)    |
| 25          | DECH       | 6E          | LD L,(HL)        | B7          | OR A       |
| 26XX        | LD H,N     | 6F          | LD L,A           | B8          | CP B       |
| 27          | DAA        | 70          | LD (HL),B        | B9          | CP C       |
| 28XX        | JR Z.DIS   | 71          | LD (HL),C        | BA          | CP D       |
| 29          | ADD HL,HL  | 72          | LD (HL),D        | BB          | CP E       |
| 2AXXXX      | LD HL,(NN) | 73          | LD (HL),E        | BC          | CP H       |
| 2B          | DEC HL     | 74          | LD (HL),H        | BD          | CP L       |
| 2C          | INC L      | 75          | LD (HL),L        | BE          | CP (HL)    |
| 2D          | DEC L      | 76          | HALT             | BF          | CP A       |
|             | LD L.N     | 77          | LD (HL),A        | CO          | RET NZ     |
| 2EXX<br>2F  | CPL        | 78          | LD A,B           | C1          | POP BC     |
|             |            | 79          | LD A,C           | C2XXXX      | JP NZ,NN   |
| 30XX        | JR NC,DIS  | 7A          | LD A,D           | C3XXXX      | JP NN      |
| 31XXXX      | LD SP,NN   | 7B          | LD A,E           | C4XXXX      | CALL NZ, N |
| 32XXXX      | LD (NN),A  | 7C          | LD A,H           | C5          | PUSH BC    |
| 33          | INC SP     | 7D          | LD A,L           | C6XX        | ADD A,N    |
| 34          | INC (HL)   | 7E          | LD A,(HL)        | C7          |            |
| 35          | DEC (HL)   | 7F          |                  | C8          | RST 0      |
| 36XX        | LD (HL),N  | 80          | LD A,A           |             | RETZ       |
| 37          | SCF        |             | ADD A,B          | C9          | RET        |
| 38XX        | JR C,DIS   | 81          | ADD A,C          | CAXXXX      | JP Z.NN    |
| 39          | ADD HL,SP  | 82          | ADD A,D          | CCXXXX      | CALL Z,NN  |
| 3AXXXX      | LD A,(NN)  | 83          | ADD A,E          | CDXXXX      | CALLNN     |
| 3B          | DEC SP     | 84          | ADD A,H          | CEXX        | ADC A,N    |
| 3C          | INC A      | 85          | ADD A,L          | CF          | RST 8      |
| 3D          | DEC A      | 86          | ADD A,(HL)       | D0          | RET NC     |
| 3EXX        | LD A,N     | 87          | ADD A,A          | D1          | POP DE     |
| 3F          | CCF        | 88          | ADC A,B          | D2XXXX      | JP NC,NN   |
| 40          | LD B,B     | 89          | ADC A,C          | D3XX        | OUT (N),A  |
| 41          | LD B,C     | 8A          | ADC A,D          | D4XXXX      | CALL NC,N  |
| 42          | LD B,D     | 8B          | ADC A,E          | D5          | PUSH DE    |
| 43          | LD B,E     | 8C          | ADC A,H          | D6XX        | SUB N      |
| 44          | LD B,H,    | 8D          | ADC A,L          | D7          | RST 10H    |
| 45          | LD B,L     | 8E          | ADC A,(HL)       | D8          | RETC       |
| 46          | LD B,(HL)  | 8F          | ADC A,A          | D9          | EXX        |
| 47          | LD B,A     | 90          | SUB B            | DAXXXX      | JP C,NN    |
| 48          | LD C,B     | 91          | SUB C            | DBXX        | IN A,(N)   |

| HEXADECIMAL | MNEMONIC   | HEXADECIMAL  | MNEMONIC                                                                                                    | HEXADECIMAL | MNEMONIC   |
|-------------|------------|--------------|----------------------------------------------------------------------------------------------------|-------------|------------|
| DCXXXX      | CALL C,NN  | CB28         | SRA B                                                                                                    | CB79        | BIT 7,C    |
| DEXX        | SBC A,N    | CB29         | SRA C                                                                                                    | CB7A        | BIT 7,D    |
| DF          | RST 18H    | CB2A         | SRA D                                                                                                    | CB7B        | BIT 7,E    |
| E0          | RET PO     | CB2B         | SRA E                                                                                                    | CB7C        | BIT 7,H    |
| E1          | POP HL     | CB2C         | SRA H                                                                                                    | CB7D        | BIT 7,L    |
| E2XXXX      | JP PO,NN   | CB2D         | SRA L                                                                                                    | CB7E        | BIT 7,(HL) |
| E3          | EX (SP),HL | CB2E         | SRA (HL)                                                                                                    | CB7F        | BIT 7,A    |
| E4XXXX      | CALL PO,NN | CB2F         | SRA A                                                                                                    | CB80        | RES O,B    |
| E5          | PUSH HL    | CB38         | SRL B                                                                                                    | CB81        | RES O,C    |
| E6XX        | AND N      | CB39         | SRLC                                                                                                    | CB82        | RES O.D    |
| E7          | RST 20 H   | CB3A         | SRL D                                                                                                    | CB83        | RES O.E    |
| E8          | RETPE      |              |                                                                                                    | CB84        | RES O,H    |
| E9          | JP (HL)    | CB3B         | SRLE                                                                                                    | CB85        | RES O.L    |
| EAXXXX      | JE PE NN   | CB3C         | SRLH                                                                                                    | CB86        | RESO,(HL)  |
| EB          | EX DE,HL   | CB3D         | SRLL                                                                                                    | CB87        | RES O.A    |
| ECXXXX      | CALL PE,NN | CB3E         | SRL (HL)                                                                                                    | CB88        | RES 1,B    |
| EEXX        | XOR N      | CB3F         | SRLA                                                                                                    | CB89        | RES 1,C    |
| EF          |            | CB40         | BIT 0,B                                                                                                    | CB8A        | RES 1,D    |
|             | RST 28H    | CB41         | BIT 0,C                                                                                                    |             |            |
| F0          | RETP       | CB42         | BIT 0,D                                                                                                    | CB8B        | RES 1,E    |
| F1          | POP AF     | CB43         | BIT O,E                                                                                                    | CB8C        | RES 1,H    |
| F2XXXX      | JR P,NN    | CB44         | bit 0,H                                                                                                    | CB8D        | RES 1,L    |
| F3 、        | DI         | CB45         | BIT O,L                                                                                                    | CB8E        | RES 1,(HL) |
| F4XXXX      | CALL P,NN  | CB46         | BIT O.(HL)                                                                                                    | CB8F        | RES 1,A    |
| F5          | PUSH AF    | CB47         | BIT O,A                                                                                                    | CB90        | RES 2,B    |
| F620XX      | OR N       | CB48         | Bit 1.B                                                                                                    | CB91        | RES 2,C    |
| F7          | RST 30H    | CB49         | BIT 1.C                                                                                                    | CB92        | RES 2,D    |
| F8          | RETM       | CB49<br>CB4A | BIT 1,D                                                                                                    | CB93        | RES 2,E    |
| F9          | LD,SP,HL   | CB4B         | BIT 1,E                                                                                                    | CB94        | RES 2,H    |
| FAXXXX      | JPM,NN     |              | The state of the state of the s | CB95        | RES 2,L    |
| FB          | EI         | CB4C         | BIT 1,H                                                                                                    | CB96        | RES 2,(HL) |
| FCXXXX      | CALL M,NN  | CB4D         | BIT 1,L                                                                                                    | CB97        | RES 2,A    |
| FE20XX      | CP N       | CB4E         | BIT 1,(HL)                                                                                                    | CB98        | RES 3,B    |
| FF          | RST 38H    | CB4F         | BIT 1,A                                                                                                    | CB99        | RES 3,C    |
| CB00        |            | CB50         | BIT 2,B                                                                                                    | CB9A        |            |
|             | RLCB       | CB51         | BIT 2,C                                                                                                    | CB9B        | RES 3,D    |
| CB01        | RLCC       | CB52         | BIT 2,D                                                                                                    |             | RES 3,E    |
| CB02        | RLC D      | CB53         | BIT 2,E                                                                                                    | CB9C        | RES e,H    |
| CB03        | RLCE       | CB54         | BIT 2,H                                                                                                    | CB9D        | RES 3,L    |
| CB04        | RLCH       | CB55         | BIT 2,L                                                                                                    | CB9E        | RES 3,(HL) |
| CB05        | RLCL       | CB56         | BIT 2,(HL)                                                                                                    | CB9F        | RES 3,A    |
| CB06        | RLC (HL)   | CB57         | BIT 2,A                                                                                                    | CBA0        | RES 4,B    |
| CB07        | RLCA       | CB58         | BIT 3,B                                                                                                    | CBA1        | RES 4,C    |
| CB08        | RRC B      | CB59         | BIT 3,C                                                                                                    | CBA2        | RES 4,D    |
| CB09        | RRCC       | CB5A         |                                                                                                    | CBA3        | RES e,E    |
| CB0A        | RRC D      |              | BIT 3,D                                                                                                    | CBA4        | RES e,H    |
| CB0B        | RRC E      | CB5B         | BIT 3,E                                                                                                    | CBA5        | RES 4,L    |
| CB0C        | RRC H      | CB5C         | BIT 3,H                                                                                                    | CBA6        | RES 4.(HL) |
| CB0D        | RRC L      | CB5D         | BIT 3,L                                                                                                    | CBA7        | RES 4,A    |
|             |            | CB5E         | BIT 3,(HL)                                                                                                    | CBA8        | RES 5,B    |
| CB0E        | RRC (HL)   | CB5F         | BIT 3,A                                                                                                    | CBA9        | RES 5,C    |
| CB0F        | RRC A      | CB60         | BIT 4,B                                                                                                    | CBAA        | RES 5,D    |
| CB10        | RLB        | CB61         | BIT 4,C                                                                                                    | CBAB        | RES 5,E    |
| CB11        | RLC        | CB62         | BIT 4,D                                                                                                    | CBAC        | RES 5,H    |
| CB12        | RLD        | CB63         | BIT 4,E                                                                                                    | CBAD        | RES 5,L    |
| CB13        | RLE        | CB64         | BIT 4,H                                                                                                    | CBAE        |            |
| CB14        | RLH        | CB65         | BIT 4,L                                                                                                    | CBAF        | RES 5,(HL) |
| CB15        | RLL        | CB66         | BIT 4,(HL)                                                                                                    |             | RES 5,A    |
| CB16        | RL (HL)    | CB67         | BIT 4,A                                                                                                    | CBB0        | RES 6,B    |
| CB17        | RLA        | CB68         | BIT 5,B                                                                                                    | CBB1        | RES 6,C    |
| CB18        | RR B       | CB69         | BIT 5,C                                                                                                    | CBB2        | RES 6,D    |
| CB19        | RRC        | CB6A         | BIT 5,D                                                                                                    | CBB3        | RES 6,E    |
| CB1A        | RR D       | CB6B         | BIT 5,E                                                                                                    | CBB4        | RES 6,H    |
| CB1B        | RRE        | CB6C         |                                                                                                    | CBB5        | RES 6,L    |
| CB1C        | RR H       | CB6D         | BIT 5,H                                                                                                    | CBB6        | RES 6,(HL) |
| CB1D        | RR L       |              | BIT 5,L                                                                                                    | CBB7        | RES 7,A    |
| CB1E        | RR (HL)    | CB6E         | BIT 5,(HL)                                                                                                    | CBB8        | RES 7,B    |
|             |            | CB6F         | BIT 5,A                                                                                                    | СВВ9        | RES 7,C    |
| CB1F        | RRA        | CB70         | BIT 6,B                                                                                                    | CBBA        | RES 7,D    |
| CB20        | SLA B      | CB71         | BIT 6,C                                                                                                    | CBBB        | RES 7,E    |
| CB21        | SLA C      | CB72         | BIT 6,D                                                                                                    | CBBC        |            |
| CB22        | SLA D      | CB73         | BIT 6,E                                                                                                    | CBBD        | RES 7,H    |
| CB23        | SLA E      | CB74         | BIT 6,H                                                                                                    |             | RES 7,L    |
| CB24        | SLA H      | CB75         | BIT 6,L                                                                                                    | CBBE        | RES 7,(HL) |
| CB25        | SLA L      | CB76         | BIT 6,(HL)                                                                                                    | CBBF        | RES 7,A    |
| CB26        | SLA (HL)   | CB77         |                                                                                                    | CBC0        | SET 0,B    |
| CB27        | SLA A      | CB77         | BIT 6,A<br>BIT 7,B                                                                                                    | CBC1        | SET 0,C    |
| CDZ/        |            |              |                                                                                                    | CBC2        | SET 0,D    |

| CBG64         SET 0.H         DD565XX         LD 5.(IX-d)         ED567         LD A.1           CBG6         SET 0.L         DD66XX         LD H.(IX-d)         ED57         LD A.1           CBG6         SET 0.A         DD66XX         LD H.(IX-d)         ED58         IN E, (C)           CBG6         SET 1.B         DD70XX         LD (IX-d)         ED569         ODT C           CBC6         SET 1.C         DD71XX         LD (IX-d)         ED568         ADC HL           CBC0         SET 1.E         DD73XX         LD (IX-d)         ED66         LM A.C           CBC0         SET 1.E         DD73XX         LD (IX-d)         ED66         LM A.C           CBC0         SET 1.H         DD75XX         LD (IX-d)         ED66         LM A.C           CBC1         SET 1.H         DD75XX         LD (IX-d)         ED67         RD M. H.(C)           CBC2         SET 1.H         DD75XX         LD (IX-d)         ED63         SB C.         SB C.L         LD (IX-d)         ED68         SB C.L         LD (IX-d)         ED68         LD (IX-d)         ED67         RD A.C         SB C.L         LD (IX-d)         ED68         LD (IX-d)         ED68         SB C.L         LD (IX-d)         ED6                                                                                                    | HEXADECIMAL | MNEMONIC                                                                                                    | HEXADECIMAL                                                                                                    | MNEMONIC     | HEXADECIMAL                                                                                                    | MNEMONI              |
|----------------------------------------------------------------------------------------------------|-------------|----------------------------------------------------------------------------------------------------|----------------------------------------------------------------------------------------------------|--------------|----------------------------------------------------------------------------------------------------|----------------------|
| CBCG CBCG CBCG CBCG CBCG CBCG CBCG CBCG                                                                                                    |             |                                                                                                    | DD4EXX                                                                                                    |              |                                                                                                    | LD(NN),DE            |
| CBC6                                                                                                    | CBC4        | SET 0,H                                                                                                    | DD56XX                                                                                                    | LD D,(IX+d)  |                                                                                                    |                      |
| CBC6 CBC7 CBC7 CBC8 SET 0,A DD6EXX LD L,(IX+d) ED58 UN E,(C) CBC8 SET 1,B DD70XX LD (IX+d),B ED56 LD6A LD (IX+d),B ED56 SET 1,B DD70XX LD (IX+d),B ED56 LD74 LD (IX+d),B ED56 LD74 LD (IX+d),B ED56 LD74 LD (IX+d),B ED56 LD74 LD (IX+d),B ED56 LD74 LD (IX+d),B ED56 LD74 LD (IX+d),B ED56 LD74 LD (IX+d),B ED56 LD74 LD (IX+d),B ED56 LD74 LD (IX+d),B ED56 LD74 LD (IX+d),B ED56 LD74 LD (IX+d),B ED56 LD74 LD (IX+d),B ED56 LD74 LD (IX+d),B ED56 LD (IX+d),B ED56 LD (IX+d),B ED56 LD (IX+d),B ED56 LD (IX+d),B ED56 LD (IX+d),B ED57 LD (IX+d),B ED57 LD (IX+d),B ED57 LD (IX+d),B ED57 LD (IX+d),B ED57 LD (IX+d),B ED57 LD (IX+d),B ED57 LD (IX+d),B ED57 LD (IX+d),B ED57 LD (IX+d),B ED57 LD (IX+d),B ED57 LD (IX+d),B ED57 LD (IX+d),B ED57 LD (IX+d) LD (IX+d),B ED57 LD (IX+d) LD (IX+d),B ED57 LD (IX+d) LD (IX+d),B ED57 LD (IX+d) LD (IX+d) LD (IX+d),B ED57 LD (IX+d) LD (IX+d) L | CBC5        |                                                                                                    | DD5EXX                                                                                                    | LD E,(IX+d)  |                                                                                                    |                      |
| CBC7   SET 0,A   DD6EXX                                                                                                    |             |                                                                                                    |                                                                                                    |              | ED58                                                                                                    | IN E,(C)             |
| CECES SET 1, D D770XX CECES SET 1, D D771XX CECES SET 1, D D771XX CECES SET 1, D D771XX CECES SET 1, D D771XX CECES SET 1, D D771XX CECES SET 1, D D771XX CECES SET 1, D D771XX CECES SET 1, D D771XX CECES SET 1, D D771XX CECES SET 1, D D771XX CECES SET 1, C D771XX CECES SET 1, C D771XX CECES SET 2, C D771XX CECES SET 2, C D771XX CECES SET 2, C D771XX CECES SET 2, C D771XX CECES SET 2, C D771XX CECES SET 2, C D771XX CECES SET 2, C D771XX CECES SET 2, C D771XX CECES SET 3, C D771XX CECES SET 3, C D771XX CECES SET 3, C D771XX CECES SET 3, C D771XX CECES SET 3, C D771XX CECES SET 4, C D771XX CECES SET 4, C D771XX CECES SET 4, C D771XX CECES SET 4, C D771XX CECES SET 4, C D771XX CECES SET 4, C D771XX CECES SET 4, C D771XX CECES SET 4, C D771XX CECES SET 4, C CECES SET 4, C D771XX CECES SET 4, C CECES SET 4, C D771XX CECES SET 4, C CECES SET 4, C D771XX CECES SET 4, C CECES SET 4, C C CECES SET 4, C C CECES SET 4, C C C C C C |             |                                                                                                    |                                                                                                    |              | ED59                                                                                                    | OUT (C),E            |
| CBCG CBCA CBCA CBCA CBCA CBCB CBCA CBCB CBCT CBCB CBCC CBCT CBCC CBCT CBCT CBCC CBCT CBCT CBCC CBCT CBCT CBCC CBCT CBCT CBCC CBCT CBCT CBCC CBCT CBCT CBCC CBCT CBCT CBCC CBCT CBCT CBCC CBCT CBCT CBCC CBCT CBCT CBCC CBCT CBCT CBCT CBCT CBCC CBCT CBCT C |             |                                                                                                    |                                                                                                    |              |                                                                                                    | ADC HL,DE            |
| DD   DD   DD   DD   DD   DD   DD   D                                                                                                    |             |                                                                                                    |                                                                                                    |              |                                                                                                    | LD DE,(NN)           |
| DOTALL   DOTALL   D   |             |                                                                                                    |                                                                                                    |              |                                                                                                    | IM 2                 |
| DD74XX                                                                                                    |             |                                                                                                    |                                                                                                    |              |                                                                                                    |                      |
| DDT   DDT    |             | SET 1,E                                                                                                    |                                                                                                    |              |                                                                                                    |                      |
| Description   Description      |             |                                                                                                    |                                                                                                    |              |                                                                                                    |                      |
| DOTEST   Color   Color   Col   |             |                                                                                                    |                                                                                                    |              | ATTENDED AND ADDRESS OF THE ATTENDED AND ADDRESS OF THE ATTENDED ADDRESS OF THE ATTENDED ATTENDED ATTENDED ATTENDED ATTENDED ATTENDED ATTENDED ATTENDED ATTENDED ATTEN |                      |
| SET 2.8   DDBEXX                                                                                                    | CBCE        | SET 1,(HL)                                                                                                    |                                                                                                    |              |                                                                                                    | SBC HL,HL            |
| DBB   DBB    | CBCF        | SET 1.A                                                                                                    | DD7EXX                                                                                                    | LD A,(IX+d)  |                                                                                                    | LD(NN),HL            |
| SED1   SET 2,C   DDBEXX   ADC A,(IX+d)   ED69   OUT(C)                                                                                                    | CBD0        |                                                                                                    | DD86XX                                                                                                    | ADD A,(IX+d) | ED67                                                                                                    | RRD                  |
| SEPT 2, D   D096XX   SUB(IX+d)   ED6A   OUT(C)                                                                                                    |             |                                                                                                    | DD8EXX                                                                                                    | ADC A.(IX+d) | ED68                                                                                                    | IN L.(C)             |
| SED3                                                                                                    |             |                                                                                                    |                                                                                                    |              | ED69                                                                                                    | OUT(C),L             |
| DAGEXX   AND(IX+d)   EDBBXXXX   LDHL,   REDBD   LDBBXX   LDHL,   REDBD   REDBD   REDBDD   REDBDD   R   | CBD3        |                                                                                                    |                                                                                                    |              |                                                                                                    | ADC HL.HL            |
| Description   Description      |             | SET 2,E                                                                                                    |                                                                                                    |              |                                                                                                    |                      |
| DDBBXX                                                                                                    |             | SET 2,H                                                                                                    |                                                                                                    |              |                                                                                                    |                      |
| SED7   SET 2/A   DDEEXX   CP( X+d)   ED78XXXX   LD   INN   SED8   SET 3/B   DDE1   POP   X   ED78   SET 3/B   DDE3   EX(SP),   X   ED78   CD78   CD   |             |                                                                                                    |                                                                                                    |              |                                                                                                    |                      |
| Dec   Dec    |             |                                                                                                    |                                                                                                    |              |                                                                                                    |                      |
| SEPA   SET 3, C   DDE3                                                                                                    |             | SET 2,A                                                                                                    |                                                                                                    |              |                                                                                                    |                      |
| SED9   SET 3,C   DDE3   EX(SP),IX   ED79   OUT(C)                                                                                                    |             | SET 3,B                                                                                                    | DDE1                                                                                                    | POP IX       | ED78                                                                                                    |                      |
| SEDA                                                                                                    |             | SET 3,C                                                                                                    | DDE3                                                                                                    | EX(SP),IX    | ED79                                                                                                    | OUT(C),A             |
| SEDB   SET 3, E   DDE9                                                                                                    |             | SET 3.D                                                                                                    | DDE5                                                                                                    |              | ED7A                                                                                                    | ADC HL,SP            |
| BDD                                                                                                    | BDB         | SET 3 E                                                                                                    |                                                                                                    |              | FD7BXXXX                                                                                                    | LD SP,(NN)           |
| SBDD                                                                                                    |             | SET 3.H                                                                                                    |                                                                                                    |              |                                                                                                    |                      |
| BBDE   SET 3,   A   DDCBXX16   R1(IX+d)   EDA2   INI                                                                                                    | BDD         | SET 3.1                                                                                                    |                                                                                                    |              |                                                                                                    |                      |
| BBDF   SET 3,A   DDCBXX16   RL(IX+d)   EDA3   OUTI                                                                                                    | BDE         |                                                                                                    |                                                                                                    |              |                                                                                                    |                      |
| BEO   SET 4,B   DDCBXX1E   RR(IX+d)   EDA8   LDD                                                                                                    |             |                                                                                                    |                                                                                                    |              |                                                                                                    |                      |
| SEE1   SET 4,C   DDCBXX26   SLA(IX+d)   EDA9   CPD                                                                                                    |             |                                                                                                    |                                                                                                    |              |                                                                                                    |                      |
| BE2                                                                                                    |             |                                                                                                    | DDCBXX1E                                                                                                    | RR(IX+d)     |                                                                                                    |                      |
| BES   SET 4,                                                                                                    |             |                                                                                                    | DDCBXX26                                                                                                    | SLA(IX+d)    | EDA9                                                                                                    | CPD                  |
| BEE4   SET 4,H   DDCBXX46   BIT 0,I(IX+d)   EDB0   LDIR                                                                                                    |             |                                                                                                    | DDCBXX2E                                                                                                    | SRA(IX+d)    | EDAA                                                                                                    | IND                  |
| BEE4   SET 4, H   DDCBXX46   BIT 0, (IX+d)   EDB0   LDIR DCBXX46   BIT 1, (IX+d)   EDB1   CPIR DCBXX46   BIT 2, (IX+d)   EDB2   INIR BEE5   SET 4, A   DDCBXX56   BIT 3, (IX+d)   EDB3   OTIR BEE5   SET 5, C   DDCBXX56   BIT 3, (IX+d)   EDB3   OTIR BEE5   SET 5, C   DDCBXX66   BIT 4, IX+d)   EDB3   OTIR BEE5   SET 5, C   DDCBXX66   BIT 5, (IX+d)   EDB8   LDDR BEE5   SET 5, C   DDCBXX66   BIT 5, (IX+d)   EDB8   LDDR BEE5   SET 5, C   DDCBXX76   BIT 6, (IX+d)   EDB8   CPDR BEE5   SET 5, C   DDCBXX76   BIT 6, (IX+d)   EDB8   CPDR BEE5   SET 5, C   DDCBXX76   BIT 6, (IX+d)   EDB8   OTDR BEE5   SET 5, C   DDCBXX86   RES 0, (IX+d)   EDB9   ADDIY, EDB5   ADDIX, EDB5   ADDIX, EDB5   ADDI   | BE3         | SET 4,E                                                                                                    | DDCBXX3E                                                                                                    | SRL(IX+d)    | EDAB                                                                                                    | OUTD                 |
| BEE6   SET 4,   L   DDCBXX4E   BIT 1, (IX+d)   EDB1   CPIR   EBE6   SET 4,   L   DDCBXX5E   BIT 3,   IX+d)   EDB2   INIR   EBE7   SET 4,   A   DDCBXX5E   BIT 3,   IX+d)   EDB3   OTIR   EBE8   SET 5, B   DDCBXX6E   BIT 3,   IX+d)   EDB3   OTIR   EBE8   SET 5, B   DDCBXX6E   BIT 6,   IX+d)   EDB8   LDDR   EBE8   SET 5, D   DDCBXX7E   BIT 7,   IX+d)   EDB8   LDDR   EBE8   SET 5, E   DDCBXX7E   BIT 7,   IX+d)   EDB8   DTCBXXEE   SET 5,   EDB9   ADDIY, EBE8   SET 5, E   DDCBXX8E   RES 0,   IX+d)   EDB9   ADDIY, EBE8   SET 5, E   DDCBXX8E   RES 1,   IX+d)   EDD9   ADDIY, EBEF   SET 5, A   DDCBXX9E   RES 3,   IX+d)   ED19   ADDIY, EBE9   ADDIX, IX-d)   ED19   ADDIY, EBE9   ADDIX, IX-d)   ED19   ADDIX, IX-d)   ED19   ADDIX   | BE4         | SET 4,H                                                                                                    |                                                                                                    |              |                                                                                                    |                      |
| BEE6                                                                                                    | BE5         | SET 4.L                                                                                                    |                                                                                                    |              |                                                                                                    |                      |
| SEF7   SET 4,A   DDCBXX5E   BIT 3,(IX+d)   EDB3   OTIR                                                                                                    |             |                                                                                                    |                                                                                                    |              |                                                                                                    |                      |
| SEE8                                                                                                    |             |                                                                                                    |                                                                                                    |              |                                                                                                    |                      |
| SEE9                                                                                                    |             |                                                                                                    |                                                                                                    |              |                                                                                                    |                      |
| Dec   Dec    |             |                                                                                                    |                                                                                                    |              |                                                                                                    |                      |
| SEEB   SET 5,E   DDCBXX7E   BIT 7,(IX+d)   EDBB   OTDR                                                                                                    |             |                                                                                                    | DDCBXX6E                                                                                                    |              | EDB9                                                                                                    | CPDR                 |
| DCBXXFE   DCBXXFE   DCBXXXX   DCBXXXX   DCCXXX   DCCXXX   DCCXXX   DCCXXX   DCCXXX   DCCXXX   DCCXXX   DCCXXX   DCCXXX   DCCXXX   DCCXXX   DCCXXX   DCCXXX   DCCXXX   DCCXXX   DCCXXX   DCCXXX   DCCXXX   DCCXXX   DCCXXX   DCCXXX   DCCXXX   DCCXXX   DCCXXX   DCCXXX   DCCXXX   DCCXXX   DCCXXX   DCCXXX   DCCXXX   DCCXXX   DCCXXX   DCCXXX   |             |                                                                                                    | DDCBXX76                                                                                                    | BIT 6,(IX+d) | EDBA                                                                                                    | INDR                 |
| DCBXX8E                                                                                                    |             |                                                                                                    | DDCBXX7E                                                                                                    |              | EDBB                                                                                                    | OTDR                 |
| DDCBXX8E                                                                                                    |             |                                                                                                    | DDCBXX86                                                                                                    |              | ED09                                                                                                    | ADD IY.BC            |
| DDCBXX96                                                                                                    | CBED        | SET 5,L                                                                                                    |                                                                                                    |              |                                                                                                    |                      |
| DDCBXX9E   RES 3, (IX+d)   FD22XXXX   LD(NN), ISBF0   SET 6, B   DDCBXXA6   RES 4, (IX+d)   FD29   ADD IY 6, BF1   SET 6, C   DDCBXXAE   RES 5, (IX+d)   FD29   ADD IY 7, C   DDCBXXAE   RES 6, (IX+d)   FD29   ADD IY 7, C   DDCBXXBE   RES 7, (IX+d)   FD28   DCC IY 7, C   DCCBXXBE   RES 7, (IX+d)   FD28   DCC IY 7, C   DCCBXXBE   RES 7, (IX+d)   FD28   DCC IY 7, C   DCCBXXC6   SET 0, (IX+d)   DCCBXXC6   SET 1, (IX+d)   DCCBXXC6   SET 1, (IX+d)   DCCBXXC6   SET 1, (IX+d)   DCCBXXC6   SET 2, (IX+d)   DCCBXXC6   SET 3, (IX+d)   DCCBXXC6   SET 3, (IX+d)   DCCBXXC6   SET 3, (IX+d)   DCCBXXC6   SET 3, (IX+d)   DCCBXXC6   SET 3, (IX+d)   DCCBXXC6   SET 3, (IX+d)   DCCBXXC6   SET 3, (IX+d)   DCCBXXC6   SET 3, (IX+d)   DCCBXXC6   SET 3, (IX+d)   DCCBXXC6   SET 3, (IX+d)   DCCBXXC6   SET 3, (IX+d)   DCCBXXC6   SET 3, (IX+d)   DCCBXXC6   SET 4, (IX+d)   DCCBXXC6   SET 5, (IX+d)   DCCBXXC6   SET 5, (IX+d)   DCCBXXC6   SET 6, (IX+d)   DCCBXXC6   SET 6, (IX+d)   DCCBXXC6   SET 7, (IX+d)   DCCBXXC6   SET 6, (IX+d)   DCCBXXC6   SET 6, (IX+d)   DCCB   | CBEE        | SET 5,(HL)                                                                                                    |                                                                                                    |              |                                                                                                    |                      |
| SEF 0   SET 6,B   SET 6,C   SET 6,C   SET 6,C   DDCBXXAE   RES 5,(IX+d)   FD23   INC IY   FD28   ADD IY   FD28   ADD IY   FD   | BEF         | SET 5.A                                                                                                    |                                                                                                    |              |                                                                                                    |                      |
| SEF1   SET 6,C   DDCBXXAB   RES 5,(IX+d)   FD29   ADD IY 6,000   ADD IY 6,000   ADD IX 6,000   ADD IX 6,000   ADD IX 6,000   ADD IX 6,000   ADD IX 6,000   ADD IX 6,000   ADD IX 6,000   ADD IX 6,000   ADD IX 6,000   ADD IX 6,000   ADD IX 6,000   ADD IX 7,000   ADD IX 7,000     | CBF0        |                                                                                                    |                                                                                                    |              |                                                                                                    |                      |
| DDCBXXBE   RES 5,(IX+d)   DDCBXXXX   DDCBXXXX   DDCBX   |             |                                                                                                    |                                                                                                    |              |                                                                                                    |                      |
| SEF3                                                                                                    |             |                                                                                                    |                                                                                                    |              |                                                                                                    |                      |
| DDCBXXBE   RES 7, (IX+d)   FD2B   DEC IY   DDCBXXC6   SET 0, (IX+d)   DDCBXXC6   SET 0, (IX+d)   DDCBXXC6   SET 1, (IX+d)   DDCBXXC6   SET 1, (IX+d)   DDCBXXC6   SET 2, (IX+d)   DDCBXXC6   SET 3, (IX+d)   DDCBXXC6   SET 3, (IX+d)   DDCBXXC6   SET 3, (IX+d)   DDCBXXC6   SET 3, (IX+d)   DDCBXXC6   SET 3, (IX+d)   DDCBXXC6   SET 3, (IX+d)   DDCBXXC6   SET 3, (IX+d)   DDCBXXC6   SET 4, (IX+d)   DDCBXXC6   SET 4, (IX+d)   DDCBXXC6   SET 5, (IX+d)   DDCBXXC6   SET 5, (IX+d)   DDCBXXC6   SET 5, (IX+d)   DDCBXXC6   SET 5, (IX+d)   DDCBXXC6   SET 6, (IX+d)   DDCBXXC6   SET 6, (IX+d)   DDCBXXC6   SET 6, (IX+d)   DDCBXXC6   SET 6, (IX+d)   DDCBXXC6   SET 6, (IX+d)   DDCBXXC6   SET 7, (IX+d)   DDCBXXC6   SET 6, (IX+d)   DDCBXXC6   SET 6, (IX+d)   DDCBXXC6   SET 7, (IX+d)   DDCBXXC6   SET 6, (IX+d)   DDCBXXC6   SET 7, (IX+d)   DDCBXXC6   SET 7, (IX+d)   DDCBXXC6   SET 7, (IX+d)   DDCBXXC6   SET 7, (IX+d)   DDCBXXC6   SET 7, (IX+d)   DDCBXXC6   SET 7, (IX+d)   DDCBXXC6   SET 3, (IX+d)   DDCBXX LD 1, (IX+d)   DDCBXXC6   SET 3, (IX+d)   DDCBXX LD 1, (IX+d)   DDCBXXC6   SET 3, (IX+d)   DDCBXX LD 1, (IX+d)   DDCBXXC6   SET 3, (IX+d)   DDCBXX LD 1, (IX+d)   DDCBXXC6   SET 3, (IX+d)   DDCBXX LD 1, (IX+d)   DDCBXXE6   SET 3, (IX+d)   DDCBXX LD 1, (IX+d)   DDCBXXC6   SET 3, (IX+d)   DDCBXX LD 1, (IX+d)   DDCBXX LD 1, (   |             |                                                                                                    |                                                                                                    |              |                                                                                                    | LD IY,(NN)           |
| DDCBXXC6                                                                                                    |             |                                                                                                    |                                                                                                    |              |                                                                                                    |                      |
| DDCBXXDE   SET 1,   X + d   FD36XX   DEC(  Y + D26X   DDCBXXDE   SET 2,     X + d   FD36XX20   DC     X + d   FD36XX20   DC   X + d   FD36XX20   DC   X + d   FD36XX20   DC   X + d   FD36XX20   DC   X + d   FD36XX20   DC   X + d   FD36XX20   DC   X + d   FD36XX20   DC   X + d   FD36XX20   DC   X + d   FD36XX20   DC   X + d   FD36XX20   DC   X + d   FD36XX   DC   X + d   FD36XX   DC   X + d      |             |                                                                                                    | DDCBXXC6                                                                                                    | SET 0,(IX+d) | FD34XX                                                                                                    | INC(IY+d)            |
| DDCBXXD6                                                                                                    |             |                                                                                                    | DDCBXXCE                                                                                                    | SET 1,(IX+d) | FD35XX                                                                                                    | DEC(IY+d)            |
| DDCBXXDE   SET 3,(IX+d)   FD39   ADD IY                                                                                                    |             |                                                                                                    |                                                                                                    |              |                                                                                                    | LD(IY+d),N           |
| DDCBXXE6                                                                                                    |             |                                                                                                    |                                                                                                    |              |                                                                                                    | ADD IY,SP            |
| DDCBXXEE   SET 5,(IX+d)   FD3EXX   LD C,(II                                                                                                    |             |                                                                                                    |                                                                                                    |              |                                                                                                    | LD B,(IY+d           |
| DDCBXXF6                                                                                                    | BF9         | SET 7,C                                                                                                    |                                                                                                    |              |                                                                                                    |                      |
| DDCBXXFE   SET 7,   DDCBXXFE   SET 7,   SET 7,   | BFA         | SET 7.D                                                                                                    |                                                                                                    |              |                                                                                                    |                      |
| Dec   Column   Dec   Column   Dec   Dec   Column   Dec   Column    |             |                                                                                                    |                                                                                                    |              |                                                                                                    | LD D,(IY+d           |
| Dec   Dec    |             |                                                                                                    |                                                                                                    |              |                                                                                                    | LD E,(IY+d           |
| SBFE   SET 7,(HL)                                                                                                    |             |                                                                                                    |                                                                                                    |              |                                                                                                    | LD H,(IY+d           |
| ## DEST 7.A                                                                                                    |             |                                                                                                    |                                                                                                    |              | FD6EXX                                                                                                    | LD L,(IY+d           |
| DD   DD   DD   DD   DD   DD   DD   D                                                                                                    |             |                                                                                                    | ED42                                                                                                    | SBC HL,BC    | FD70XX                                                                                                    | LD (IY+d),E          |
| DD09                                                                                                    |             | ACCOMPANY OF THE PARTY OF THE PARTY OF THE P | ED43XXXX                                                                                                    |              |                                                                                                    | LD (IY+d),(          |
| DD19                                                                                                    |             |                                                                                                    |                                                                                                    |              |                                                                                                    | LD (IY+d),[          |
| DD21XXXX                                                                                                    | DD19        | ADD IX,DE                                                                                                    |                                                                                                    |              |                                                                                                    | LD (IY+d),E          |
| DD22XXXX                                                                                                    | DD21XXXX    |                                                                                                    |                                                                                                    |              |                                                                                                    |                      |
| DD23                                                                                                    |             |                                                                                                    |                                                                                                    |              |                                                                                                    |                      |
| DD29 ADD IX,IX ED49 OUT(C),C FD7EXX LD A,(I' C) DD2AXXXX LD IX,(NN) ED4A ADC HL,BC FD86XX ADD A, DD2B DEC IX ED4BXXXX LD BC,(NN) FD8EXX ADC A, DD35XX DEC(IX+d) ED4D RETI FD96XX SUB(IY-C) DD35XX DEC(IX+d) ED4F LD R,A FD9EXX SBC A,(I' C)                                                                                                    |             |                                                                                                    |                                                                                                    |              |                                                                                                    | LD (IY+d),L          |
| DD2AXXXX                                                                                                    |             |                                                                                                    | The state of the state of the s |              |                                                                                                    | LD (IY+d),           |
| DD2B                                                                                                    |             |                                                                                                    |                                                                                                    |              |                                                                                                    | LD A,(IY+d           |
| DD2B                                                                                                    |             |                                                                                                    |                                                                                                    |              | FD86XX                                                                                                    | ADD A,(IY-           |
| DD34XX                                                                                                    |             |                                                                                                    | ED4BXXXX                                                                                                    | LD BC,(NN)   |                                                                                                    | ADC A,(IY+           |
| DD35XX DEC(IX+d) ED4F LDR,A FD9EXX SBC A,(                                                                                                    | DD34XX      | INC(IX+d)                                                                                                    |                                                                                                    |              |                                                                                                    | SUB(IY+d)            |
| DD26VV20                                                                                                    | DD35XX      |                                                                                                    |                                                                                                    |              |                                                                                                    |                      |
|                                                                                                    | DD36XX20    |                                                                                                    |                                                                                                    |              |                                                                                                    |                      |
| DD20                                                                                                    |             |                                                                                                    |                                                                                                    |              |                                                                                                    | AND (IY+d)           |
| DAGYY ID B (IVId)                                                                                                    |             |                                                                                                    |                                                                                                    |              |                                                                                                    | XOR (IY+d) OR (IY+d) |

| HEXADECIMAL                                                                                                    | MNEMONIC                                                                                                    | HEXADECIMAL | MNEMONIC | HEXADECIMAL | MNEMONIC |
|----------------------------------------------------------------------------------------------------|----------------------------------------------------------------------------------------------------|-------------|----------|-------------|----------|
| FDBEXX FDE1 FDE3 FDE5 FDE9 FDF9 FDCBXX06 FDCBXX16 FDCBXX16 FDCBXX26 FDCBXX26 FDCBXX26 FDCBXX56 FDCBXX56 FDCBXX56 FDCBXX56 FDCBXX56 FDCBXX76 FDCBXX76 FDCBXX86 FDCBXX86 FDCBXX86 FDCBXX86 FDCBXX86 FDCBXX86 FDCBXX86 FDCBXX86 FDCBXX86 FDCBXX86 FDCBXX86 FDCBXX86 FDCBXX86 FDCBXX86 FDCBXX86 FDCBXXA6 FDCBXXA | CP (IY+d) POP IY EX (SP), IY PUSH IY JP (IY) LD SP, IY RLC(IY+d) RRC(IY+d) RR(IY+d) RR(IY+d) SLA(IY+d) SRA(IY+d) SRA(IY+d) BIT 0,(IY+d) BIT 1,(IY+d) BIT 3,(IY+d) BIT 5,(IT+d) BIT 7,(IY+d) RES 0,(IY+d) RES 1,(IY+d) RES 2,(IY+d) RES 2,(IY+d) RES 3,(IY+d) RES 4,(IY+d) RES 4,(IY+d) RES 6,(IY+d) RES 7,(IY+d) RES 7,(IY+d) SET 1,(IY+d) SET 1,(IY+d) SET 2,(IY+d) SET 3,(IY+d) SET 5,(IY+d) SET 5,(IY+d) SET 5,(IY+d) SET 7,(IY+d) SET 7,(IY+d) |             |          |             |          |
|                                                                                                    |                                                                                                    |             |          |             |          |

APPENDIX I Z80-CPU INSTRUCTIONS SORTED BY MNEMONIC

| MNEMONIC                                                                                                    | HEXADECIMAL                                                                                           | MNEMONIC                                                                                                    | HEXADECIMAL                                                                                                    | MNEMONIC                                                                                                    | HEXADECIMAL                                                                                                    |
|----------------------------------------------------------------------------------------------------|----------------------------------------------------------------------------------------------------|----------------------------------------------------------------------------------------------------|----------------------------------------------------------------------------------------------------|----------------------------------------------------------------------------------------------------|----------------------------------------------------------------------------------------------------|
| ADC A, (HL) ADC A, (IX+dis) ADC A, (IX+dis) ADC A, (IY+dis) ADC A,A ADC A,B ADC A,C ADC A,D ADC A,L ADC A,L ADC HL,BC ADC HL,BC ADC HL,HL ADC HL,SP ADD A, (IX+dis) ADD A, (IX+dis) ADD A,C ADD A,C ADD A,C ADD A,C ADD A,C ADD A,C ADD A,C ADD A,L ADD A,L ADD A,L ADD A,L ADD HL,BC ADD HL,BC ADD IX,BC ADD IX,BC ADD IX,BC ADD IX,BC ADD IX,SP ADD IX,BC ADD IX,SP ADD IX,SP ADD IX,SP ADD IX,SP ADD IX,SP ADD IX,SP ADD IX,SP ADD IX,SP ADD IX,SP ADD IX,SP ADD IX,SP ADD IX,SP ADD IX,SP ADD IX,SP ADD IX,BC ADD IX,SP ADD IX,BC ADD IX,BC ADD IX,B | FD 8E xx<br>8F<br>88<br>89<br>8A<br>CE XX<br>8B<br>8C<br>8D<br>ED 4A<br>ED 5A<br>ED 6A<br>ED 7A<br>86 | BIT 2,B BIT 2,C BIT 2,C BIT 2,L BIT 2,L BIT 3,(IX+dis) BIT 3,(IX+dis) BIT 3,(IX+dis) BIT 3,G BIT 3,C BIT 3,D BIT 3,B BIT 3,C BIT 3,L BIT 3,L BIT 4,(IX+dis) BIT 4,(IX+dis) BIT 4,(IX+dis) BIT 4,C BIT 4,C BIT 4,C BIT 4,C BIT 4,C BIT 5,(IX+dis) BIT 5,C BIT 5,C BIT 7,C BIT 7,C BIT 7,C BIT 7,C BIT 7,C BIT 7,C BIT 7,C BIT 7,C BIT 7,C BIT 7,C BIT 7,C BIT 7,C BIT 7,C BIT 7,C BIT 7,C BIT 7,C CALL NZ,ADDR CALL NZ,ADDR CALL NZ,ADDR CALL NZ,ADDR CALL NZ,ADDR CALL NZ,ADDR CALL NZ,ADDR CALL PADDR CALL P | CB 50 CB 51 CB 52 CB 53 CB 54 CB 55 CB 55 CB 55 CB 56 CB 57 CB 58 CB 59 CB 5A CB 5B CB 5B CB 5A CB 5B CB 5B CB 5A CB 5B CB 5B CB 5B CB 5B CB 66 CB 66 CB 67 CB 68 CB 67 CB 68 CB 69 CB 68 CB 69 CB 68 CB 69 CB 68 CB 69 CB 68 CB 69 CB 68 CB 69 CB 68 CB 69 CB 68 CB 69 CB 68 CB 69 CB 67 CB 77 CB 70 CB 77 CB 77 CB 78 CB 77 CB 78 CB 78 CB 78 CB 79 CB 78 CB 78 CB 78 CB 79 CB 78 CB 78 CB 79 CB 78 CB 78 CB 78 CB 79 CB 78 CB 78 | CP CP E CP L CPD CPDR CPI CPIR CPL CPD CPDR CPI CPIR CPL DEC (IX+dis) DEC GE BC DEC DEC DEC DEC DEC DEC DEC DEC DEC DE | FE XX BBC BD A9 ED B9 ED A1 ED B1 2F 35 XX 3D 35 XX 3D 05 0B 0D 15 1B 1D 25 BD 2B BD 2B BD 2B BD 2B BD 2B BD 2B BD 2B BD 2B BD 2B BD 2B BD 2B BD 2B BD 2B BD 2B BD 2B BD 2B BD 34 XX AX BD 34 XX AX BD 34 AX BD 34 |

| MNEMONIC                                                                                                    | HEXADECIMAL                                                                                                    | MNEMONIC                                                                                                    | HEXADECIMAL                                                                                                    | MNEMONIC                                                                                                    | HEXADECIMAL                                                                                                    |
|----------------------------------------------------------------------------------------------------|----------------------------------------------------------------------------------------------------|----------------------------------------------------------------------------------------------------|----------------------------------------------------------------------------------------------------|----------------------------------------------------------------------------------------------------|----------------------------------------------------------------------------------------------------|
| JP NC, ADDR JP NZ, ADDR JP P, ADDR JP PP, ADDR JP PP, ADDR JP PP, ADDR JP PE, ADDR JP PE, ADDR JP Z, ADDR JR C, dis JR C, dis JR NZ, dis JR NZ, | D2 XX XX C2 XX XX F2 XX XX F2 XX XX EA XX XX EA XX XX EA XX XX EA XX XX EB AS XX SO XX SO XX SO XX SO XX SO XX SO SX SO SO SX SO SX SO SX | LD BC,nn LD C, (IX+dis) LD C, (IY+dis) LD C, (IY+dis) LD C,A LD C,B LD C,C LD C,C LD C,C LD C,L LD D, (IX+dis) LD D, (IY+dis) LD D,A LD D,B LD D,C LD D,C LD LD C,C LD E,C LD E,C LD E,C LD E,C LD E,C LD H,C LD H,C LD H,C LD H,C LD H,C LD H,C LD H,C LD H,C LD L,C LD L,C | 01 XX XX 4E DD 4E xx FD 4E XX 4F 48 49 4A 0E XX 4B 4C 4D 56 DD 56 XX 57 50 51 52 16 XX 53 54 55 ED 5B XX XX 11 XX XX 5E DD 5E XX FD 5E XX 5F 58 59 5A 1E XX 5B 5C 5D 66 DD 66 XX FD 66 XX FD 66 XX FD 66 XX FD 66 XX FD 66 XX FD 66 XX FD 66 XX FD 66 XX FD 67 60 61 62 26 XX 67 60 61 62 26 XX 67 60 61 62 26 XX 67 60 61 62 26 XX FD 2A XX XX FD 2A XX XX FD 2A | LDDR LDIR NEG NOP OR (HL) OR (IX+dis) OR (IY+dis) OR A OR B OR C OR D OR n OR E OR H OR L OTDR OTIR OUT (C), A OUT (C), B OUT (C), C OUT (C), L OUT part, A OUT D OUT I POP AF POP BC POP HL POP IX POP IY PUSH AF PUSH BC PUSH HL PUSH IX PUSH IX PUS | ED B8 ED A0 ED B0 ED 44 00 B6 DD B6 XX FD B6 xx B7 B0 B1 B2 F6 XX B3 B4 B5 ED BB ED B3 ED 41 ED 49 ED 51 ED 59 ED 61 ED 69 D3 port ED A3 F1 C1 D1 ET DD E1 FD E1 FD E1 FD E1 FD E1 FD E5 C5 D5 E5 E5 E5 E5 E5 E6 E7 E86 |

| MNEMONIC                                                                                                    | HEXADECIMAL                                                                                                    | MNEMONIC                                                                                                    | HEXADECIMAL                                                                                                    | MNEMONIC                                                                                                    | HEXADECIMAL                                                                                                    |
|----------------------------------------------------------------------------------------------------|----------------------------------------------------------------------------------------------------|----------------------------------------------------------------------------------------------------|----------------------------------------------------------------------------------------------------|----------------------------------------------------------------------------------------------------|----------------------------------------------------------------------------------------------------|
| MNEMONIC  RES 3,B RES 3,C RES 3,D RES 3,L RES 3,L RES 3,L RES 3,L RES 4, (IX+dis) RES 4,A RES 4,A RES 4,A RES 4,B RES 4,C RES 4,C RES 4,C RES 5,C RES 5,C RES | CB 98 CB 99 CB 99A CB 98 CB 9B CB 9C CB A6 CB A7 CB A6 CB A7 CB A7 CB A7 CB A8 CB A8 CB A8 CB A8 CB A8 CB A8 CB A8 CB A8 CB A8 CB A8 CB A8 CB A8 CB A8 CB A8 CB A8 CB A8 CB A8 CB A8 CB A8 CB A8 CB A8 CB A8 CB A8 CB A8 CB A8 CB A8 CB A8 CB A8 CB A8 CB A8 CB A8 CB A8 CB A8 CB A8 CB A8 CB A8 CB A8 CB B8 CB B8 | MNEMONIC  RLC C D RLC L RLC L RLC L RLC L RLC L RLC L RLC L RLC L RLC L RLC L RLC L RLC L RLC L RLC L RLC L RLC L RLC L RLC L RLC L RLC L RLC L RLC L RLC L RLC L RLC L RLC L RRC L L RRC L L RRC L RRC L RR | CB 01 CB 02 CB 03 CB 04 CB 05 07 ED 6F CB 1E DD CB XX 1E FD CB 18 CB 19 CB 18 CB 19 CB 1A CB 1B CB 1C CB 1B CB 1C CB 1D 1F CB 0E DD CB XX 0E FD CB XX 0E FD CB XX 0E FD CB XX 0E FD CB XX 0E FD CB XX 0E FD CB XX 0E FD CB XX 0E CB 09 CB 0A CH 0B CB 0D OF ED 67 C7 CF D7 D7 EF F7 FF 9E DD 9E XX 9F 98 99 9A DE XX 9F 98 99 9A DE XX 9F 9B 9C CB CB CC CB CC CB | MNEMONIC  SET 1,L SET 2, (HL) SET 2, (IX+dis) SET 2,A SET 2,C SET 2,C SET 2,C SET 2,L SET 3, (IX+dis) SET 3, (IX+dis) SET 3,C SET 3,C SET 3,C SET 3,C SET 3,L SET 3,L SET 3,L SET 4,C SET 4,C SET 4,C SET 4,C SET 4,C SET 4,C SET 4,C SET 4,C SET 5,C SET 5,C SET 5,C SET 5,C SET 5,C SET 5,C SET 6,C SET 6,C SET 6,C SET 6,C SET 6,C SET 6,C SET 6,C SET 6,C SET 6,C SET 6,C SET 6,C SET 6,C SET 6,C SET 6,C SET 6,C SET 6,C SET 7,C SET 7,C | CB CD CB D6 DD CB XX D6 FD CB XX D6 FD CB XX D6 FD CB D7 CB D0 CB D1 CB D2 CB D3 CB D4 CB D5 CB DE DD CB XX DE FD CB XX DE FD CB XX DE FD CB XX DE FD CB XX E6 FD CB DA CB DB CB DC CB DD CB E7 CB E0 CB E7 CB E2 CB E3 CB E4 CB E5 CB E5 CB E6 CB E7 CB E6 CB E7 CB E8 CB E8 CB E9 CB E8 CB E8 CB E9 CB E8 CB E9 CB EA CB EB CB EC CB EB CB EC CB EB CB EC CB EB CB EC CB EB CB EB |

| MNEMONIC                                                                                                    | HEXADECIMAL | MNEMONIC | HEXADECIMAL | MNEMONIC | HEXADECIMAL |
|----------------------------------------------------------------------------------------------------|-------------|----------|-------------|----------|-------------|
| SRA (IY+dis) SRA A SRA B SRA C SRA B SRA C SRA E SRA H SRA L SRL (IX+dis) SRL (IY+dis) SRL B SRL C SRL B SRL C SRL B SRL B SRL C SRL B SRL C SRL B SRL B SRL C SRL B SRL B SRL B SRL B SRL C SRL B SRL B SRL |             |          |             |          |             |

# ANNOUNCING The BEST Books For Your

UNDERSTANDING
YOUR SPECTRUM
MAIC AND MACHINE CODE PROGRAMMES
DR. IAN LOGAN

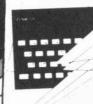

Dr. Ian Logan is the acknowledged leading authority on Sinclair computers. In this book, he gives a complete overview of the way the Spectrum operates, both for BASIC and machine language programming. A special section on the ROM operating system will give you insight into this computer as well as provide you with information on how to use many of the routines present in the ROM. This book is a must if you are serious about programming the Spectrum. Only £7.95.

After leading the way in Sinclair ZX81 software, we've produced the highest quality, most exciting Spectrum software available. From the three excellent books depicted above to fast-action games on cassette, we're providing the best choice in Sinclair Spectrum software today.

Whether it's for your new Spectrum or ZX81 Melbourne House has books and programs perfectly suited to your needs.

Send for your Spectrum or ZX81 catalogue today.

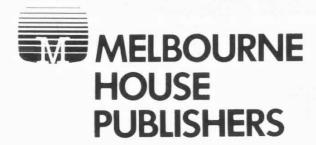

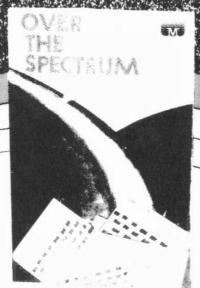

Over the Spectrum is the book where you will find your dreams really do come true. If you want to know how to use the complete facility of the Spectrum, as well as have the full listing for over 30 Spectrum programs, this is the book for you. Fantastic programs such as the incredible 3D-Mazeman, Alien Invaders, just to mention two. Games, utilities, educational and business programs are all in Over the Spectrum. Only £6.95

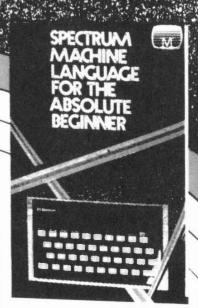

This title speaks for itself, it's everything you need to understand about Spectrum Machine Language when you're just starting off. A must for all new Spectrum owners. Only £6.95.

Cassette of all programs from Spectrum Machine Language book is available from Melbourne House.

U.S.A.: Melbourne House Software Inc., 347 Reedwood Drive, Nashville TN 37217.

U.K. Melbourne House (Publishers) Ltd., Glebe Cottage, Glebe House, Station Road, Cheddington, Leighton Buzzard, BEDS LU7 7NA

Australia & New Zealand: Melbourne House (Australia) Pty Ltd, Suite 4/75 Palmerston Crescent, Sth. Melbourne 3205.

#### **INDEX**

| Absolute address 36, 47 Absolute jump 101 Accumulator 34, 135 ADD 68, 69 Add with carry 96 adding 12, 15, 31, 126 Addresses 30, 45-47, 54, 69, 83, 106, 135 Alphanumeric 24, 28 Alternate register 35, 36 AND 75, 76, 78, 136 Arithmetic calculations 7, 58 Arithmetic logic unit 31 Arithmetic operations 62, 68, 95, 126 Array 106 ASCII 28 Assembly language 8, 9, 60 Attribute file 57, 65, 132, 142                                                                                                    | E                                                                                                    |
|----------------------------------------------------------------------------------------------------|----------------------------------------------------------------------------------------------------|
| B BASIC 5-8, 10, 13, 23, 39, 130 BEEP 144 Binary 18, 24, 25 Binary coded decimal 62, 63, 126 Bit set 117 Bits 19-21, 23, 24, 32, 34, 75 Block 109, 123, 134 Boolean operators 75, 77 BORCR 124 BUSRQ 124 Byte 24, 29, 34, 45, 135                                                                                                    | Hardware 34 Hexadecimal 19-23, 70 HEXLOAD 155-160 High level language 130 High order byte 140 Highest bit 25, 33 HL register 34  I Immediate addressing 44, 79 Immediate extended addressing 55, 79, 81 Immediate indexed addressing 55 |
| C         Calculations       11, 14, 15         Calculator       31         CALL       106         Carry       70, 119, 126         Carry arithmetic       97         Carry flag       60, 63, 70, 77, 96, 99, 105, 106         Cassette       122         Characters       24, 28         Character position       142         Checksum       162-163         Clockspeed       30         COBOL       6         Coding       131, 132         Colours       57, 124, 144         Compare       72         Conditional jump       61         Control unit       31         CP       72         C P D       110         C P D R       110         C P I       109         C P IR       109         C P IR       110         C P IR       110         C P U       5, 11-15, 30 | INC                                                                                                    |
| D         DAA       126         Debug       7         DEC       66         Decimal       18-20, 22, 23, 70 126         Decrease       66, 67         Delay loop       104         DI       124, 127         Displacement       47, 54         Division       121         D J N Z       104         Dump       56                                                                                                    | Logical operations                                                                                                    |

| N Nanosecond                                                                                                    |
|----------------------------------------------------------------------------------------------------|
| O       70         Operands       71         Operating system       5-7, 39, 41, 135         OR       75, 76, 78         Overflow       96                                                                                                    |
| PAPER                                                                                                    |
| R register 37 RAM 31 Random number 37 Registers 12, 17, 32, 54, 69, 83 Register addressing 45, 48, 51, 80, 81 Register indirect addressing 46, 54, 80 Relative jump 101 Relocatable 47 RET 98, 106 RETI 127 RLA 119 RLCA 120 ROM 7, 10, 31, 39, 124, 128, 135 Rotate 119 RST 128 |
| SBC                                                                                                    |
| T Top down                                                                                                    |
| U       ULA                                                                                                    |
| V         Variable       8, 13, 14, 55         Video screen       138                                                                                                    |

| W<br>WAIT   | 124                                      | 1 |
|-------------|------------------------------------------|---|
| X<br>XOR    | 75, 76, 78                               | 3 |
| Zero page . | 58, 59, 63, 66, 77, 97, 99, 105, 106<br> | 7 |

## SPECTRUM MACHINE LANGUAGE FOR THE ABSOLUTE BEGINNER

\_\_\_\_\_

#### R E G I S T R A T I O N C A R D

Please fill out this page and return it promptly in order that we may keep you informed of new software and special offers that arise. Simply cut along the dotted line and return it to the correct address selected from those overleaf.

| Where did you learn of this product?  Magazine. If so, which one?                                                                                                    |                       |                                         |
|----------------------------------------------------------------------------------------------------|-----------------------|-----------------------------------------|
| Through a friend  Saw it in a Retail Store  Other. Please specify                                                                                                    | Where did you learn o | f this product?                         |
| Saw it in a Retail Store  Other. Please specify                                                                                                    | Magazine. If so,      | which one?                              |
| Other. Please specify                                                                                                    | Through a friend      |                                         |
| Which Magazines do you purchase?  Regularly:                                                                                                    | Saw it in a Retai     | 1 Store                                 |
| Regularly:  Occassionally:  What Age are you?  10-15                                                                                                    | Other. Please spe     | cify                                    |
| Occassionally:                                                                                                    | Which Magazines do yo | ou purchase?                            |
| What Age are you?  10-15  16-19  20-24  Over 25  We are continually writing new material and would apprecine receiving your comments on our product.  How would you rate this book?  Excellent  Value for money  Good  Priced right  Poor Overpriced  Please tell us what software you would like to see produce. | Regularly:            |                                         |
| Use are continually writing new material and would apprecint receiving your comments on our product.  How would you rate this book?  Excellent  Value for money  Priced right  Overpriced  Please tell us what software you would like to see product.                                                            | Occassionally:        |                                         |
| We are continually writing new material and would apprecine receiving your comments on our product.  How would you rate this book?  Excellent Value for money  Good Priced right  Overpriced  Please tell us what software you would like to see produce.                                                         | What Age are you?     |                                         |
| receiving your comments on our product.  How would you rate this book?  Excellent Value for money  Good Priced right  Poor Overpriced  Please tell us what software you would like to see produce                                                                                                    | 10-15 16-19           | 20-24 Over 25                           |
| <pre>□ Excellent □ Value for money □ Good □ Priced right □ Poor □ Overpriced Please tell us what software you would like to see produce</pre>                                                                                                    |                       |                                         |
| Good Priced right  Poor Overpriced  Please tell us what software you would like to see produce                                                                                                    | How would you rate th | nis book?                               |
| Please tell us what software you would like to see produce                                                                                                    | Excellent             | Value for money                         |
| Please tell us what software you would like to see produce                                                                                                    | Good                  | Priced right                            |
|                                                                                                    | Poor                  | Overpriced                              |
|                                                                                                    |                       | software you would like to see produced |
|                                                                                                    |                       |                                         |
|                                                                                                    |                       |                                         |
|                                                                                                    | Name                  |                                         |

PUT THIS IN A STAMPED ENVELOPE AND SEND TO: In the United States of America return page to: Melbourne House Software Inc., 347 Reedwood Drive, Nashville TN 37217.

Melbourne House (Publishers) Ltd., Melbourne House, Church Yard, In the United Kingdom return page to: Tring, Hertfordshire, HP23 5LU

Melbourne House (Australia) Pty. Ltd., Suite 4, 75 Palmerston Crescent, In Australia & New Zealand return page to: South Melbourne, Victoria, 3205.

## SPECTRUM

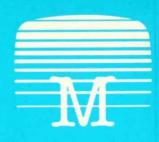

Melbourne House

'Your best course is to work through a book such as William Tang's Spectrum Machine Language For The Absolute Beginner.

'This book is one of the best I have seen on the subject — for once the title is right on the nose! I can recommend this to anyone just getting interested.' — Popular Computing Weekly.

If you are are frustrated by the limitations of BASIC and want to write faster, more powerful, space-saving programs or subroutines, then Spectrum Machine Language For The Absolute Beginner is the book for you.

Even with no previous experience of computer languages, you will be able to discover the ease and power of the Spectrum's own language. Each chapter includes specific examples of machine language applications which can be demonstrated and used on your Spectrum, as well as a self-test questionnaire.

At the end of the book, all this is brought together into an entire machine language program — from design right through to the complete listing of an exciting, original arcade game.

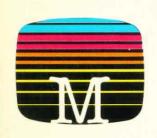

Melbourne House Publishers IZBN 0-9PJPJ-JJ0-J

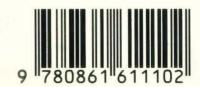